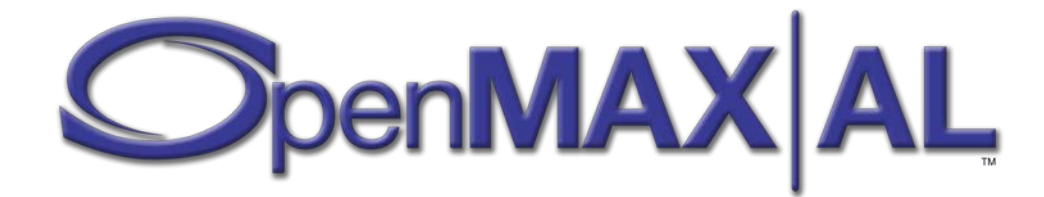

### **OpenMAX™ AL Digital TV Extension Application Programming Interface**

### **Provisional Specification**

Copyright © 2011 The Khronos Group Inc.

January 18, 2011

2

This specification is protected by copyright laws and contains material proprietary to the Khronos Group, Inc. It or any components may not be reproduced, republished, distributed, transmitted, displayed, broadcast, or otherwise exploited in any manner without the express prior written permission of the Khronos Group. You may use this specification for implementing the functionality therein, without altering or removing any trademark, copyright or other notice from the specification, but the receipt or possession of this specification does not convey any rights to reproduce, disclose, or distribute its contents, or to manufacture, use, or sell anything that it may describe, in whole or in part.

Khronos Group grants express permission to any current Promoter, Contributor or Adopter member of Khronos to copy and redistribute UNMODIFIED versions of this specification in any fashion, provided that NO CHARGE is made for the specification and the latest available update of the specification for any version of the API is used whenever possible. Such distributed specification may be reformatted AS LONG AS the contents of the specification are not changed in any way. The specification may be incorporated into a product that is sold as long as such product includes significant independent work developed by the seller. A link to the current version of this specification on the Khronos Group website should be included whenever possible with specification distributions.

Khronos Group makes no, and expressly disclaims any, representations or warranties, express or implied, regarding this specification, including, without limitation, any implied warranties of merchantability or fitness for a particular purpose or non-infringement of any intellectual property. Khronos Group makes no, and expressly disclaims any, warranties, express or implied, regarding the correctness, accuracy, completeness, timeliness, and reliability of the specification. Under no circumstances will the Khronos Group, or any of its Promoters, Contributors or Members or their respective partners, officers, directors, employees, agents or representatives be liable for any damages, whether direct, indirect, special or consequential damages for lost revenues, lost profits, or otherwise, arising from or in connection with these materials.

SAMPLE CODE and EXAMPLES, as identified herein, are expressly depicted herein with a "grey" watermark and are included for illustrative purposes only and are expressly outside of the Scope as defined in Attachment A - Khronos Group Intellectual Property (IP) Rights Policy of the Khronos Group Membership Agreement. A Member or Promoter Member shall have no obligation to grant any licenses under any Necessary Patent Claims covering SAMPLE CODE and EXAMPLES.

Khronos, OpenKODE, OpenVG, OpenSL ES and OpenMAX are trademarks of the Khronos Group Inc. OpenCL is a trademark of Apple Inc., COLLADA is a trademark of Sony Computer Entertainment Inc. and OpenGL is a registered trademark of Silicon Graphics Inc. used under license by Khronos. All other product names, trademarks, and/or company names are used solely for identification and belong to their respective owners.

#### <span id="page-2-0"></span>**[TABLE OF CONTENTS](#page-2-0) 3**

#### **[PART 1: USER MANUAL](#page-5-0) 6**

#### **1. [OVERVIEW](#page-6-0) 7**

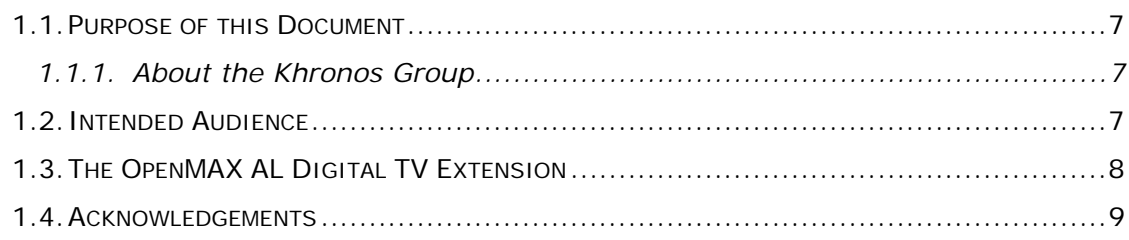

#### **2. [OPENMAX AL DIGITAL TV EXTENSION FEATURES](#page-9-0) 10**

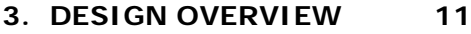

#### **4. [FUNCTIONAL OVERVIEW](#page-11-0) 12**

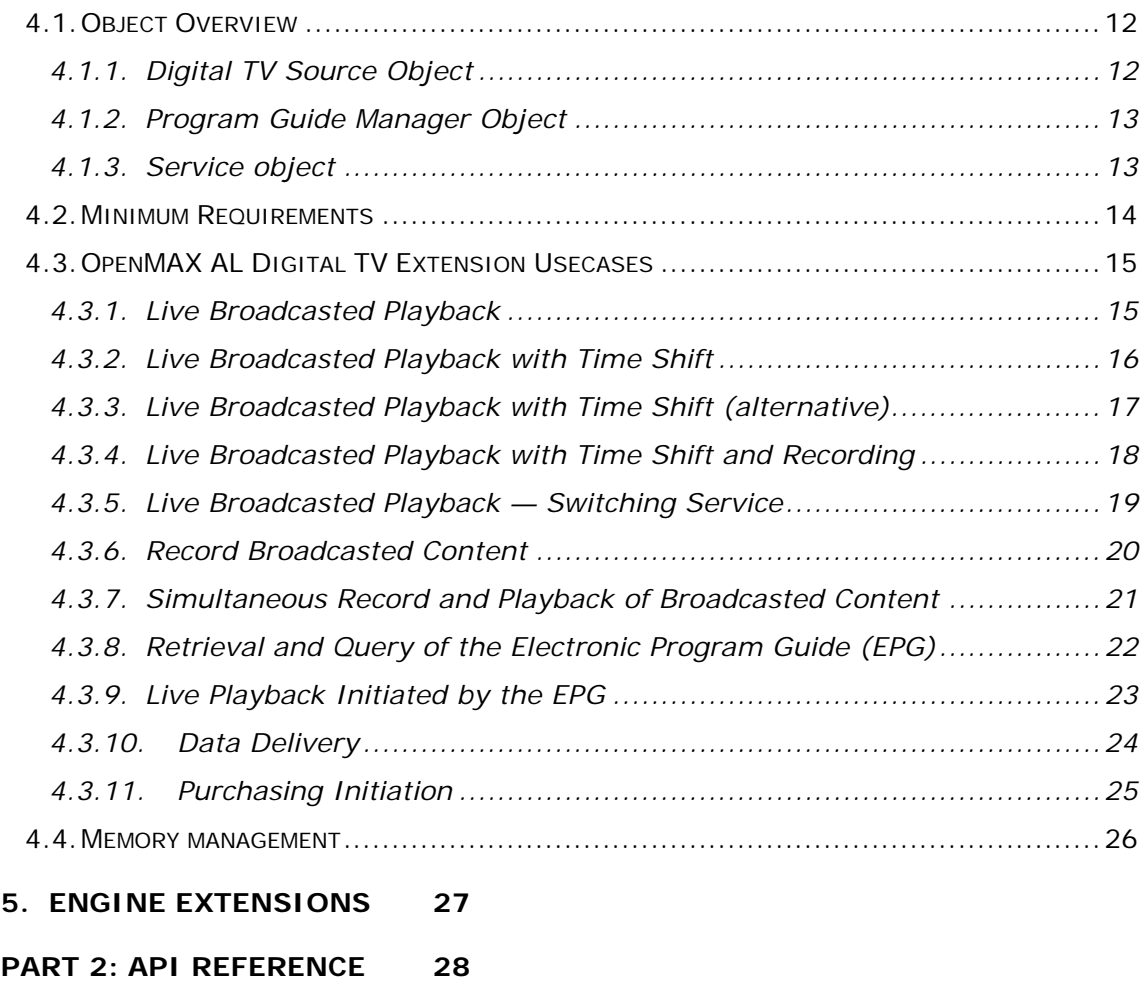

**6. [OBJECT DEFINITIONS](#page-28-0) 29**

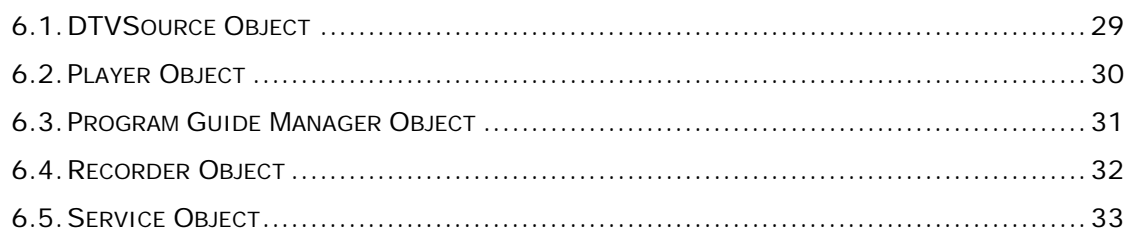

#### 7. INTERFACE DEFINITIONS 34

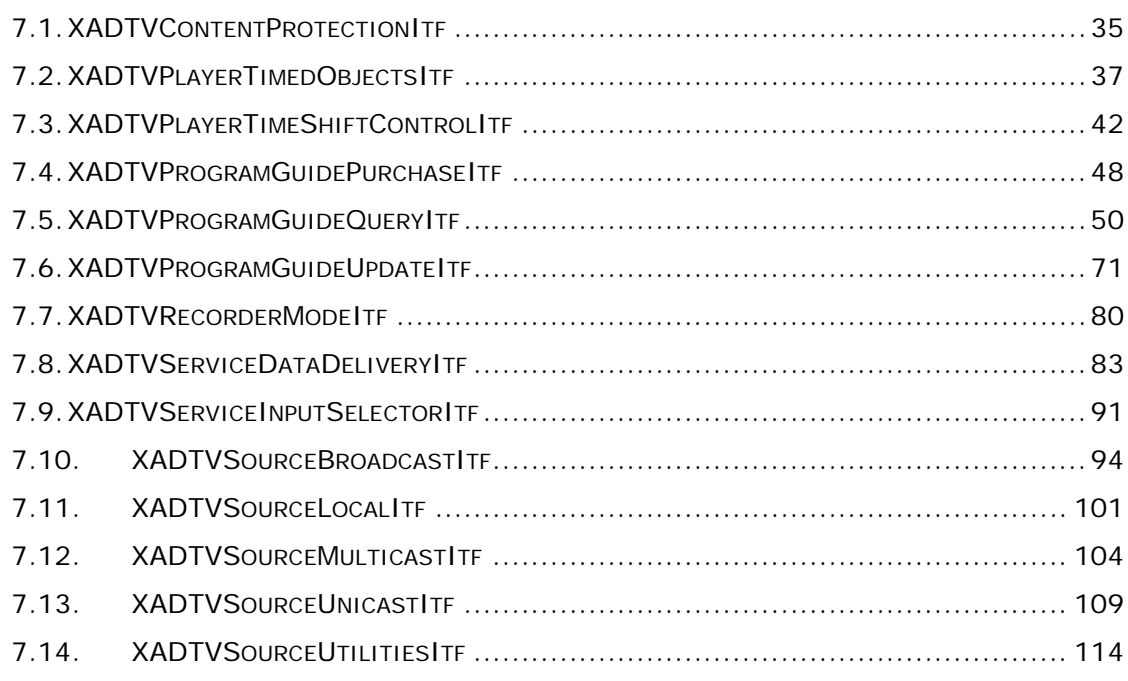

#### 8. MACROS AND TYPEDEFS 123

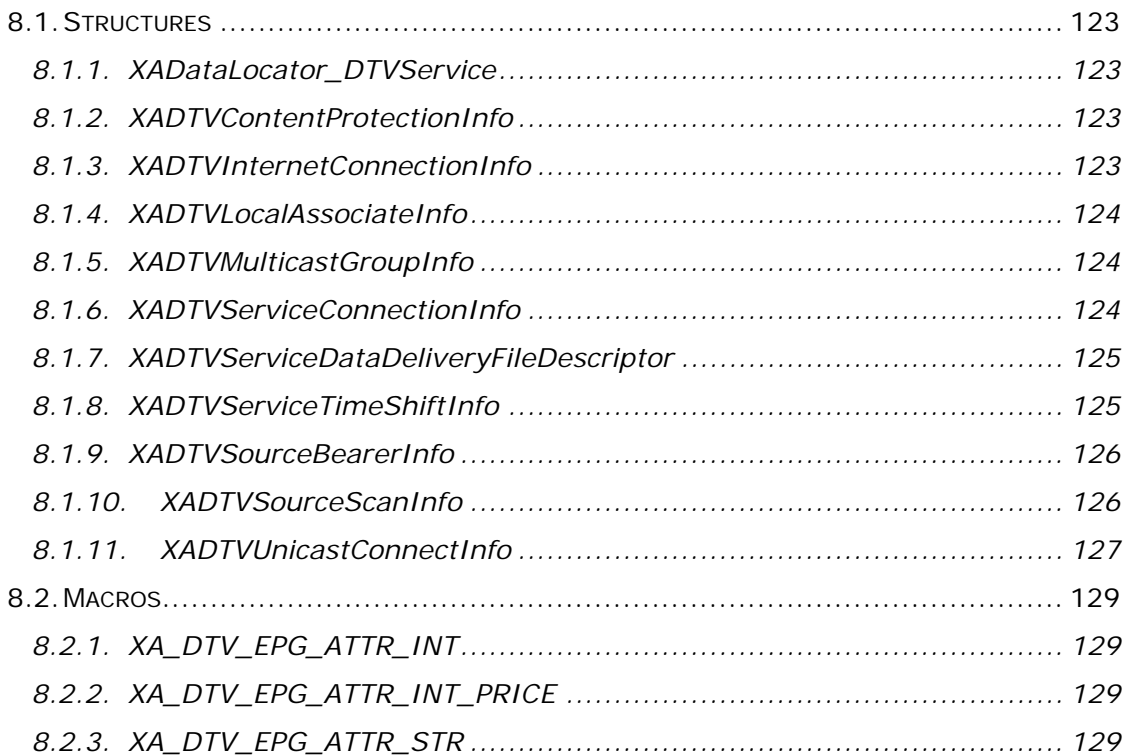

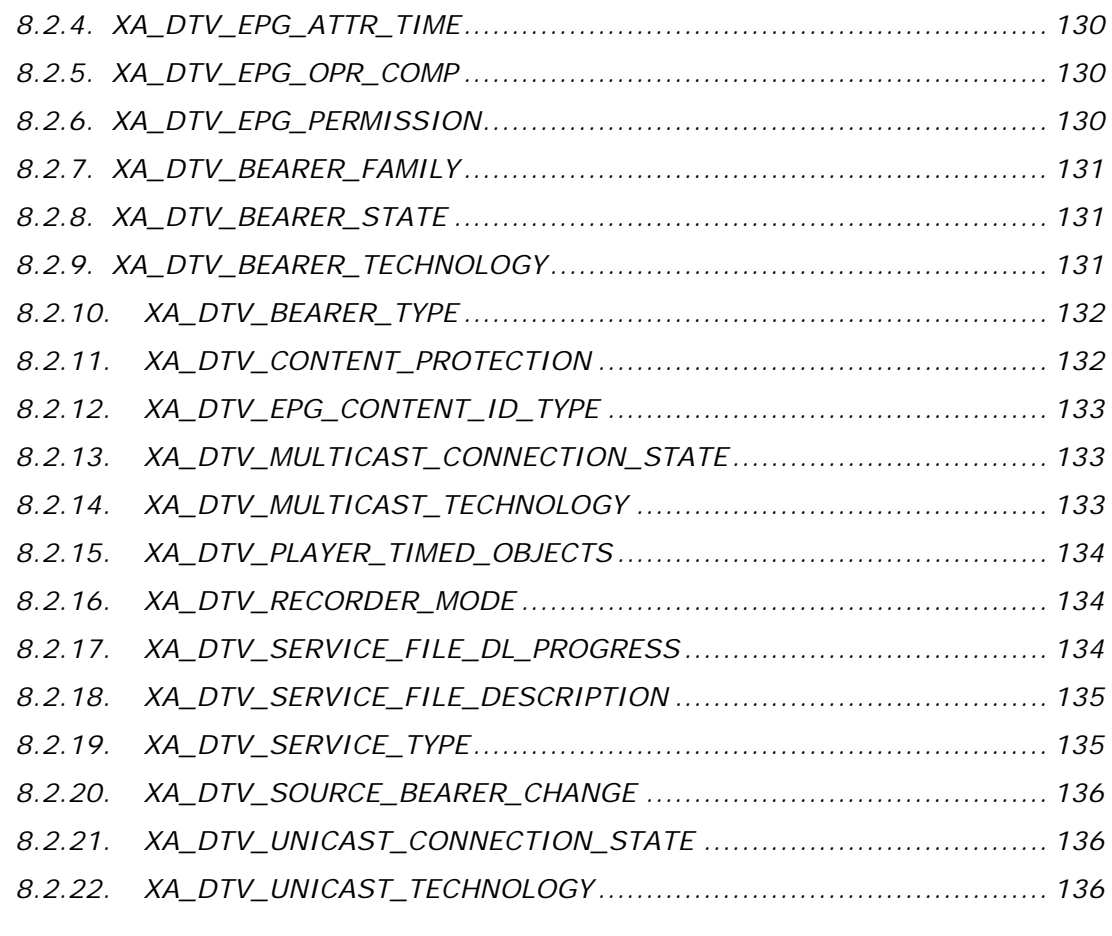

#### **[PART 3: APPENDICES](#page-137-0) 138**

#### **[APPENDIX A: REFERENCES](#page-138-0) 139**

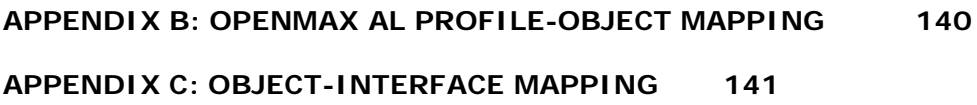

# <span id="page-5-0"></span>**PART 1: USER MANUAL**

## <span id="page-6-0"></span>**1. Overview**

### <span id="page-6-1"></span>**1.1. Purpose of this Document**

This document details the API for an extension to OpenMAX Application Layer (AL) 1.1. Developed as an open standard by the Khronos Group, OpenMAX AL Digital TV Extension is an application-level Digital TV API. It provides a device-independent, cross-platform interface for applications to access a device's TV capabilities.

### <span id="page-6-2"></span>**1.1.1. About the Khronos Group**

The Khronos Group is a member-funded industry consortium focused on the creation of open standard, royalty-free APIs to enable the authoring and accelerated playback of dynamic media on a wide variety of platforms and devices. All Khronos members can contribute to the development of Khronos API specifications, are empowered to vote at various stages before public deployment, and may accelerate the delivery of their multimedia platforms and applications through early access to specification drafts and conformance tests. The Khronos Group is responsible for open APIs such as OpenGL ES, OpenKODE, OpenSL ES and OpenVG.

## <span id="page-6-3"></span>**1.2. Intended Audience**

This specification is meant for application-developers and implementers. The document is split into a user manual section and an API reference section. Application-developers can use this document as a user guide to learn about how to use OpenMAX AL Digital TV extension and they can refer to the API reference when developing their applications. Implementers of the API can use this specification to determine what constitutes an implementation conforming to the OpenMAX AL Digital TV extension standard.

## <span id="page-7-0"></span>**1.3. The OpenMAX AL Digital TV Extension**

The OpenMAX AL Digital TV Extension provides an API to control reception, recording and playback of digital TV content. This new extension introduces three new objects:

- DTVSource object which abstracts the tuner hardware. DTVSource includes bearer selection, connections to streaming servers and scanning functionality.
- Program Guide Manager object which provides access to Electronic Program Guides (EPGs).
- Service object which represents the content received. Content received could be a TV channel. Service objects act as a data source for both the Player and the Recorder.

In addition to those three new objects a number of extension interfaces have been added to the OpenMAX AL player and recorder objects.

The Digital TV Extension requires conforming to the Media Player profile of the OpenMAX AL specification.. If Digital TV Recording capabilities are to be implemented the Media Player/Recorder profile is mandated on the OpenMAX AL implementation.

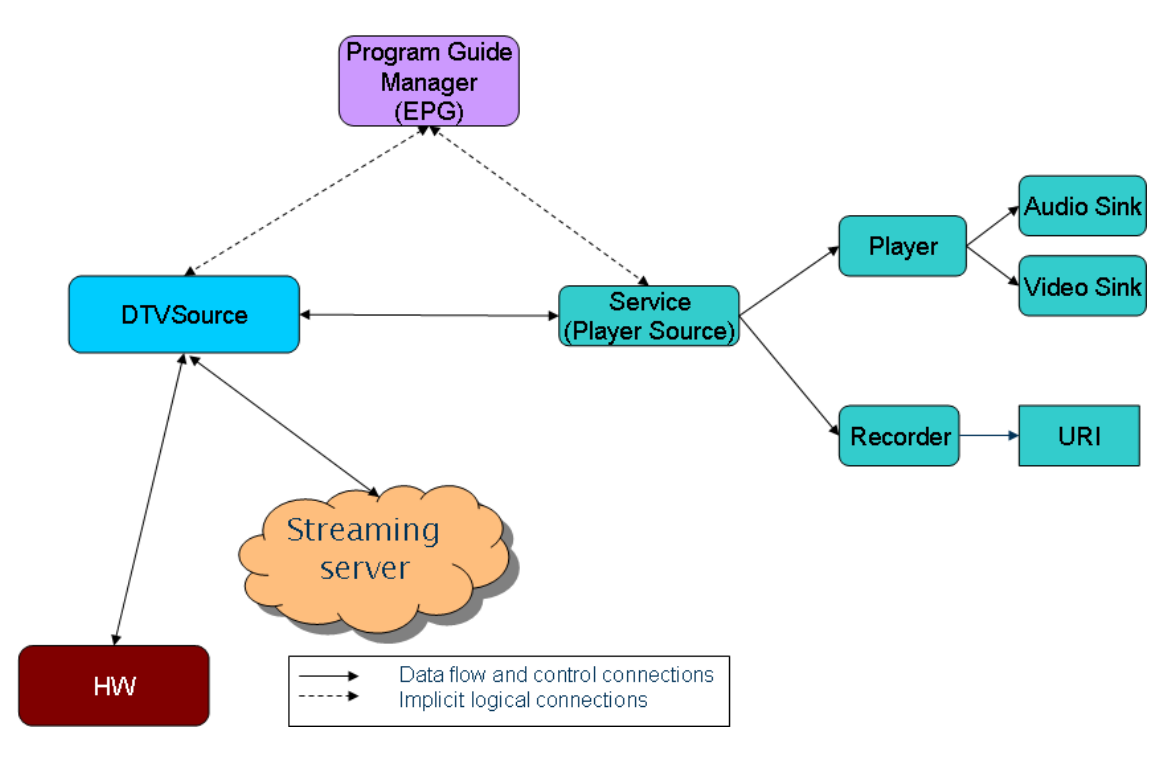

**Figure 1 - Overview**

### <span id="page-8-0"></span>**1.4. Acknowledgements**

The OpenMAX AL Mobile TV extension specification is the result of the contributions of many people. The following is a partial list of contributors in order of company name then contributor's surname, including the respective companies represented at the time of their contribution:

Robert Alm, Ericsson (Editor)

Göran Roth, Ericsson

Harald Gustafsson, Ericsson

Håkan Gårdrup, Ericsson

Erik Noreke, Ericsson

Joakim Roubert, Ericsson

Yeshwant Muthusamy, Nokia

Matti Paavola, Nokia

Isaac Richards, NVIDIA

Jim Van Welzen, NVIDIA

Tom Longo, Qualcomm

Steven Winston, SRS Labs

# <span id="page-9-0"></span>**2. OpenMAX AL Digital TV extension features**

The Digital TV extension provides technology neutral access to broadcast, unicast and multicast delivery methods for Digital TV. The extension is modularized by using objects to represent each part of a full Digital TV implementation.

The extension's modules and their high level intended capabilities are:

- Service Object Acts as data source for the player. It uses the Digital TV Source object to retrieve data.
- Digital TV Source Communicates with the reception hardware and streaming servers. This object can handle broadcasts, multicasts and unicasts.
- Program Guide manager Handles queries on the program guide, and provides service information to the application.

Of these objects only the Service and the Digital TV Source objects are mandated, as those objects act as data source for the player. However, it is highly encouraged to implement the program guide manager object to get a feature rich Digital TV implementation. If program guides are to be used, the program guide manager needs to be implemented.

# <span id="page-10-0"></span>**3. Design Overview**

The Digital TV Extension uses an object oriented approach, extending the OpenMAX AL design. For specifics about how objects are handled and created, refer to the OpenMAX AL specification's section on object manipulation.

# <span id="page-11-0"></span>**4. Functional Overview**

## <span id="page-11-1"></span>**4.1. Object Overview**

The OpenMAX AL Digital TV Extension provides the following objects:

- Digital TV Source object
- Program Guide Manager objects
- Service objects
- Extended Standard OpenMAX AL Player object
- Extended Standard OpenMAX AL Recorder object
- Extended Standard OpenMAX AL Engine object

The objects and their interfaces are illustrated in the figure below.

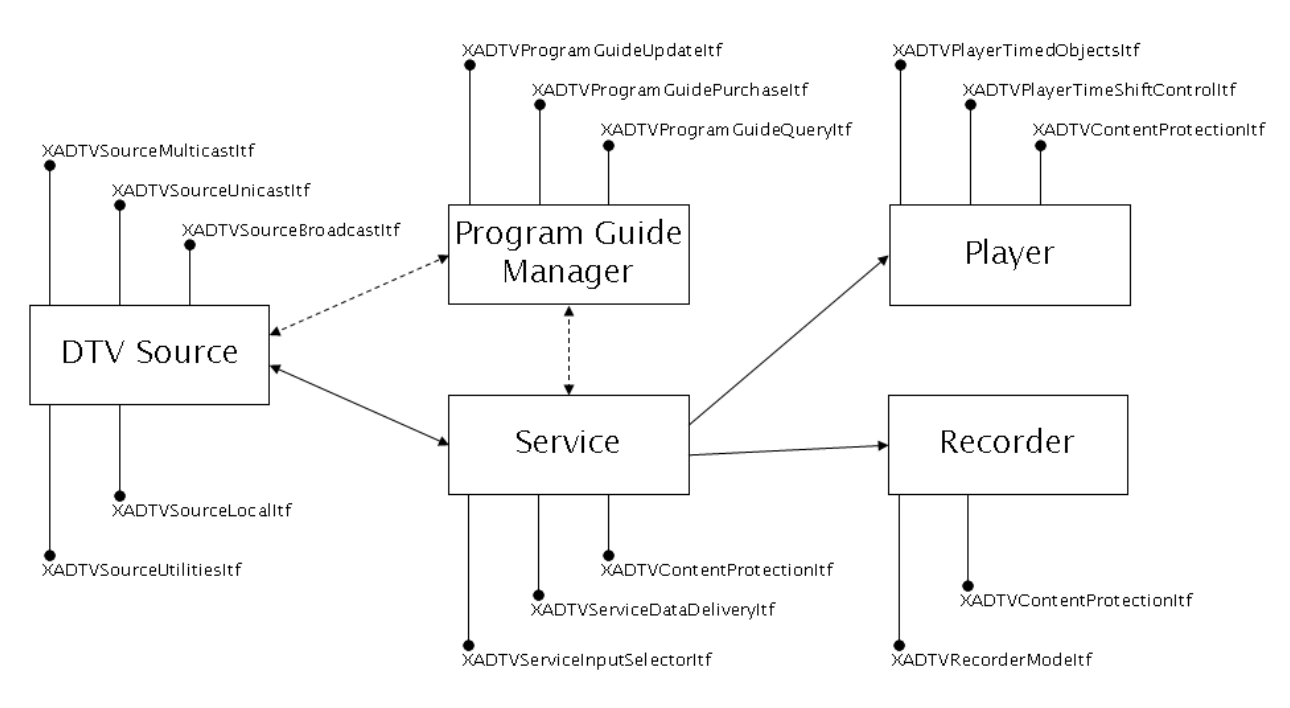

**Figure 2 - All objects and interfaces**

The following sections provide information about each of these objects.

<span id="page-11-2"></span>Please refer to section [7](#page-33-0) for more information about the individual interfaces.

### **4.1.1. Digital TV Source Object**

The Digital TV Source object is the data provider for the source objects. All reception of the digital TV services is handled in this object. The object provides interfaces that are able to enumerate all available reception technologies in the device and perform service scanning on them.

In most uses only one instance of this object is needed, however some specially crafted applications might want to have more than one instance of this object. The implementation does not disallow creating multiple instances of the object. What needs to be taken in consideration is the fact that some hardware tuners can only be used on one service at a time. The limitation on how many services a receiver

can be bound to is hardware specific.

First, received data is paired with Bearer IDs. Then, a service can use the bearer's ID to retrieve the received data.

#### **4.1.2. Program Guide Manager Object**

<span id="page-12-0"></span>The Program Guide Manager object provides interfaces to query data from the Program guide associated with the tuners and services available. The retrieved data from queries on this object can be used to instantiate services.

#### **4.1.3. Service object**

<span id="page-12-1"></span>.

The Service object represents a single Digital TV Service; however, multiple service objects may be instantiated to represent multiple services simultaneously.

The service object acts as the data source for the player or recorder objects via the OpenMAX AL XADataSource structure. A new data locator,

XADataLocator\_DTVService (see Section [8.1.1\)](#page-122-2), is used for this purpose. For further information on how to use data locators and data sources refer to the OpenMAX AL specification. One service may be recorded while watching another.

The service object can be associated with a Digital TV Source object using two different connection methods. Each of the two methods has its own advantage.

- Connected via information retrieved from the program guide manager. Advantage: Easy to connect to a queried program guide service.
- Connected directly to a pre-tuned receiver bearer on the Digital TV Source object.

Advantage: Simple connection for broadcast not using a program guide.

## <span id="page-13-0"></span>**4.2. Minimum Requirements**

Apart from the mandatory interfaces (See [Appendix C:\)](#page-140-0) that need to be implemented, there exist a couple of minimum requirements on the implementation.

- 1. At least one reception bearer technology interface needs to be implemented.
- 2. The implementation needs to be able to save at least 60 seconds of transmission data to be used for the time shift functionality.
- 3. The implementation needs to be able to save at least 60 seconds of transmission data using the recorder.

## <span id="page-14-1"></span><span id="page-14-0"></span>**4.3. OpenMAX AL Digital TV Extension Usecases**

#### **4.3.1. Live Broadcasted Playback**

This usecase illustrates the interfaces and objects involved in setting up and using a generic live broadcasted reception technology.

The usecase illustrates a broadcast-oriented reception, but the usecase could also be applied to any other reception technology by just changing the used reception interface on the DTVSource object.

This usecase extends the OpenMAX AL standard usecase for Audio and Video Playback.

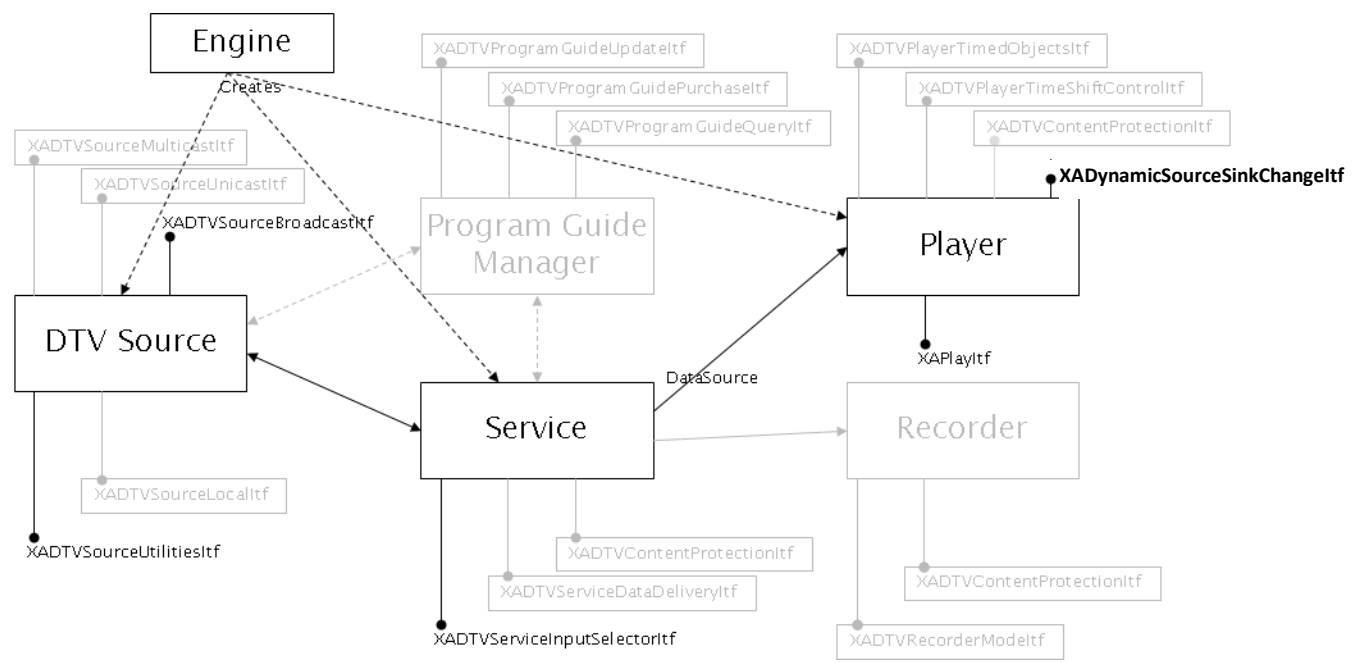

**Figure 3 - Live Broadcasted Playback**

- 1. First create the DTV Source and Service objects. Then create the playback object as described in the Audio and Video Playback usecase from the OpenMAX AL specification.
- 2. Using the XADTVSourceUtilitiesItf from the DTV Source object, check that the reception technology you want to use is available, and then save the bearerID.
- 3. Scan the broadcast technology using the XADTVSourceBroadcastItf to find a suitable service (TV channel) to use.
- 4. Tune the bearer to the service (TV channel) that was chosen in step 3 above by using the XADTVSourceBroadcastItf.
- 5. On the service object, use the XADTVServiceInputSelectorItf to connect the tuned bearer using the bearerID as a reference.
- 6. Connect the service object as a data source for the player either when creating the player or by using the XADynamicSourceSinkChangeItf.
- 7. Start the rendering by issuing a play on the Player object using the XAPlayItf.

#### **4.3.2. Live Broadcasted Playback with Time Shift**

<span id="page-15-0"></span>This usecase illustrates the interfaces and objects involved in setting up a time shifted live playback session. Time shift is when a live transmission feed is saved locally allowing you to pause during playback.

The procedure is the same as the Live Broadcasted Playback, but the XADTVPlayerTimeShiftControlItf is also used.

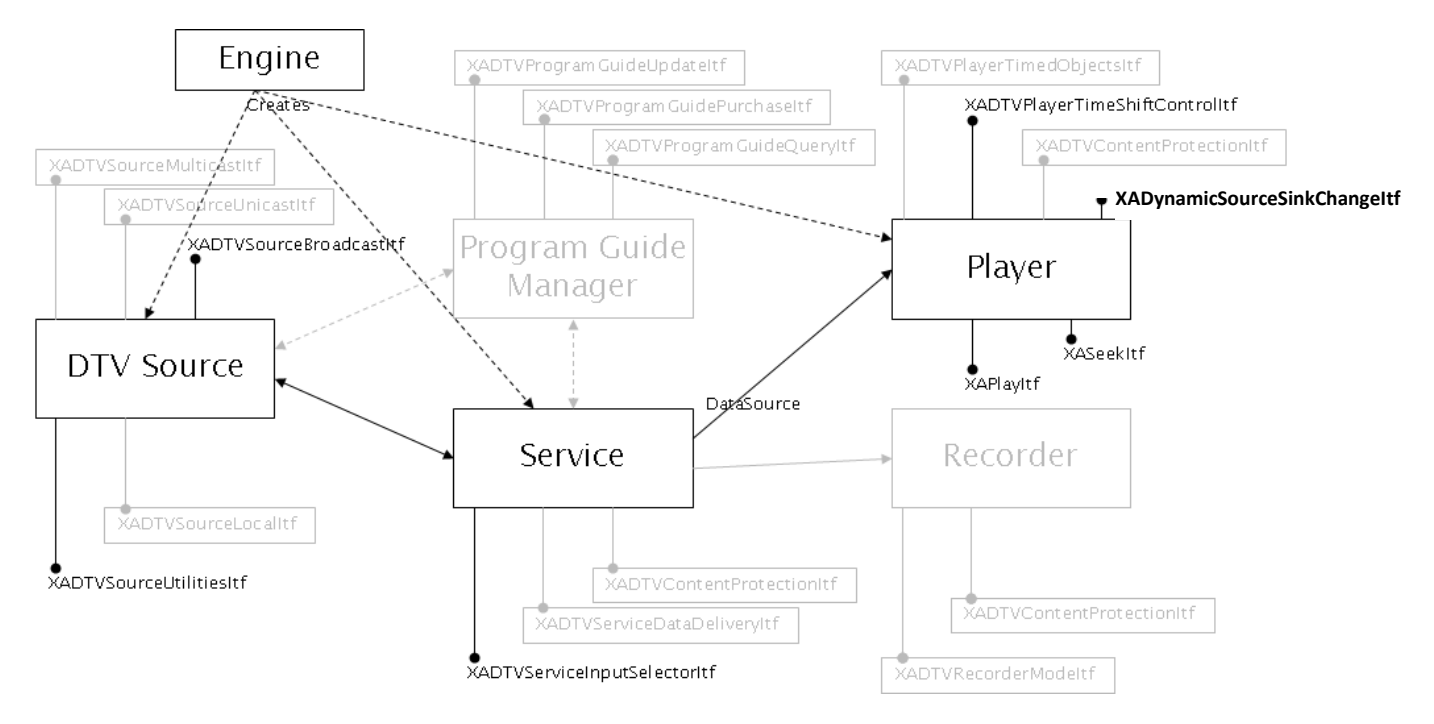

**Figure 4 - Live Broadcasted Playback with Time Shift**

Time shifting is performed by initializing the time shift functionality using the XADTVPlayerTimeShiftControlItf and then use the normal player controls. Use Pause, Play and Stopped states on the XAPlayItf and utilize the seeking functionality provided by the XASeekItf.

### <span id="page-16-0"></span>**4.3.3. Live Broadcasted Playback with Time Shift (alternative)**

This usecase illustrates an alternative way of achieving time shift functionality, if the underlying system allows reading a file in the file system while the same file is being written by the recorder.

For the Digital TV extension parts the setup is basically analogous with the Record Broadcasted Content usecase in section [4.3.6](#page-19-0) with the addition of a normal OpenMAX AL Media Player object reading from a file source that refers to the recorded file.

Note that this usecase is only for illustrative purposes and mimics the way many other current DTV implementations do time shifting. It is up to the application implementing the end user solution to decide how time shift should be implemented. The recommendation is, however, to follow the usecase illustrated in section [4.3.2,](#page-15-0) since the XADTVPlayerTimeShiftControlItf provides functionality (e.g. time shift callback, enable/disable) that is unavailable in this use case.

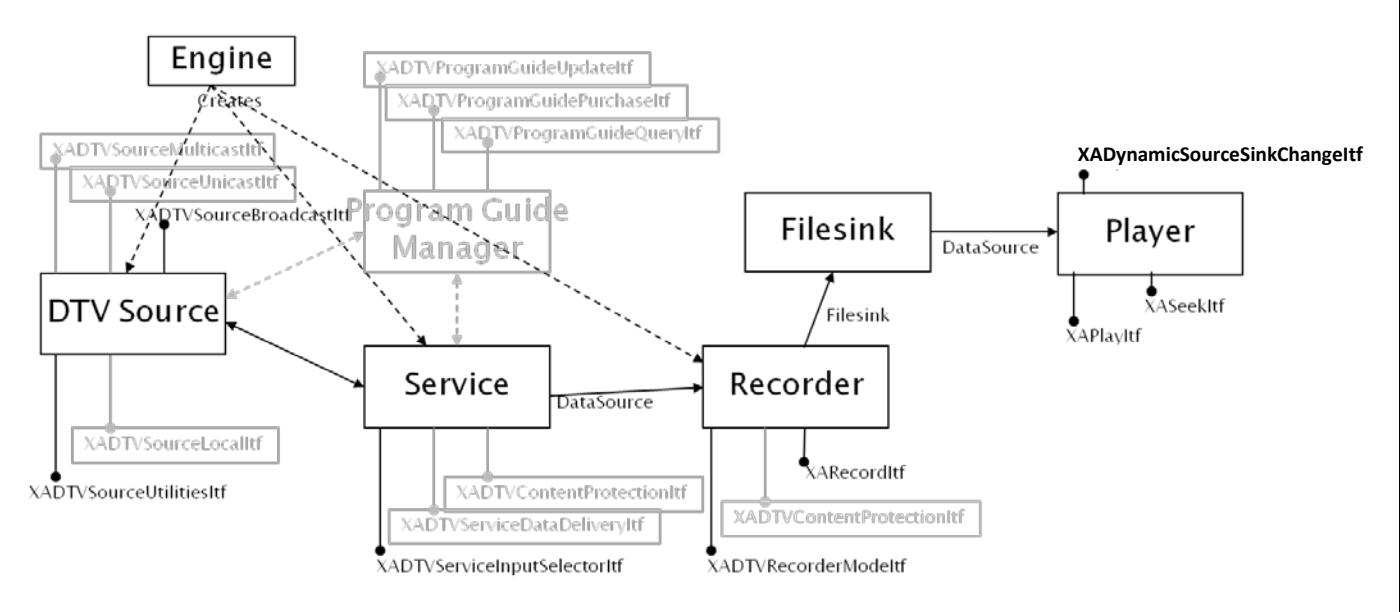

See below for an illustration of this alternative concept.

**Figure 5 - Live Broadcasted Playback with Time Shift (alternative)**

The Player illustrated in this scenario is a standard OpenMAX AL player object.

### <span id="page-17-0"></span>**4.3.4. Live Broadcasted Playback with Time Shift and Recording**

This usecase illustrates simultaneous recording of playback and time shifted content.

The time shift functionality resides on the player object so that the time shift does not interfere with the recording. The Service outputs the same information to both the Player and the Recorder.

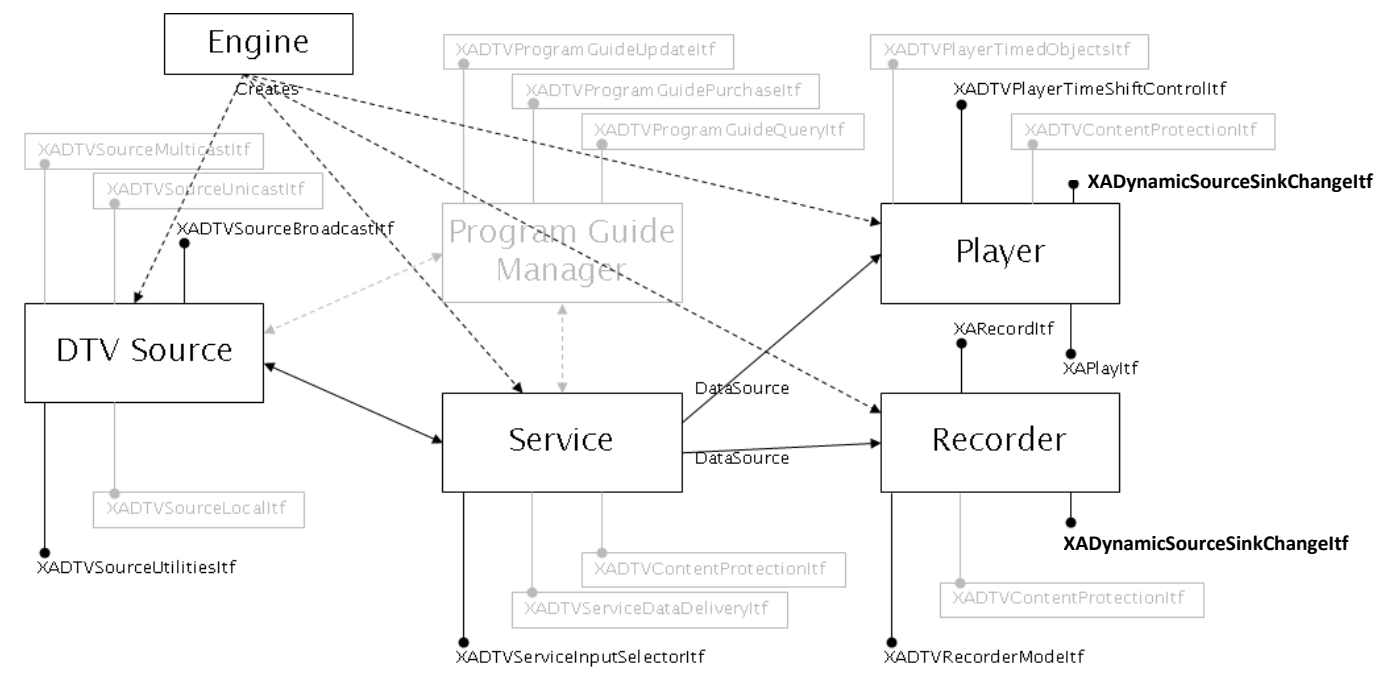

#### **Figure 6 - Live Broadcasted Playback with Time Shift and Recording**

- 1. Set up Live Broadcasted Playback with Time Shift by following the usecase illustrated in section [4.3.2.](#page-15-0)
- 2. Create a Recorder object and associate the same service with that Recorder.
- 3. Use the XADTVRecorderModeItf and the XARecordItf to record the service.

### <span id="page-18-0"></span>**4.3.5. Live Broadcasted Playback — Switching Service**

This usecase illustrates the interfaces and objects involved when switching service.

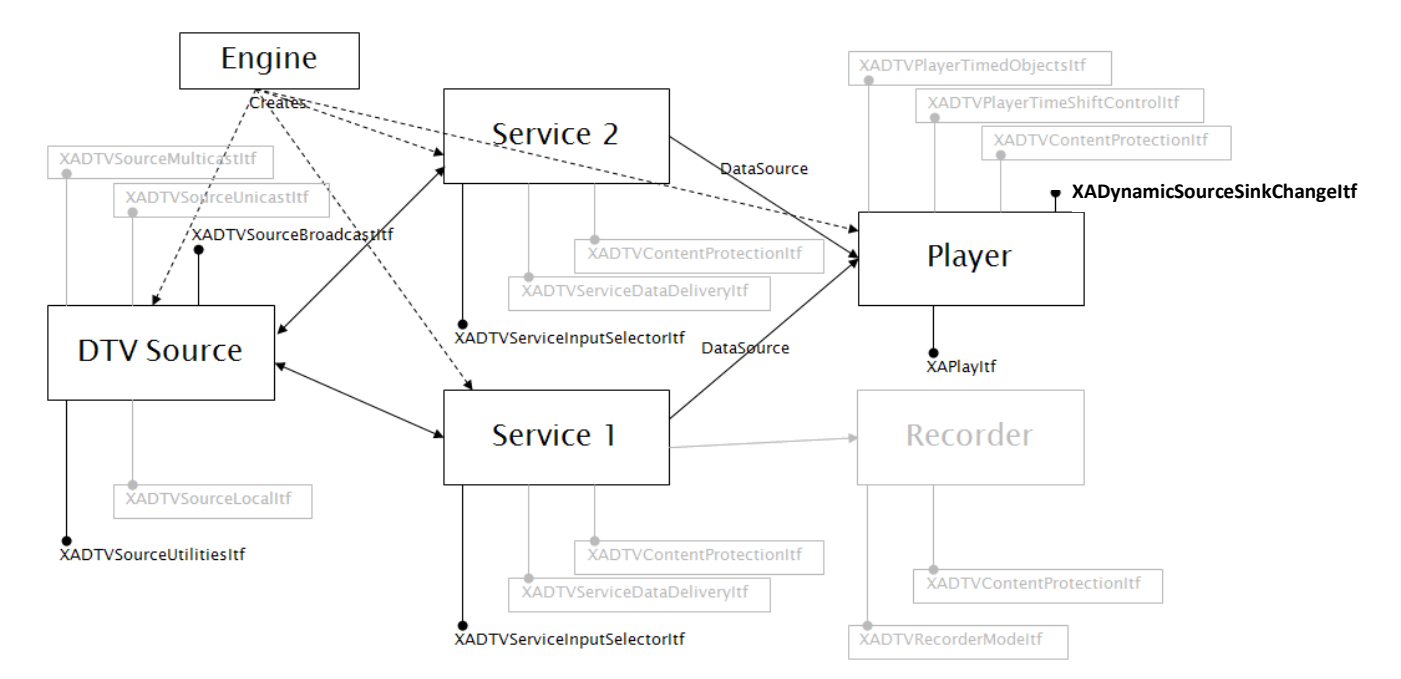

**Figure 7 - Live Broadcasted Playback - Switching Service**

- 1. Set up Live Broadcasted Playback by following the Live Broadcasted Playback scenario in section [4.3.1.](#page-14-1)
- 2. Create a new "Service 2" object that will represent the new service.
- 3. On the Player object issue a Stop using the XAPlayItf.
- 4. Destroy the "Service 1" object.
- 5. Using the DTV Source object tune the bearer to the new service.
- 6. Connect the "Service 2" object with the DTV Source using the newly tuned bearerID in the XADTVServiceInputSelectorItf.
- 7. Connect the "Service 2" object as DataSource to the Player using the XADynamicSourceSinkChangeItf.
- 8. On the Player object issue a Play using the XAPlayItf.

### <span id="page-19-0"></span>**4.3.6. Record Broadcasted Content**

<span id="page-19-1"></span>This usecase illustrates the interfaces and objects involved in setting up a recording session.

This usecase is based on the Live Broadcasted Playback usecase above.

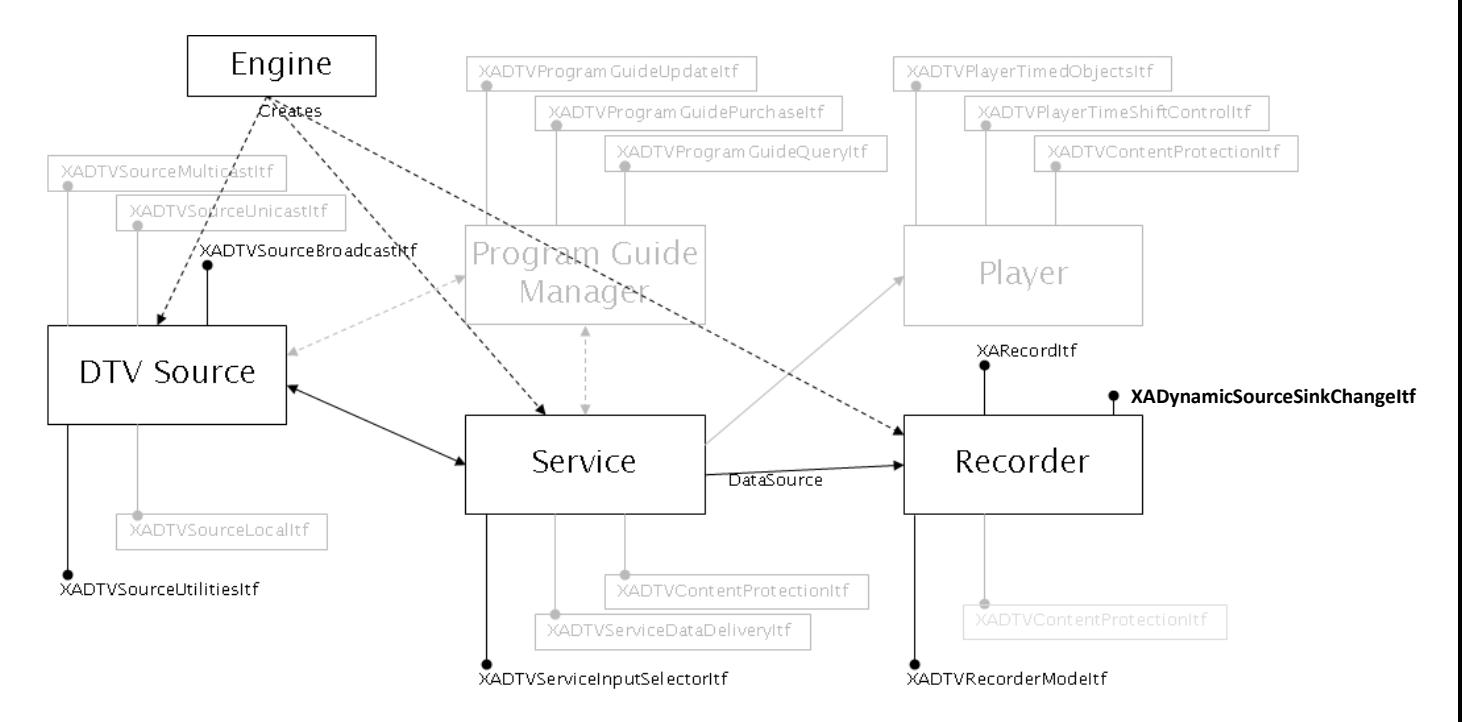

**Figure 8 - Record Broadcasted Content**

- 1. Follow the Live Broadcasted Playback scenario in section [4.3.1,](#page-14-1) creating a Recorder object instead of a Player object.
- 2. Set the recorder mode by using the XADTVRecorderModeItf interface.
- 3. Record the broadcast by using the XARecordItf interface.

### <span id="page-20-0"></span>**4.3.7. Simultaneous Record and Playback of Broadcasted Content**

This usecase illustrates which objects and interfaces that are needed to set up simultaneous recording and playback of the same broadcasted content.

The Digital TV Extension is not limited to recording the same service that is currently rendered. To record one service while watching another, simply create more than one service object and connect one of them to the recorder and the other one to the player.

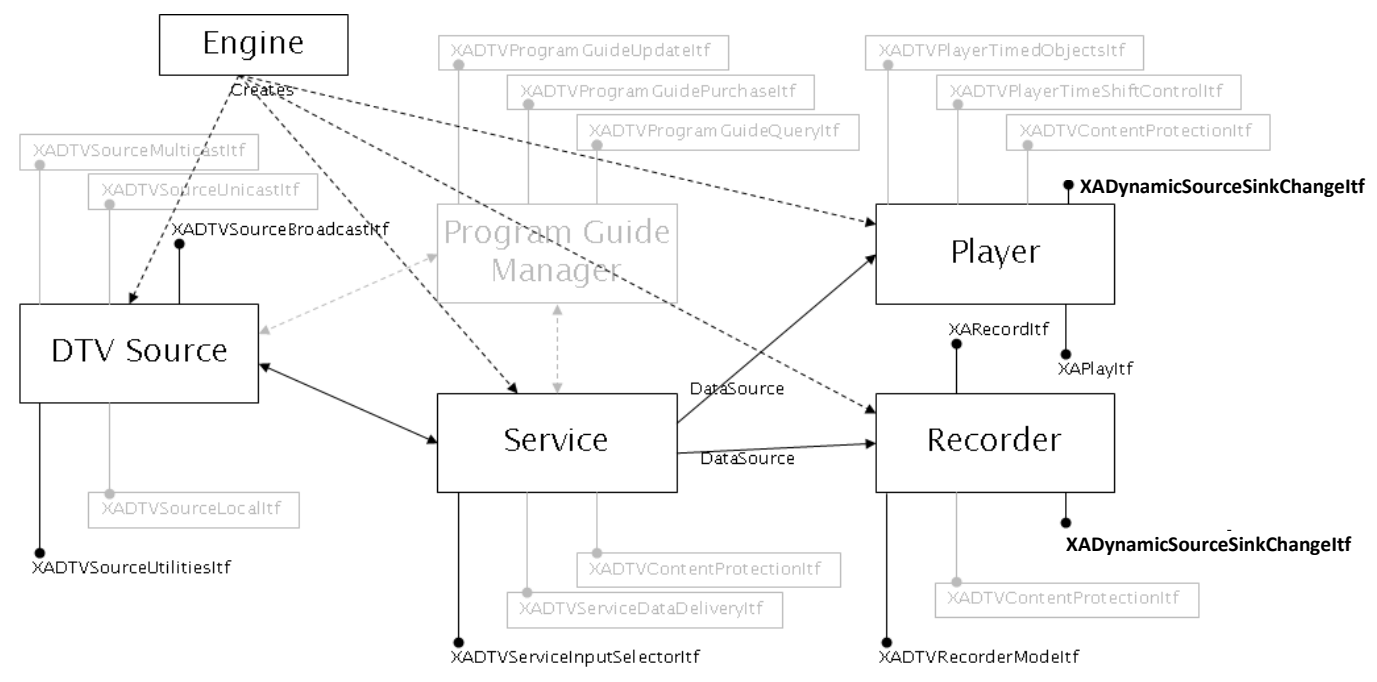

#### **Figure 9 - Simultaneous Record and Playback of Broadcasted Content**

- 1. Follow the Live Broadcasted Playback scenario in section [4.3.1,](#page-14-1) creating a Recorder object and a Player object.
- 2. Connect the Player and Recorder objects to the Service using the XADynamicSourceSinkChangeItf or when creating the objects.
- 3. Set the recorder mode by using the XADTVRecorderModeItf interface.
- 4. Record the broadcast by using the XARecordItf interface.
- 5. Start the player rendering by using the XAPlayItf.

### <span id="page-21-0"></span>**4.3.8. Retrieval and Query of the Electronic Program Guide (EPG)**

This usecase illustrates the interfaces and objects involved in receiving and querying of the Electronic Program Guide (EPG).

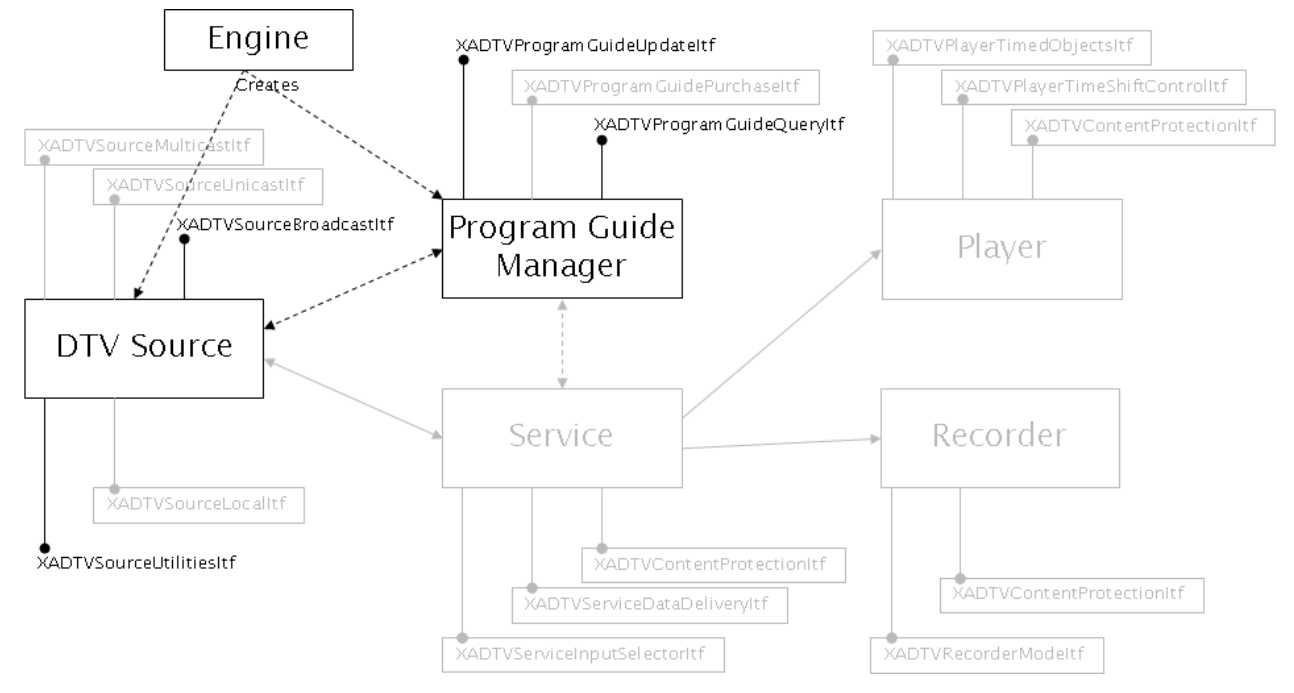

**Figure 10 - Retrieval and Query of the EPG**

- 1. Select and scan a broadcast bearer to find either a single service or a combined multiplex of multiple services.
- 2. Tune the bearer to the service or services found.
- 3. Use the XADTVProgramGuideUpdateItf to connect the tuned bearer using the associated bearerID. Also supply a callback function to receive notifications of updates to the EPG. It is possible to associate multiple bearers using the XADTVProgramGuideUpdateItf to a single program guide manager. Please refer to the XADTVProgramGuideUpdateItf in section [7.6.](#page-70-0)
- 4. The EPG downloads continuously. This might take some time depending on the technology used and amount of data contained in the EPG.
- 5. The Digital TV extension does not determine when to allow queries in the EPG as downloading an EPG is normally a continuous process with no end. It is up to the application to determine when to allow queries.
- 6. Query the EPG by using the XADTVProgramGuideQueryItf to locate service or content of interest.
- 7. Alternative (if a previously downloaded EPG has been saved to the file system):
- 8. Use the XADTVProgramGuideUpdateItf to set a previously downloaded EPG as the current EPG.
- 9. Query the EPG by using the XADTVProgramGuideQueryItf to locate service or content of interest.

### <span id="page-22-0"></span>**4.3.9. Live Playback Initiated by the EPG**

This usecase illustrates the interfaces and objects involved in setting up a live playback session using the program guide. The usecase also illustrates the events that are triggered when trying to render protected content without proper rights.

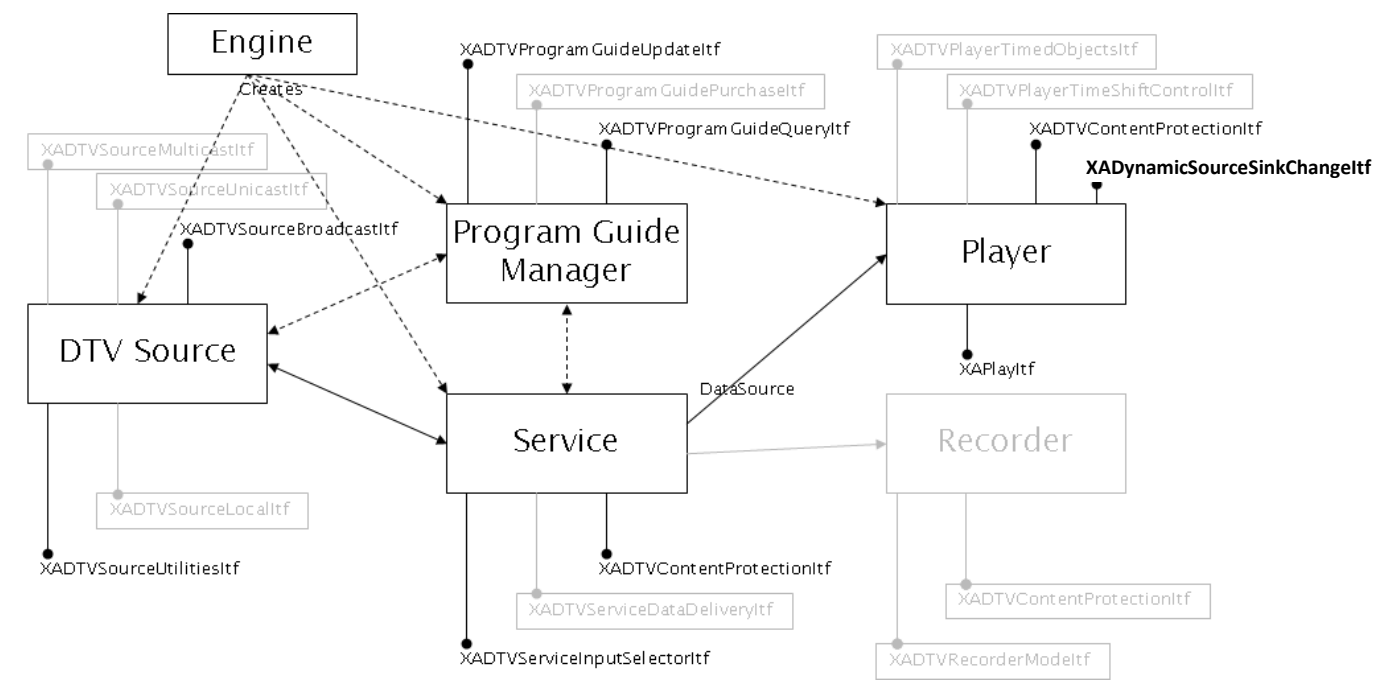

**Figure 11 - Live Playback Initiated by the EPG**

- 1. Retrieve and query an EPG by following the "Retrieval and Query of the EPG" usecase in section [4.3.8.](#page-21-0)
- 2. Gather the needed connection information by using the XADTVProgramGuideQueryItf.
- 3. Connect the Service object by using the XADTVServiceInputSelectorItf. The Service object will automatically utilize the DTV Source to set up the correct hardware resources needed.
- 4. When the connection is established and the bearer is tuned the service object is ready to be used.
- 5. For the application to be able to get notifications of content protected streams or multiplexes the XADTVContentProtectionItf needs to be used and a callback method must be registered. The XADTVContentProtectionItf is available on the Player, Recorder and Service objects. Any of those objects may handle the content protection at any time. The application must register for content protection callbacks if those callbacks are of interest. The callback event generated due to missing valid rights contains a purchase URI linking to where to acquire rights.
- 6. Connect the Player object using the XADynamicSourceSinkChangeItf.
- 7. Set the player in XA\_PLAYSTATE\_PLAYING state by using the XAPlayItf.

#### **4.3.10. Data Delivery**

<span id="page-23-0"></span>This usecase illustrates the interfaces and objects involved in setting up a data delivery session.

Data delivery is the technology used by many operators to distribute extra binary data to broadcast receivers and not all reception technologies support data delivery.

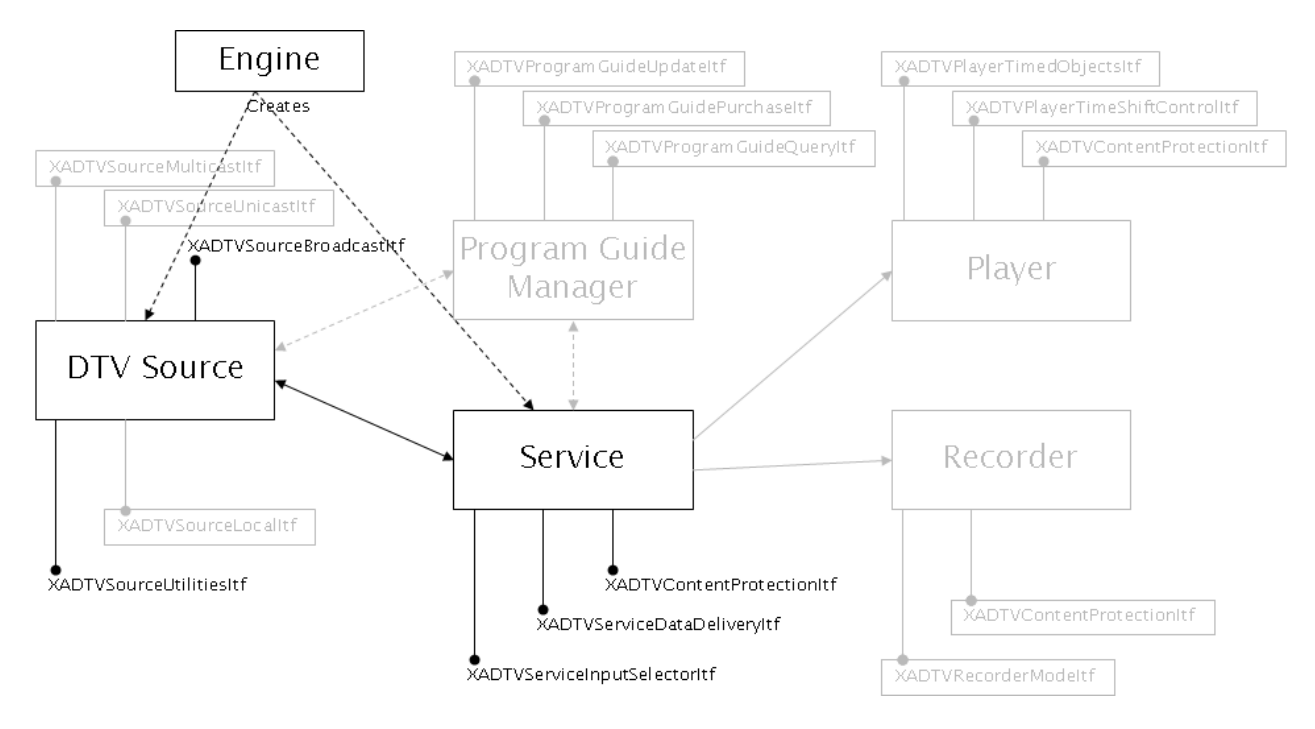

**Figure 12 - Data Delivery**

- 1. Scan a reception technology to find a suitable service that contains data delivery. Tune the bearer to that service and create a service object.
- 2. Connect the service object to the tuned bearer using the XADTVServiceInputSelectorItf interface.
- 3. Register the content protection callback function.
- 4. Set up and use the Data Delivery mechanism by using the XADTVServiceDataDeliveryItf interface.
- 5. If the data received is content protected and no valid rights exist a callback event is generated containing a purchase URI that specifies where to acquire rights.

### **4.3.11. Purchasing Initiation**

<span id="page-24-0"></span>This usecase illustrates the interfaces and objects involved when initiating purchase of rights. The user receives a URI to a web service where to purchase the needed rights.

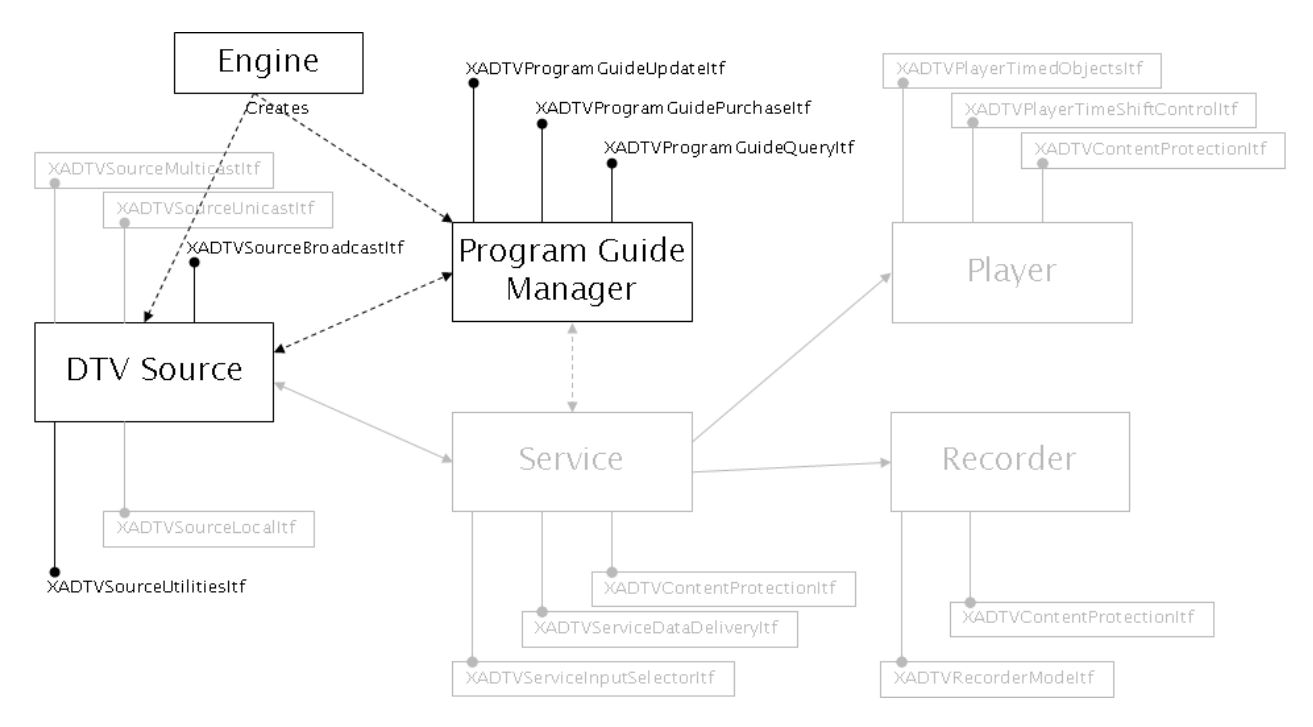

**Figure 13 - Purchasing Initiation**

- 1. Follow the "Retrieval and Query of the Electronic Program Guide (EPG)" usecase to retrieve a program guide.
- 2. Query the EPG to retrieve a service ID or content ID for content that is protected.
- 3. Use the XADTVProgramGuidePurchaseItf to retrieve the purchase URI. The URI supplied to the application can be used to access a webpage where the required rights needed for the stream can be purchased. The application initiates the purchasing of the required rights in cooperation with the user. The Digital TV Extension is not involved during the purchasing transaction. The purchase URI is also returned when either the Service object or the Player object tries to render protected content without valid rights.

### <span id="page-25-0"></span>**4.4. Memory management**

#### **4.4.1. General**

All memory to be used by the application is allocated by the application. If there are exceptions to this, it is stated in the individual methods or interfaces.

### **4.4.2. Callbacks**

Memory that exposes information to the application in callbacks is allocated by the implementation. If the application wants to save the information from the callback it must copy the data to its own buffers before the callback routine ends. The implementation might deallocate the buffers used in the callback when the callback routine ends.

# <span id="page-26-0"></span>**5. Engine extensions**

This section defines the additional engine extensions needed to be able to implement the Digital TV extension.

XAStreamTypeHandlingCapabilitiesItf

This interface is defined as an official Khronos extension interface on the engine. Please refer to that extension for more information. This extension interface is a prerequisite for the Digital TV extension.

This interface adds methods to be used to query the engine of the supported stream types.

A typical scenario for using this interface is to be able to filter out multiplexes that are unsupported by the implementation before they are shown as available to the user. This saves the application some trial-and-error attempts using the unsupported multiplexes.

In the ScanInfo structure returned during a scan there exists a MIME-type field identifying the multiplex. Cross-check this MIME-type with the capabilities returned using the XAStreamTypeHandlingCapabilitiesItf.

# <span id="page-27-0"></span>**PART 2: API REFERENCE**

# <span id="page-28-0"></span>**6. Object Definitions**

The new DTV-specific (DTVSource, Program Guide Manager and Service) objects below are created using the CreateExtensionObject engine method in the EngineItf, defined in the OpenMAX AL specification.

# <span id="page-28-1"></span>**6.1. DTVSource Object**

### **Description**

This object holds functionality related to the Digital TV Sources available and poses an abstract interface towards bearer technologies, keeping them agnostic to future changes and additions.

The DTVSource object exposes multiple interfaces, each representing a reception technology or utility methods.

Besides the reception technology interfaces there exists a generic utility interface to be able to perform power management and retrieve device capabilities.

Each bearer, regardless of technology, is identified with a unique ID.

This object is mandated.

### **Mandated Interfaces**

XAObjectItf [See the OpenMAX AL Specification]

XADynamicInterfaceManagementItf [See the OpenMAX AL Specification]

XADTVSourceUtilitiesItf [See sectio[n7.14\]](#page-113-0)

And at least one of the following:

XADTVSourceMulticastItf [See section [7.12\]](#page-103-0)

XADTVSourceUnicastItf [See section [7.13\]](#page-108-0)

XADTVSourceLocalItf [See section [0\]](#page-99-0)

XADTVSourceBroadcastItf [See section [7.10\]](#page-93-0)

### **Applicable Optional Interfaces**

XAConfigExtensionsItf [See the OpenMAX AL Specification]

## <span id="page-29-0"></span>**6.2. Player Object**

### **Description**

The Player object is a standard OpenMAX AL media player object on which some extension interfaces have been added.

Three extension interfaces have been added:

Timed objects (optional functionality): Handles objects to be rendered on top or

next to the video. An example of this would be timed text or subtitling.

Time shift (mandated functionality): Handles the time shift functionality for Digital

TV and thus enabling pause in live streams by buffering incoming data.

Content protection (mandated functionality): returns callbacks when playback

cannot continue due to missing or corrupt keys.

Due to the nature of live playback the standard XAPlayItf and XASeekItf behavior varies depending on if time shift is active or not. If time shift is not initialized the only usable playstates on the XAPlayItf are XA\_PLAYSTATE\_PLAYING and XA\_PLAYSTATE\_STOPPED states. All other states return XA\_RESULT\_PERMISSION\_DENIED.

The XASeekItf is different and will return XA\_RESULT\_FEATURE\_UNSUPPORTED if time shift is not active, but the interface will work as normal if time shift is active. Seeking while time shift is not active is not possible.

### **Mandated Interfaces**

All the mandated interfaces on the standard player object [See the OpenMAX AL Specification]

XADynamicSourceSinkChangeItf [See the OpenMAX AL Specification]

XADTVPlayerTimeShiftControlItf [See section [7.3\]](#page-41-0)

XADTVContentProtectionItf [See section [7.1\]](#page-34-0)

### **Applicable Optional Interfaces**

XAConfigExtensionsItf [See the OpenMAX AL Specification] XADTVPlayerTimedObjectsItf [See section [7.2\]](#page-36-0)

## <span id="page-30-0"></span>**6.3. Program Guide Manager Object**

### **Description**

This object represents the Electronic Program Guide (EPG) for the Digital TV extension.

The object contains the interfaces to set up and retrieve information, query the program guide associated with a DTV source.

This object is not mandated.

#### **Mandated Interfaces**

XAObjectItf [See the OpenMAX AL Specification] XADynamicInterfaceManagementItf [See the OpenMAX AL Specification] XADTVProgramGuideUpdateItf [See section [7.6\]](#page-70-0) XADTVProgramGuidePurchaseItf [See section [7.4\]](#page-47-0) XADTVProgramGuideQueryItf [See section [7.5\]](#page-49-0)

### **Applicable Optional Interfaces**

XAConfigExtensionsItf [See the OpenMAX AL Specification]

## <span id="page-31-0"></span>**6.4. Recorder Object**

### **Description**

The Recorder object is a standard OpenMAX AL media recorder object which has been extended with an additional extension interface that adds functionality related to recording digital TV transmissions.

The stream information interface and content protection interface as defined on the player object are also mandated for the recorder object when recording digital TV transmissions.

This object is not mandated.

### **Mandated Interfaces**

All the mandated interfaces on the standard recorder object [See the OpenMAX AL Specification]

XADTVRecorderModeItf [See section7.7]

XADTVContentProtectionItf [See section [7.1\]](#page-34-0)

### **Applicable Optional Interfaces**

XAConfigExtensionsItf [See the OpenMAX AL Specification]

### <span id="page-32-0"></span>**6.5. Service Object**

#### **Description**

The service object is an abstraction of a TV channel (called service in this document). The Service object acts as a media player source. The application can use this object to tell the DTVSource what bearer technology to use.

The service receives the content from the DTVSource, hides the underlying decryption implementation, and sends the content to a player and/or a recorder. The service also allows the application to access extended data, such as pod-casts and the generic file delivery data carousel.

The criteria for adding an interface to the service object is that it affects the shared content for all consumers. All other interfaces reside on the player or recorder.

There is one service object per content received.

This is a mandatory object.

#### **Mandated Interfaces**

XAObjectItf [See the OpenMAX AL Specification] XADynamicInterfaceManagementItf [See the OpenMAX AL Specification] XADTVServiceInputSelectorItf [See section [7.9\]](#page-90-0) XADTVContentProtectionItf [See section [7.1\]](#page-34-0)

#### **Applicable Optional Interfaces**

XAConfigExtensionsItf [See the OpenMAX AL Specification] XADTVServiceDataDeliveryItf [See sectio[n7.8\]](#page-82-0)

## <span id="page-33-0"></span>**7. Interface Definitions**

This section documents all the interfaces and methods in the API.

Almost all methods generate result codes, whether synchronously or asynchronously. Such methods must return either one of the explicit result codes listed in the method's documentation or one of the following result codes:

- XA\_RESULT\_RESOURCE\_ERROR
- XA\_RESULT\_RESOURCE\_LOST
- XA\_RESULT\_INTERNAL\_ERROR
- XA\_RESULT\_UNKNOWN\_ERROR
- XA\_RESULT\_OPERATION\_ABORTED

See the OpenMAX AL specification for a full definition of these result codes.

## <span id="page-34-0"></span>**7.1. XADTVContentProtectionItf**

### **Description**

XADTVContentProtectionItf is used to monitor and control the content protection for the service. No access to the content protection algorithms or decrypted keys is provided.

This interface exists on the service, the player and the recorder object. The interface is used on the various objects depending on what type of content protection is used.

The justification to let this interface be available on the service in addition to the player and recorder objects is to allow flexibility on where to handle content protection. Please refer to the Data Delivery usecase in section [4.3.6.](#page-19-1) Otherwise, the most common case when this interface is used is on the player or recorder objects. Depending on the service provider, it is possible that only some of the streams for a service will be encrypted, while others are unencrypted.

The callback always includes the needed purchase information from the EPG data supplied to the input selector if available. The callback returns the purchase information when applicable. There exists no explicit connection to the EPG as it is not mandated to always have the EPG instantiated.

This interface is a mandated interface on the Service (See section [6.5\)](#page-32-0), Player (See section [6.2\)](#page-29-0) and Recorder (See section [6.4\)](#page-31-0) objects.

### **Prototype**

**XA\_API extern const XAInterfaceID XA\_IID\_DTVCONTENTPROTECTION;**

```
struct XADTVContentProtectionItf_;
typedef const struct XADTVContentProtectionItf_ * const * 
XADTVContentProtectionItf;
struct XADTVContentProtectionItf_ {
     XAresult (*RegisterContentProtectionCallback) (
         XADTVContentProtectionItf self,
         xaDTVContentProtectionCallback Callback,
         void * pContext
     );
};
```
#### **Interface ID**

cdae0f20-ba50-11de-8a39-0800200c9a66

### **Callbacks**

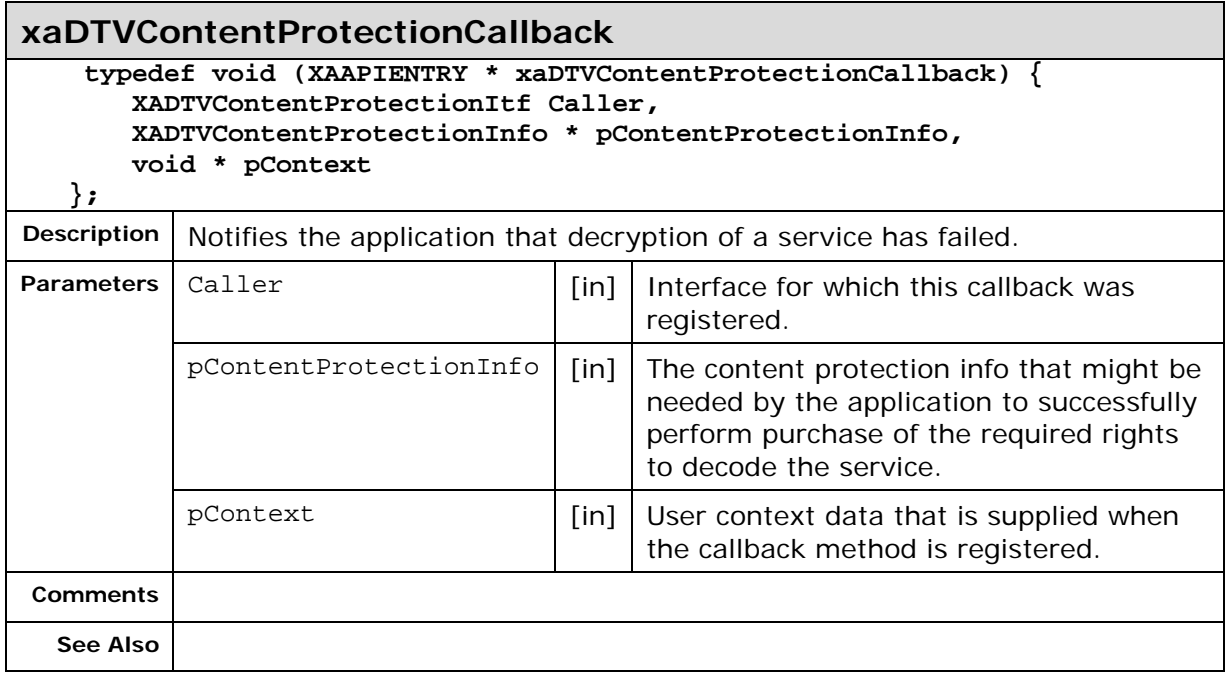

### **Methods**

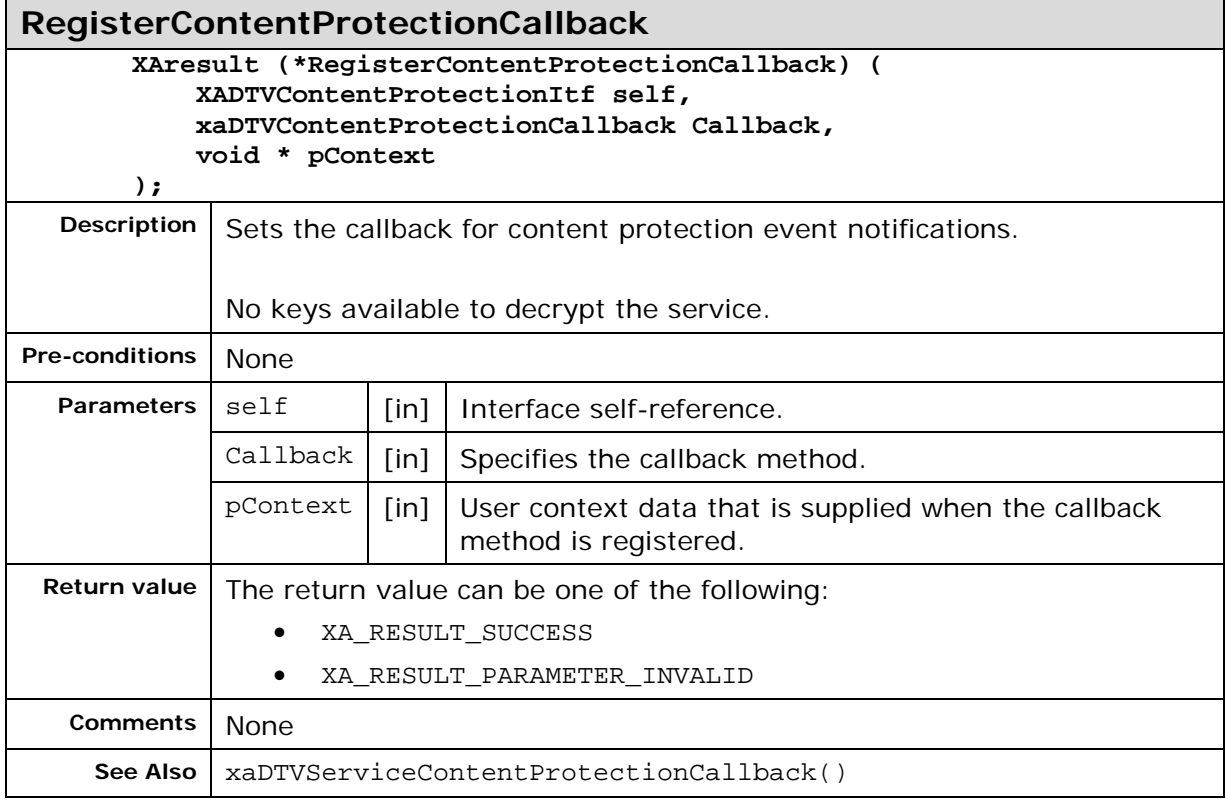
# **7.2. XADTVPlayerTimedObjectsItf**

#### **Description**

XADTVPlayerTimedObjectsItf is used to select the text or object streams for the service. This interface is only functional if the corresponding stream is previously selected using the XAStreamInformationItf interface.

This interface is an optional interface on the Player (See section [6.2\)](#page-29-0) object.

## **Prototype**

**XA\_API extern const XAInterfaceID XA\_IID\_DTVPLAYERTIMEDOBJECTS;**

```
struct XADTVPlayerTimedObjectsItf_;
typedef const struct XADTVPlayerTimedObjectsItf_ * const * 
XADTVPlayerTimedObjectsItf;
struct XADTVPlayerTimedObjectsItf_ {
     XAresult (*GetCapabilities) (
          XADTVPlayerTimedObjectsItf self,
         XAuint32 * pCapabilities
     );
     XAresult (*SetEnable) (
          XADTVPlayerTimedObjectsItf self,
         XAuint32 EnableHint
     );
     XAresult (*GetEnable) (
          XADTVPlayerTimedObjectsItf self,
         XAuint32 * pEnableHint
     );
        XAresult (*RegisterTimedObjectsCallback) (
          XADTVPlayerTimedObjectsItf self,
          xaDTVTimedObjectsCallback Callback,
          void * pContext
     );
};
```
#### **Interface ID**

5ab54890-c463-11de-8a39-0800200c9a66

## **Callbacks**

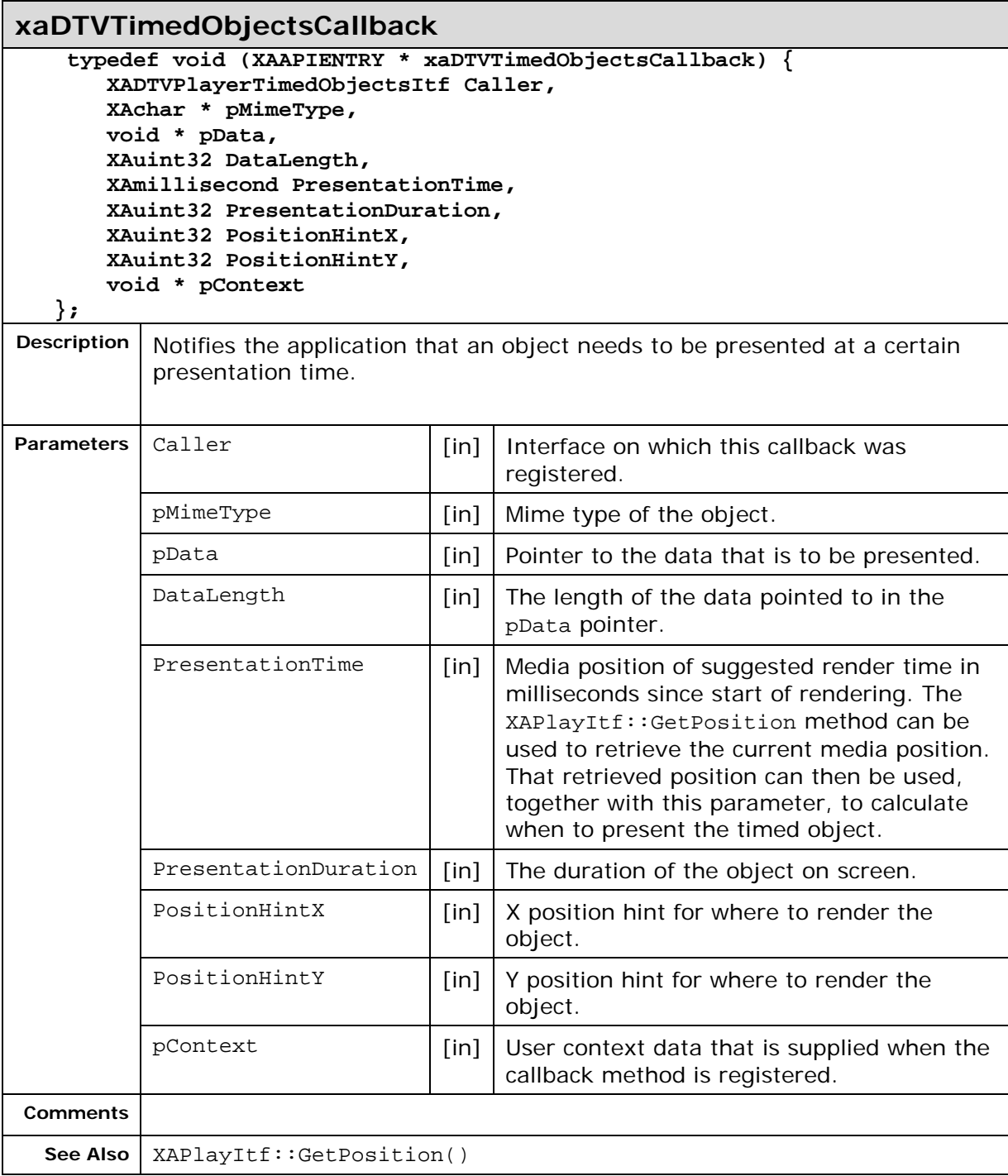

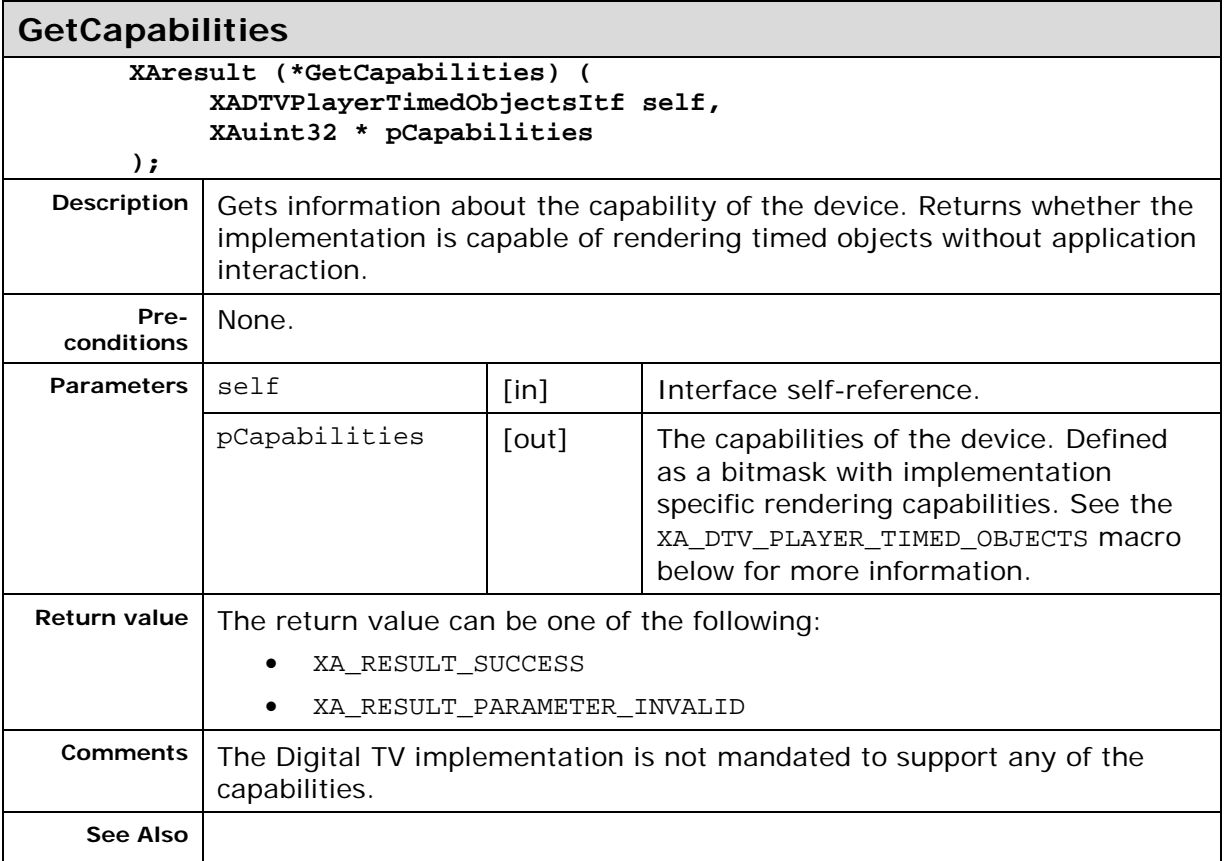

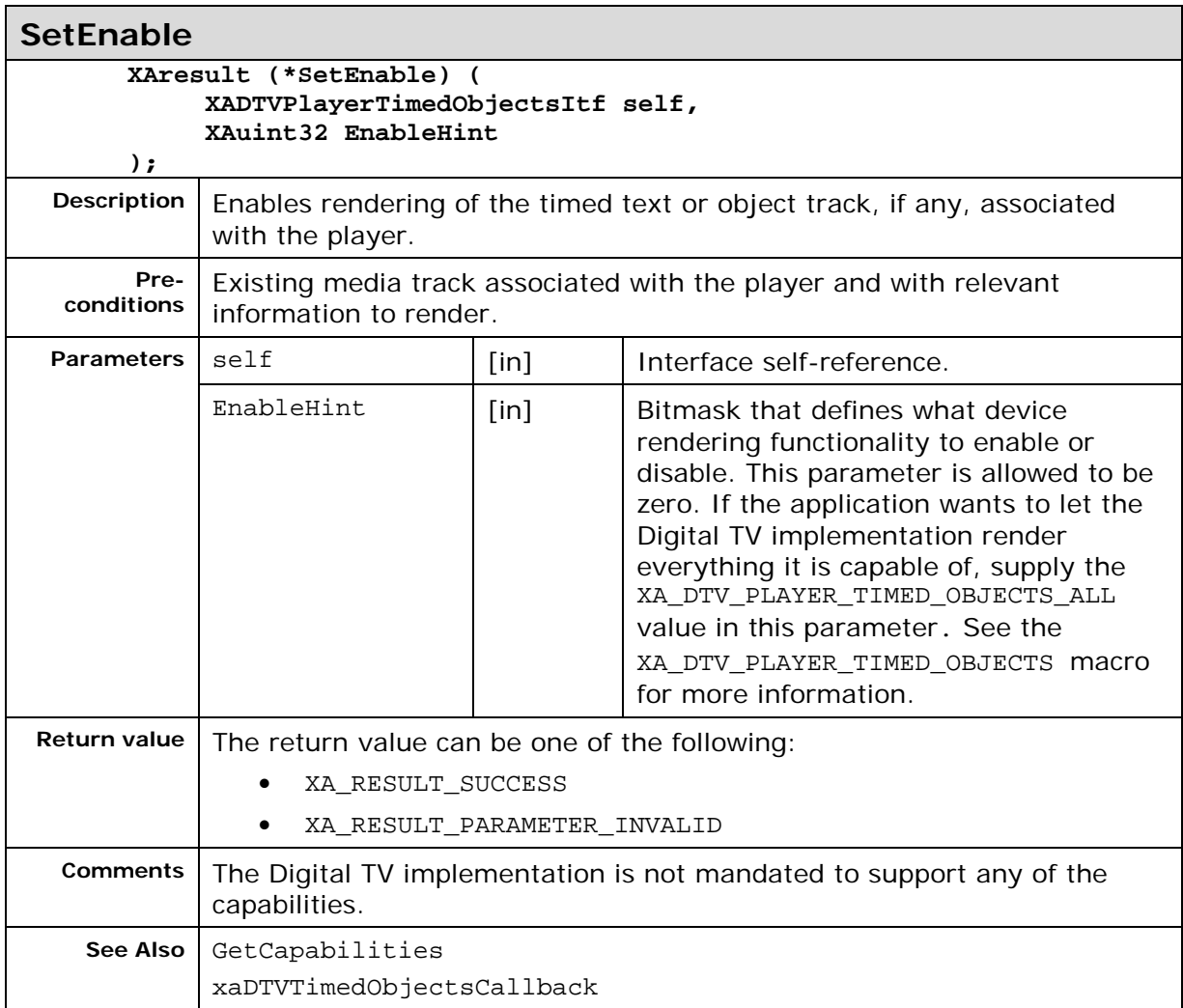

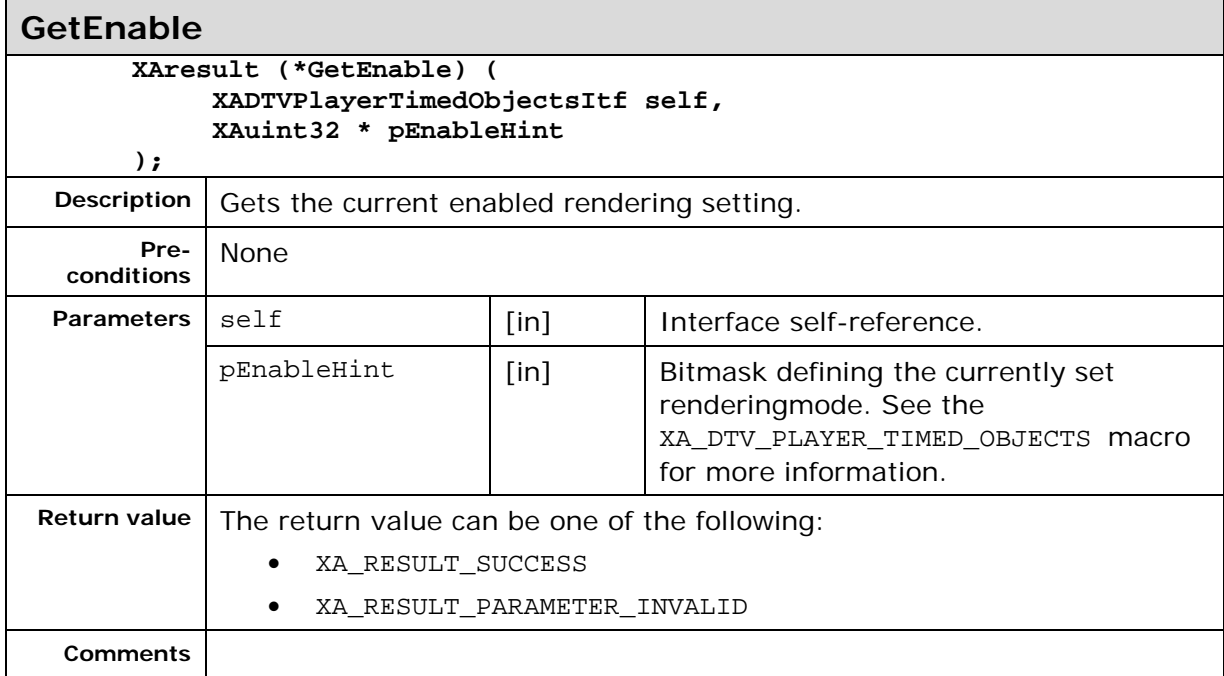

#### **GetEnable**

See Also SetEnable

GetCapabilities

xaDTVTimedObjectsCallback

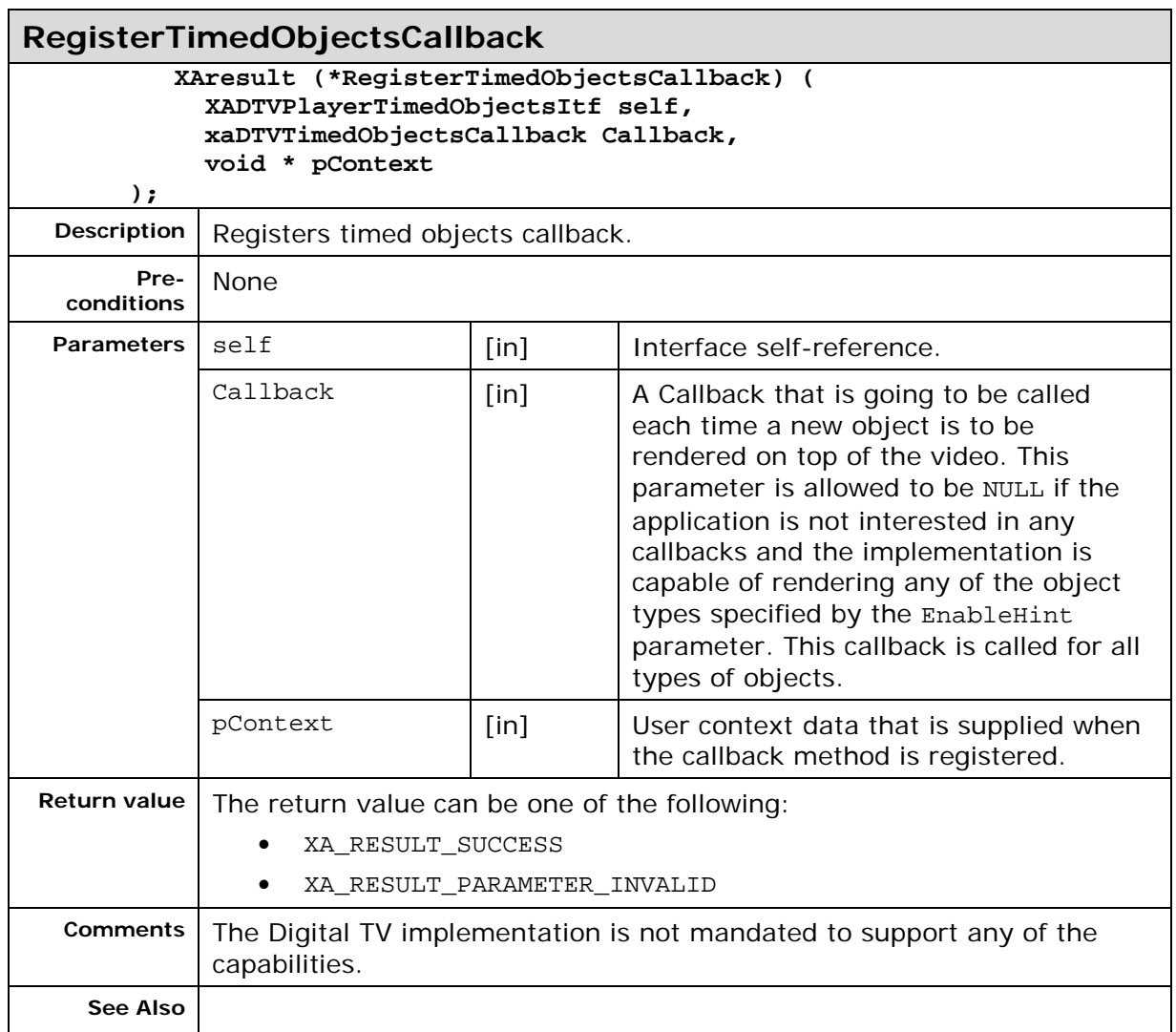

# **7.3. XADTVPlayerTimeShiftControlItf**

#### **Description**

XADTVPlayerTimeShiftControlItf is used to control the time shift parameters for the service.

The system must be able to store at least 60 seconds of time shift data.

This interface is a mandated interface of the Player (See section [6.2\)](#page-29-0) object.

## **Prototype**

```
XA_API extern const XAInterfaceID XA_IID_DTVPLAYERTIMESHIFTCONTROL;
struct XADTVPlayerTimeShiftControlItf_;
typedef const struct XADTVPlayerTimeShiftControlItf_ * const * 
XADTVPlayerTimeShiftControlItf;
struct XADTVPlayerTimeShiftControlItf_ {
     XAresult (*SetCacheLength) (
         XADTVPlayerTimeShiftControlItf self,
         XAboolean ringBuffer,
         XAuint32 * pBufferSize
     );
     XAresult (*RegisterTimeShiftInfoCallback) (
         XADTVPlayerTimeShiftControlItf self,
         xaDTVTimeShiftInfoCallback Callback,
         XAMillisecond Period,
         void * pContext
     );
     XAresult (*GetCacheLength) (
         XADTVPlayerTimeShiftControlItf self,
         XAuint32 * pBufferSize,
         XAboolean ringBuffer
     );
     XAresult (*GetMaximumCacheLength) (
         XADTVPlayerTimeShiftControlItf self,
         XAuint32 * pMaxSize
     );
     XAresult (*SetEnabled) (
         XADTVPlayerTimeShiftControlItf self,
         XAboolean Enable
     );
     XAresult (*IsEnabled) (
         XADTVPlayerTimeShiftControlItf self,
         XAboolean * pEnabled
     );
     XAresult (*SaveAvailableData) (
         XADTVPlayerTimeShiftControlItf self,
         XAchar * pUri
     );
```
## **Interface ID**

6822a180-c463-11de-8a39-0800200c9a66

## **Callbacks**

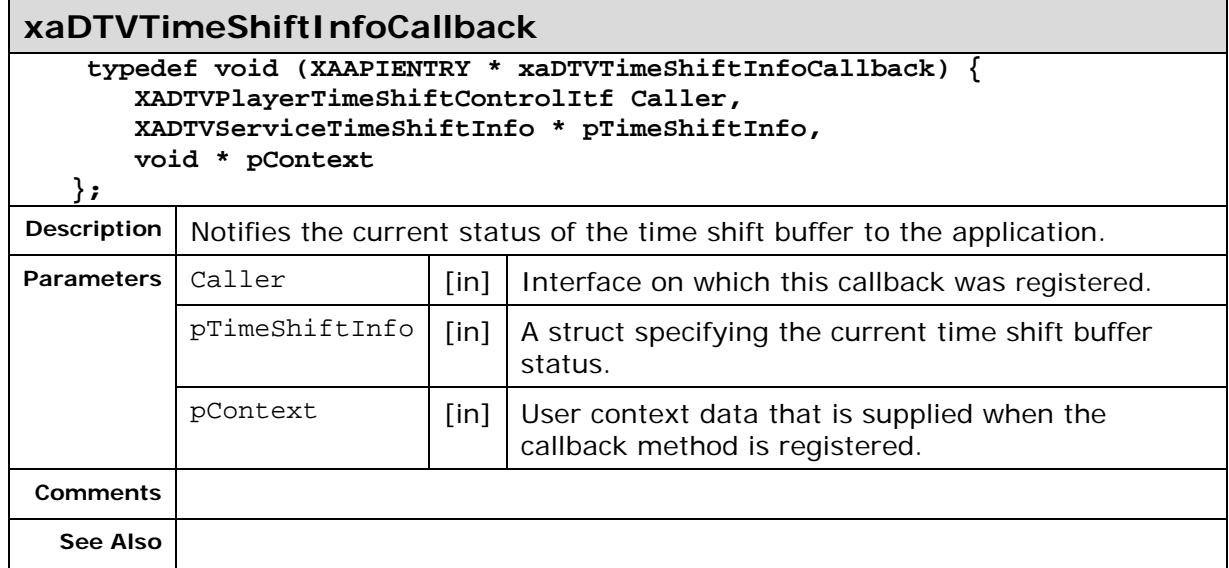

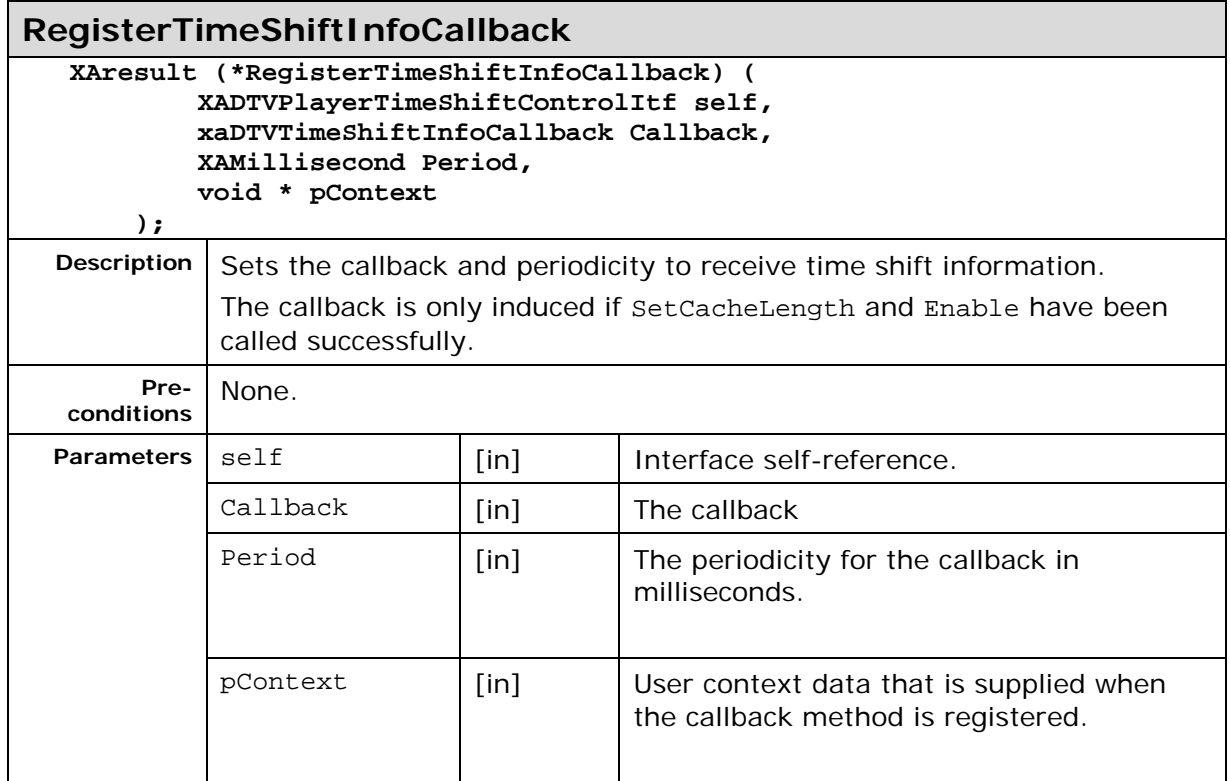

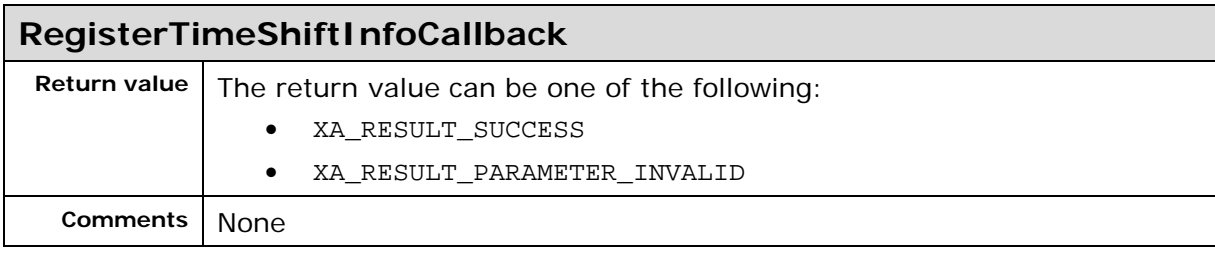

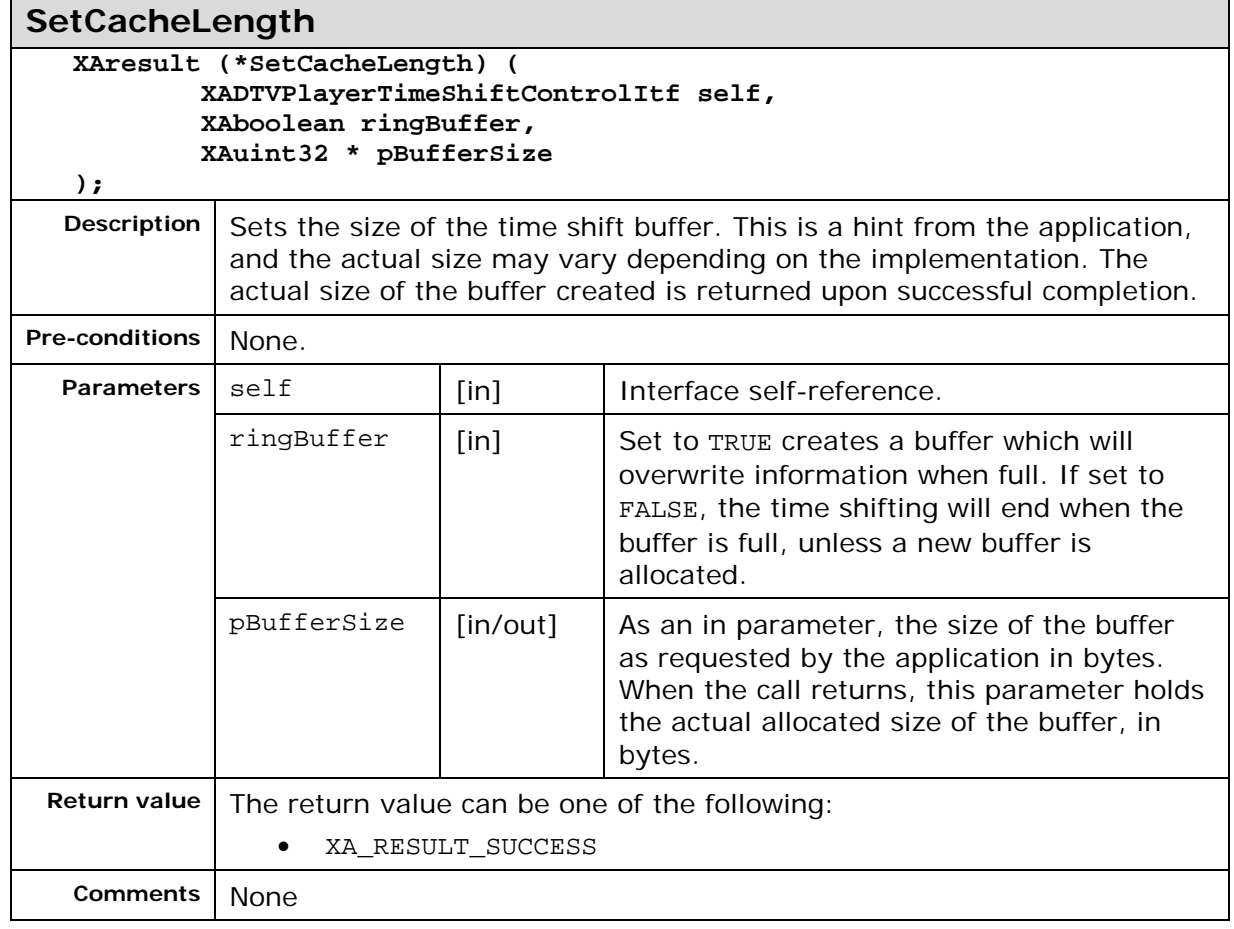

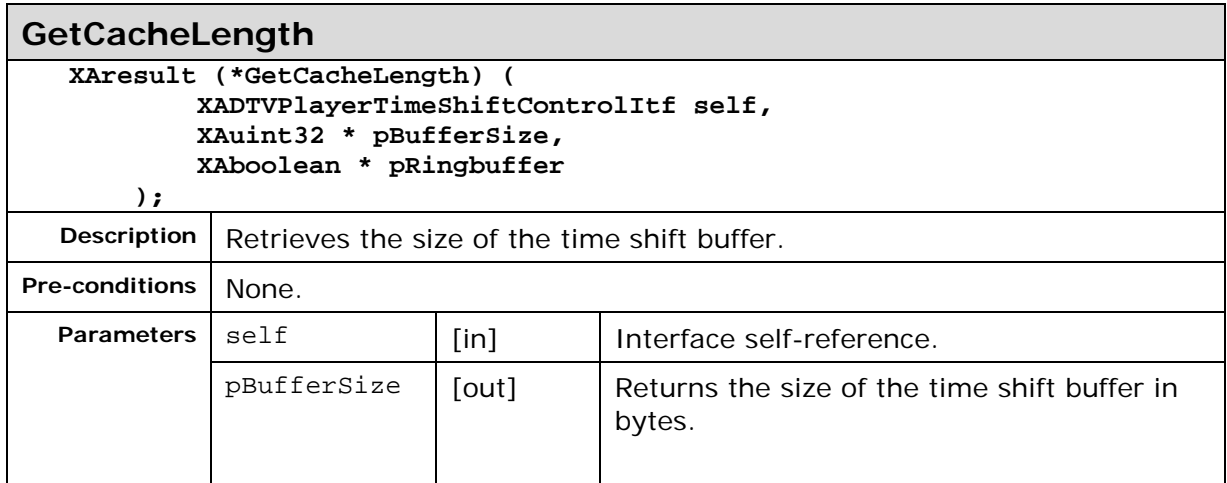

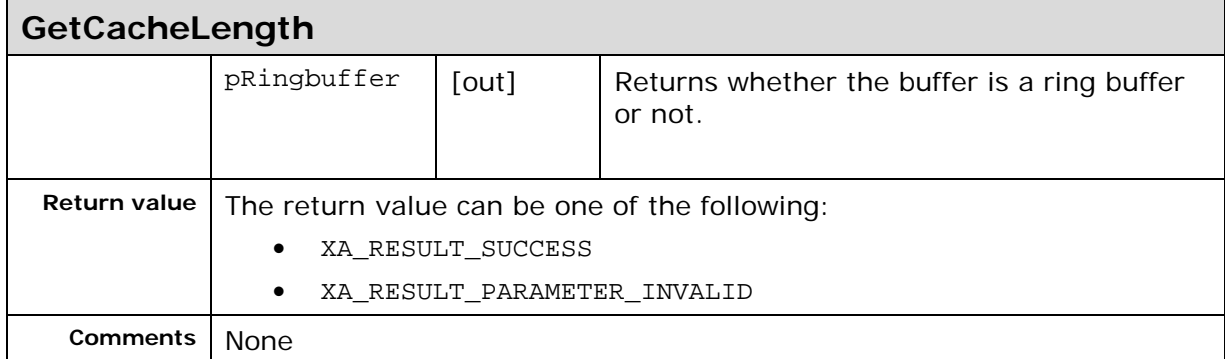

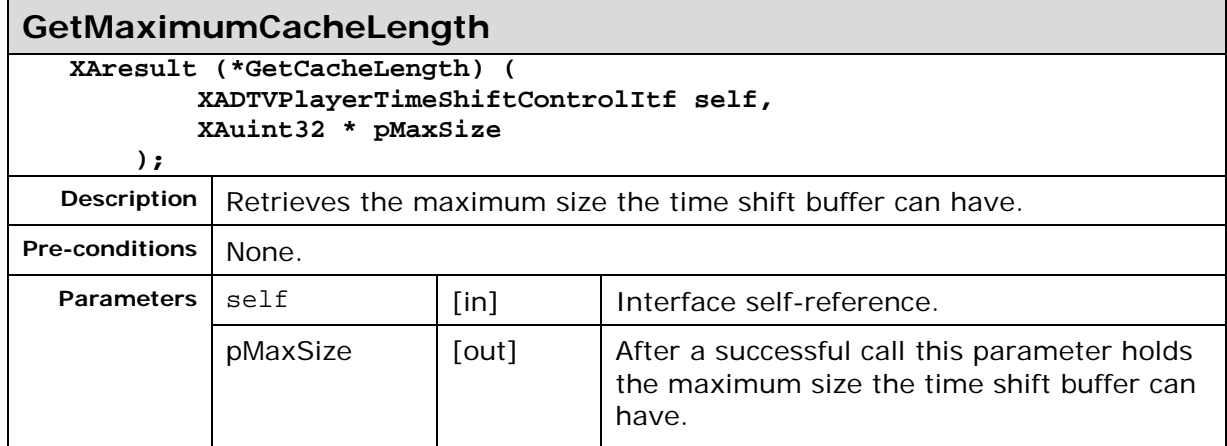

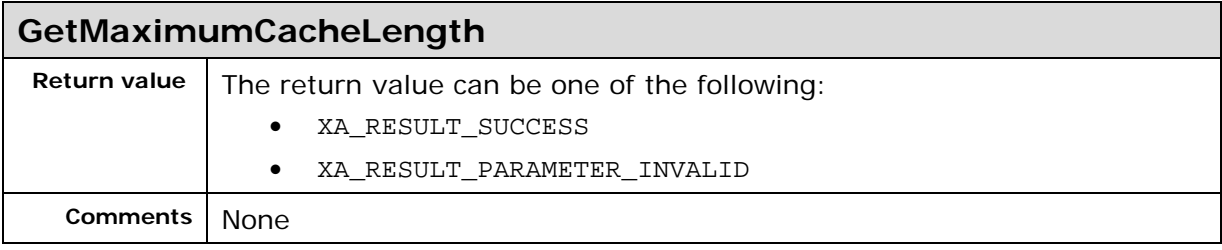

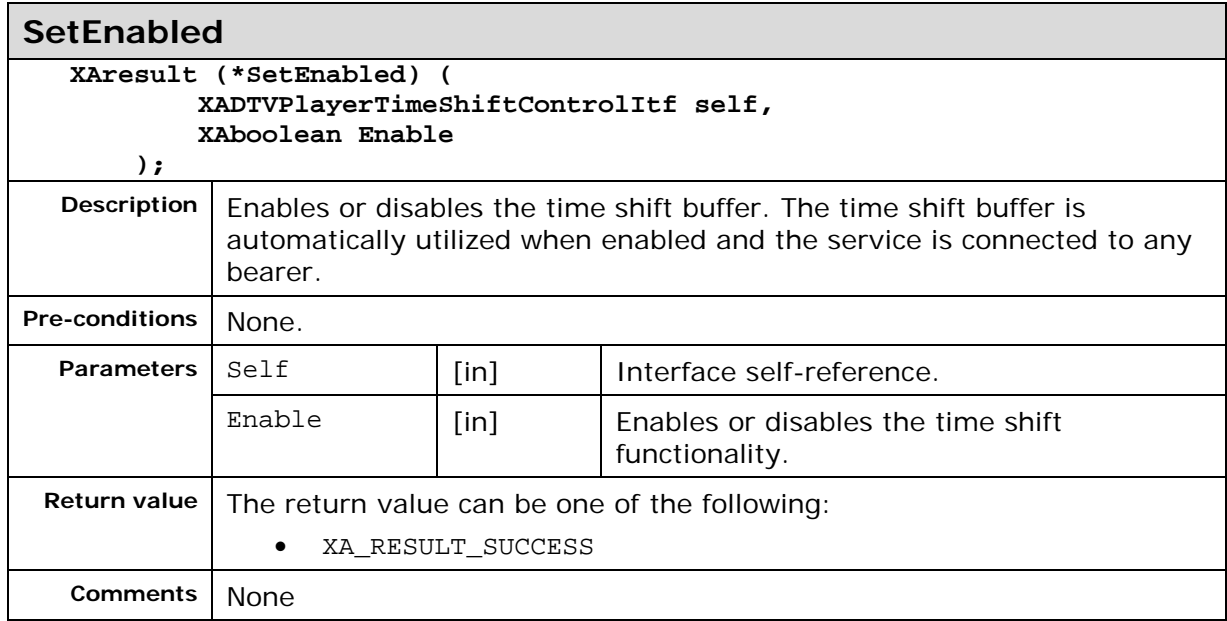

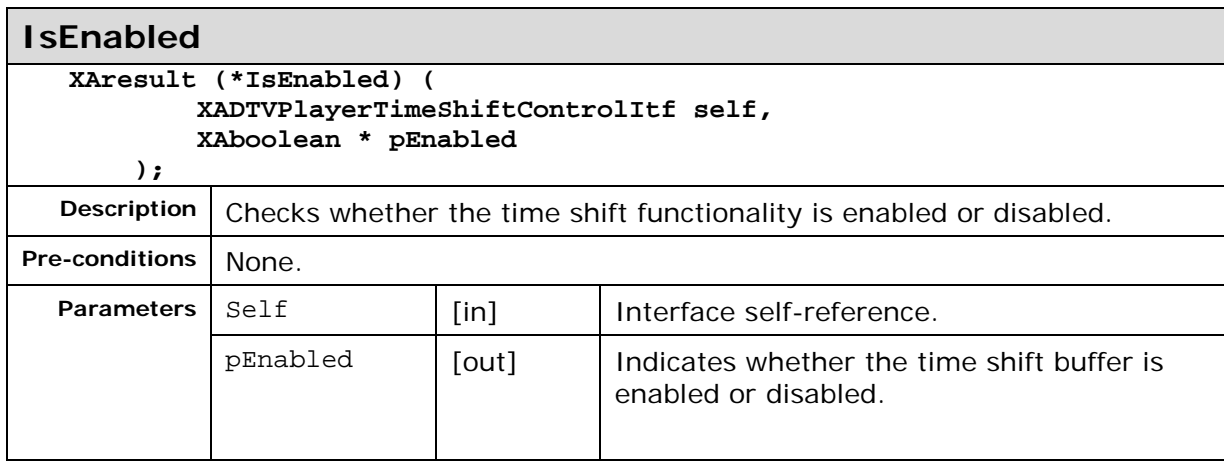

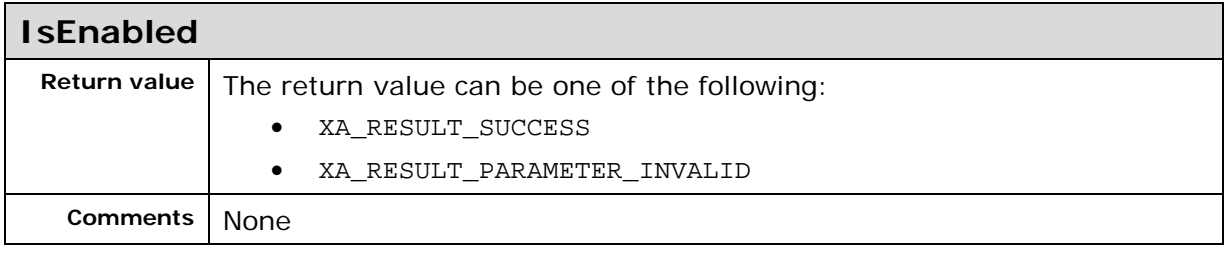

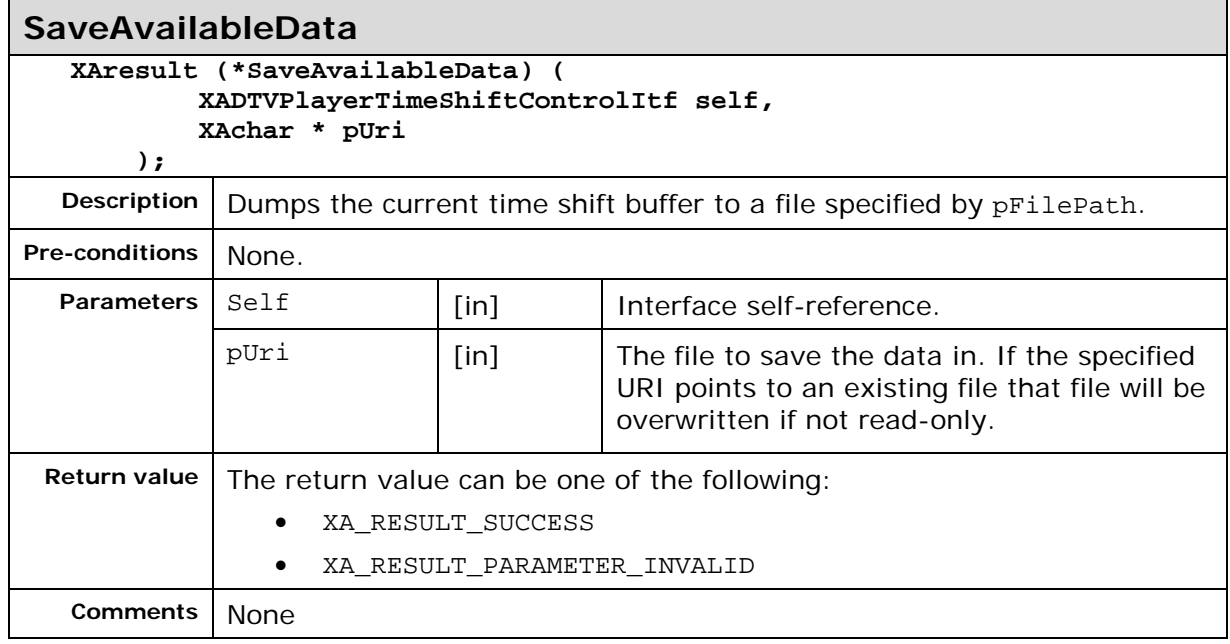

# **7.4. XADTVProgramGuidePurchaseItf**

#### **Description**

This interface is the interface handling functionality associated with a purchase. It provides a means to get information that might be required by the application to perform purchase of rights.

This interface is a mandated interface on the Program Guide Manager (See section [6.3\)](#page-30-0) object.

## **Prototype**

```
XA_API extern const XAInterfaceID XA_IID_DTVPROGRAMGUIDEPURCHASE;
```

```
struct XADTVProgramGuidePurchaseItf_;
typedef const struct XADTVProgramGuidePurchaseItf * const * 
XADTVProgramGuidePurchaseItf;
```

```
struct XADTVProgramGuidePurchaseItf_ {
     XAResult (*GetPurchaseURI) (
         XADTVProgramGuidePurchaseItf self,
         XAuint32 bearerID,
         XAuint32 IDType,
         XAuint32 ID,
         Xauint32 * pURILength,
         XAchar * pURI
     );
    };
```
## **Interface ID**

4f664a20-ba4f-11de-8a39-0800200c9a66

## **Callbacks**

None.

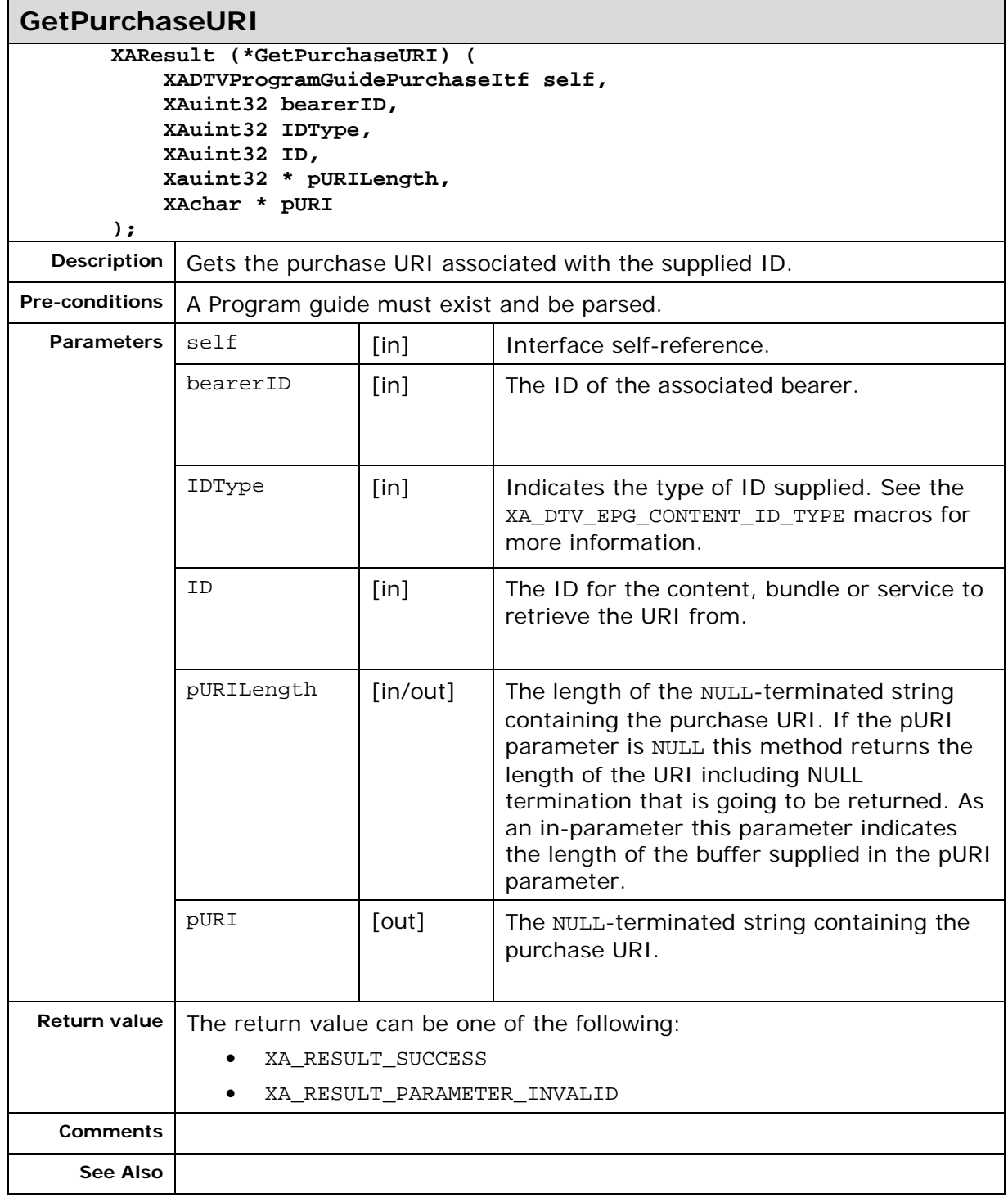

# **7.5. XADTVProgramGuideQueryItf**

### **Description**

This interface is used to query the electronic program guide for services or content of interest. The program guide is abstracted with "objects" of three different "classes": services ("TV channel"), contents ("TV program") and purchase bundles ("subscription package"). Each of these objects is represented as an ID number (service ID, content ID and bundle ID).

The main features of this interface are:

Methods to query services and contents (GetServices, GetContents)

Methods to query attributes (such as name, description, start time etc.) of services, contents and purchase bundles (e.g. GetServiceStringAttrib)

Macros for commonly used attributes (e.g. XA\_DTV\_EPG\_ATTR\_STR\_NAME, XA\_DTV\_EPG\_ATTR\_STR\_GENRE)

Methods to filter service and content queries based on attribute values (e.g. AndServiceFilterString)

Methods to find out to which purchase bundle a service or content belongs to (e.g. GetPurchaseBundlesOfService)

This interface is a mandated interface on the Program Guide Manager (See section [6.3\)](#page-30-0) object.

### **Prototype**

```
XA_API extern const XAInterfaceID XA_IID_DTVPROGRAMGUIDEQUERY;
struct XADTVProgramGuideQueryItf_;
typedef const struct XADTVProgramGuideQueryItf * const * 
XADTVServiceGuideQueryItf;
struct XADTVProgramGuideQueryItf_ {
     XAResult (*ANDServiceFilterString) (
         XADTVProgramGuideQueryItf self,
         XAuint32 stringAttribute,
         XAchar * pStringValue
     );
     XAResult (*ANDServiceFilterInt) (
         XADTVProgramGuideQueryItf self,
         XAuint32 intAttribute,
         XAuint32 intValue
     );
     XAResult (*ANDContentFilterString) (
         XADTVProgramGuideQueryItf self,
         XAuint32 stringAttribute,
         XAchar * pStringValue
     );
     XAresult (*ANDContentFilterTime) (
         XADTVProgramGuideQueryItf self,
         XAuint32 timeAttribute,
         XAtime timeValue,
         XAuint8 operation
     );
     XAResult (*ResetServiceFilterString) (
         XADTVProgramGuideQueryItf self,
         XAuint32 stringAttribute
     );
     XAResult (*ResetServiceFilterInt) (
         XADTVProgramGuideQueryItf self,
         XAuint32 intAttribute
     );
     XAResult (*ResetContentFilterString) (
         XADTVProgramGuideQueryItf self,
         XAuint32 stringAttribute
     );
     XAresult (*ResetContentFilterTime) (
         XADTVProgramGuideQueryItf self,
         XAuint32 timeAttribute
     );
     XAresult (*GetServices) (
         XADTVProgramGuideQueryItf self,
         XAuint32 * pNumberOfServices,
         XAuint32 * pServices
     );
     XAresult (*GetServiceStringAttrib) (
         XADTVProgramGuideQueryItf self,
         XAuint32 serviceID,
         XAuint32 stringAttribute,
         XAuint32 * pStringLength,
         XAchar * pStringValue
     );
     XAresult (*GetServiceIntAttrib) (
         XADTVProgramGuideQueryItf self,
         XAuint32 serviceID,
         XAuint32 intAttribute,
         XAuint32 * pValue
```

```
 );
    XAresult (*GetContents) (
         XADTVProgramGuideQueryItf self,
         XAuint32 serviceID,
         XAuint32 * pNumberOfContents,
         XAuint32 * pContents
     );
    XAresult (*GetContentStringAttrib) (
         XADTVProgramGuideQueryItf self,
         XAuint32 contentID,
         XAuint32 stringAttribute,
         XAuint32 * pStringLength,
         XAchar * pStringValue
     );
    XAresult (*GetContentIntAttrib) (
         XADTVProgramGuideQueryItf self,
         XAuint32 contentID,
         XAuint32 intAttribute,
         XAuint32 * pIntValue
     );
    XAresult (*GetContentTimeAttrib) (
         XADTVProgramGuideQueryItf self,
         XAuint32 contentID,
         XAuint32 timeAttribute,
         XAtime * pTimeValue
     );
    XAresult (*GetPurchaseBundlesOfService) (
         XADTVProgramGuideQueryItf self,
         XAuint32 serviceID,
         XAuint32 * pNumberOfBundles,
         XAuint32 * pBundles
     );
    XAresult (*GetPurchaseBundlesOfContent) (
         XADTVProgramGuideQueryItf self,
         XAuint32 contentID,
         XAuint32 * pNumberOfBundles,
         XAuint32 * pBundles
     );
    XAresult (*GetAllPurchaseBundles) (
         XADTVProgramGuideQueryItf self,
         XAuint32 * pNumberOfBundles,
         XAuint32 * pBundles
     );
    XAresult (*GetServicesOfPurchaseBundle) (
         XADTVProgramGuideQueryItf self,
         XAuint32 bundleID,
         XAuint32 * pNumberOfServices,
         XAuint32 * pServices
     );
    XAresult (*GetContentsOfPurchaseBundle) (
         XADTVProgramGuideQueryItf self,
         XAuint32 bundleID,
         XAuint32 * pNumberOfContents,
         XAuint32 * pContents
     );
    XAresult (*GetSubscribedPurchaseBundles) (
         XADTVProgramGuideQueryItf self,
 XAuint32 * pNumberOfBundles,
 XAuint32 * pBundles
     );
    XAresult (*GetBundleStringAttrib) (
```

```
 XADTVProgramGuideQueryItf self,
     XAuint32 bundleID,
     XAuint32 stringAttribute,
     XAuint32 * pStringLength,
     XAchar * pStringValue
 );
 XAresult (*GetBundleIntAttrib) (
     XADTVProgramGuideQueryItf self,
     XAuint32 bundleID,
     XAuint32 intAttribute,
     XAuint32 * pValue
 );
 XAresult (*GetBundleTimeAttrib) (
     XADTVProgramGuideQueryItf self,
     XAuint32 bundleID,
     XAuint32 timeAttribute,
     XAtime * pTimeValue
 );
 XAresult (*CreateServiceConnectionInfo) (
     XADTVProgramGuideQueryItf self,
     XAuint32 IDType,
     XAuint32 ID,
     void * pInternetConnection,
     XADTVServiceConnectionInfo * pServiceConnectionInfo
 );
```
## **Interface ID**

5cbd85b0-af5c-11de-8a39-0800200c9a66

#### **Callbacks**

None.

**};**

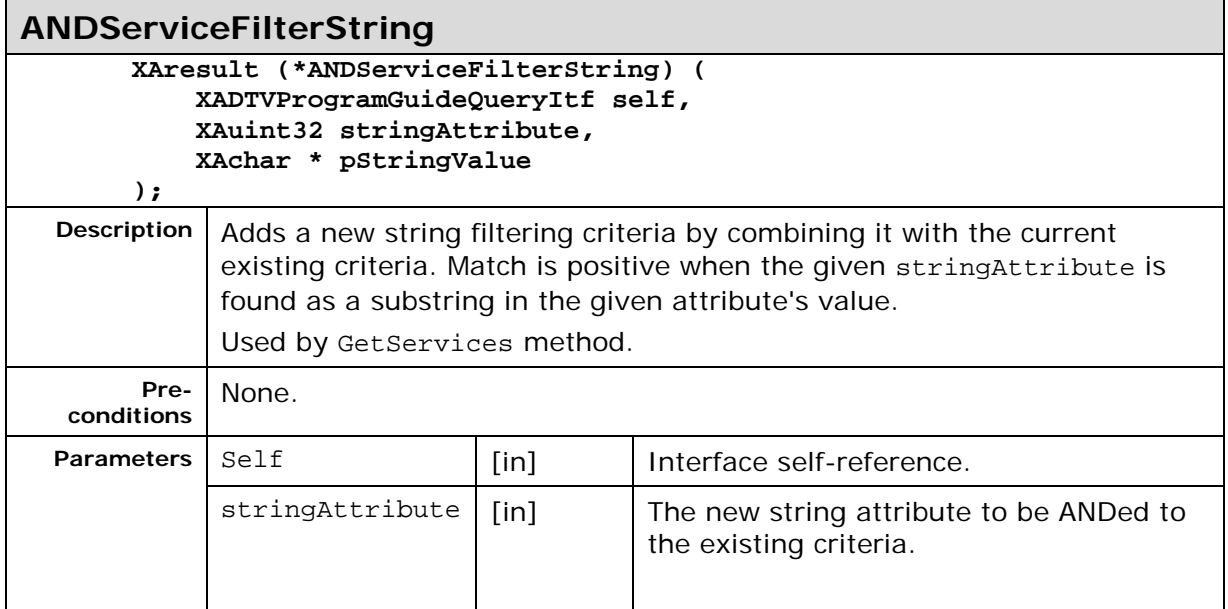

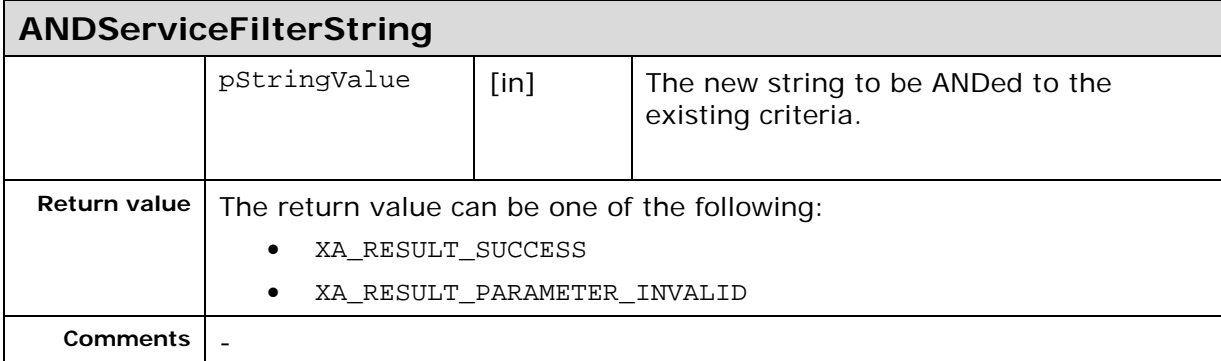

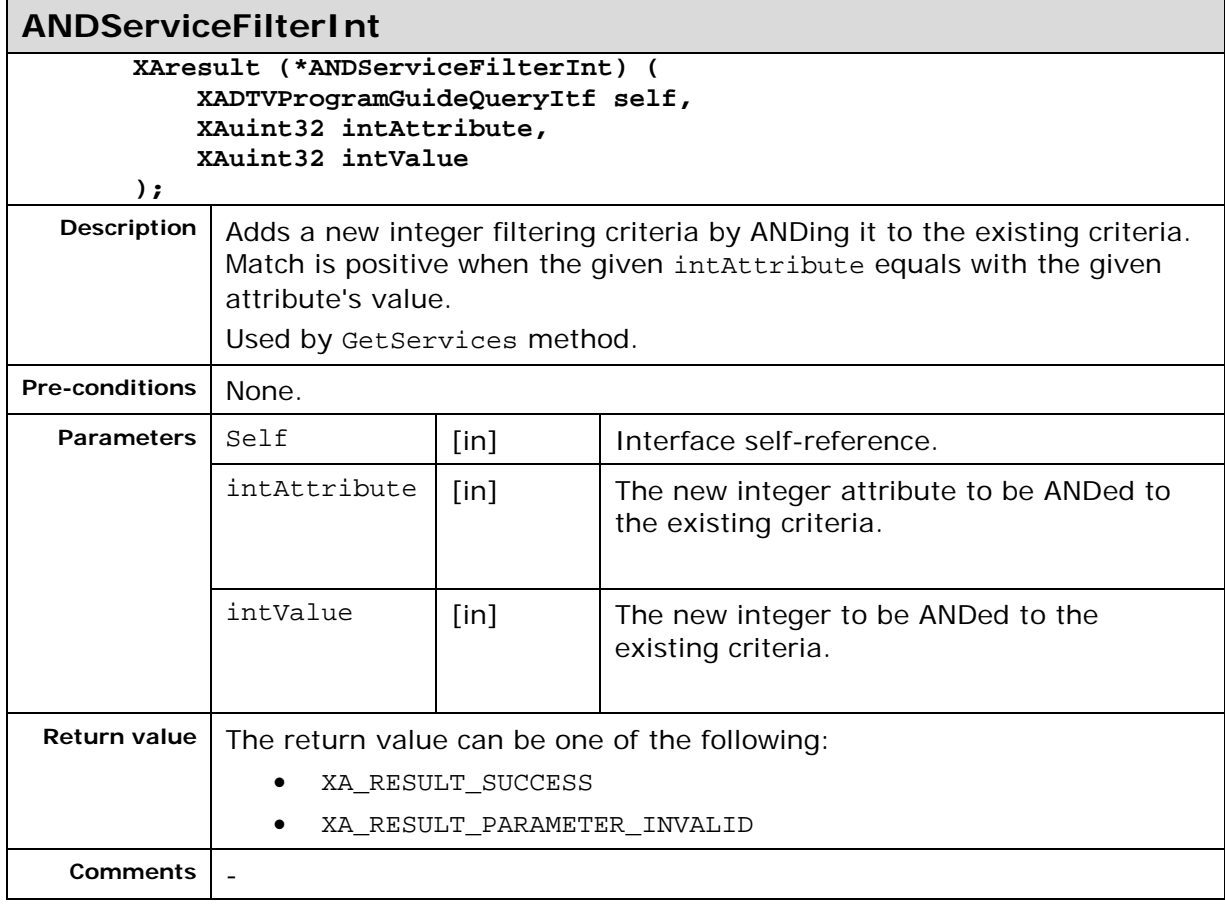

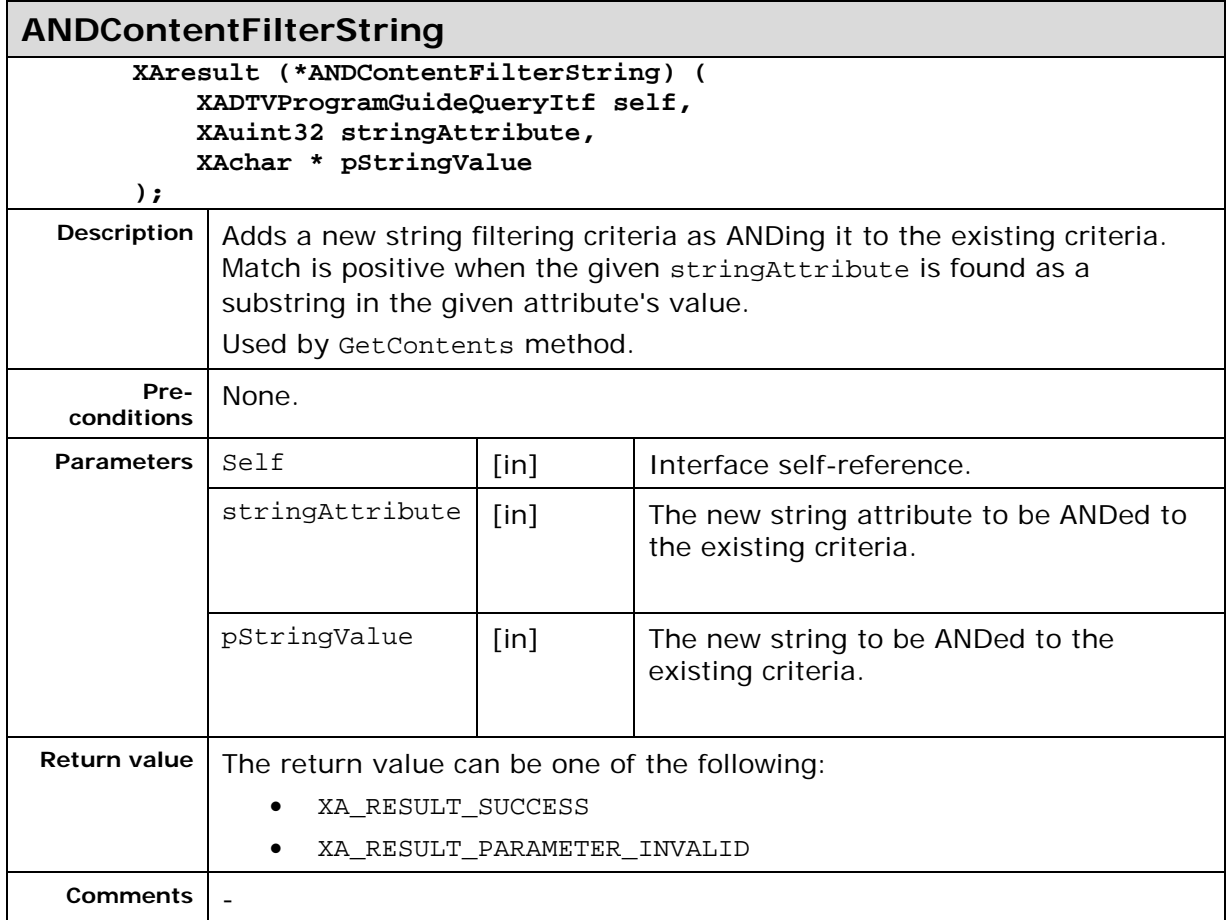

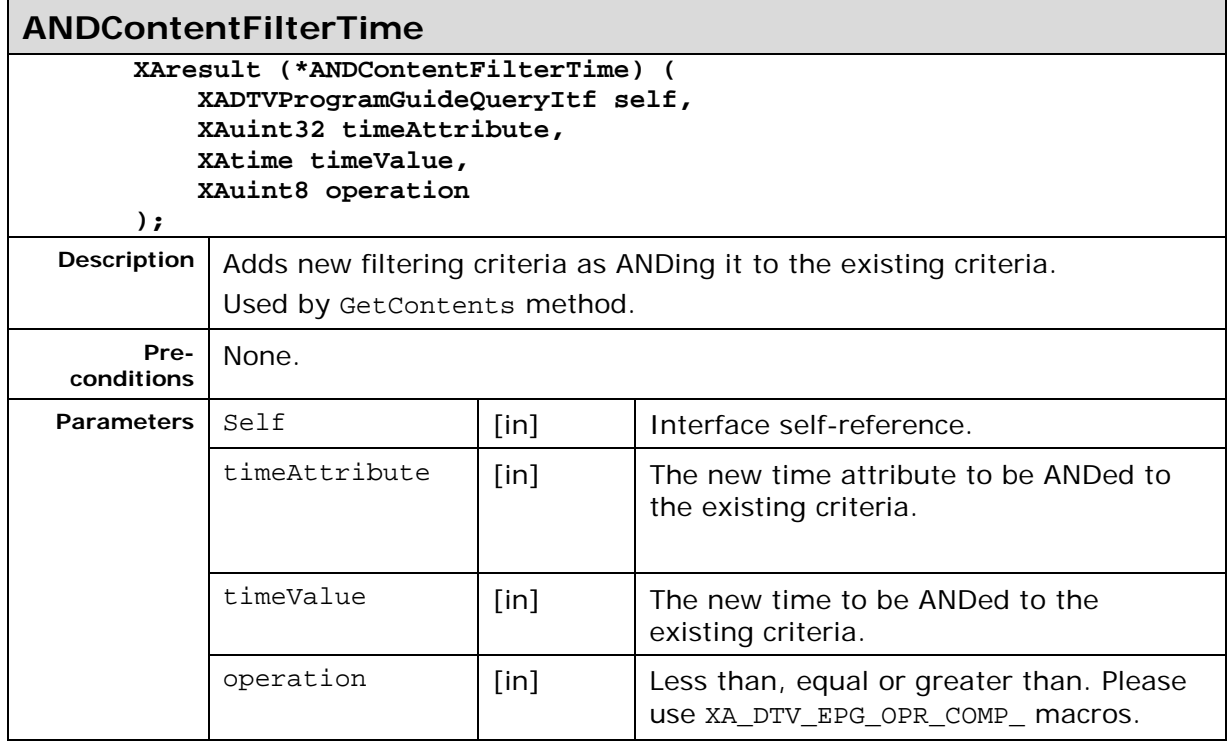

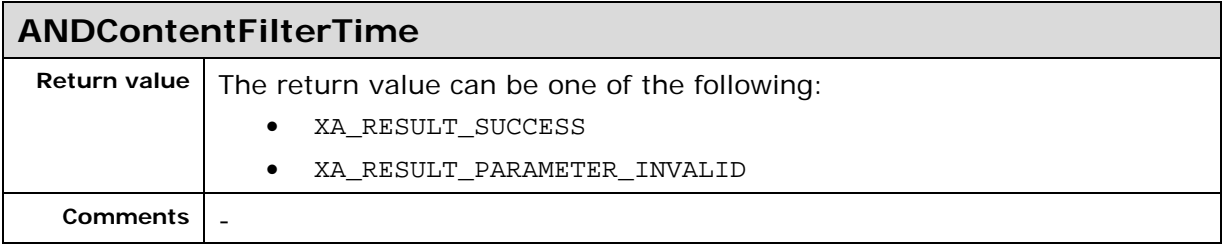

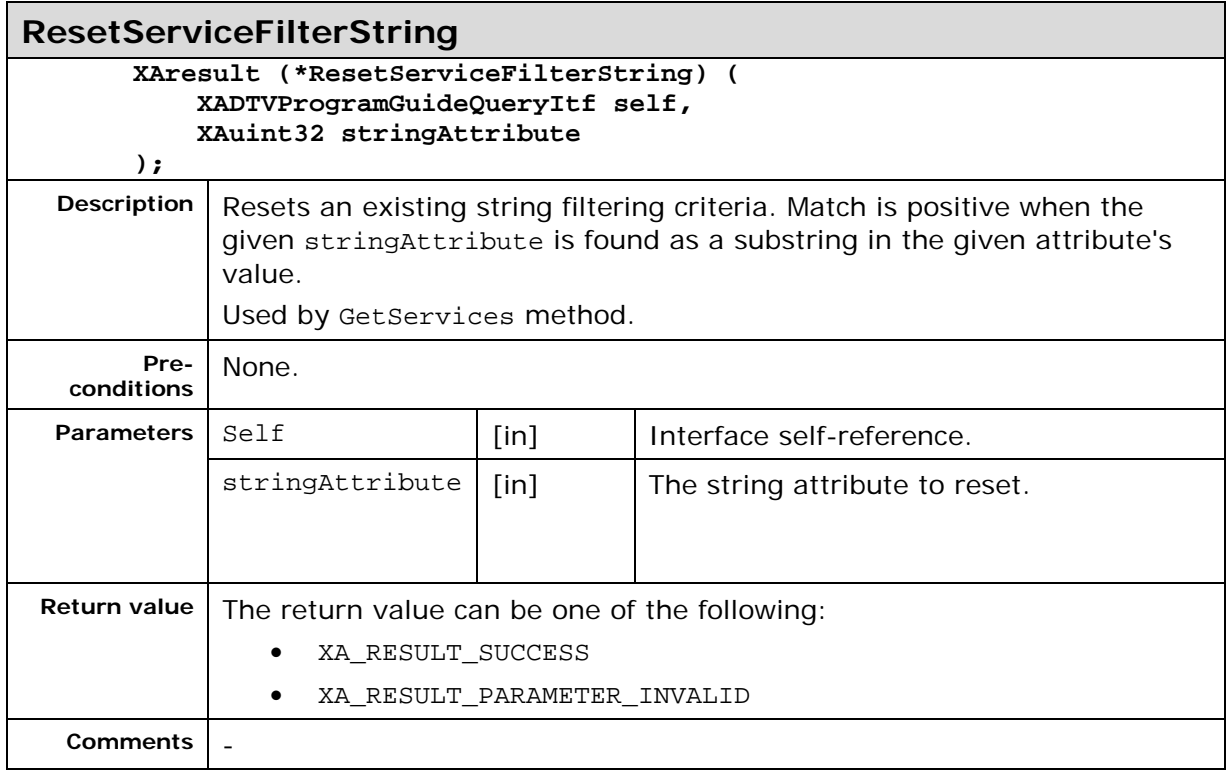

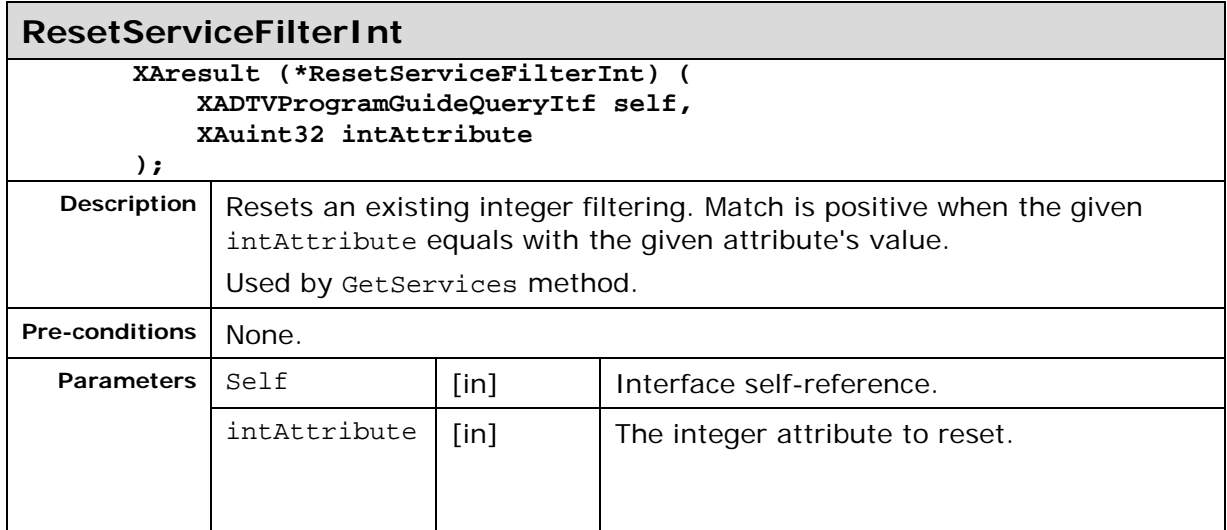

#### **ResetServiceFilterInt**

Return value | The return value can be one of the following:

- XA\_RESULT\_SUCCESS
- XA\_RESULT\_PARAMETER\_INVALID

**Comments** -

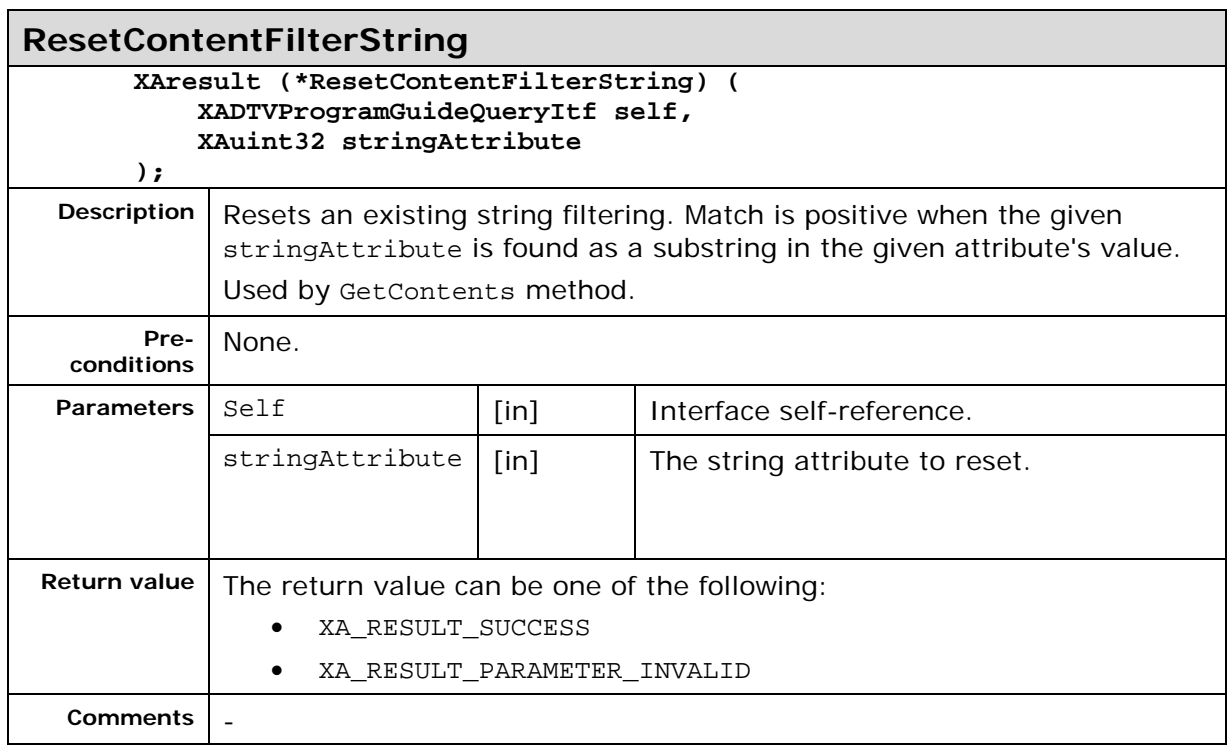

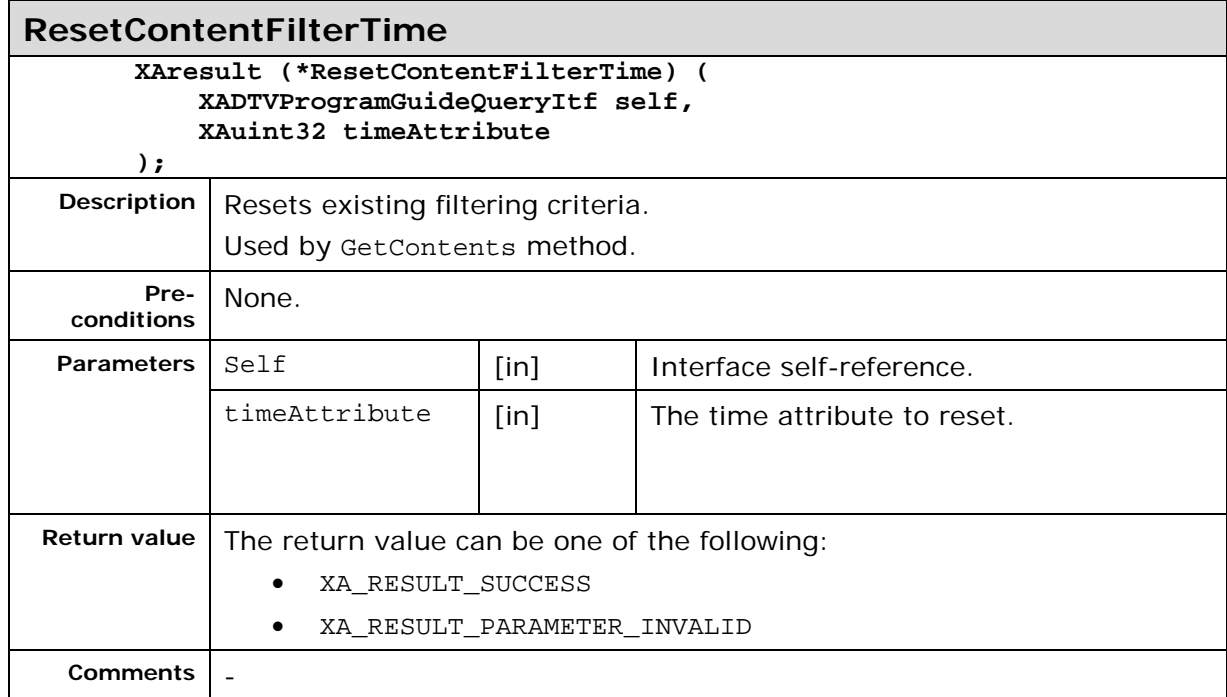

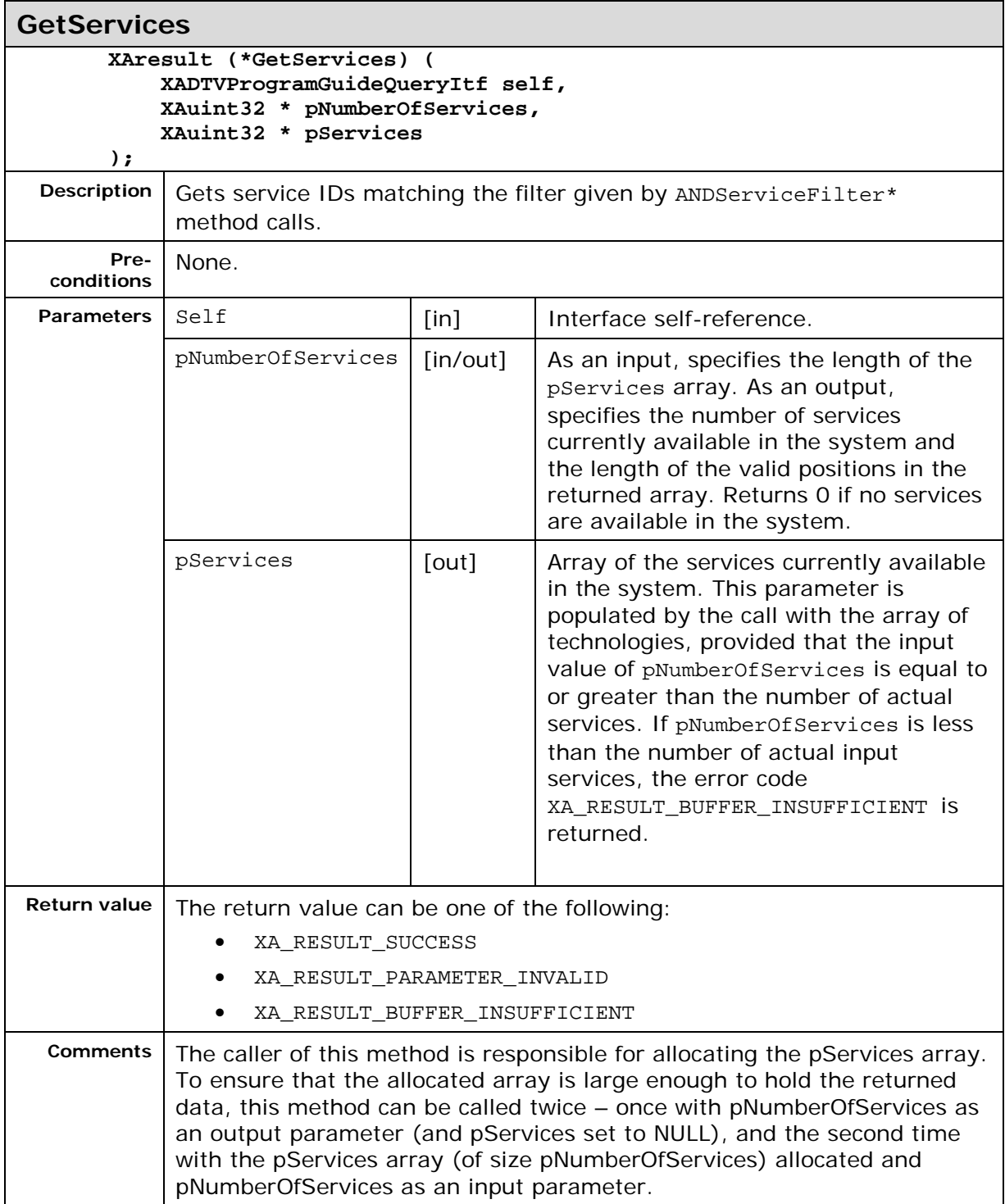

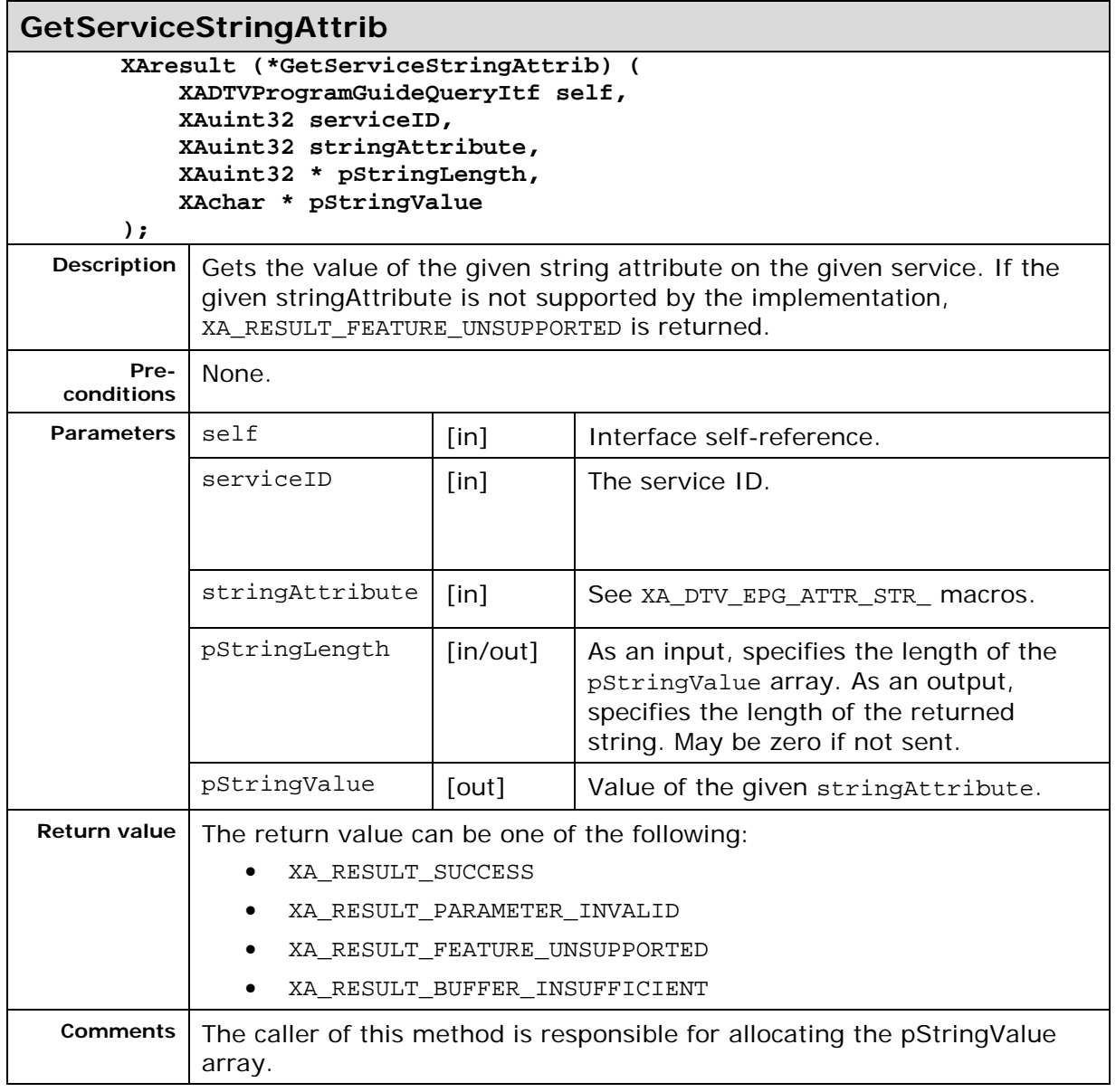

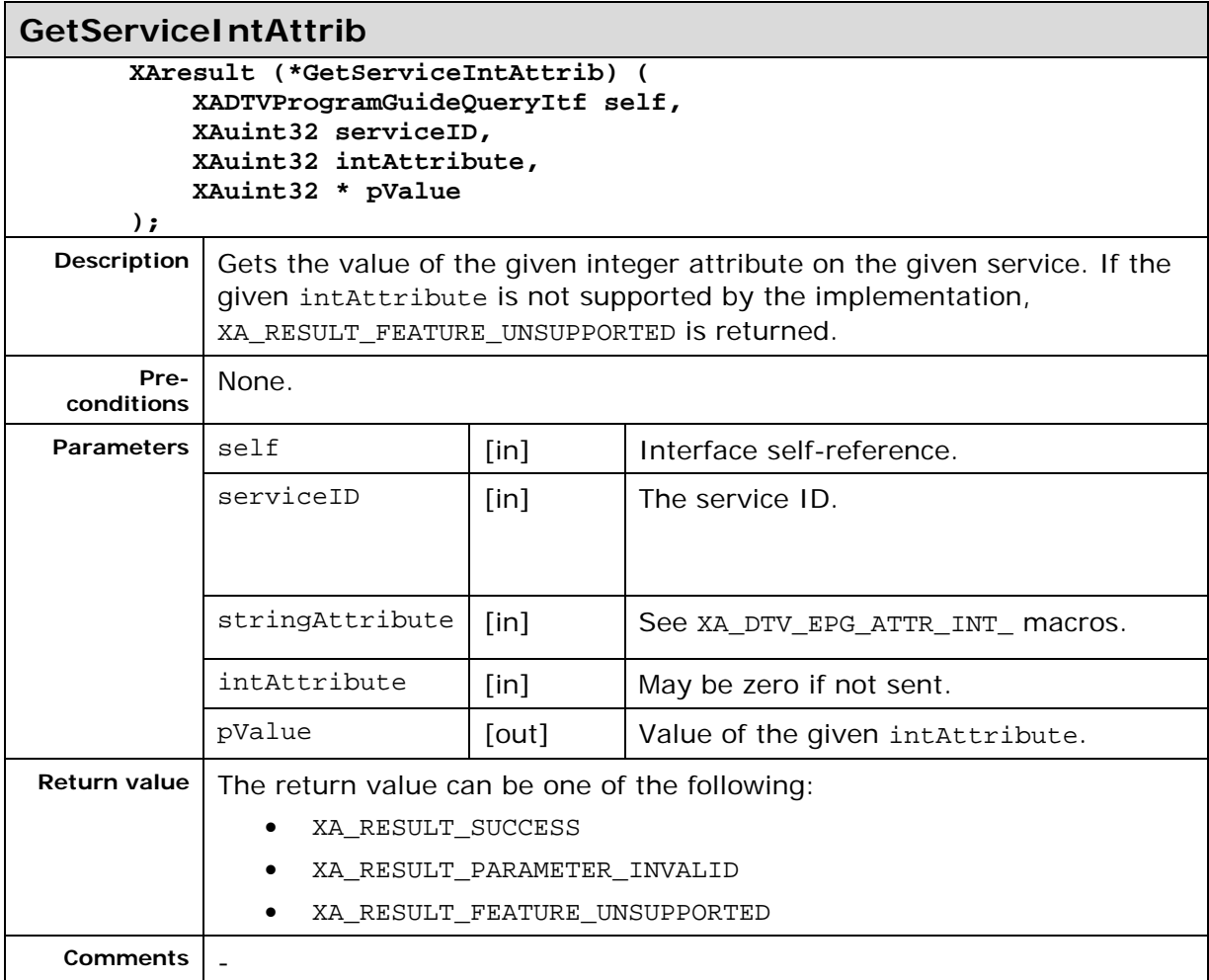

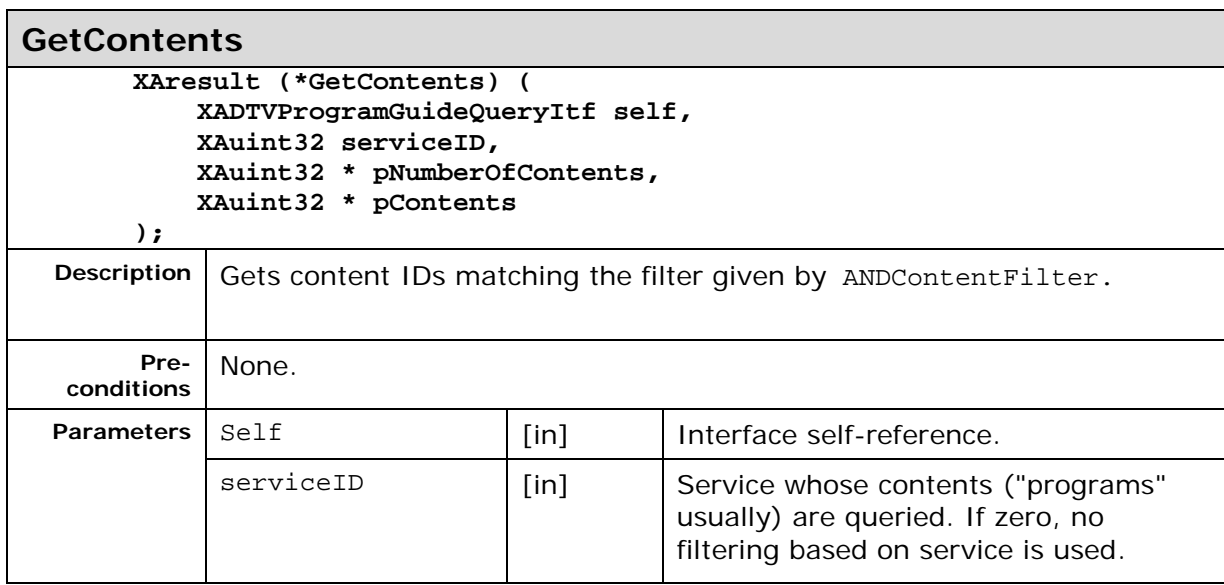

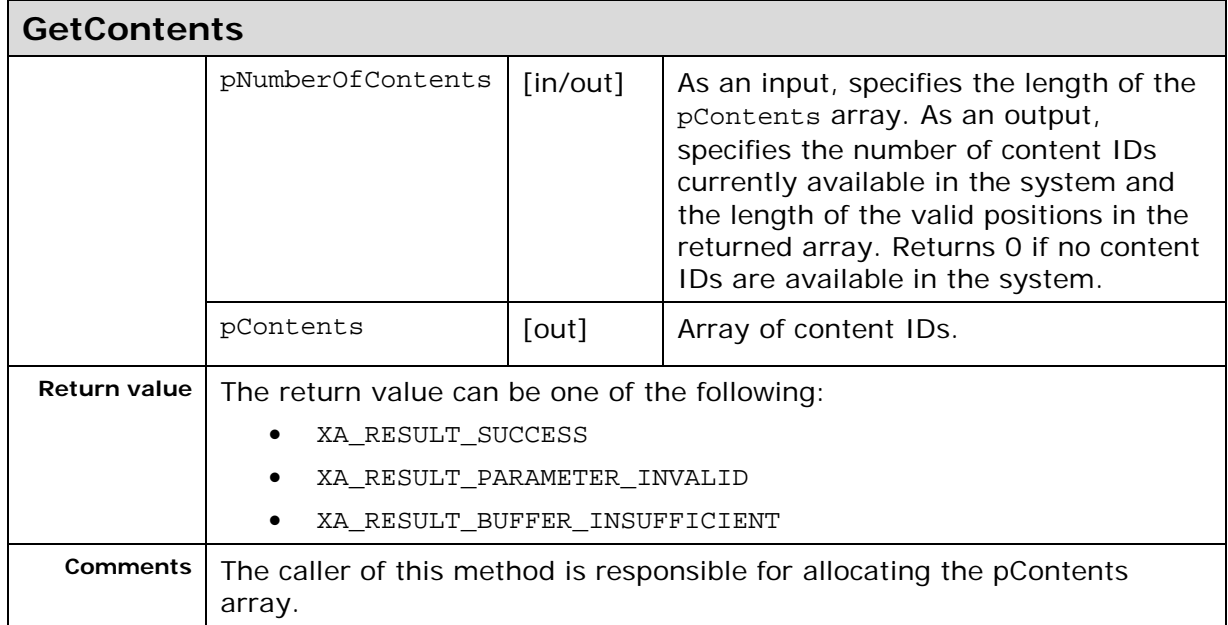

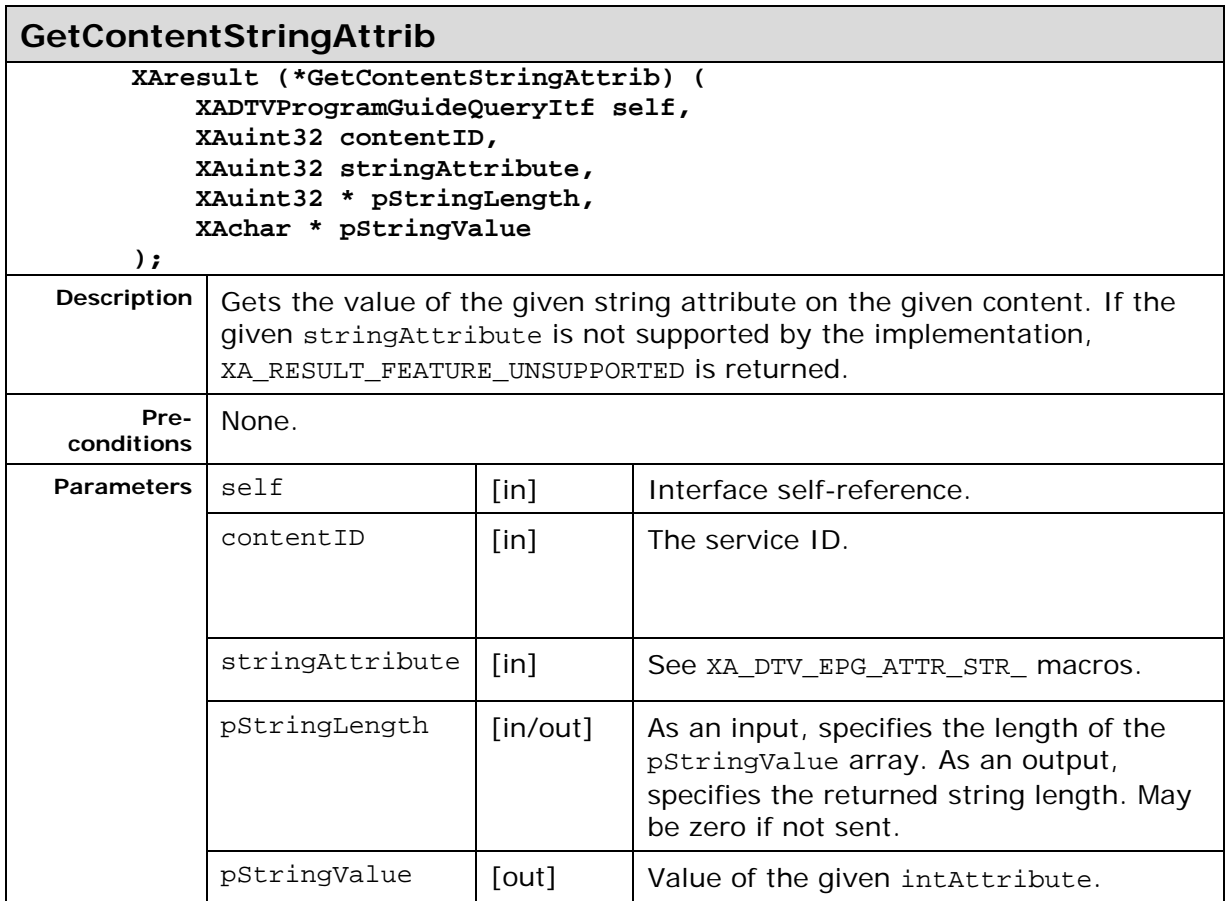

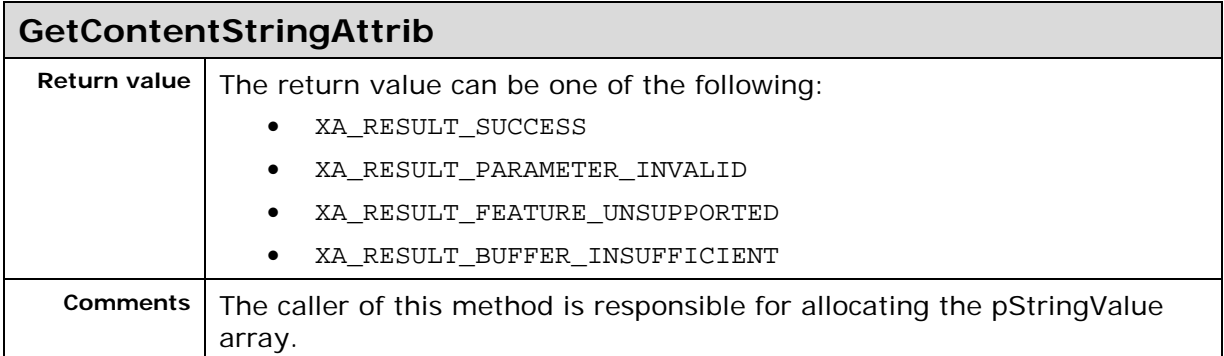

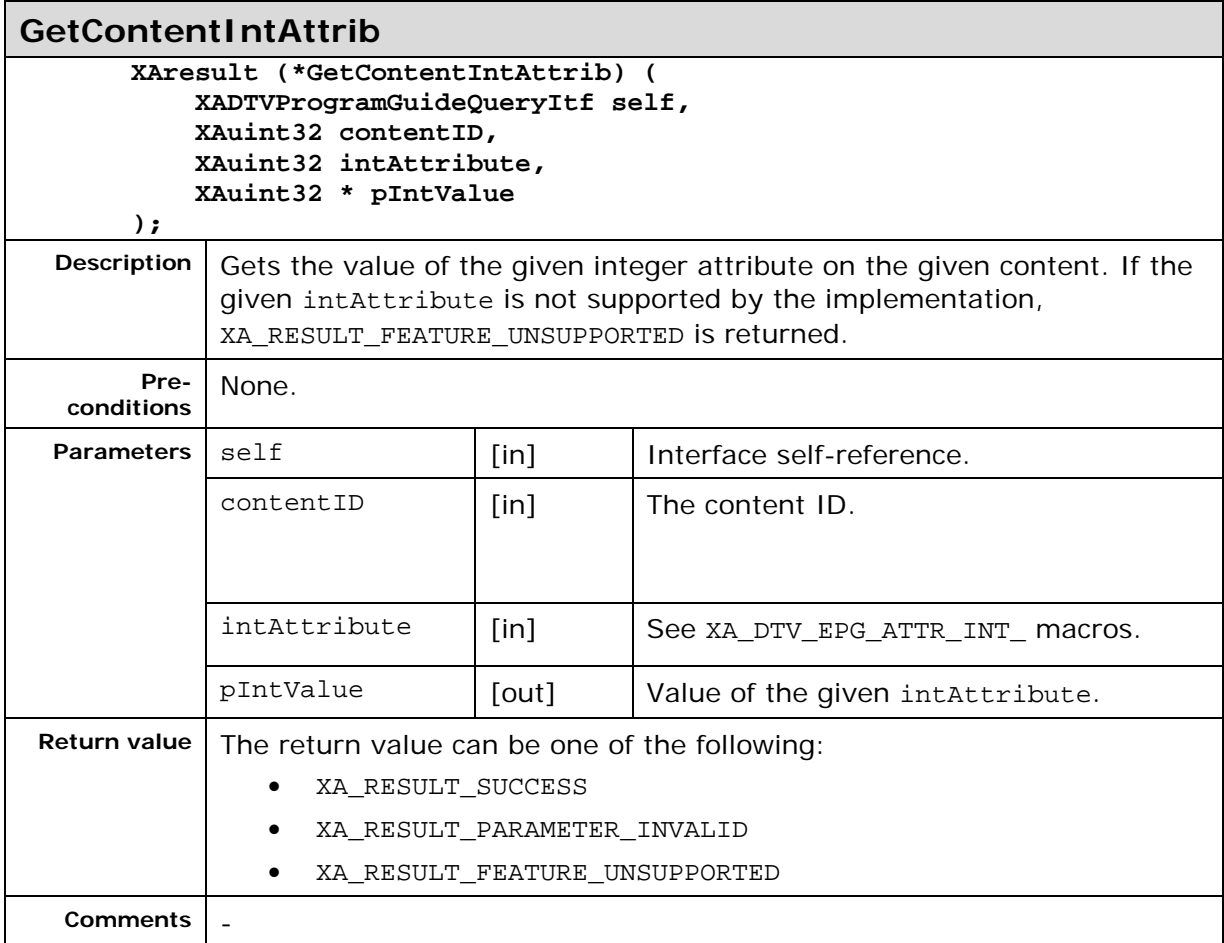

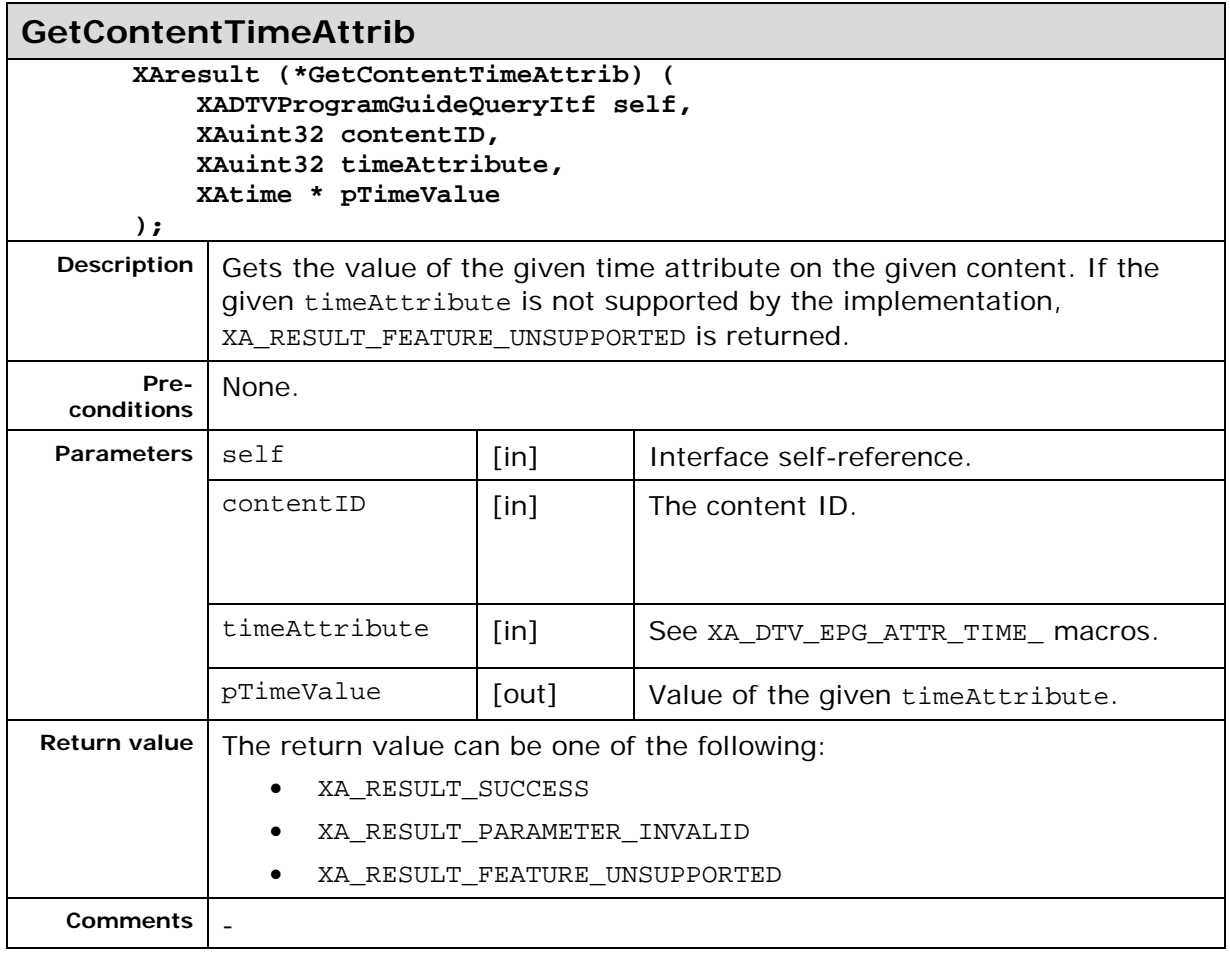

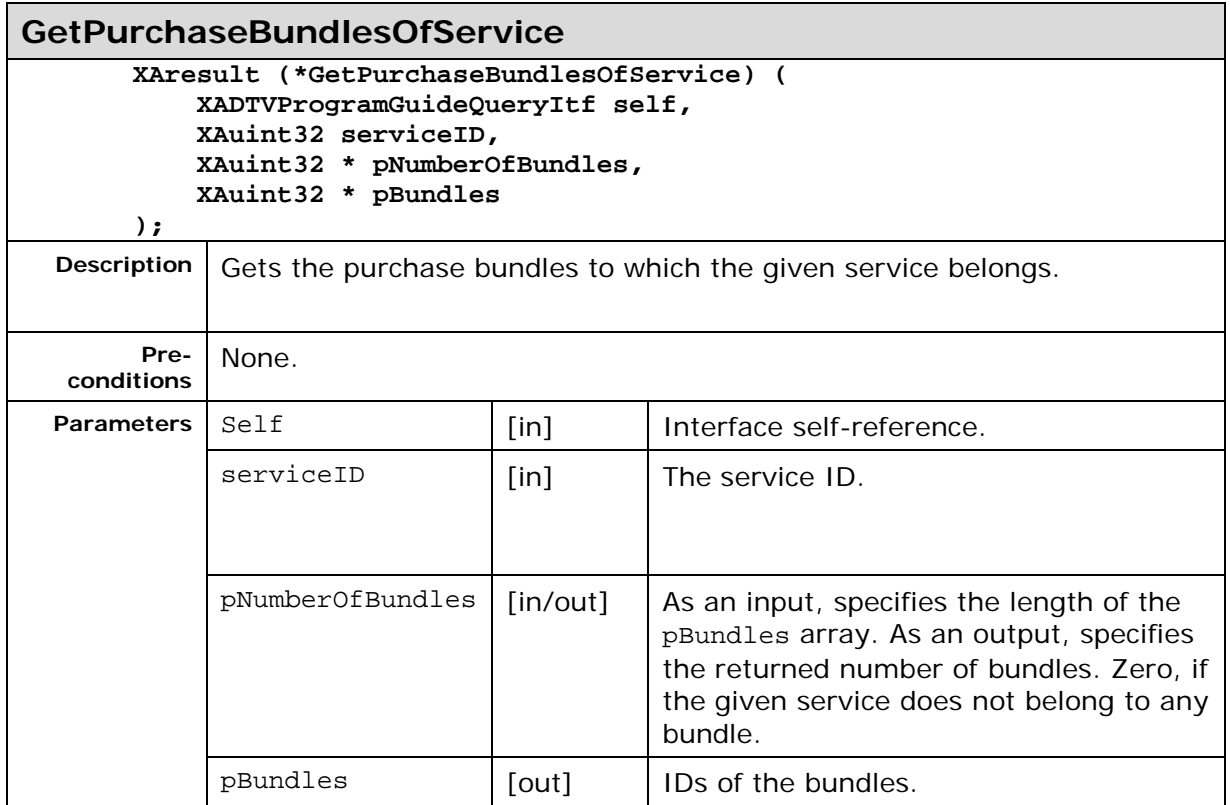

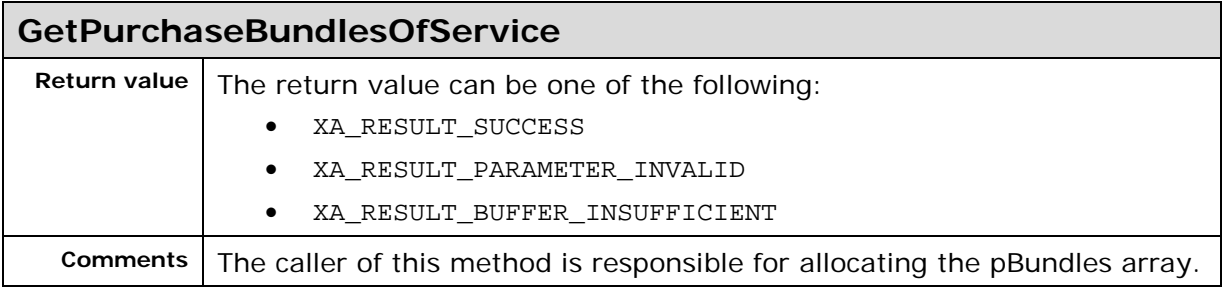

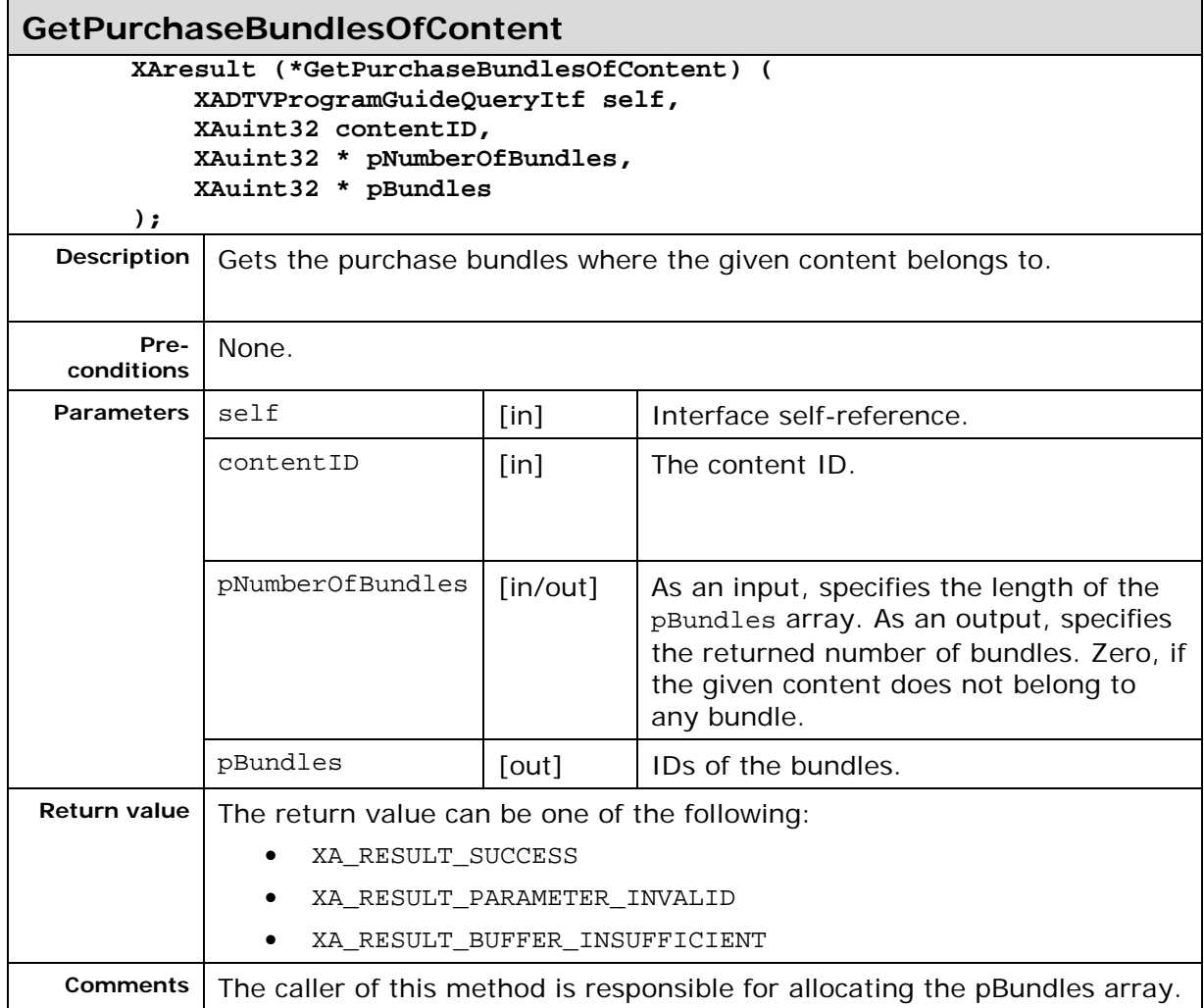

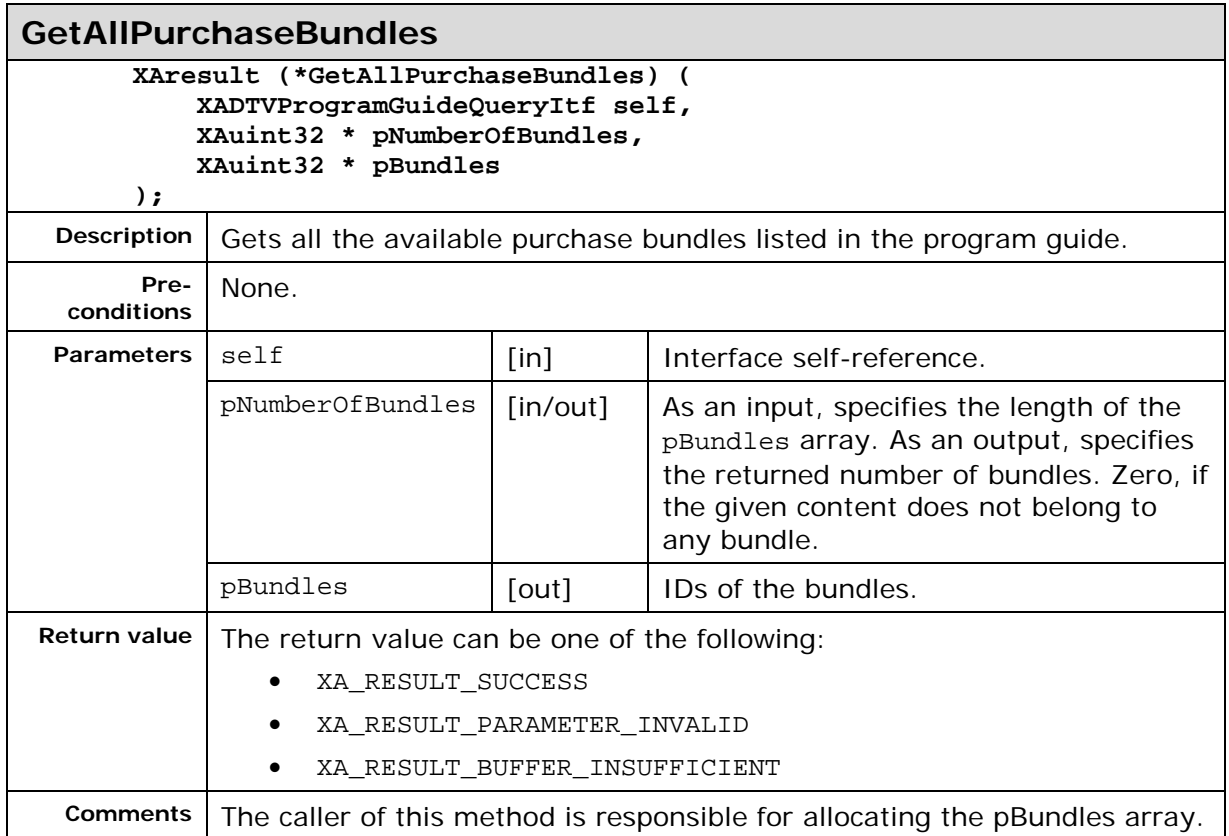

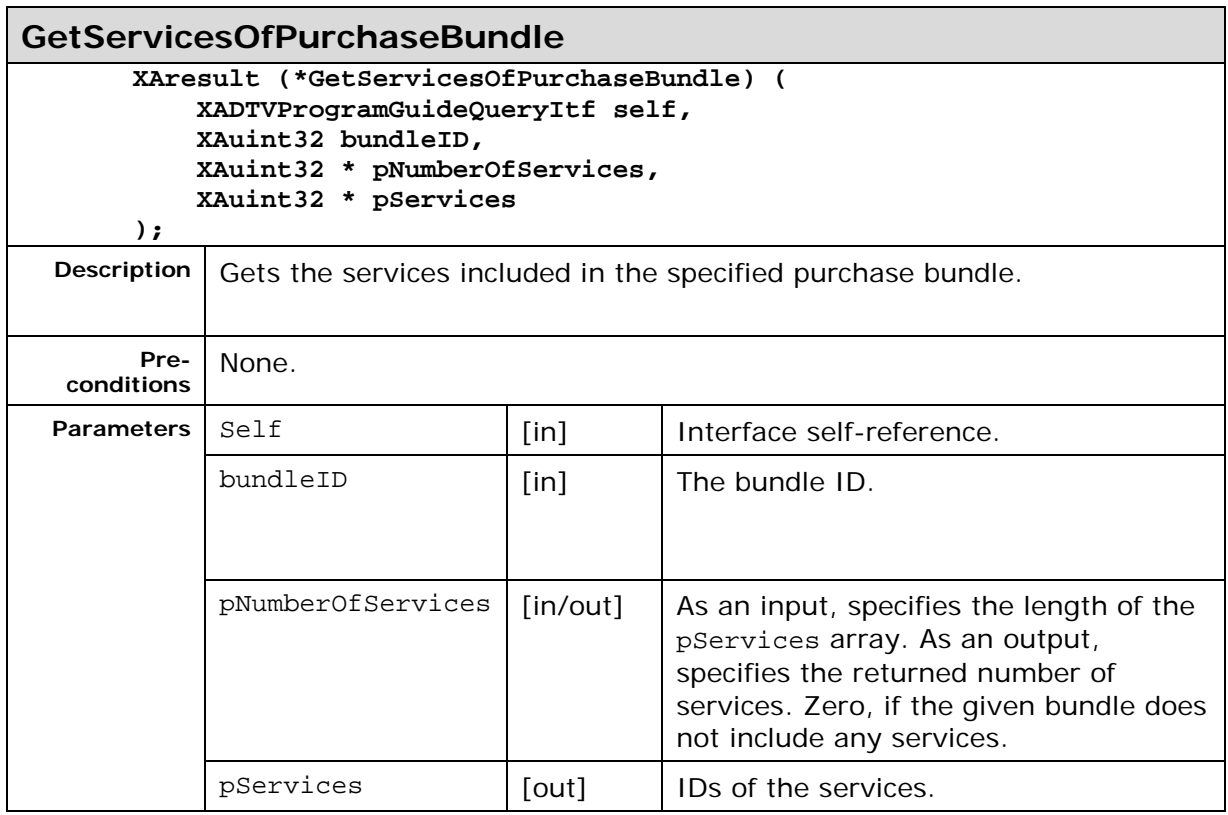

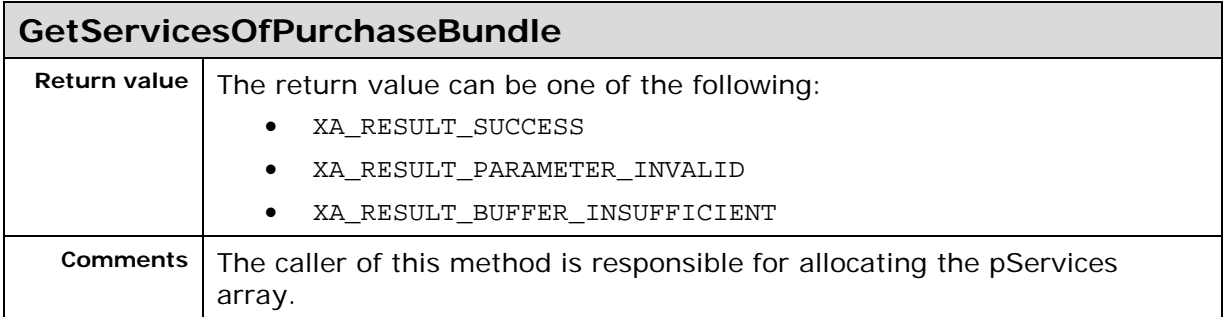

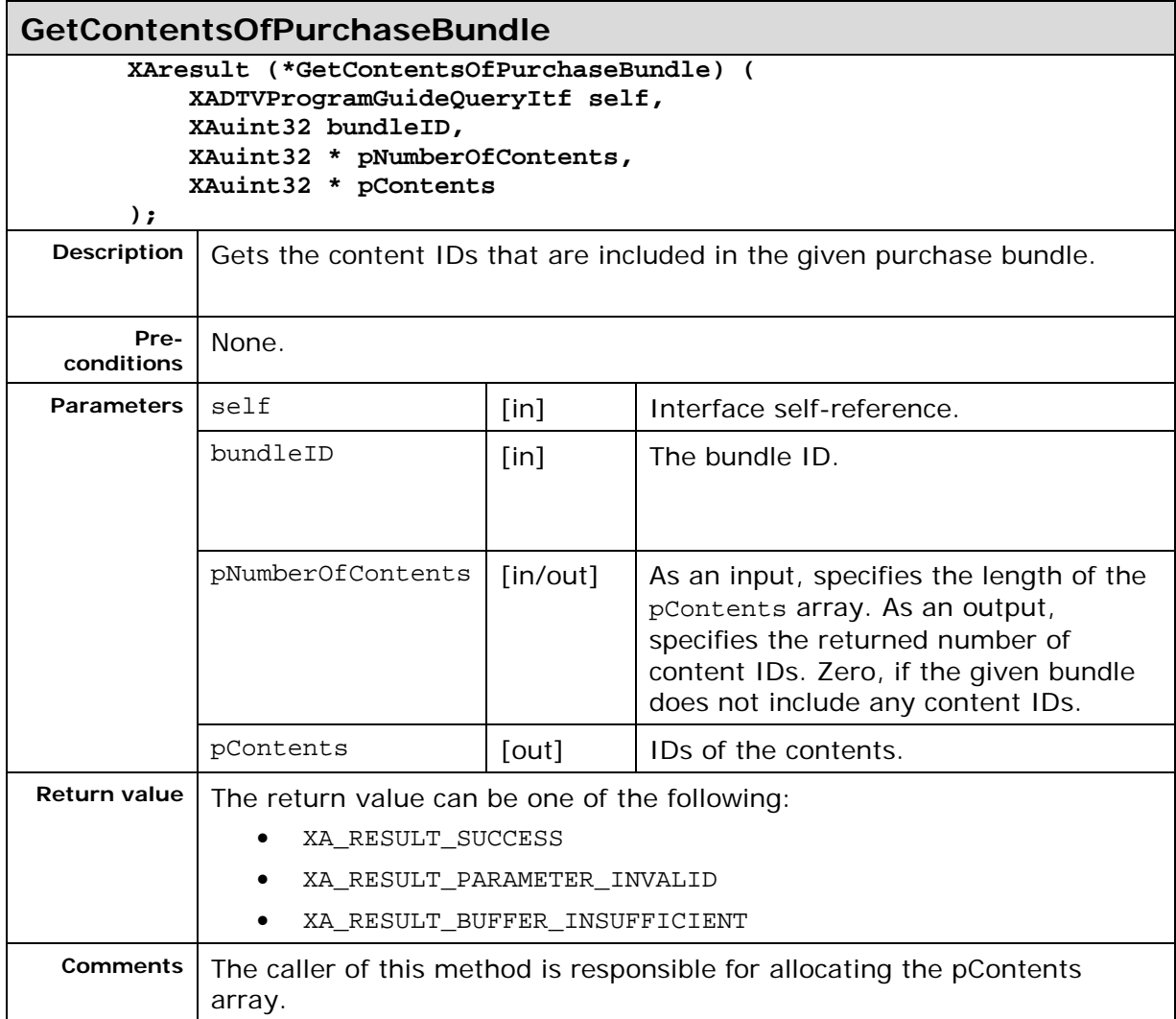

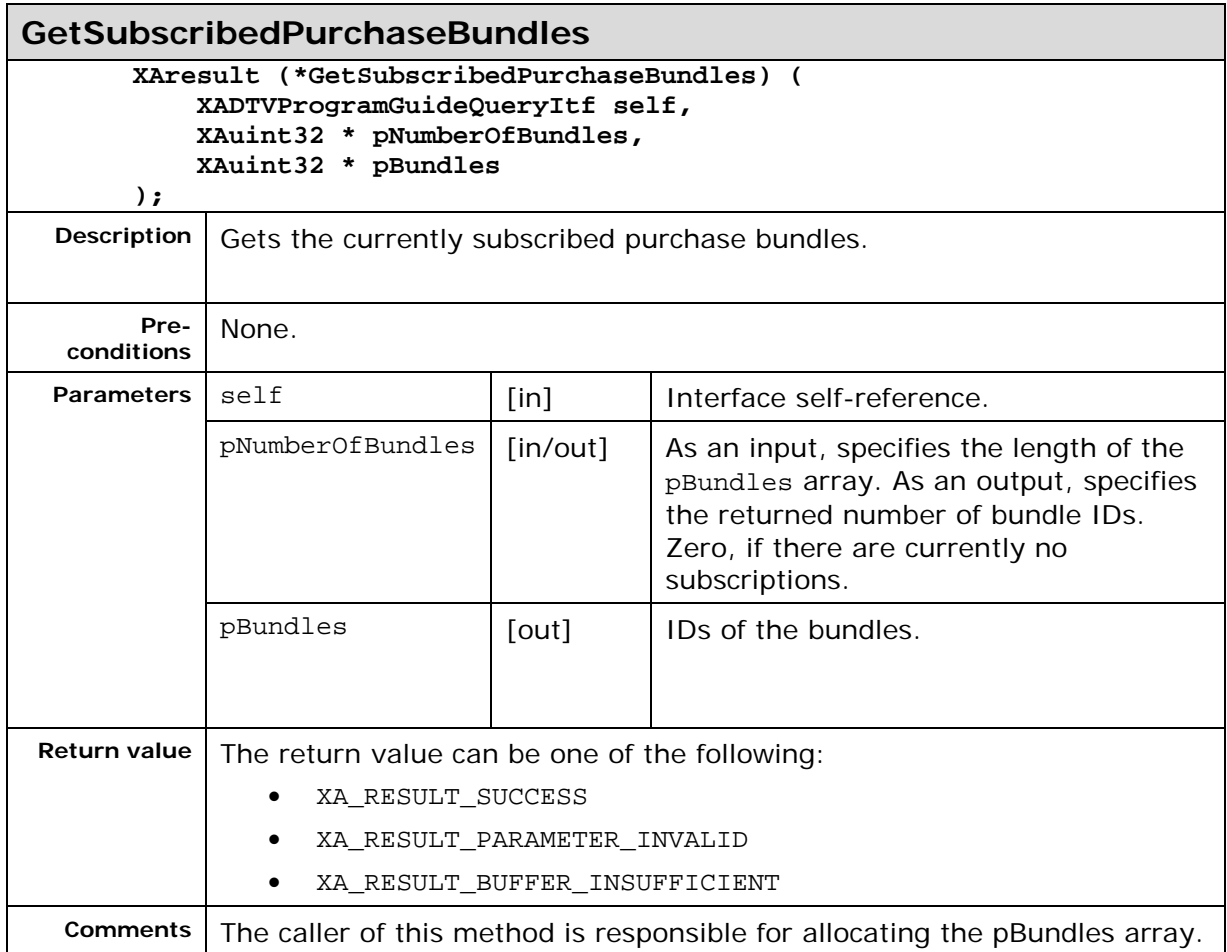

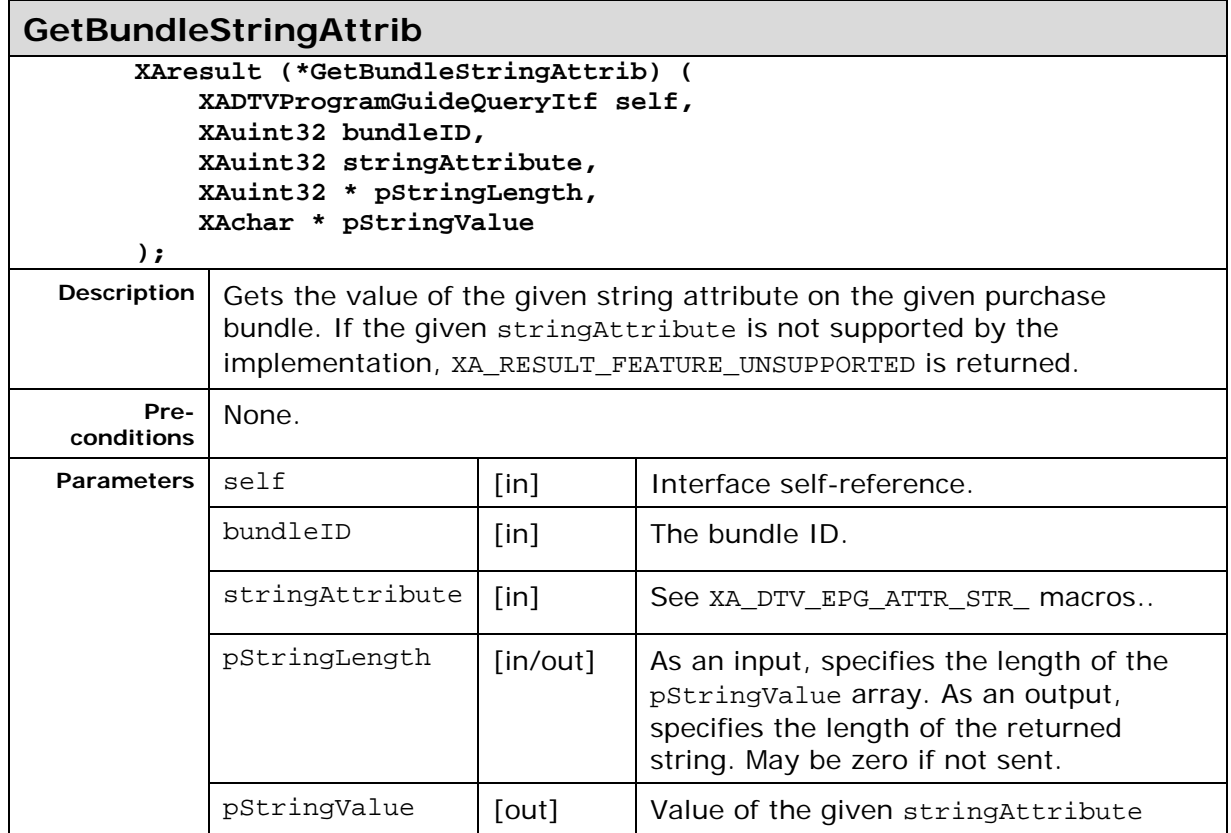

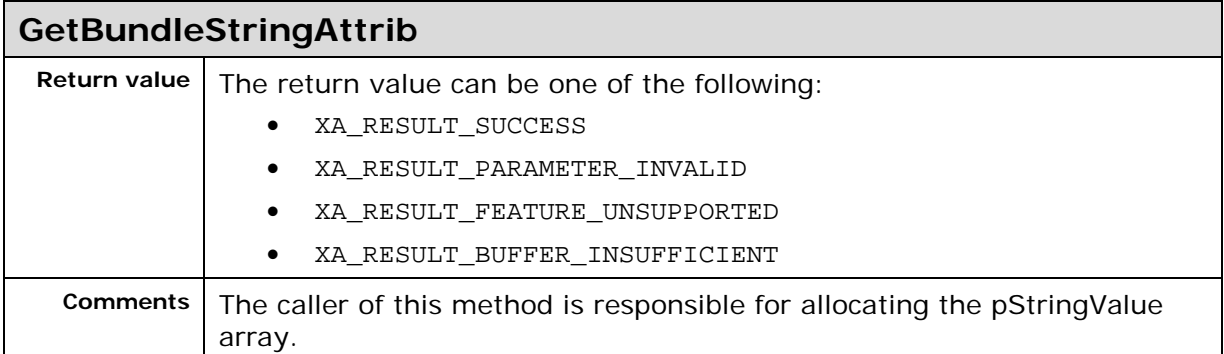

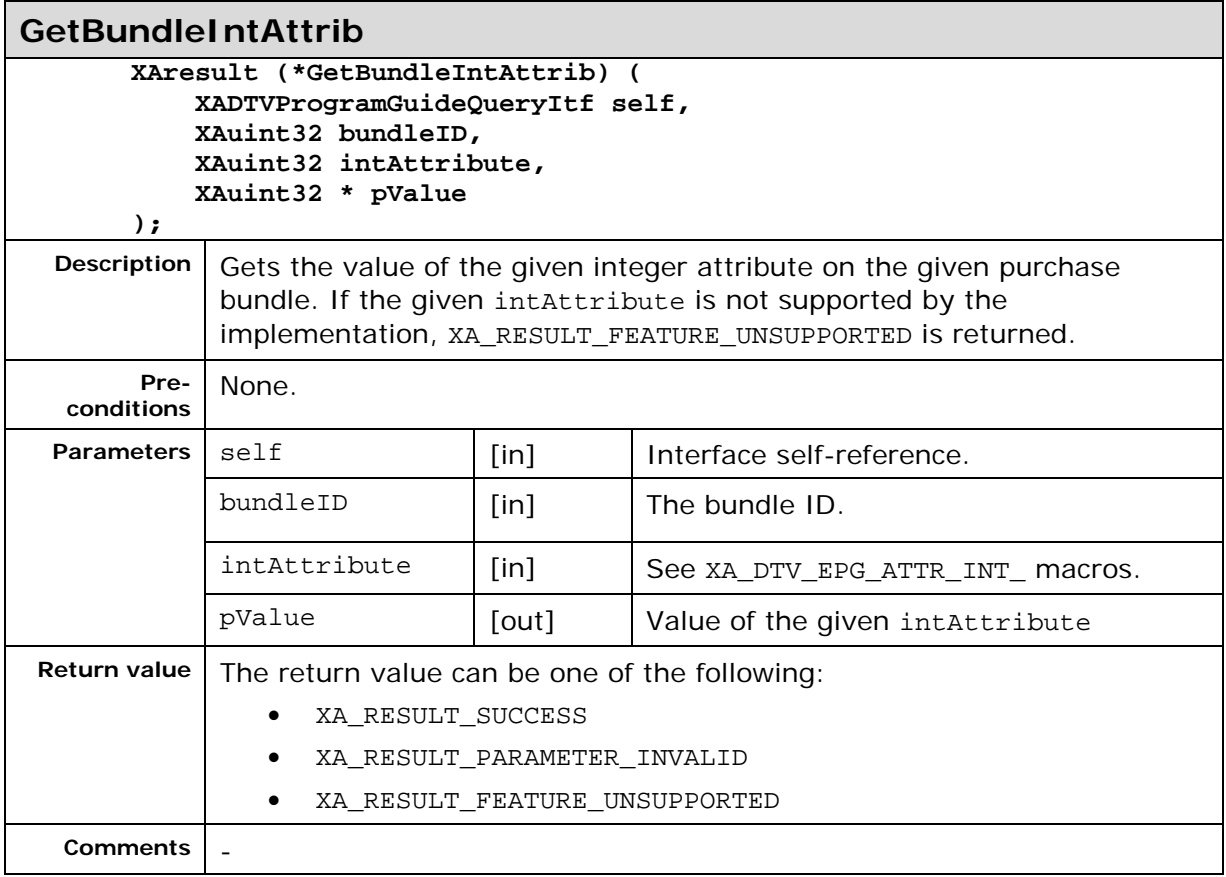

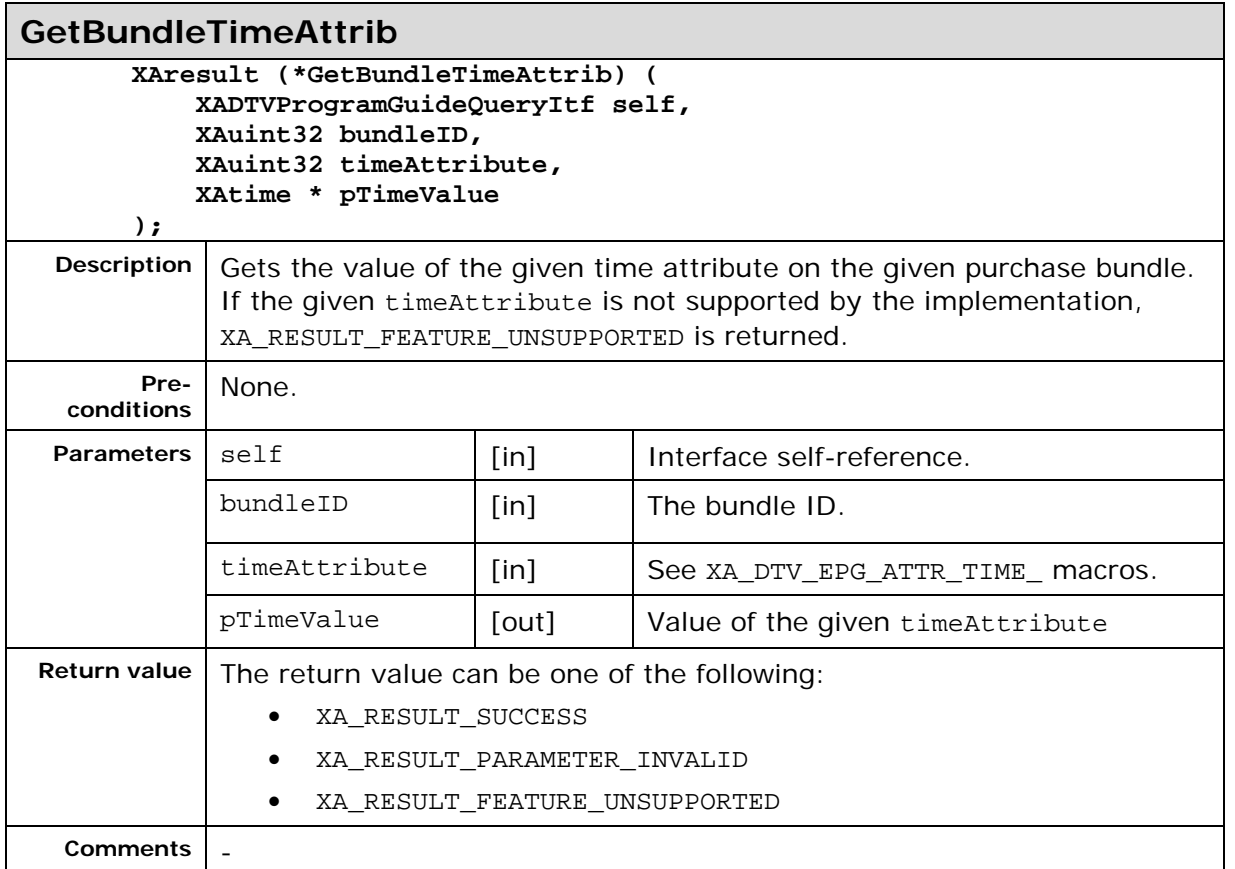

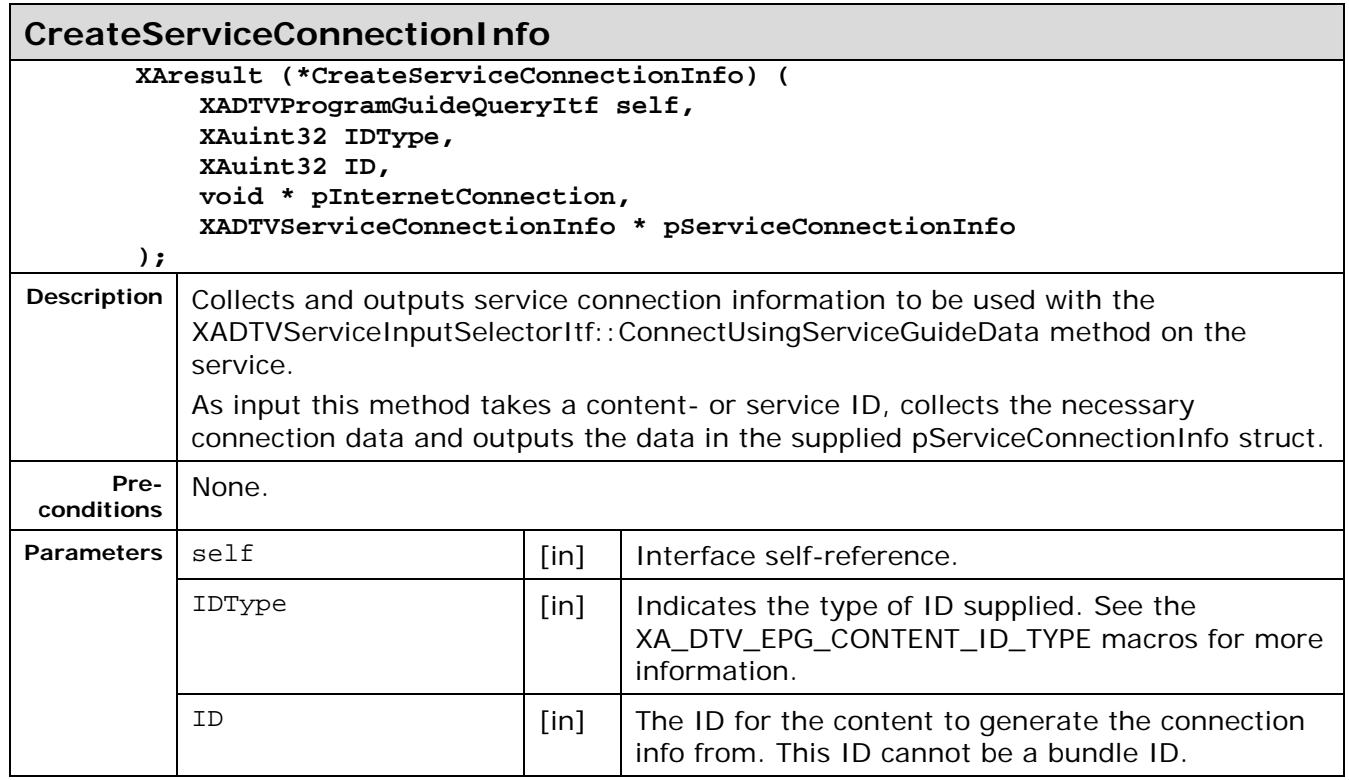

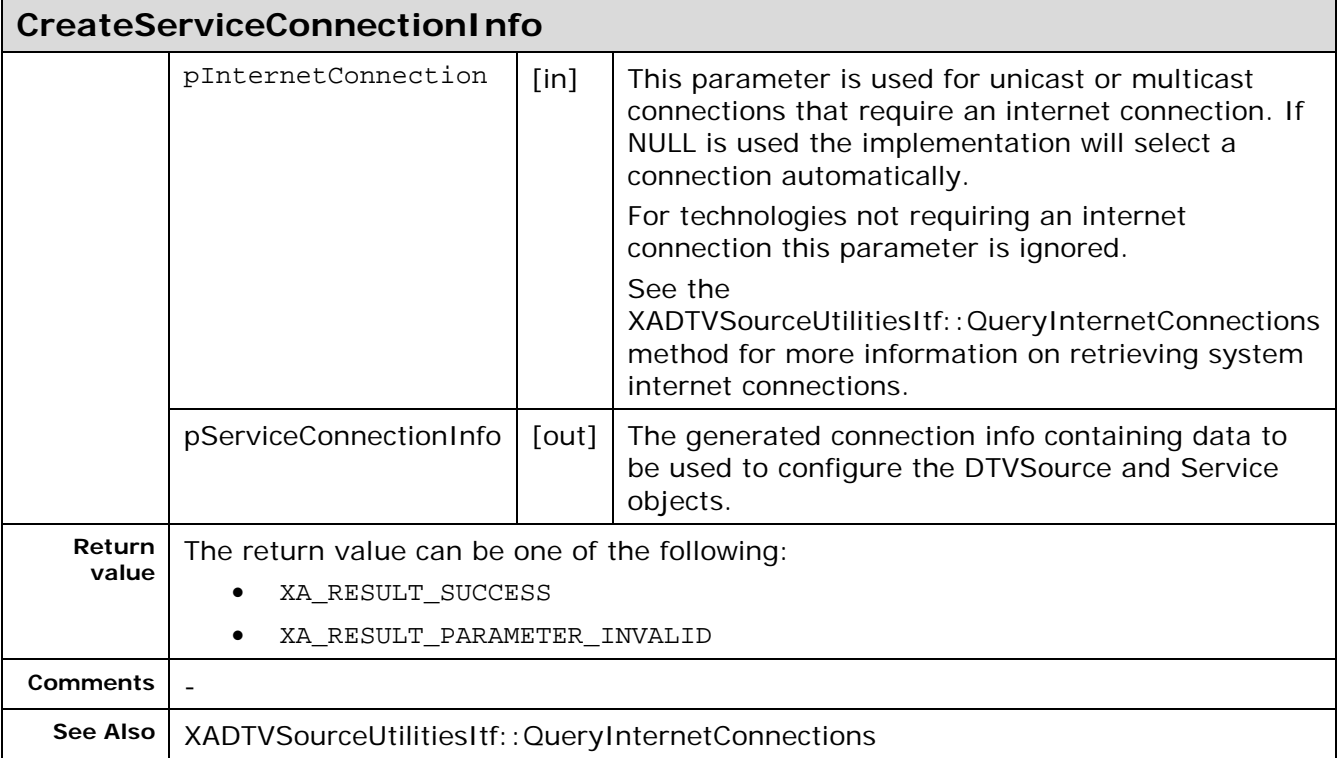

# **7.6. XADTVProgramGuideUpdateItf**

#### **Description**

This interface is the main interface for the program guide. It is responsible for initialization of the program guide and notification of changes.

The interface also has methods to get and set the current state of the program guide to and from the file system. This functionality can be used to let the application supply the EPG state between sessions since retrieval of a full EPG might take a long time.

This interface is a mandated interface on the Program Guide Manager (See section [6.3\)](#page-30-0) object.

#### **Prototype**

```
XA_API extern const XAInterfaceID XA_IID_DTVPROGRAMGUIDEUPDATE;
struct XADTVProgramGuideUpdateItf_;
typedef const struct XADTVProgramGuideUpdateItf * const * 
XADTVProgramGuideUpdateItf;
struct XADTVProgramGuideUpdateItf_ {
     XAResult (*EnableEPGListening) (
         XADTVProgramGuideUpdateItf self,
         XAuint32 bearerID,
         XAboolean IncludeEPGData,
         void * pContext
     );
     XAResult (*DisableEPGListening) (
         XADTVProgramGuideUpdateItf self,
         XAuint32 bearerID
     );
     XAResult (*SetEPG) (
         XADTVProgramGuideUpdateItf self,
         XAuint32 bearerID,
         XAchar * pURI
        );
     XAResult (*GetEPG) (
         XADTVProgramGuideUpdateItf self,
         XAuint32 BearerID,
         XAchar * pURI,
         void * pContext
        );
     XAResult (*IsEPGListeningEnabled) (
         XADTVProgramGuideUpdateItf self,
         XAuint32 BearerID,
         XAboolean * pIsListening
        );
     XAResult (*IsEPGStoragePersistent) (
         XADTVProgramGuideUpdateItf self,
         XAboolean * pIsPersistent
        );
     XAresult (*RegisterEPGGetEPGCallback) (
         XADTVProgramGuideUpdateItf self,
         xaEPGGetEPGCallback Callback,
         void * pContext
     );
     XAresult (*RegisterEPGUpdateCallback) (
         XADTVProgramGuideUpdateItf self,
         xaEPGUpdateCallback Callback,
         void * pContext
     );
    };
```
#### **Interface ID**

e00aa3f0-ba4f-11de-8a39-0800200c9a66
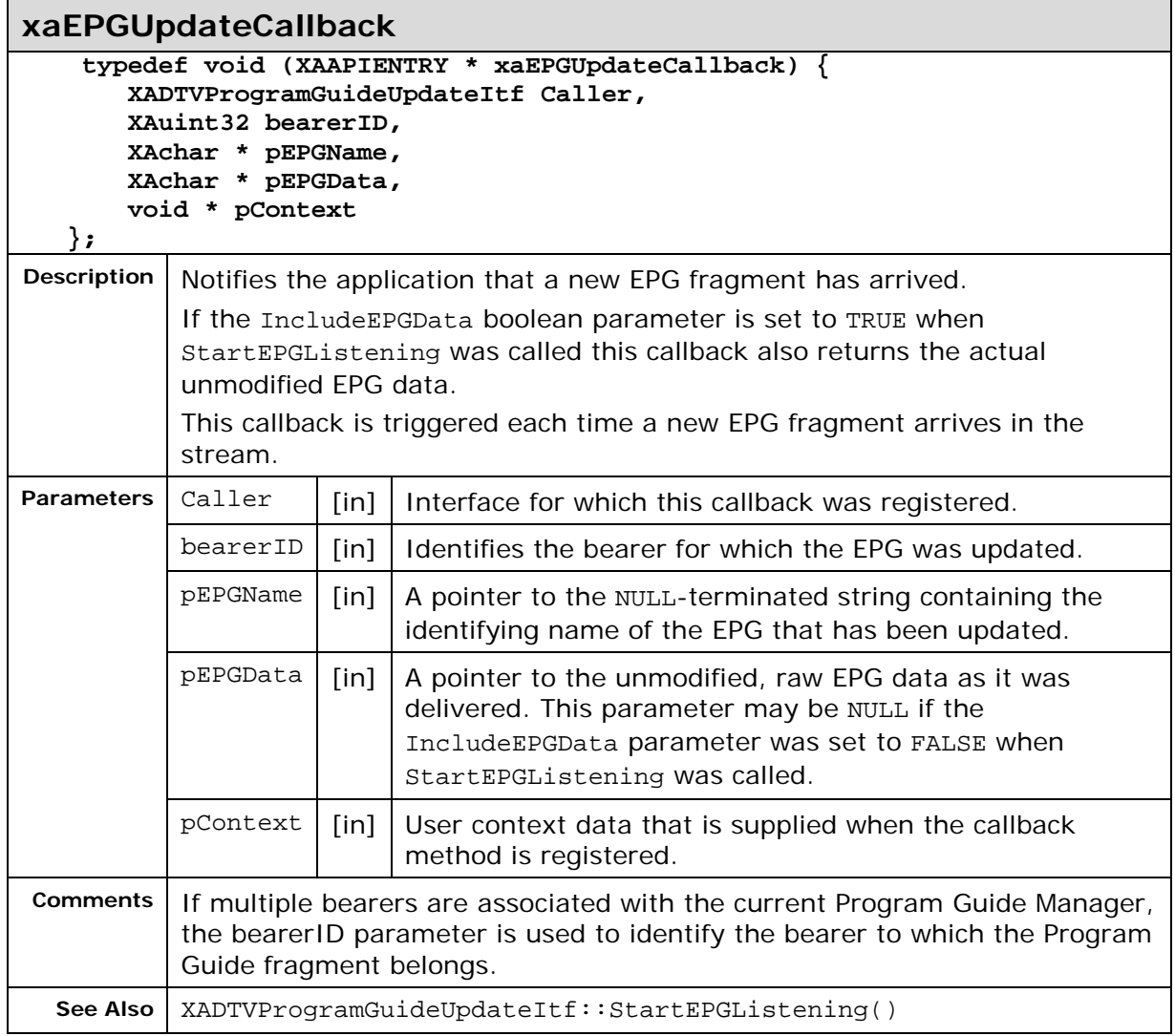

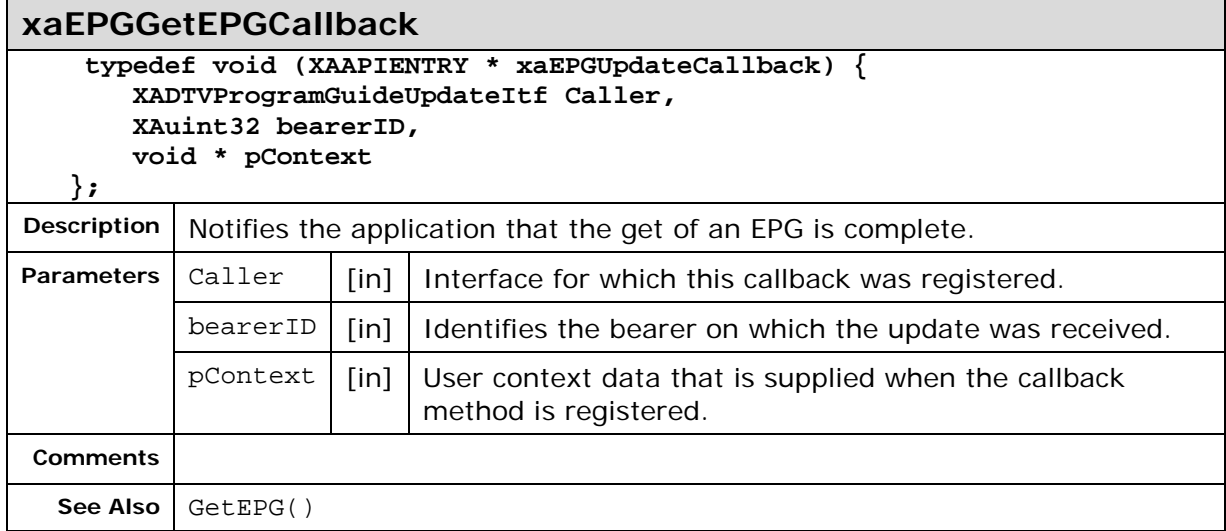

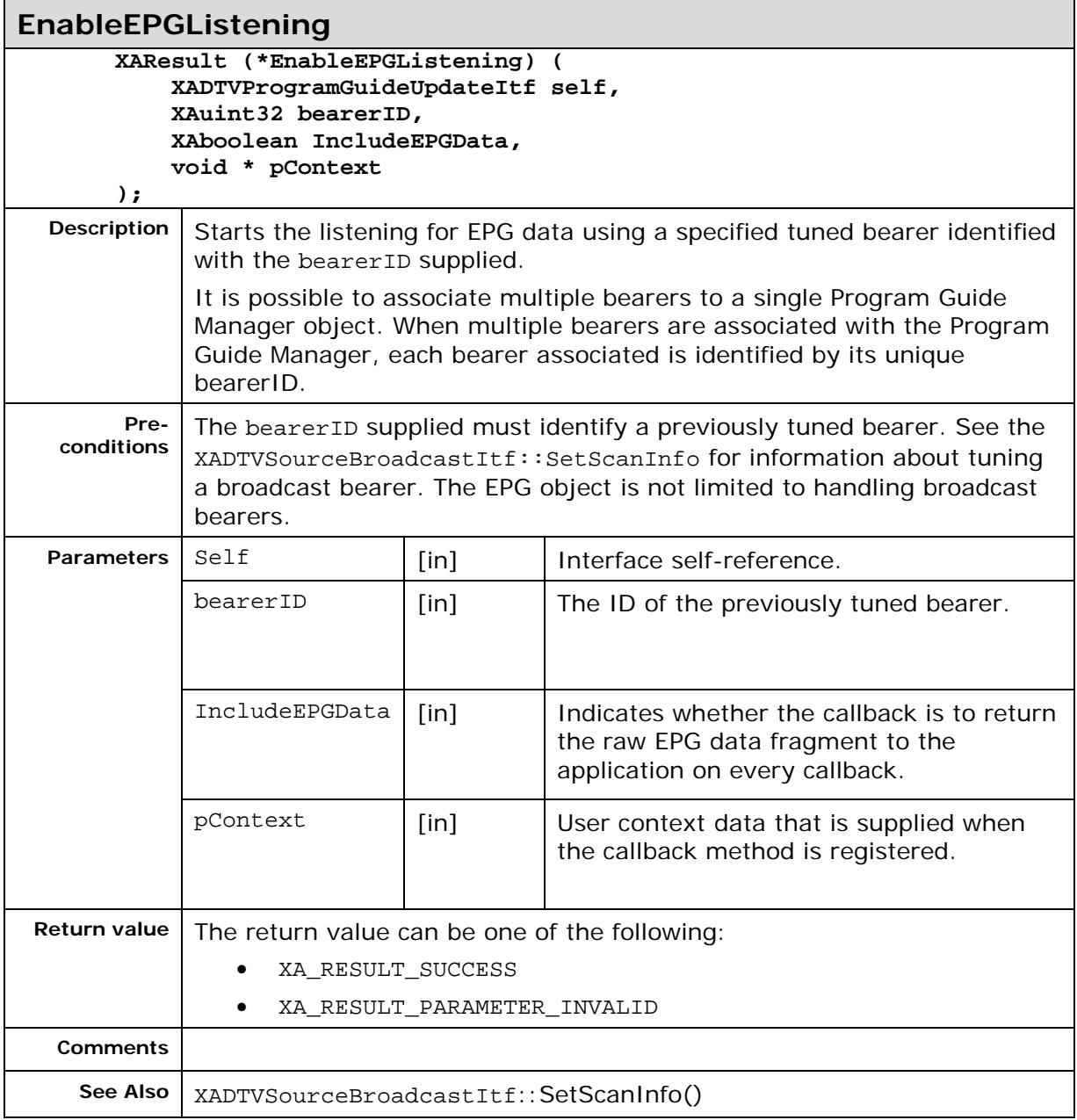

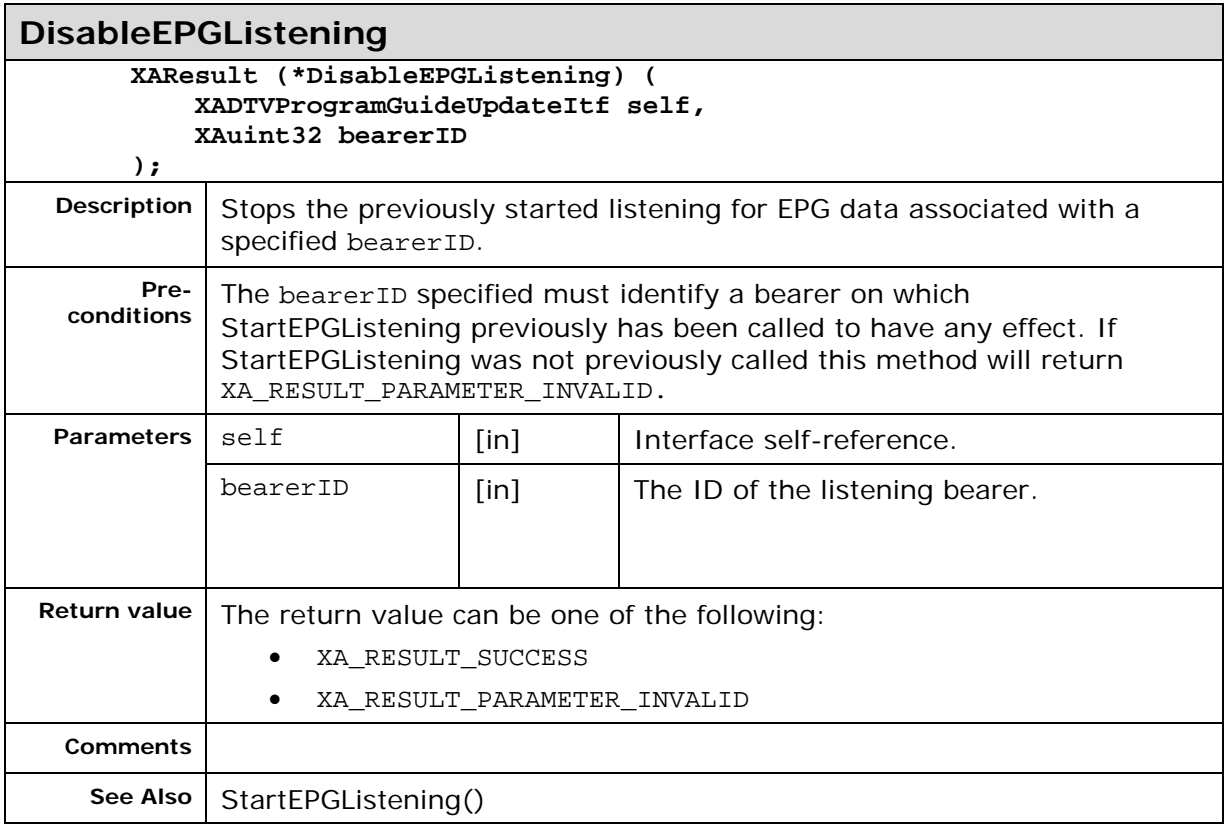

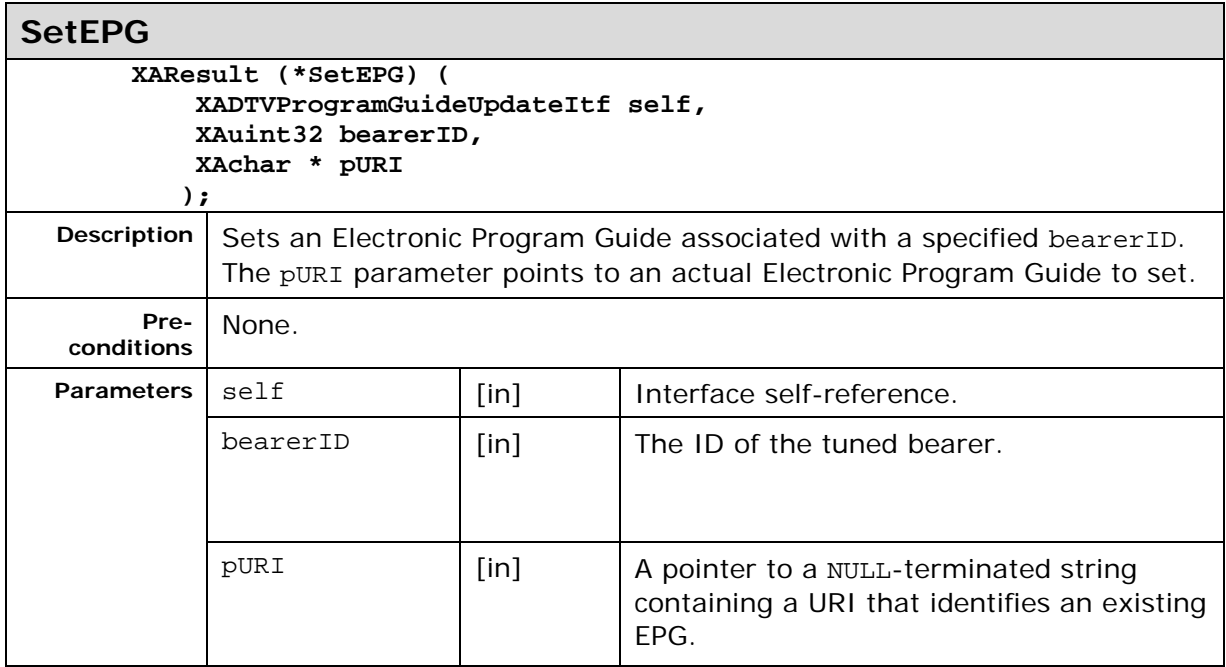

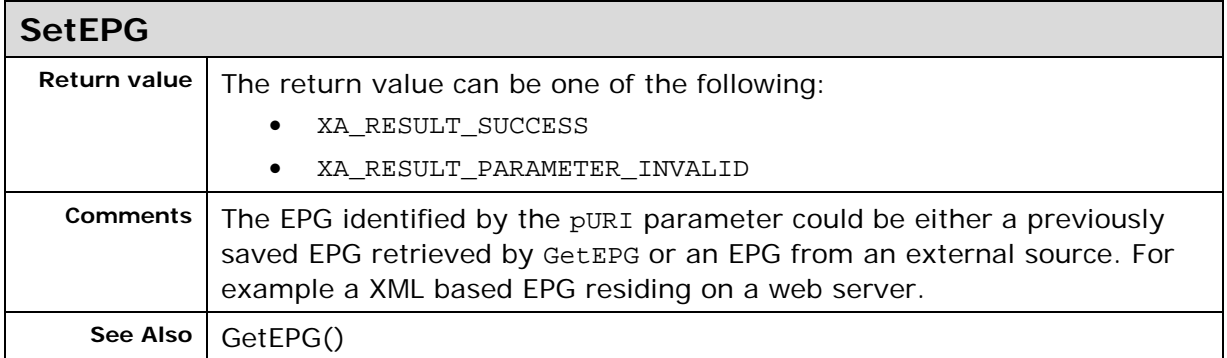

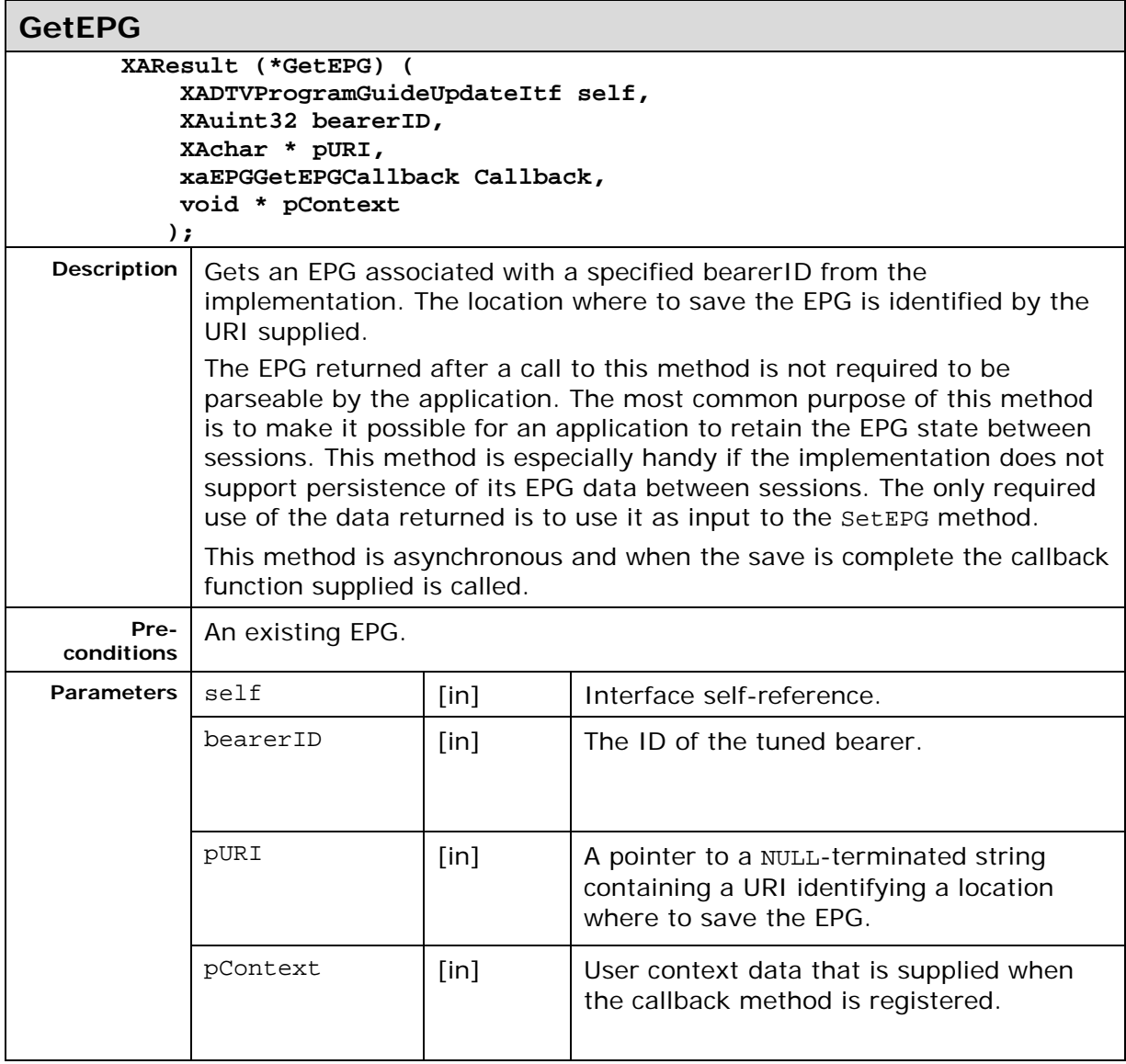

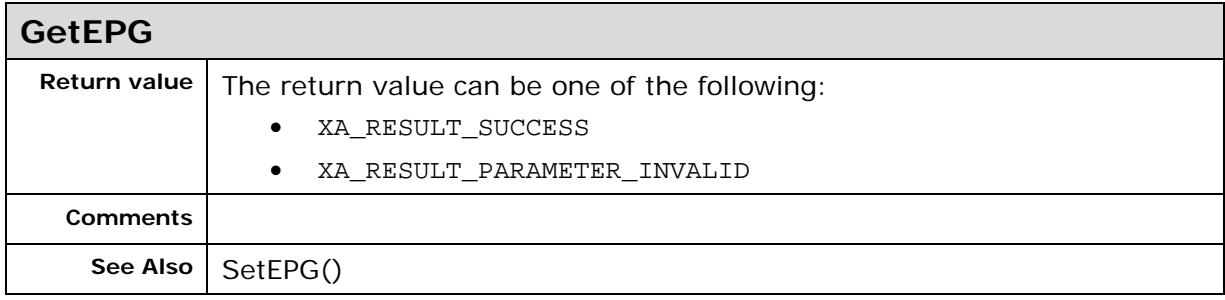

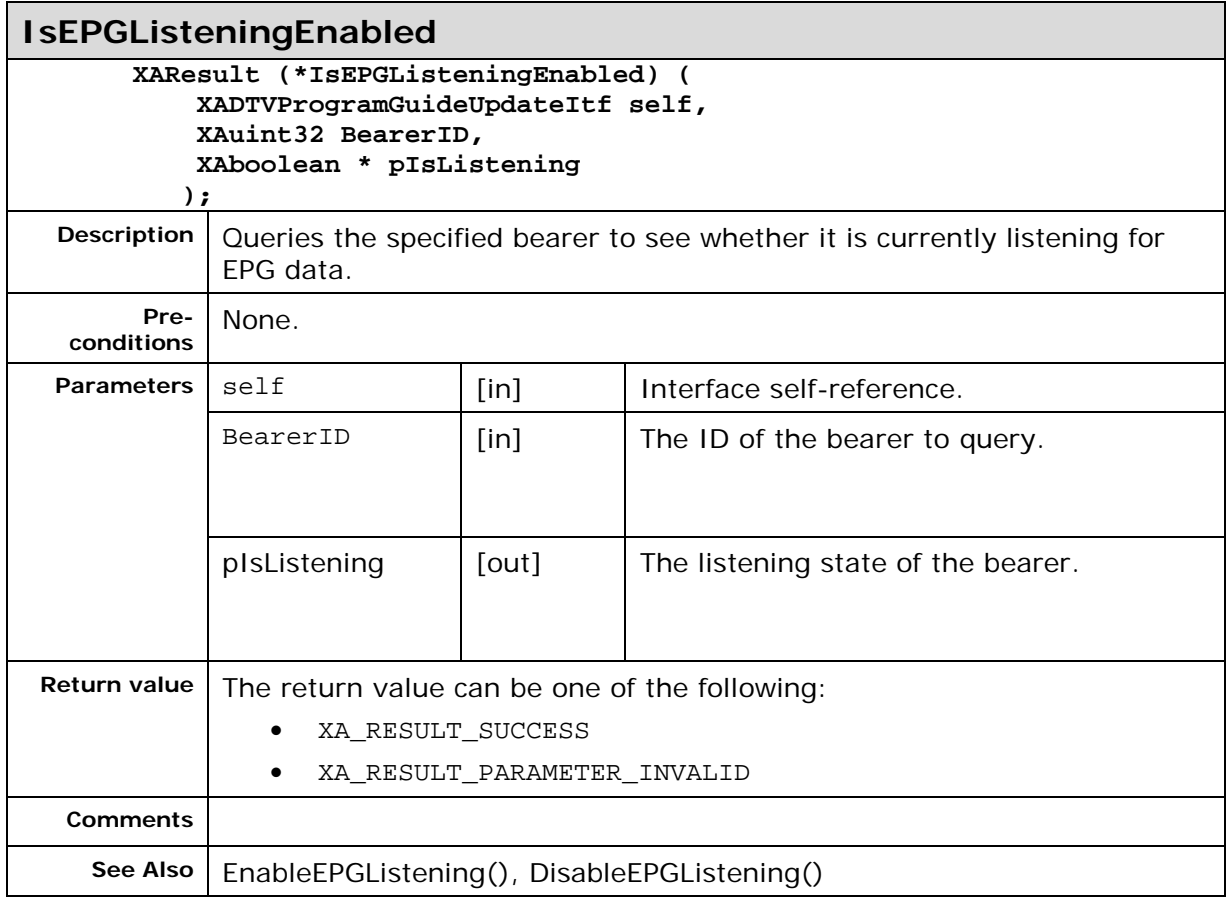

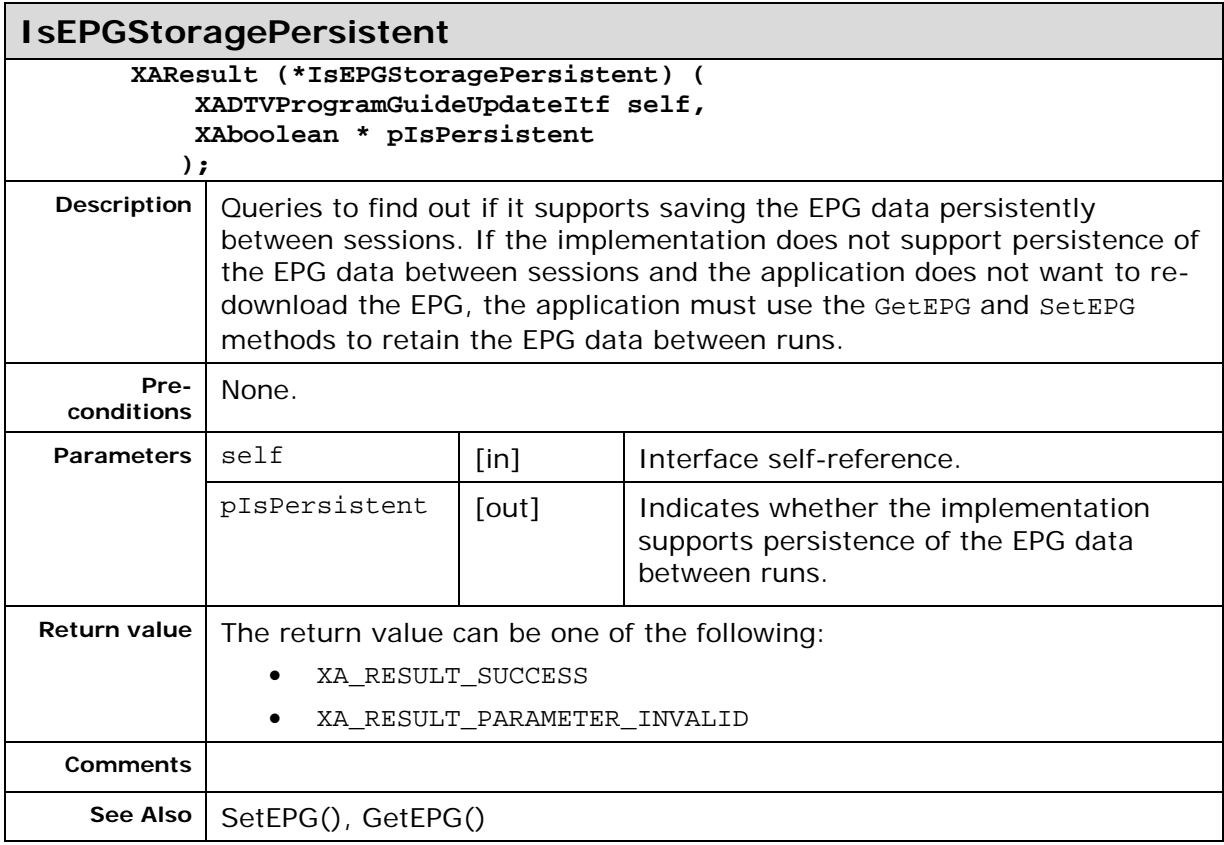

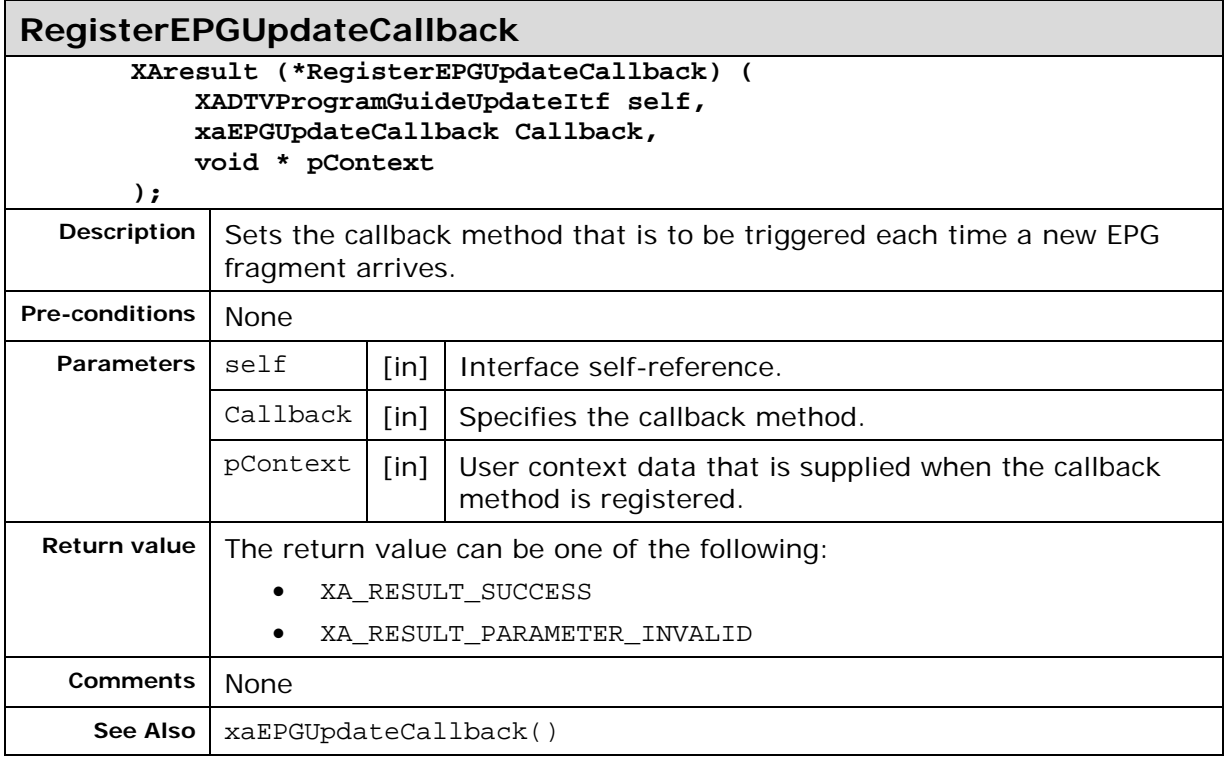

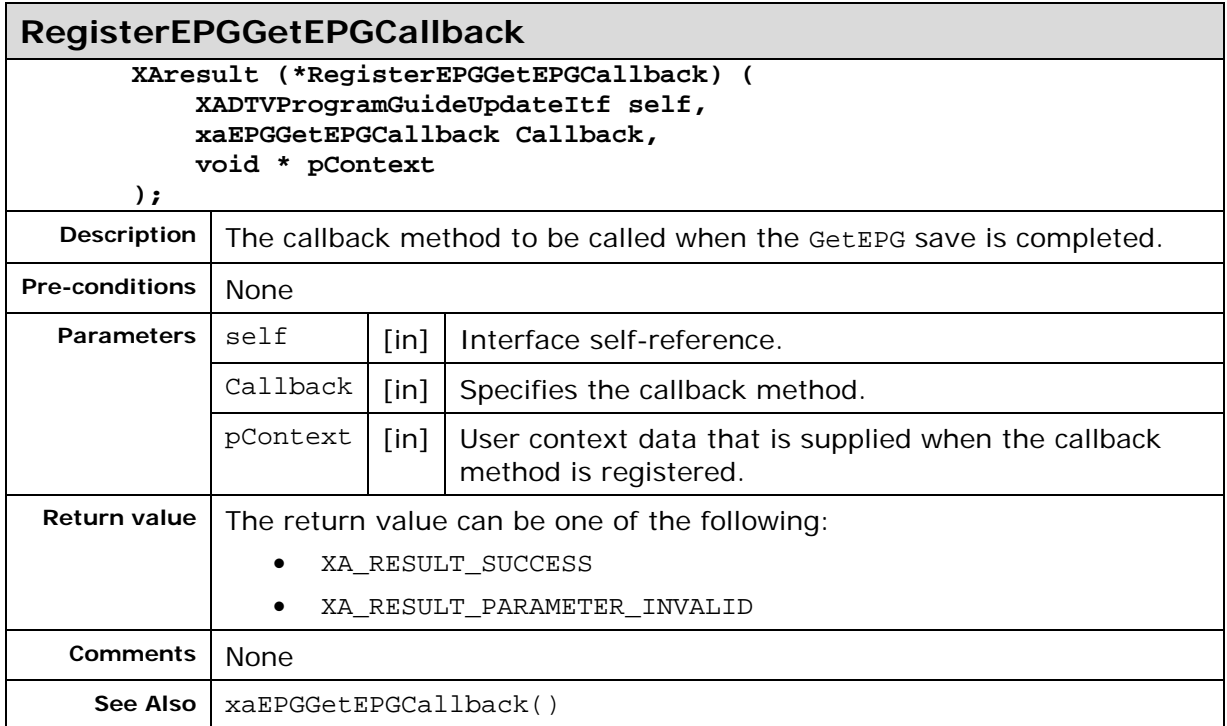

# **7.7. XADTVRecorderModeItf**

## **Description**

XADTVRecorderModeItf is used to record the streams from a Digital TV service.

This interface is a recorder object extension interface.

Streams to record are chosen with help of the select streams mechanism in the stream information interface.

This interface initializes the configurable recording parameters specific for the Digital TV Extension.

This interface is a mandated interface on the Recorder (See section [6.4\)](#page-31-0) object.

## **Prototype**

**XA\_API extern const XAInterfaceID XA\_IID\_DTVRECORDERMODE;**

```
struct XADTVRecorderModeItf_;
typedef const struct XADTVRecorderModeItf_ * const * 
XADTVRecorderModeItf;
struct XADTVRecorderModeItf_ {
     XAresult (*QueryRecordModeCapabilities) (
         XADTVRecorderModeItf self,
         XAuint32 * pRecordModeCapabilities
     );
     XAresult (*SetDTVRecordMode) (
         XADTVRecorderModeItf self,
         XAuint32 RecordMode
        ); 
     XAresult (*GetDTVRecordMode) (
         XADTVRecorderModeItf self,
         XAuint32 * pRecordMode
        );
    };
```
#### **Interface ID**

7fac2c90-c463-11de-8a39-0800200c9a66

### **Callbacks**

None

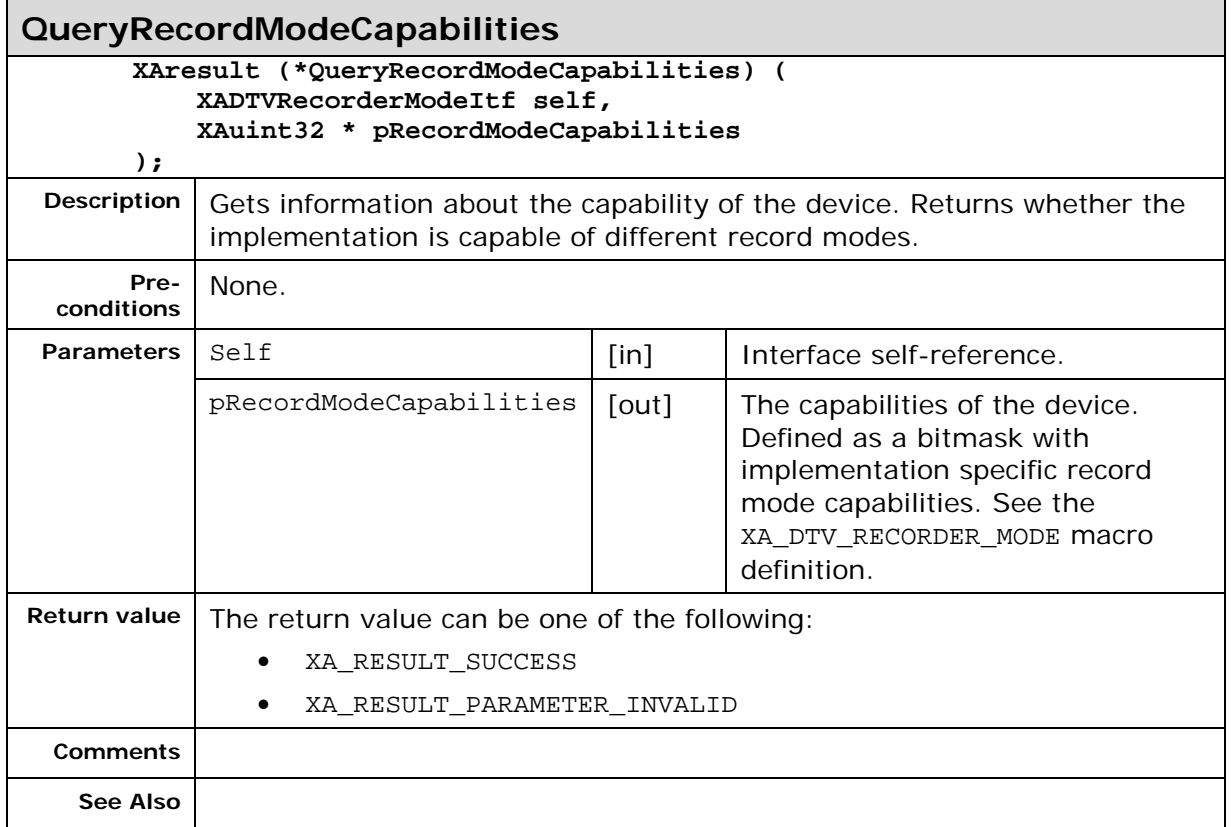

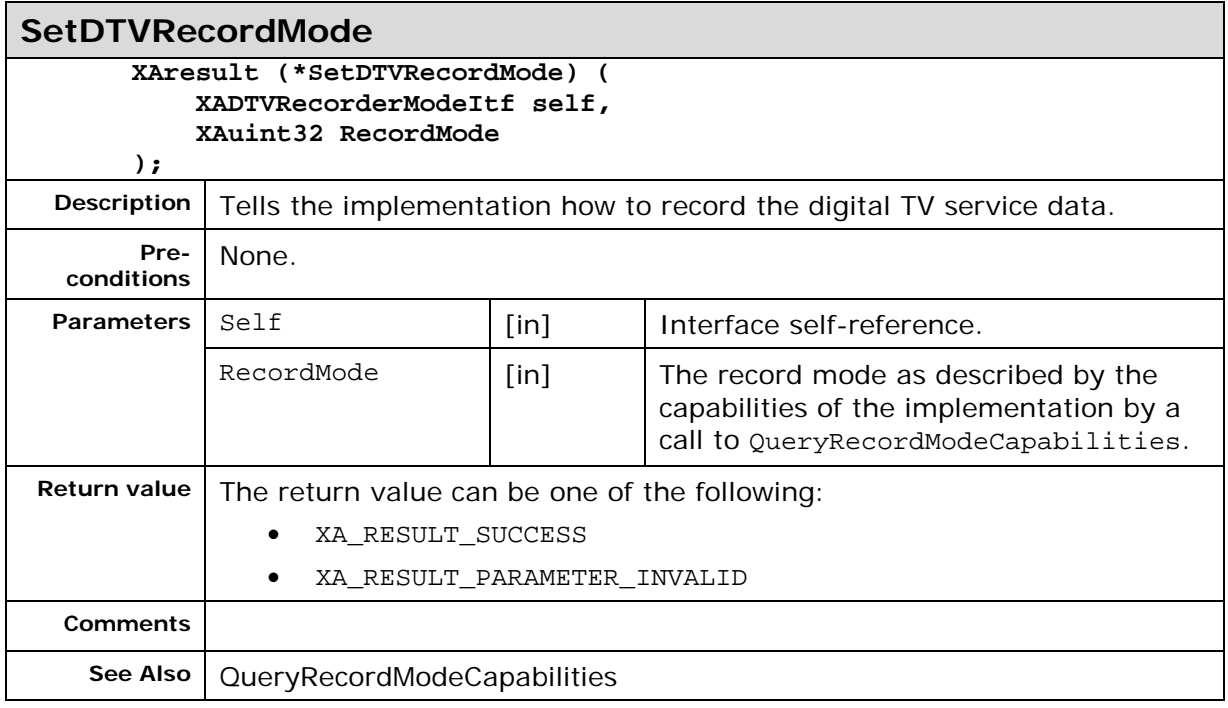

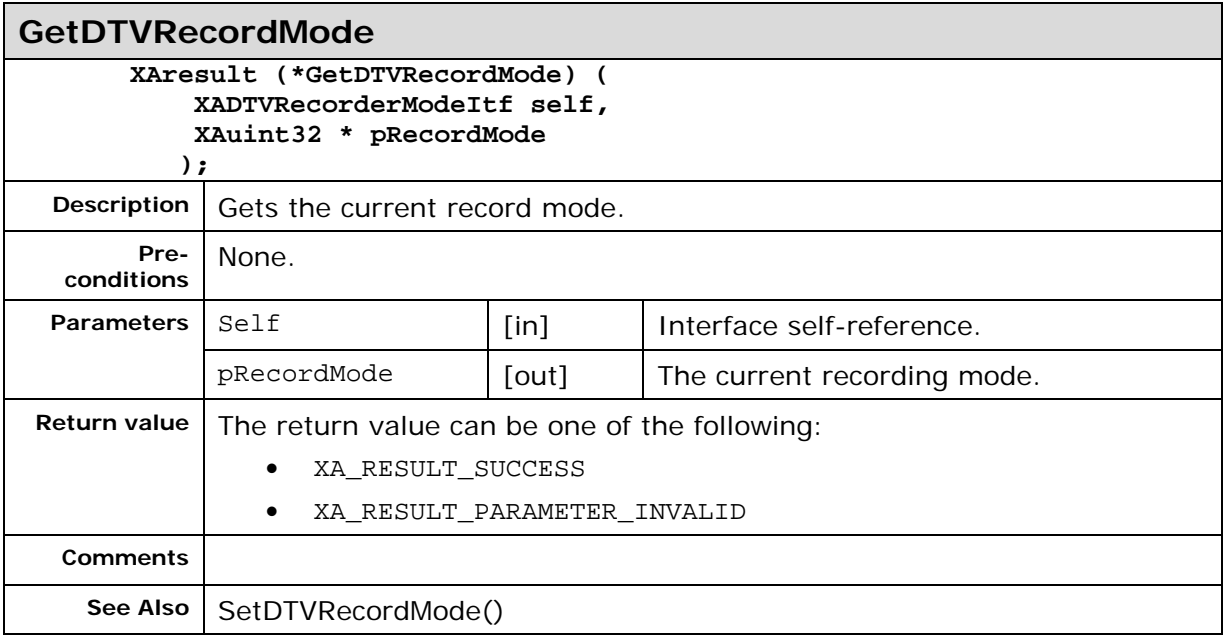

# **7.8. XADTVServiceDataDeliveryItf**

#### **Description**

XADTVServiceDataDeliveryItf is used to handle data delivery associated with the service.

For the file delivery to work, the service must be connected to a data source using the XADTVServiceInputSelectorItf prior to calling the methods in this interface.

It is up to the implementation to map the functionality of this interface to the underlying delivery mechanisms of the connected bearers that provide file delivery. This interface functions the same with respect to the applications regardless of how the bearer delivers data. If the data carousel is delivered in an IP-layer within a multiplex on a bearer, the underlying implementation maps the delivery mechanism to this interface.

This interface is an optional interface on the Service (See section [6.5\)](#page-32-0) object.

#### **Prototype**

```
XA_API extern const XAInterfaceID XA_IID_DTVSERVICEDATADELIVERY;
struct XADTVServiceDataDeliveryItf_;
typedef const struct XADTVServiceDataDeliveryItf_ * const * 
XADTVServiceDataDeliveryItf;
struct XADTVServiceDataDeliveryItf_ {
     XAresult (*SetEnabled) (
          XADTVServiceDataDeliveryItf self,
         XAboolean Enabled,
          void * Context
     );
     XAresult (*IsEnabled) (
          XADTVServiceDataDeliveryItf self,
         XAboolean * pIsEnabled
     );
     XAresult (*SetFileDeliveryCache) (
          XADTVServiceDataDeliveryItf self,
          XAuint32 Size,
          XAchar * pUri
     );
     XAresult (*List) ( 
          XADTVServiceDataDeliveryItf self,
          XAuint32 * NumberOfFiles,
          XADTVServiceDataDeliveryFileDescriptor * pFileDescriptor,
          XAboolean * pIsCached
     );
     XAresult (*Download) (
          XADTVServiceDataDeliveryItf self,
          XADTVServiceDataDeliveryFileDescriptor * pFileDescriptor,
          XAchar * pUri,
          void * Context
     );
     XAresult (*AbortDownload) (
          XADTVServiceDataDeliveryItf self,
          XADTVServiceDataDeliveryFileDescriptor * pFileDescriptor
     );
     XAresult (*RegisterServiceFileDescriptionCallback) (
         XADTVServiceDataDeliveryItf self,
         xaServiceFileDescriptionUpdateCallback Callback,
         void * pContext
     );
     XAresult (*RegisterServiceFileDownloadProgressCallback) (
         XADTVServiceDataDeliveryItf self,
         xaDTVServiceFileDownloadProgressCallback Callback,
         void * pContext
     );
};
```
#### **Interface ID**

4d04cc20-c463-11de-8a39-0800200c9a66

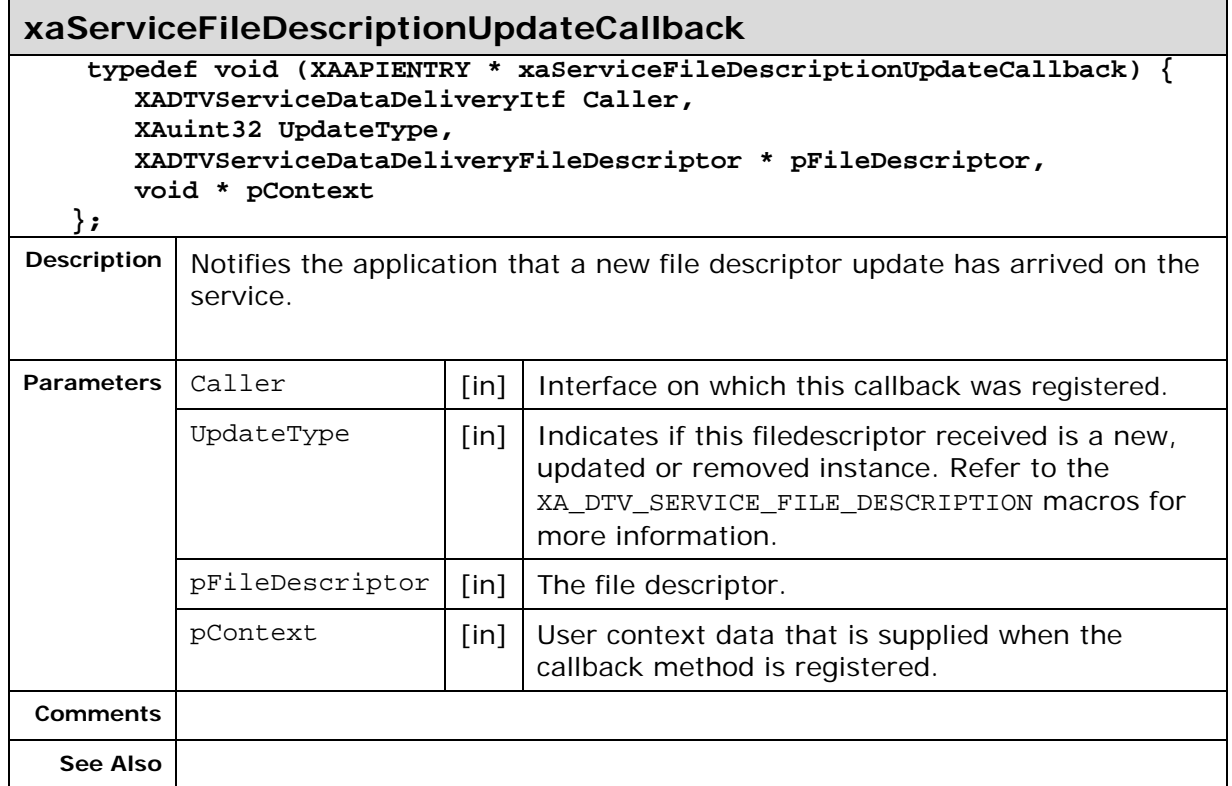

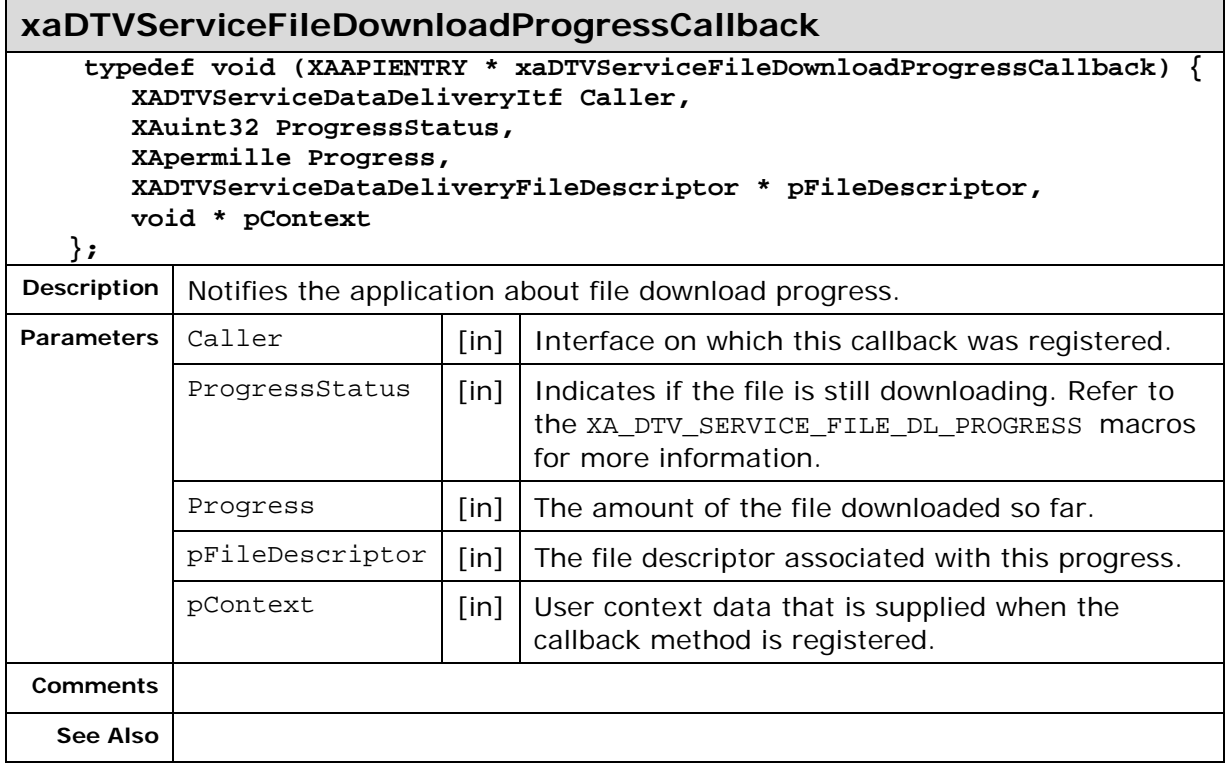

## **Methods**

**SetEnabled**

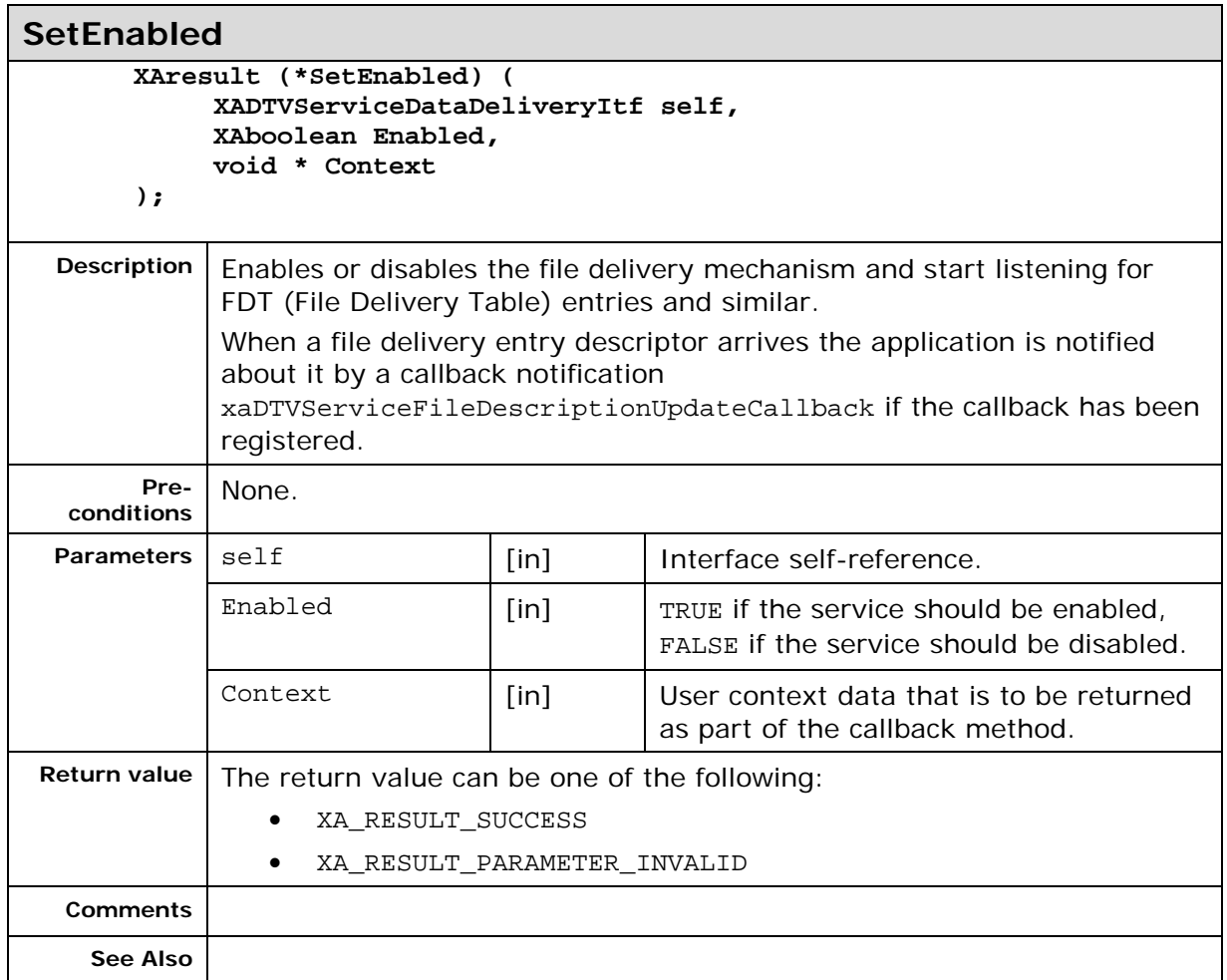

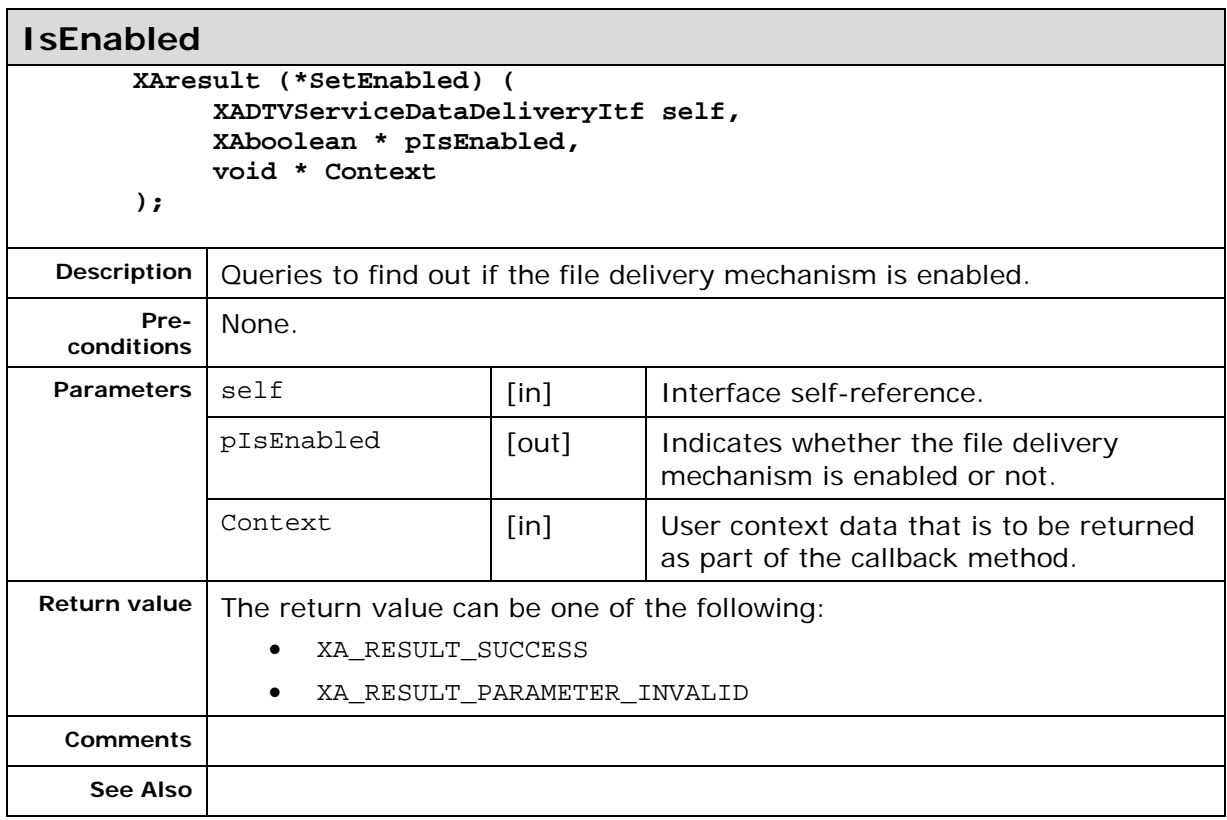

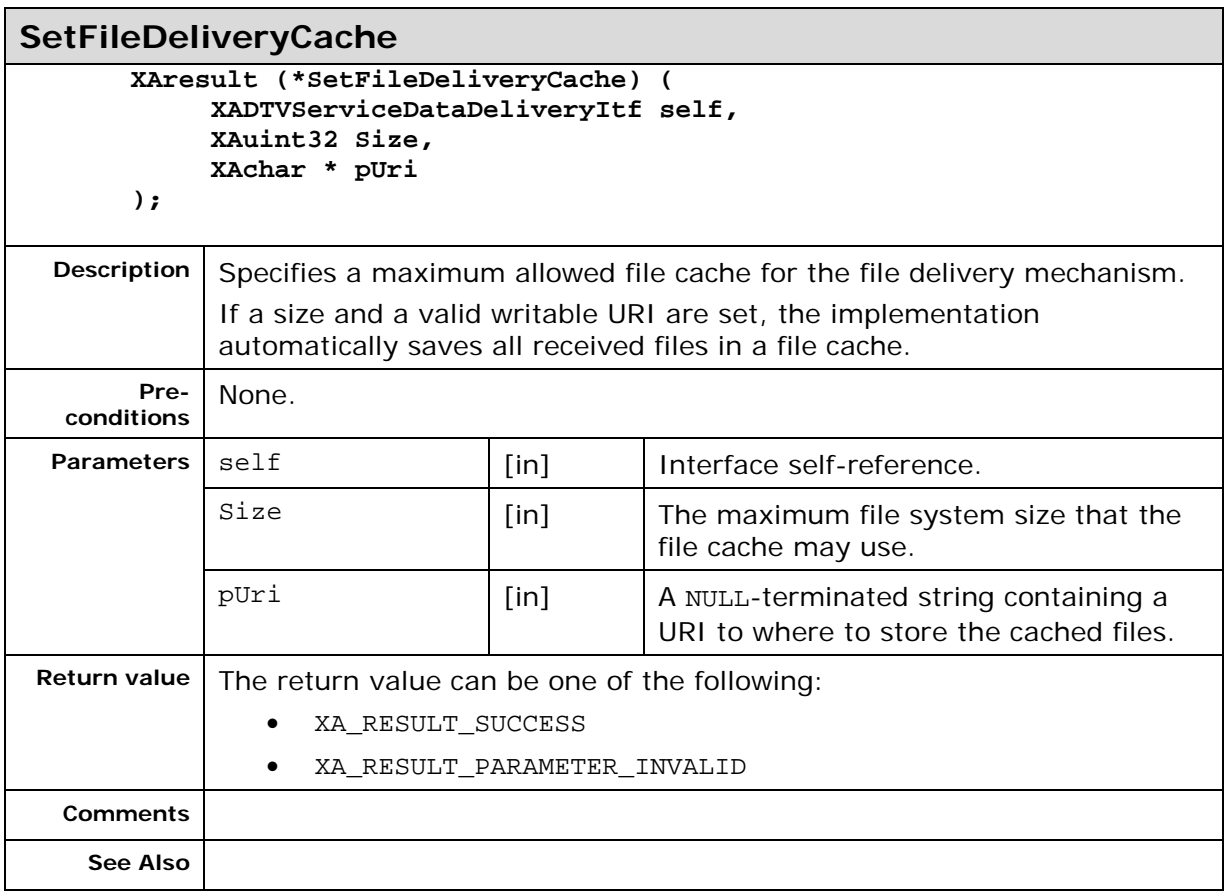

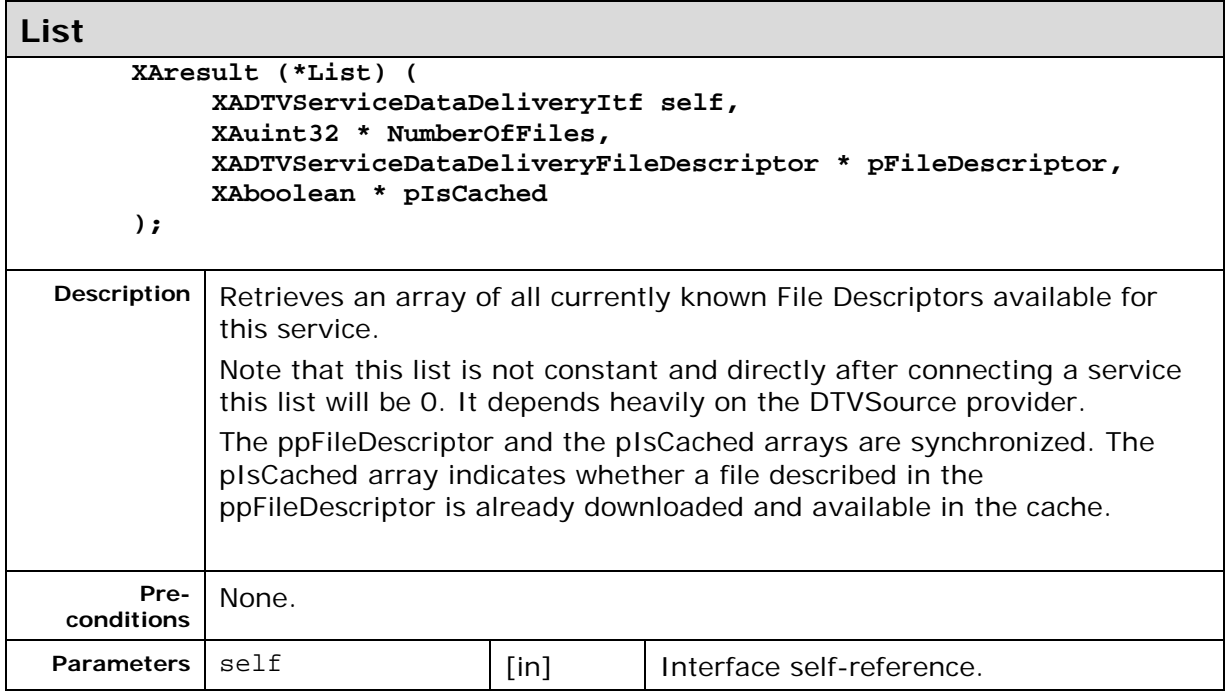

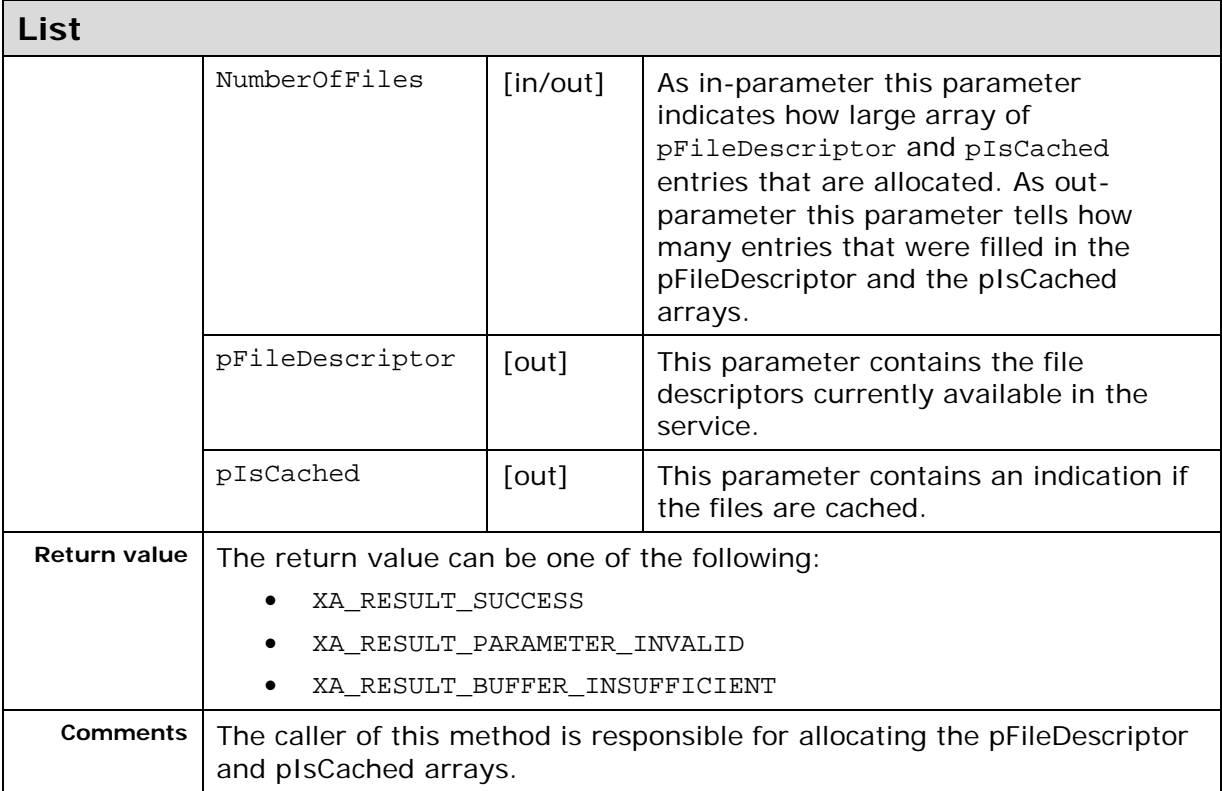

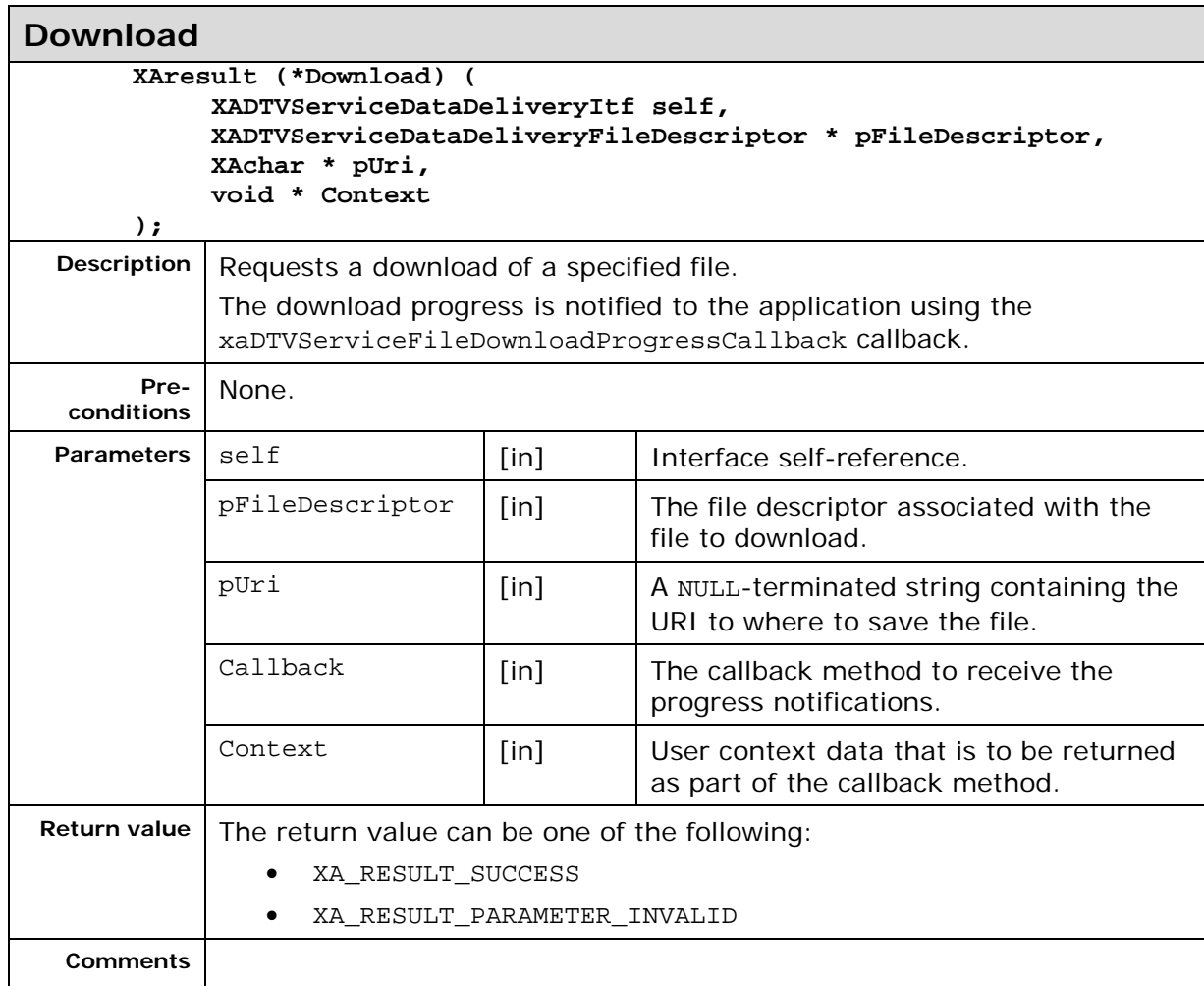

**Download**

**See Also** xaDTVServiceFileDownloadProgressCallback

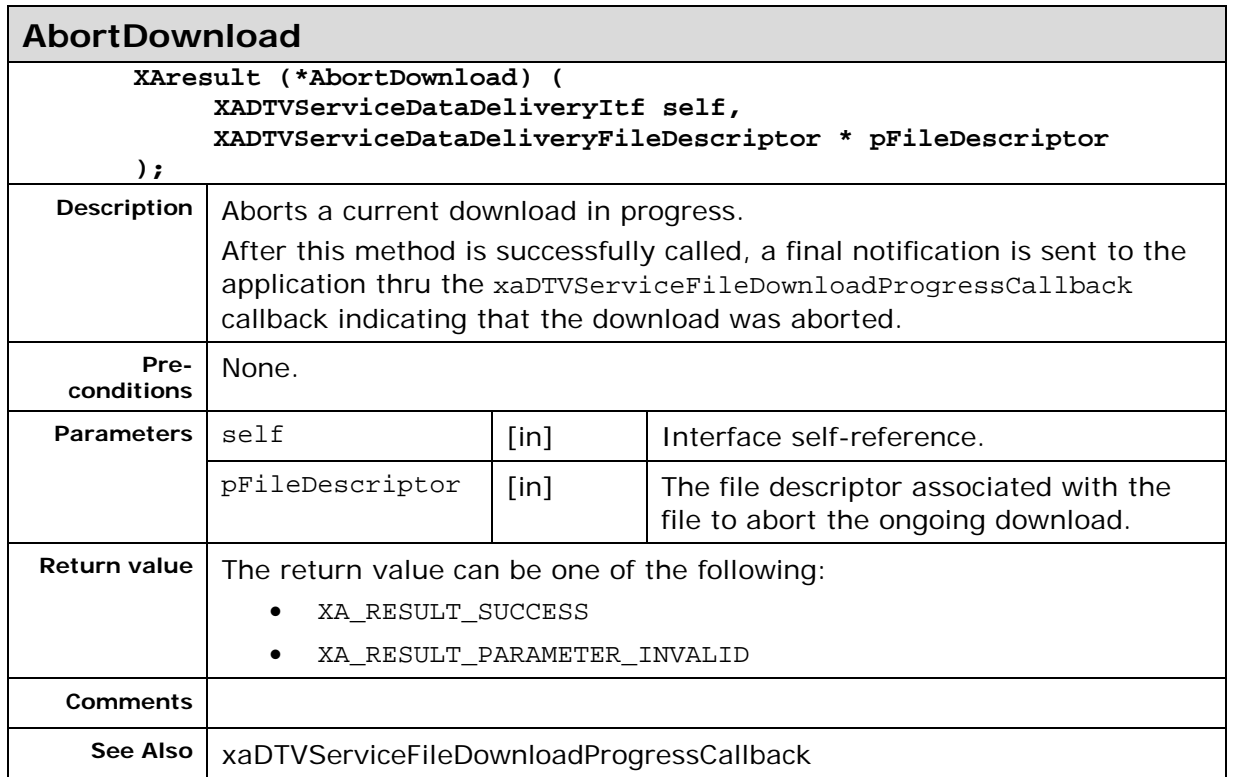

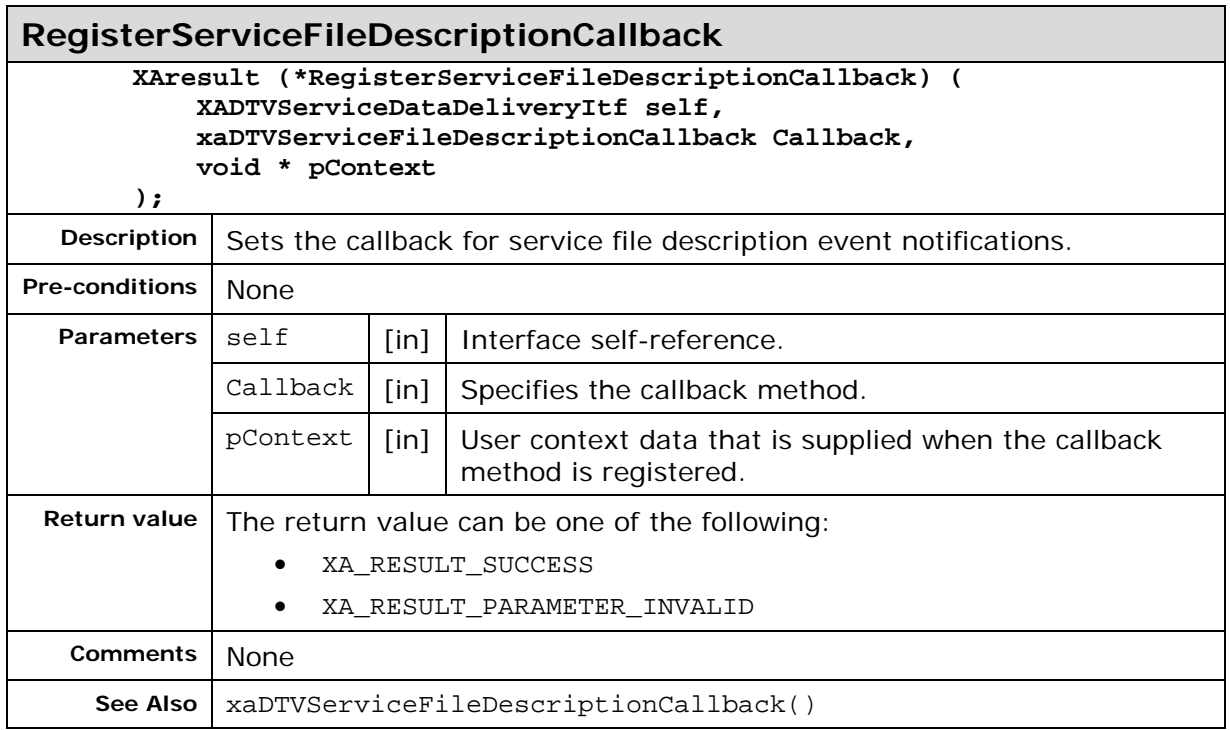

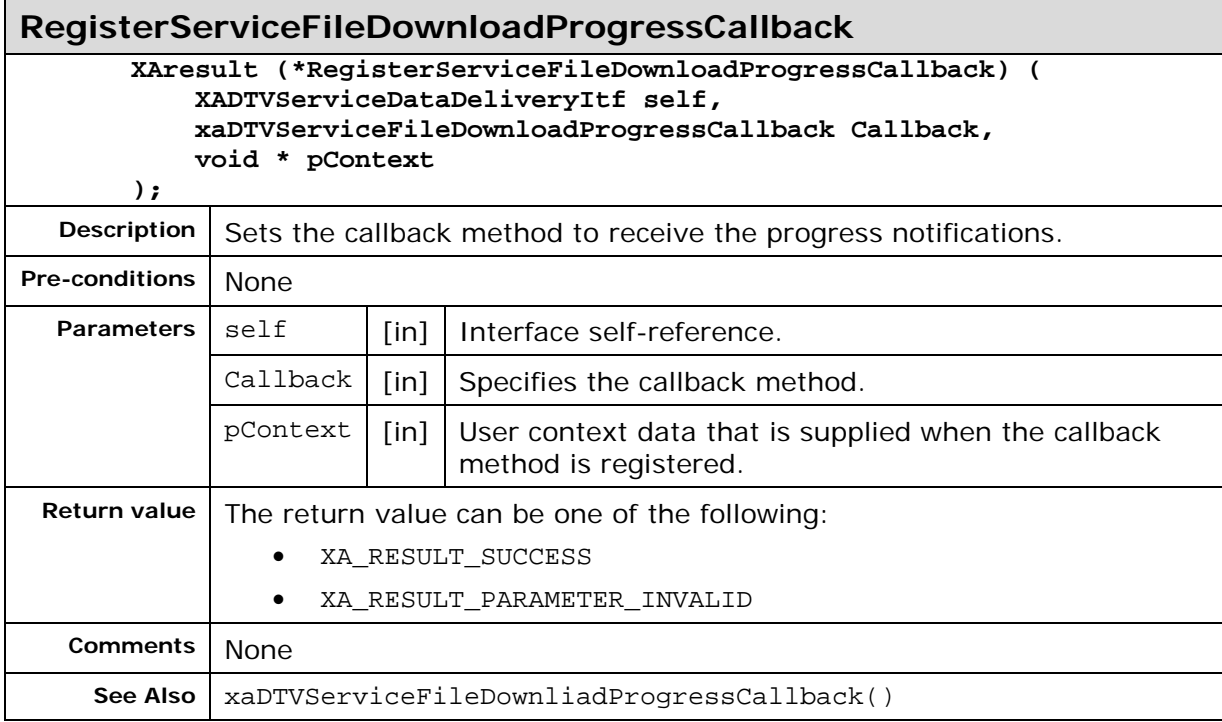

# **7.9. XADTVServiceInputSelectorItf**

#### **Description**

XADTVServiceInputSelectorItf is used to select service source. The service input selector controls from what entity and how the service gets its data.

Once connected the connection cannot be changed.

This interface is a mandated interface on the Service (See section [6.5\)](#page-32-0) object.

## **Prototype**

**XA\_API extern const XAInterfaceID XA\_IID\_DTVSERVICEINPUTSELECTOR;**

```
struct XADTVServiceInputSelectorItf_;
typedef const struct XADTVServiceInputSelectorItf_ * const * 
XADTVServiceInputSelectorItf;
struct XADTVServiceInputSelectorItf_ {
     XAresult (*ConnectUsingProgramGuideData) (
          XADTVServiceInputSelectorItf self,
         XADTVServiceConnectionInfo * pServiceConnectionInfo
     );
     XAresult (*ConnectUsingBearerID) (
          XADTVServiceInputSelectorItf self,
         XAuint32 bearerID
     );
     XAResult (*IsConnected) (
          XADTVServiceInputSelectorItf self,
          XAboolean * pIsConnected
        );
};
```
### **Interface ID**

a29b99b0-ba50-11de-8a39-0800200c9a66

### **Callbacks**

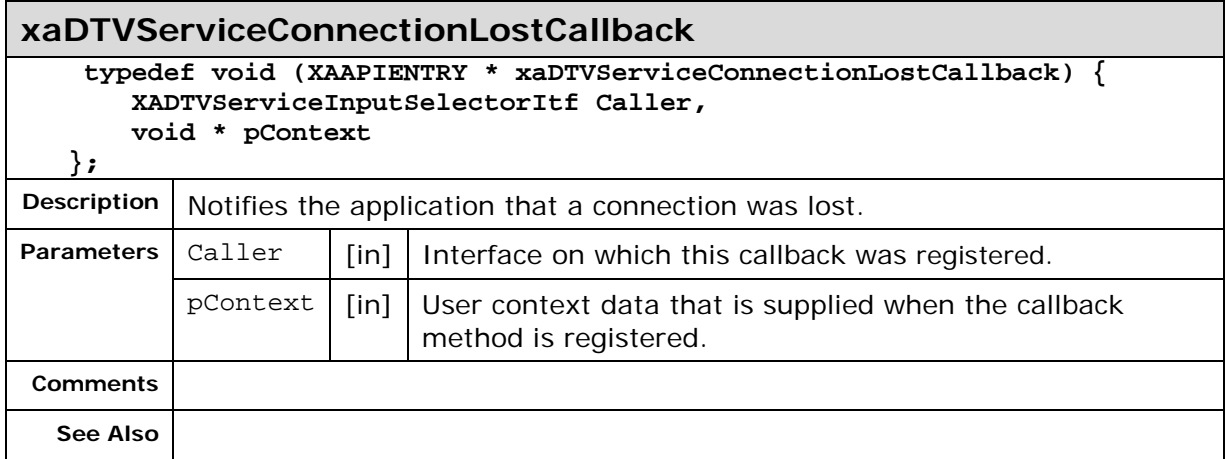

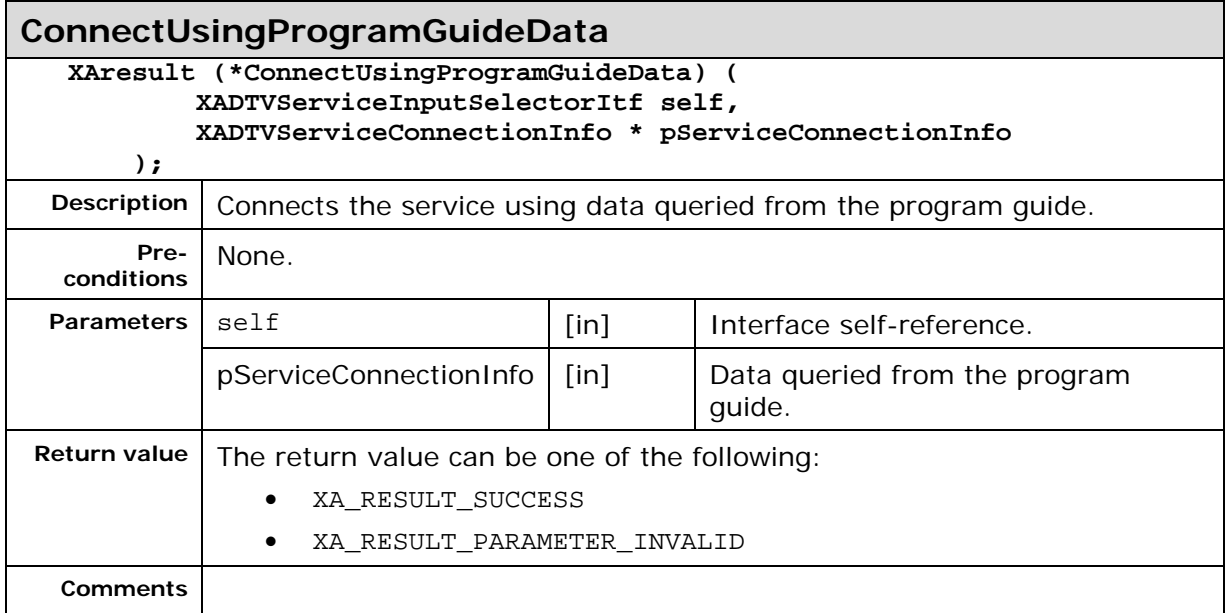

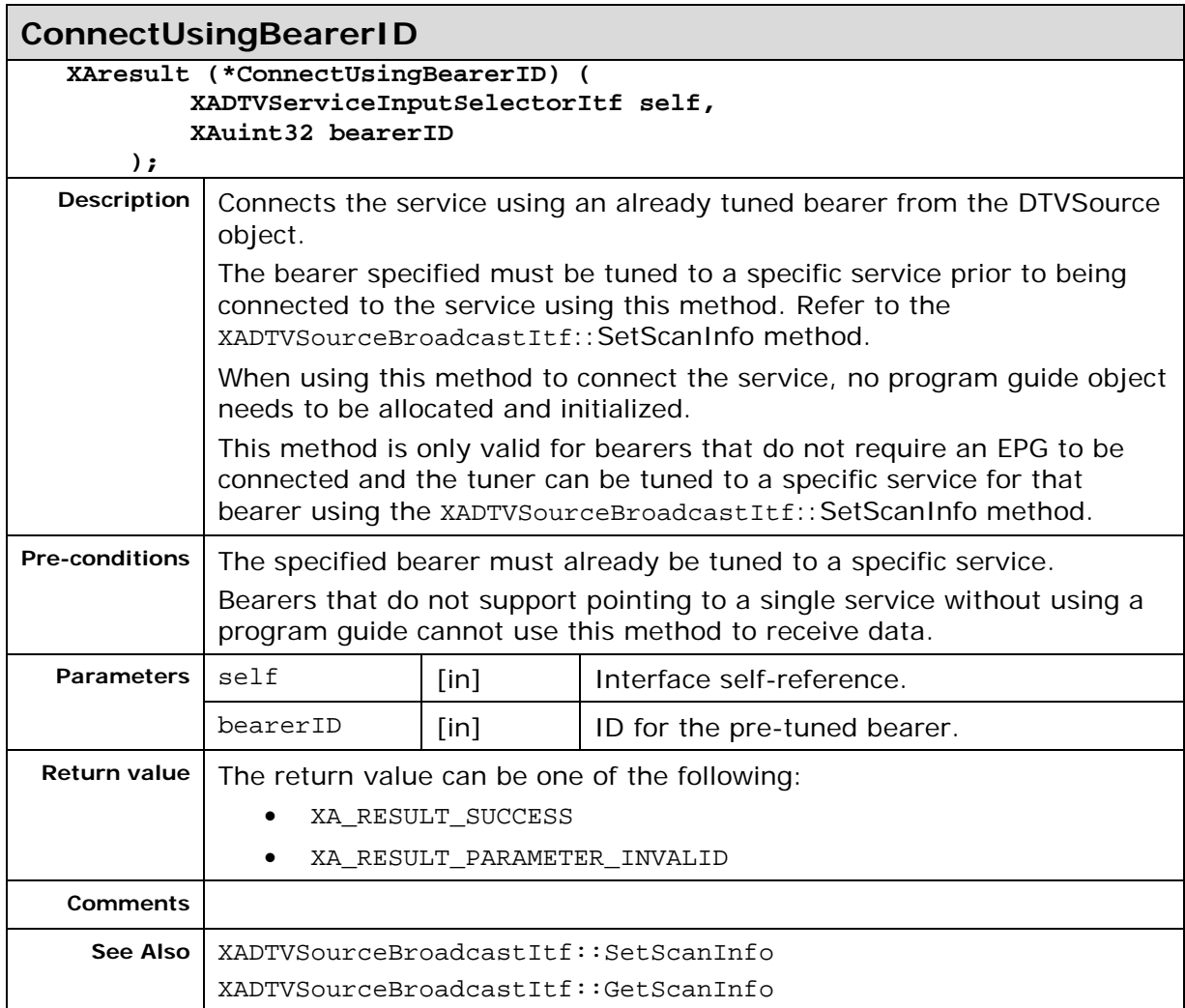

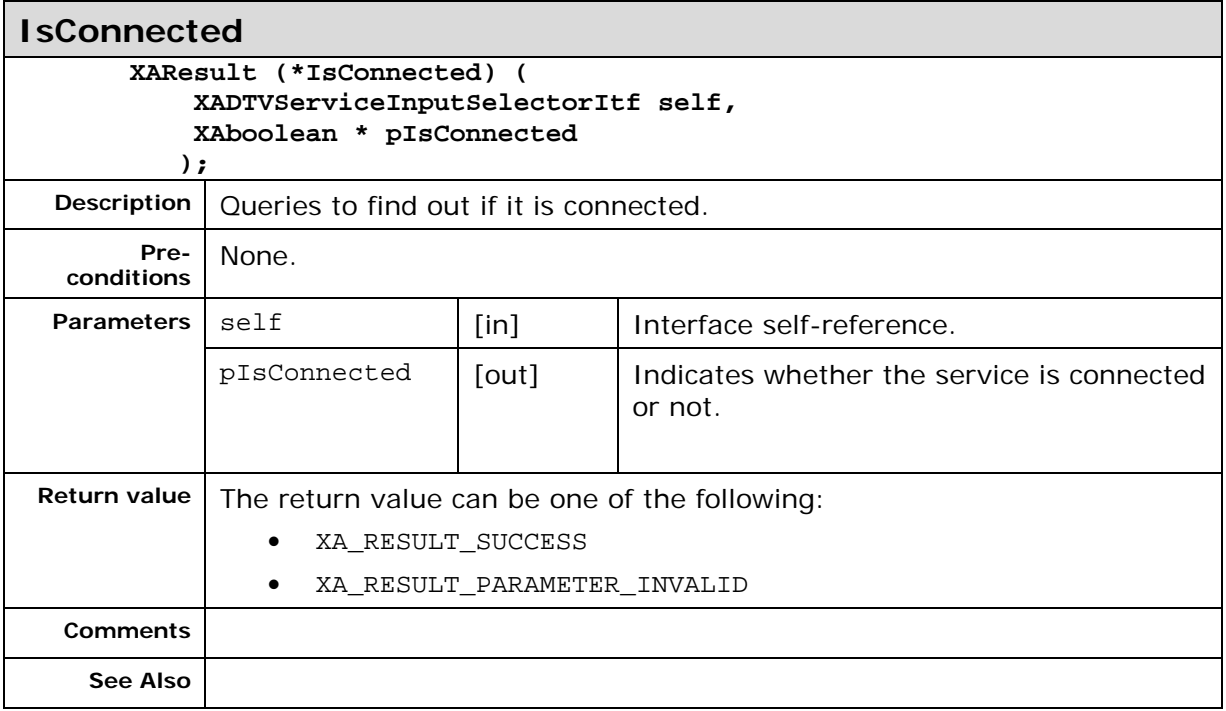

# **7.10. XADTVSourceBroadcastItf**

### **Description**

XADTVSourceBroadcastItf is used to scan for broadcasts within a bearer.

This interface is a mandated interface on the DTVSource object (See section [4.1.1\)](#page-11-0). If one bearer technology is supported all other bearer technology interfaces (XADTVSourceBroadcastItf, XADTVSourceLocalItf, XADTVSourceMulticastItf and XADTVSourceUnicastItf) are optional to support.

Scanning for services is accomplished by the following steps (also shown in **[Figure](#page-94-0)  [14](#page-94-0)** below):

- 1. Find out the bearer ID of the broadcast bearer you want to scan by using the XADTVSourceUtilitiesItf::GetStaticBearers method.
- 2. Check the state of that bearer and, if needed, enable the bearer by changing its power state to XA\_DTV\_BEARER\_STATE\_ON by using the XADTVSourceUtilitiesItf::SetBearerState method.
- 3. Register the scanning callback function by calling the XADTVSourceBroadcastItf::RegisterScanningCallback method.
- 4. Start the scanning by calling the XADTVSourceBroadcastItf::EnableScan(TRUE) method.
- 5. For each service or multiplex found, the callback registered in step 3 will be called by the implementation with information about the found service or multiplex. It is up to the application to save the found services or multiplexes to be used later.
- 6. The scanning may be cancelled by the application at any time by calling the XADTVSourceBroadcastItf::EnableScan(FALSE) method. The implementation will automatically cancel the scanning when there are no more frequencies available to scan. This indicated by a last call to the callback with data containing a NULL value for the service.

The found services or multiplexes are later used by the application to tune the bearer to that specific service or multiplex.

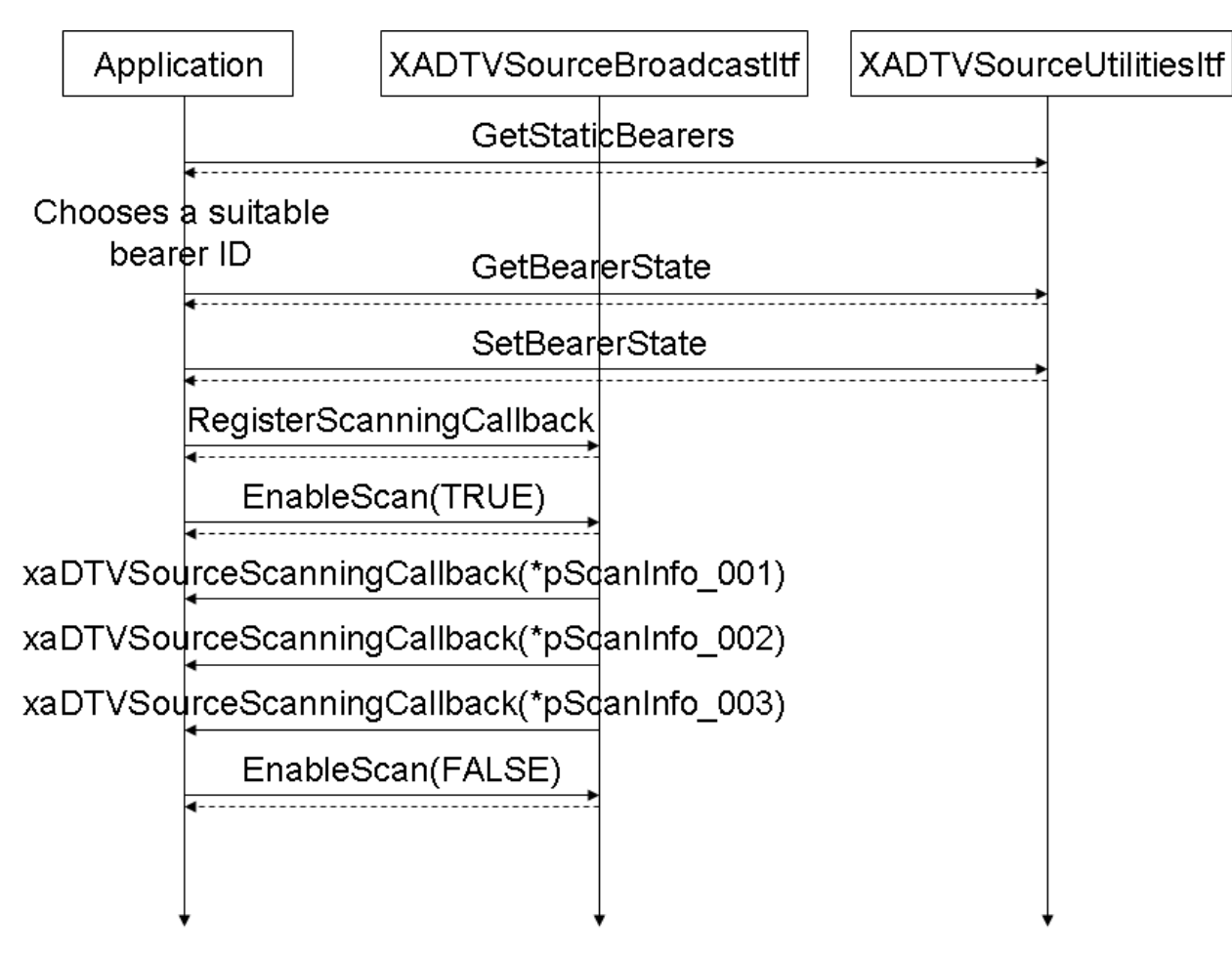

<span id="page-94-0"></span>**Figure 14: Scanning for Broadcast Services**

### **Prototype**

```
XA_API extern const XAInterfaceID XA_IID_DTVSOURCEBROADCAST;
struct XADTVSourceBroadcastItf_;
typedef const struct XADTVSourceBroadcastItf_ * const * 
XADTVSourceBroadcastItf;
struct XADTVSourceBroadcastItf_ {
     XAresult (*EnableScan) (
         XADTVSourceBroadcastItf self,
         XAboolean enable,
         XAuint32 bearerID,
         void * pContext
     );
     XAresult (*SetScanInfo) (
         XADTVSourceBroadcastItf self,
         XAuint32 bearerID,
         XADTVSourceScanInfo * pScanInfo
     );
     XAresult (*GetScanInfo) (
         XADTVSourceBroadcastItf self,
         XAuint32 bearerID,
         XADTVSourceScanInfo * pScanInfo
     );
     XAresult (*IsScanning) (
         XADTVSourceBroadcastItf self,
         XAuint32 bearerID,
         XAboolean * pIsScanning
     );
     XAresult (*RegisterSourceScanningCallback) (
         XADTVSourceBroadcastItf self,
         xaDTVSourceScanningCallback Callback,
         void * pContext
     );
};
```
#### **Interface ID**

213f8170-c463-11de-8a39-0800200c9a66

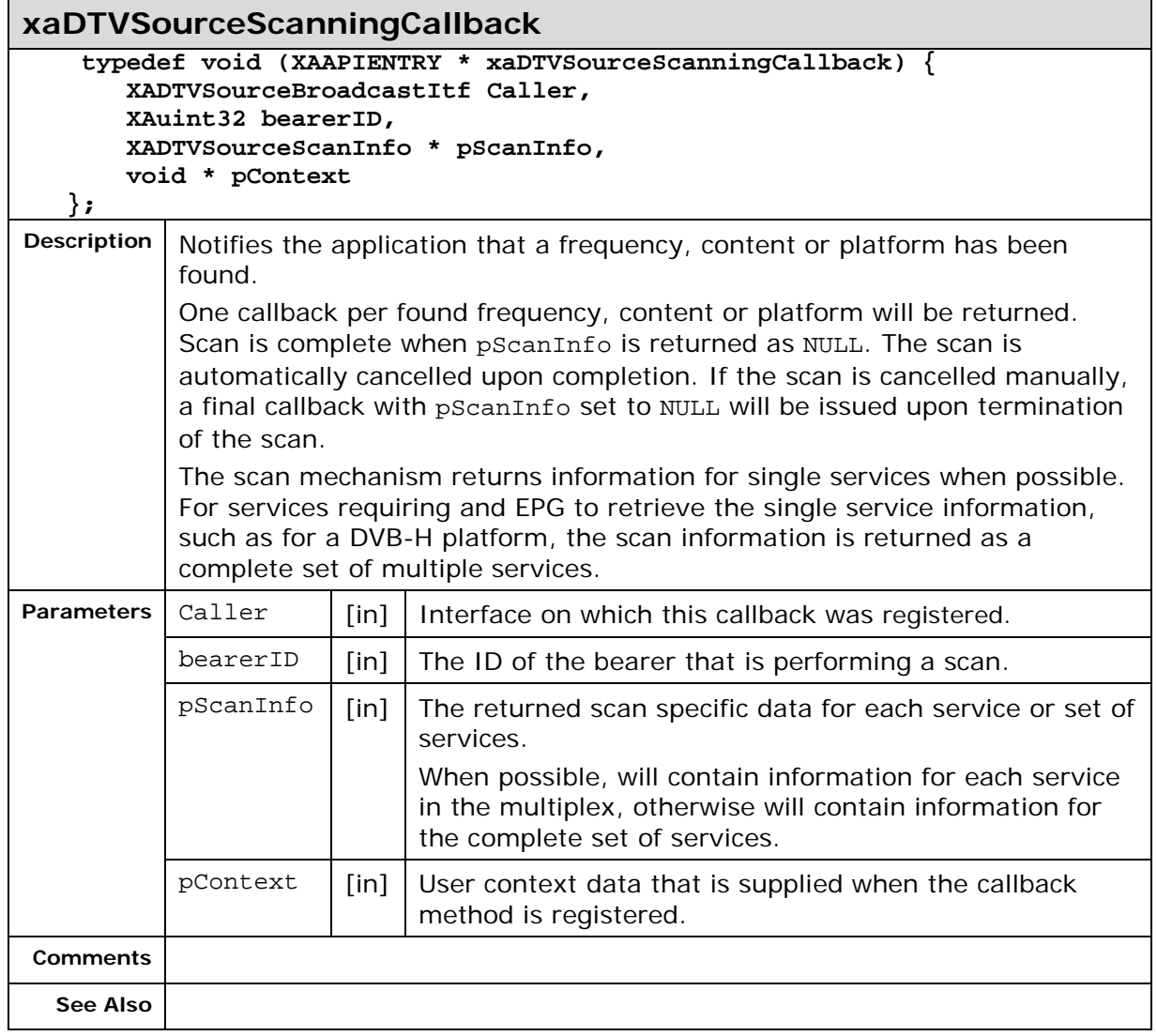

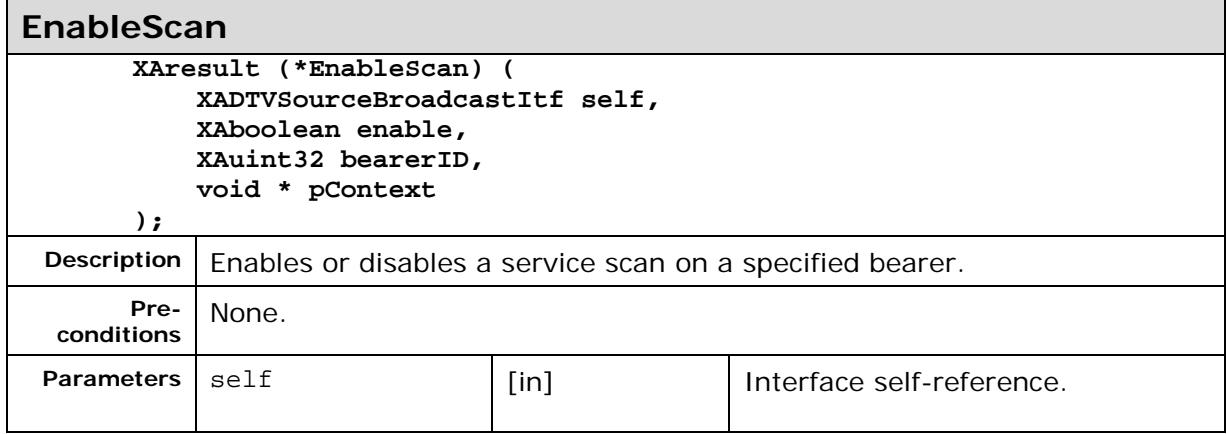

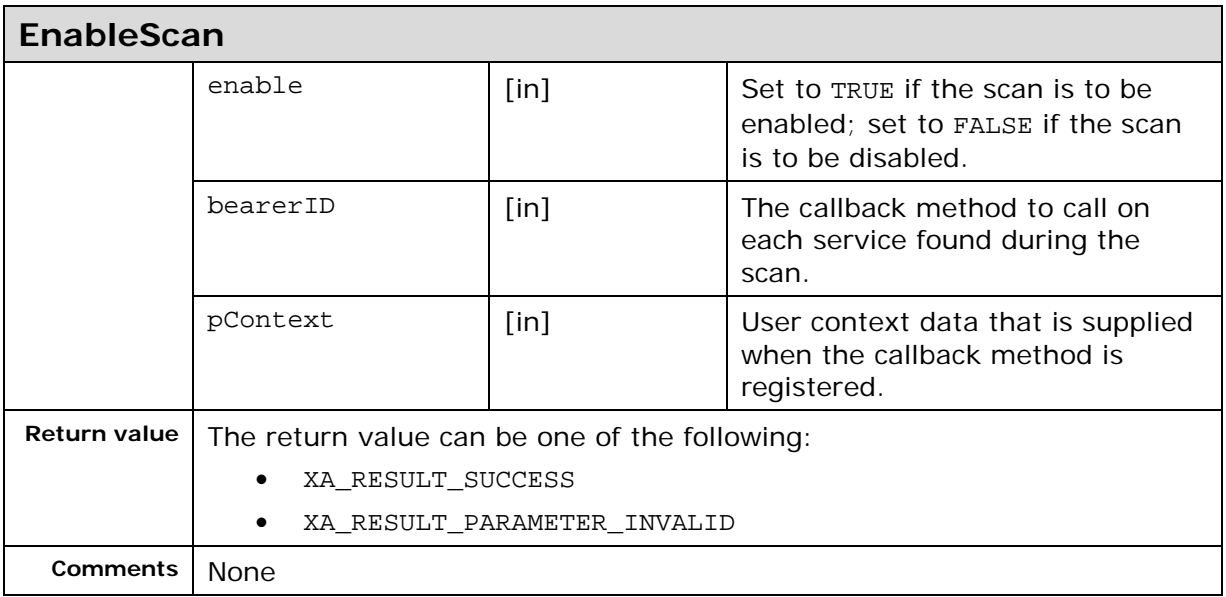

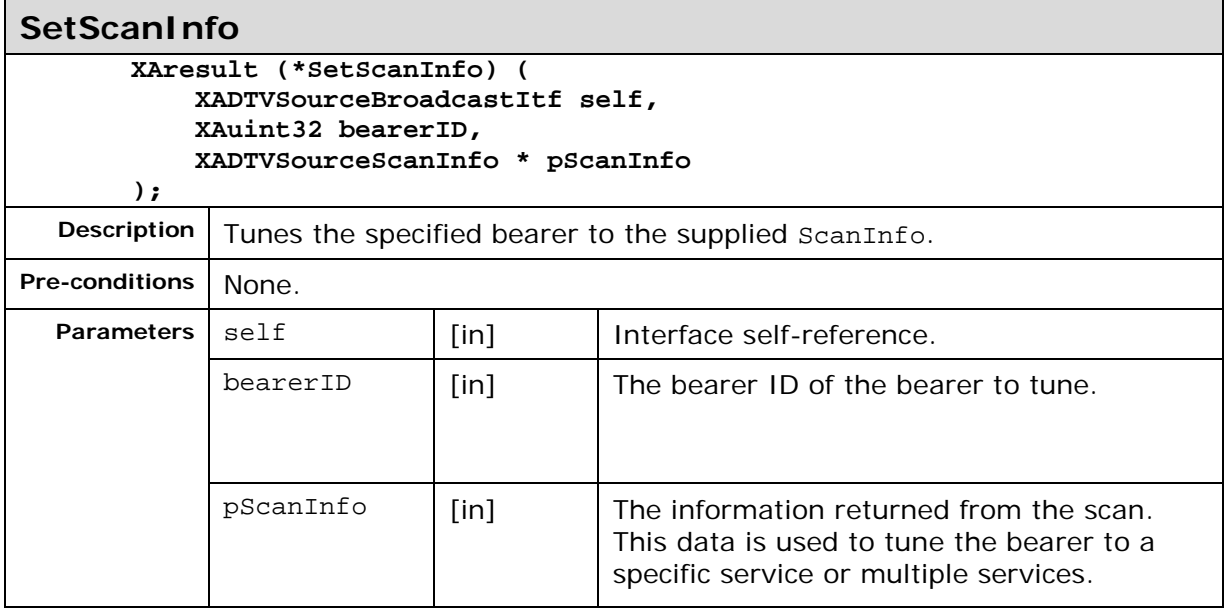

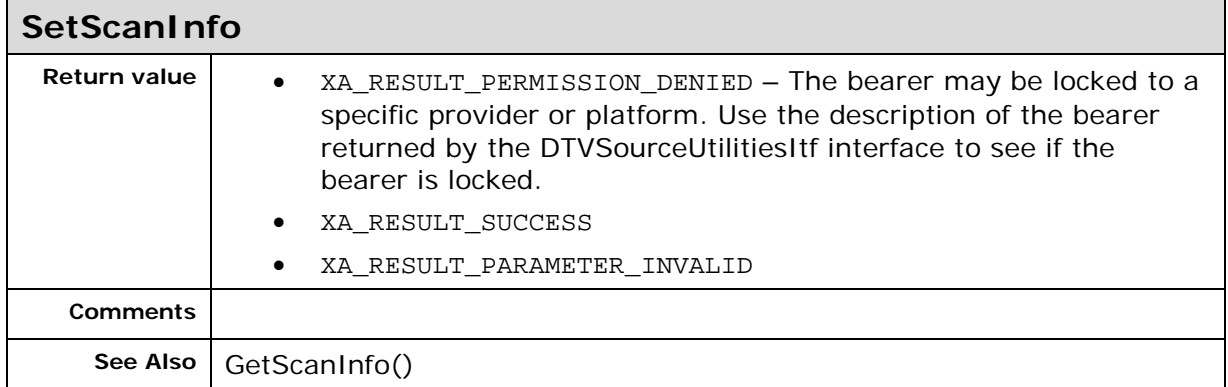

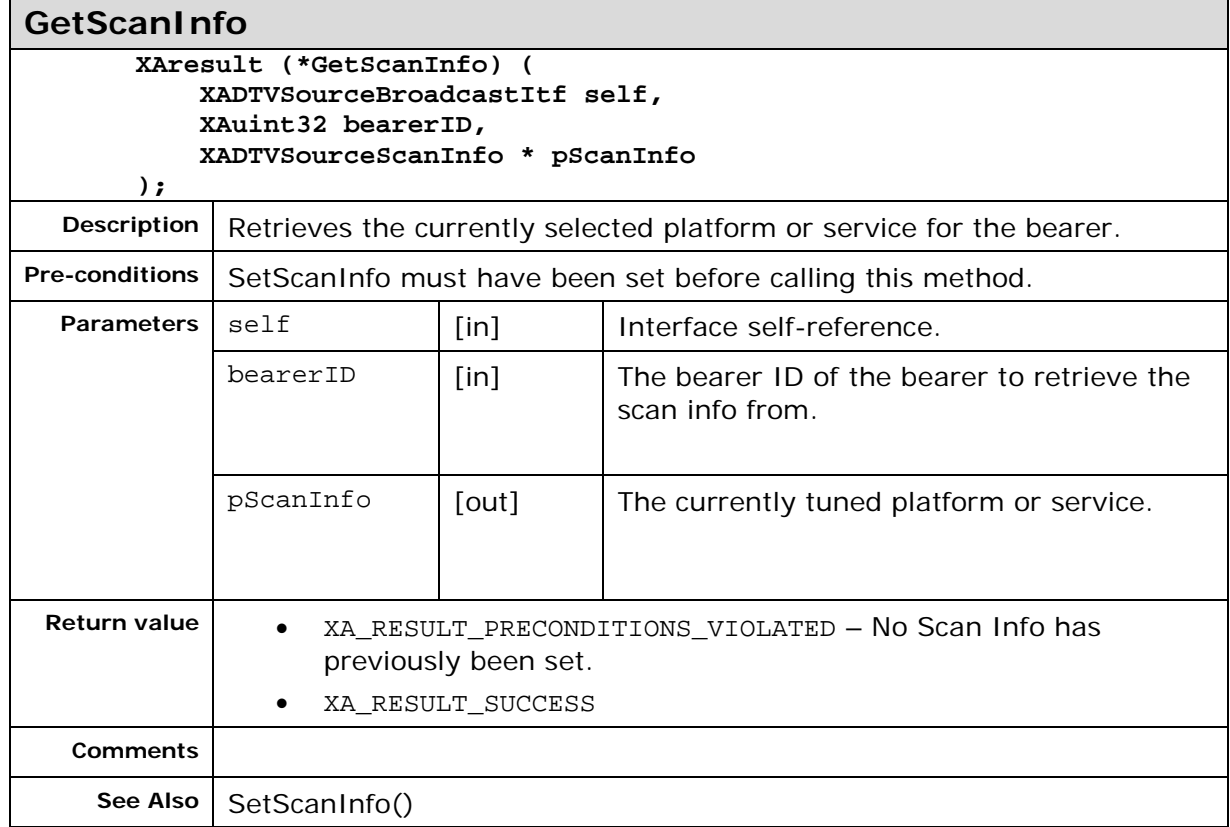

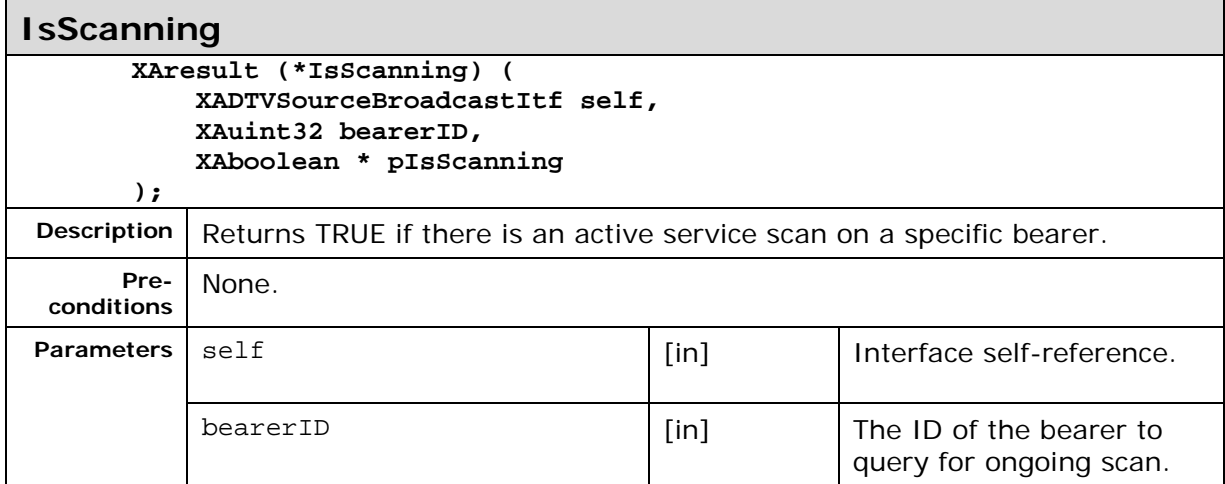

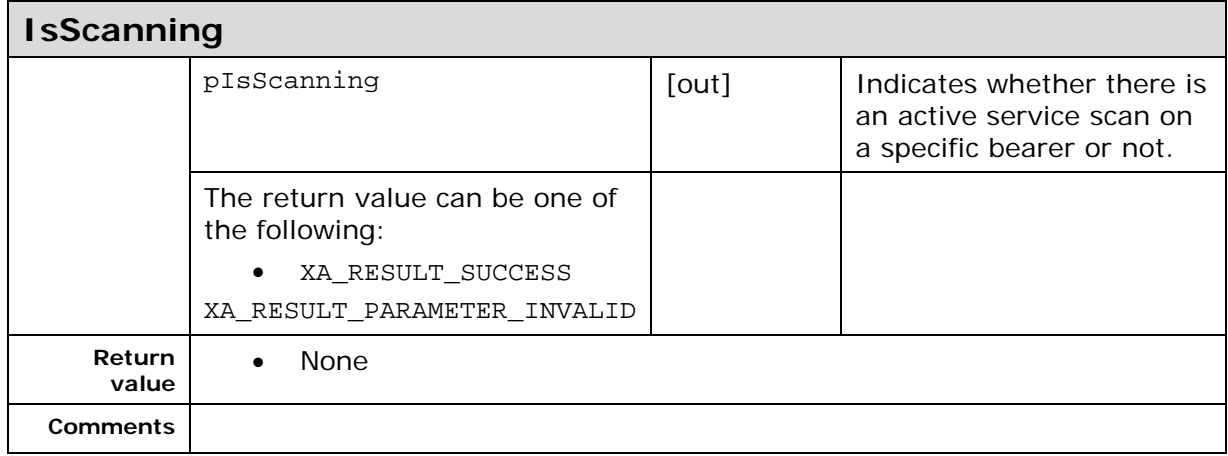

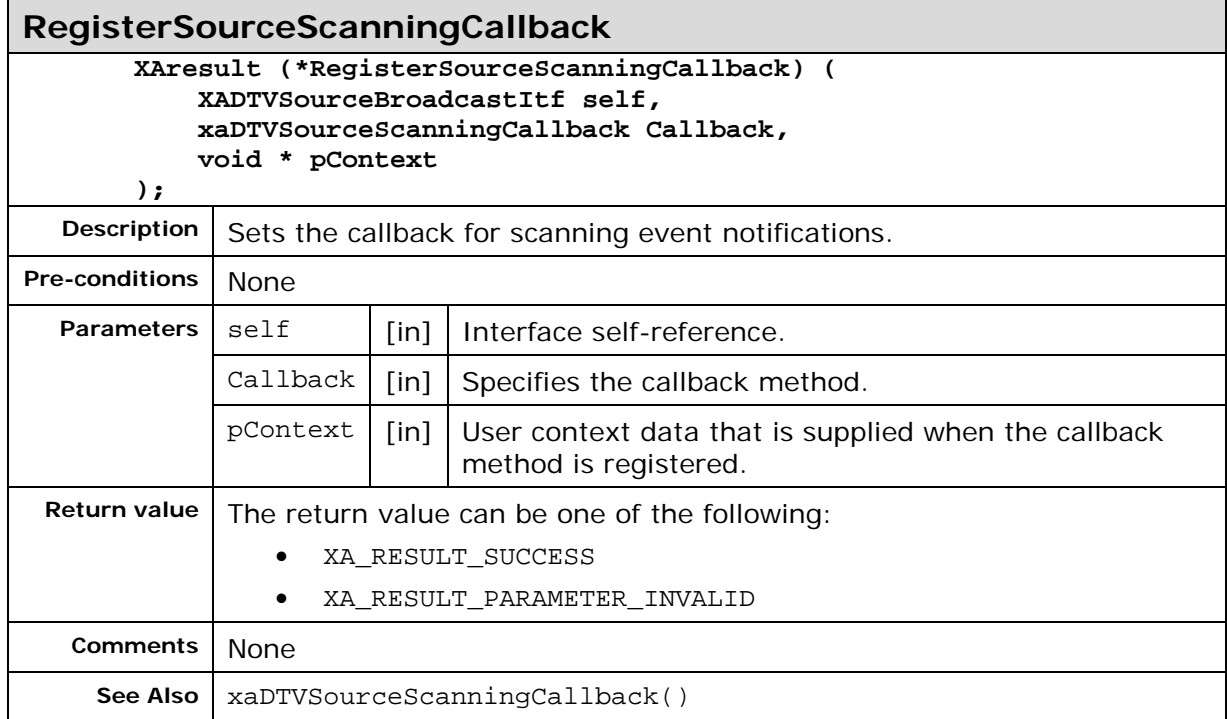

# **7.11. XADTVSourceLocalItf**

### **Description**

This interface represents bearers that rely on local data.

An example of such a bearer is a file in the file system.

This interface holds methods specific to the local family.

This interface is a mandated interface on the DTVSource (See section [0\)](#page-28-0) object. If one bearer technology is supported all other bearer technology interfaces (XADTVSourceBroadcastItf, XADTVSourceLocalItf, XADTVSourceMulticastItf and XADTVSourceUnicastItf) are optional to support.

## **Prototype**

**XA\_API extern const XAInterfaceID XA\_IID\_DTVSOURCELOCAL;**

```
struct XADTVSourceLocalItf_;
typedef const struct XADTVSourceLocalItf * const * 
XADTVSourceLocalItf;
struct XADTVSourceLocalItf_ {
     XAResult (*Associate) (
         XADTVSourceLocalItf self,
         XADTVLocalAssociateInfo * pLocalAssociateInfo,
         XAuint32 * pBearerID
     );
     XAResult (*Disassociate) (
         XADTVSourceLocalItf self,
         XAuint32 bearerID
     );
     XAResult (*IsAssociated) (
          XADTVSourceLocalItf self,
          XAboolean * pIsAssociated
        );
};
```
### **Interface ID**

36f7ca67-38bd-4db2-811d-bf063b543f36

### **Callbacks**

None

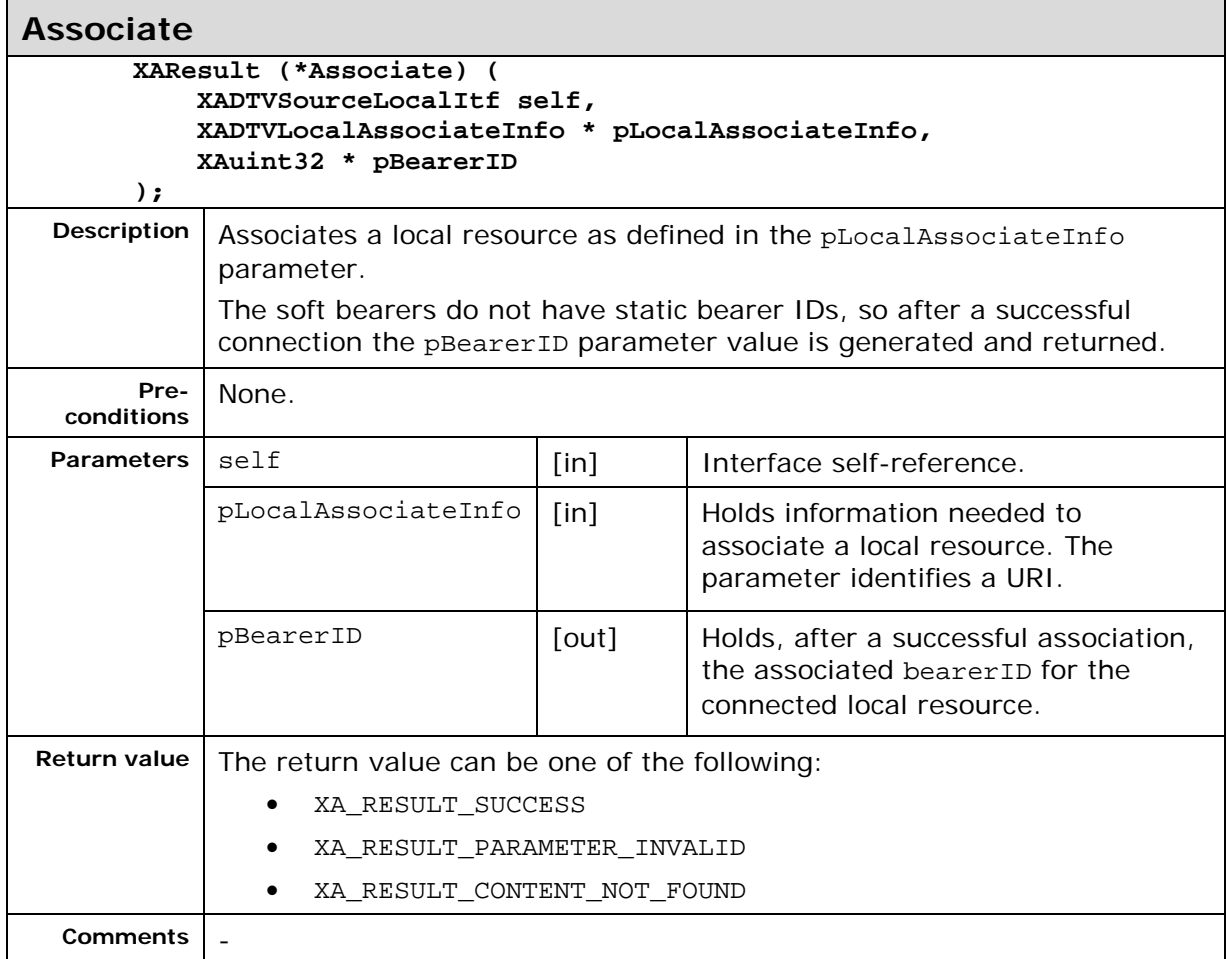

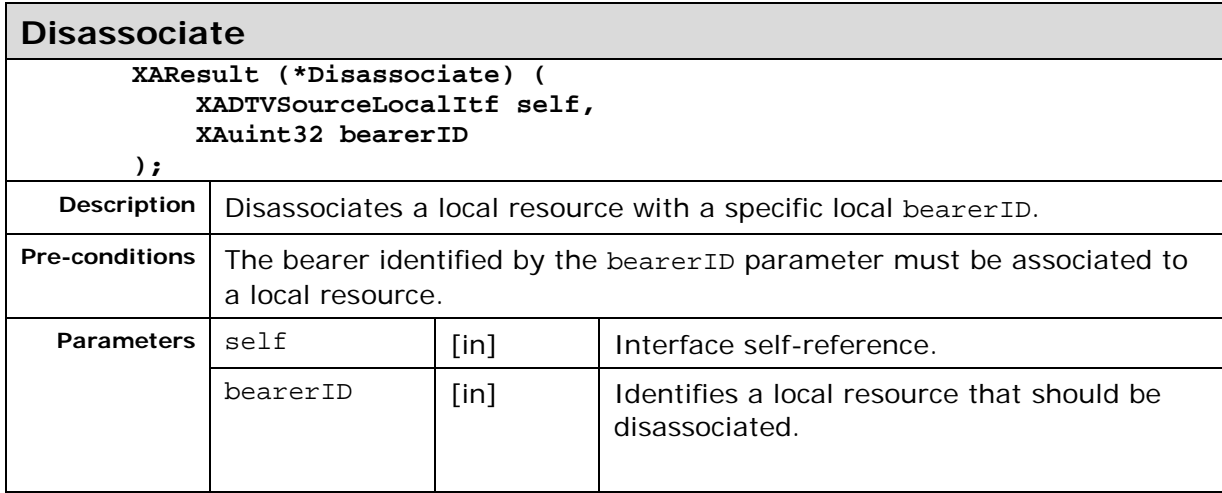

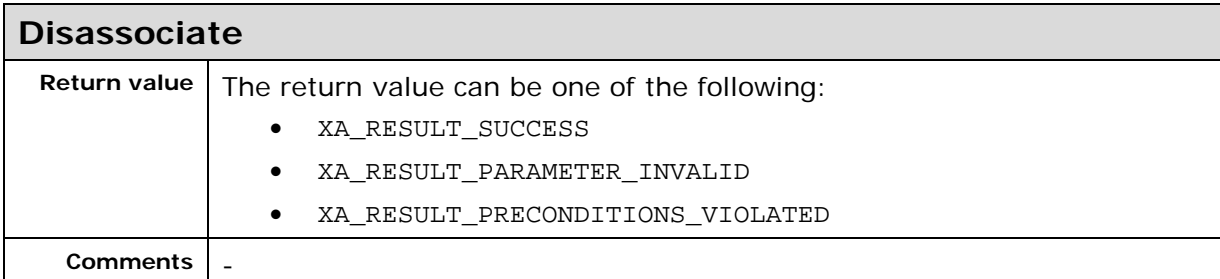

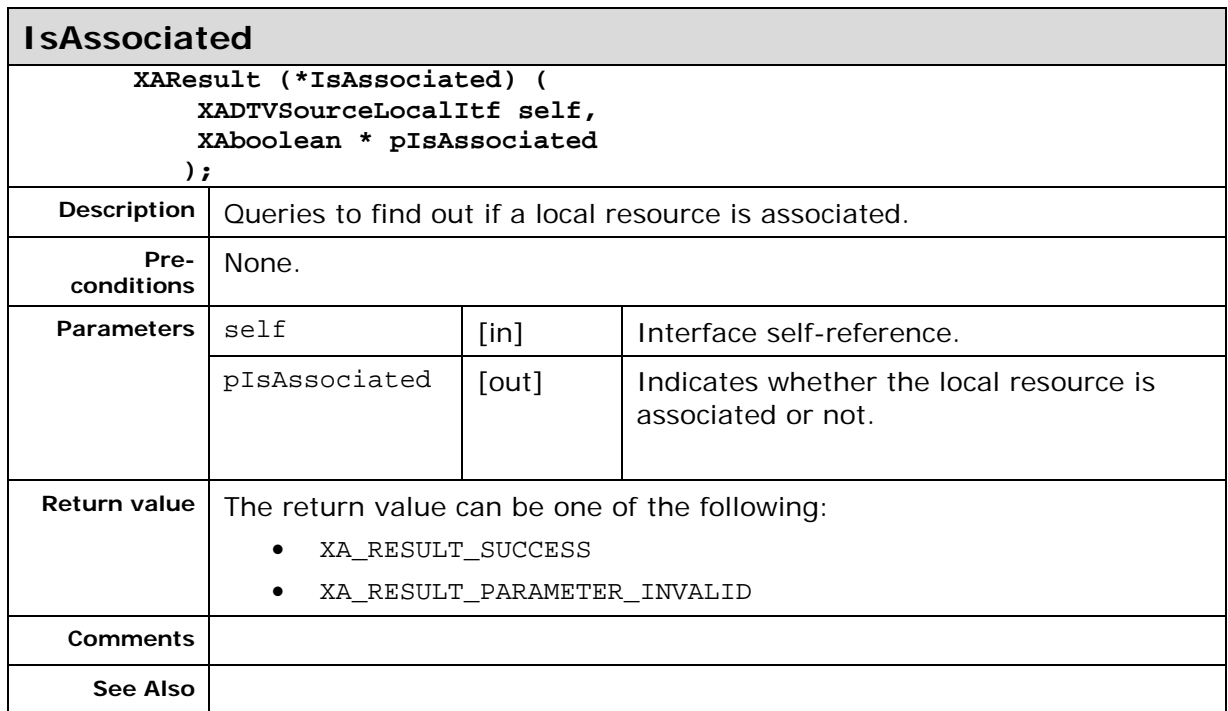

# **7.12. XADTVSourceMulticastItf**

### **Description**

This interface represents bearers that rely on IP multicast delivery.

Examples of such bearers are regular IGMP Multicast IPTV or MBMS transmissions. This interface holds methods specific to the multicast family.

This interface is a mandated interface on the DTVSource (See section [0\)](#page-28-0) object. If one bearer technology is supported all other bearer technology interfaces (XADTVSourceBroadcastItf, XADTVSourceLocalItf, XADTVSourceMulticastItf and XADTVSourceUnicastItf) are optional to support.

## **Prototype**

**XA\_API extern const XAInterfaceID XA\_IID\_DTVSOURCEMULTICAST;**

```
struct XADTVSourceMulticastItf_;
typedef const struct XADTVSourceMulticastItf * const * 
XADTVSourceMulticastItf;
struct XADTVSourceMulticastItf_ {
     XAResult (*QuerySupportedMulticastTechnologies) (
         XADTVSourceMulticastItf self,
         XAuint32 * pNumberOfTechnologies,
         XAuint32 * pTechnologies
     );
     XAResult (*JoinMulticastGroup) (
         XADTVSourceMulticastItf self,
         XADTVMulticastGroupInfo * pMulticastGroupInfo,
         XAuint32 * pBearerID
     );
     XAResult (*LeaveMulticastGroup) (
         XADTVSourceMulticastItf self,
         XAuint32 bearerID
     );
     XAresult (*GetMulticastBearerConnectionState) (
         XADTVSourceMulticastItf self,
         XAuint32 bearerID,
         XAuint32 * pState
     );
     XAresult (*RegisterMulticastConnectionStateChangedCallback) (
         XADTVSourceMulticastItf self,
         xaDTVMulticastConnectionStateChangedCallback Callback,
         void * pContext
     );
};
```
#### **Interface ID**

```
69558c98-cea5-48e7-88df-6bc1b12cde52
```
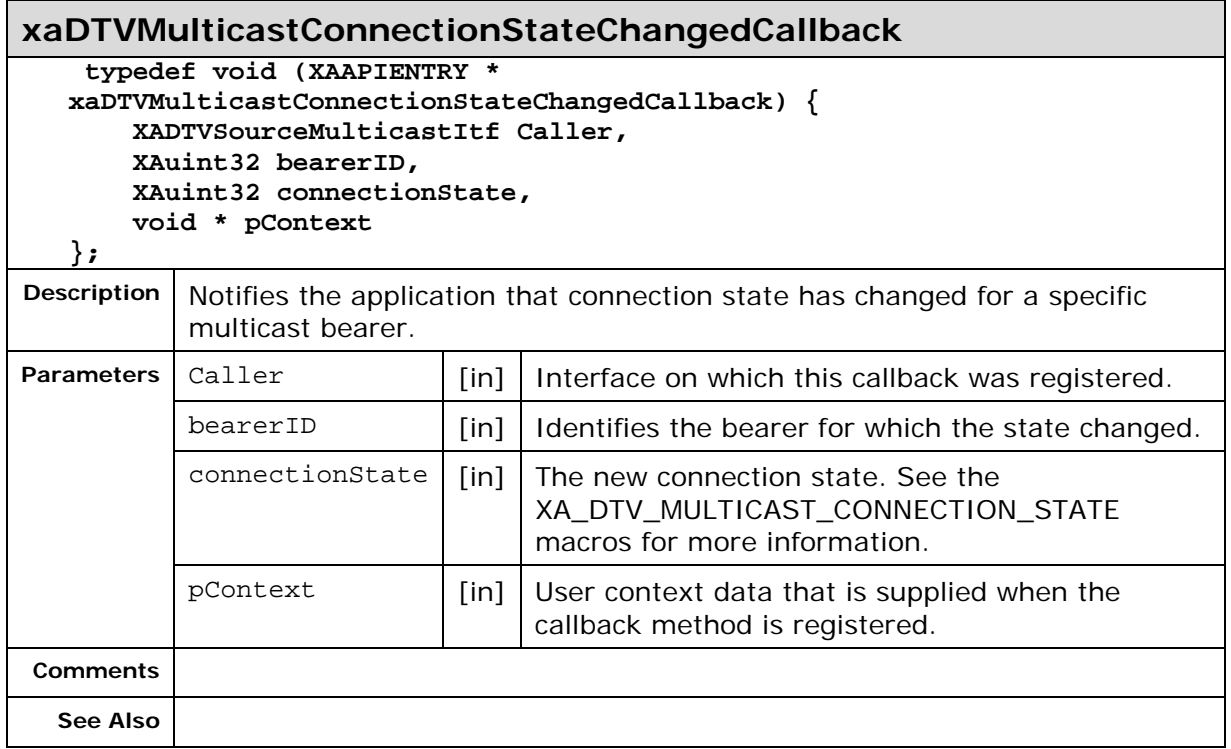

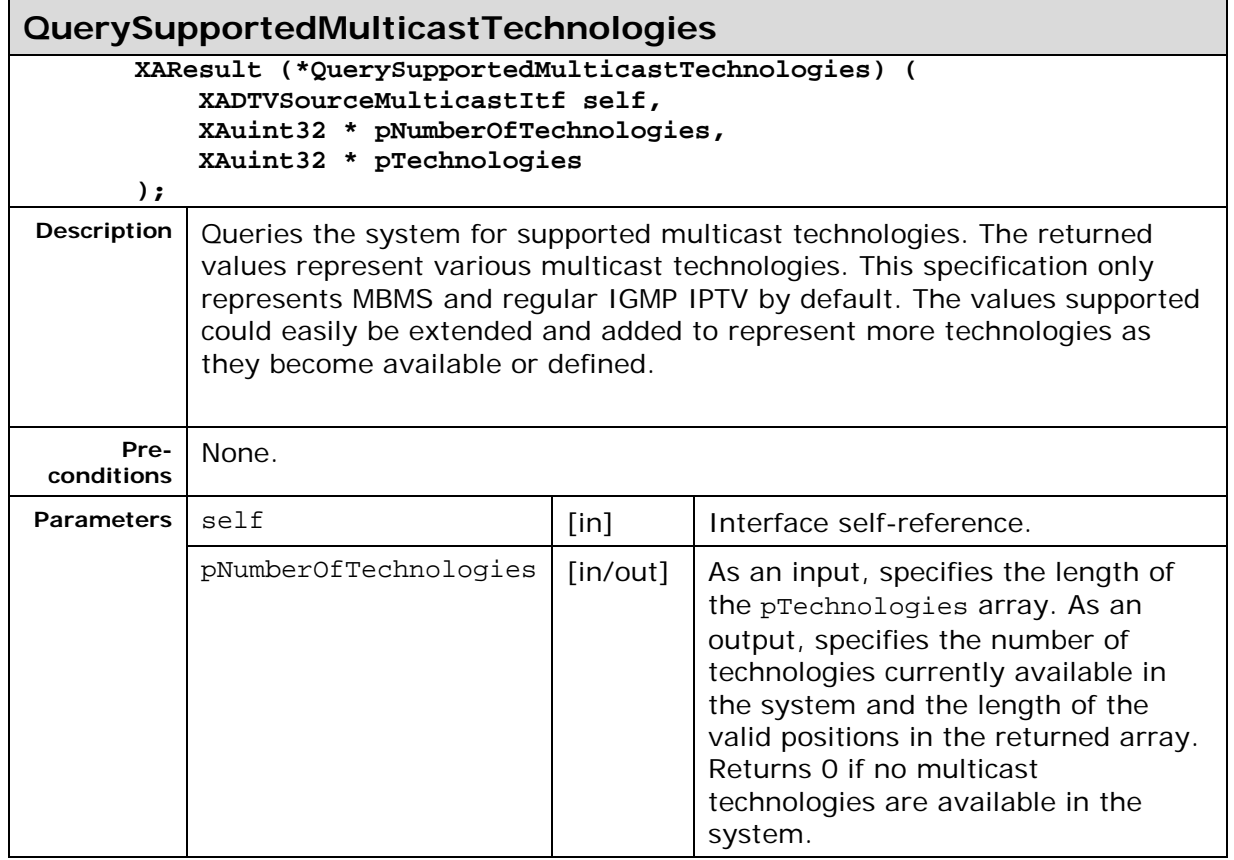

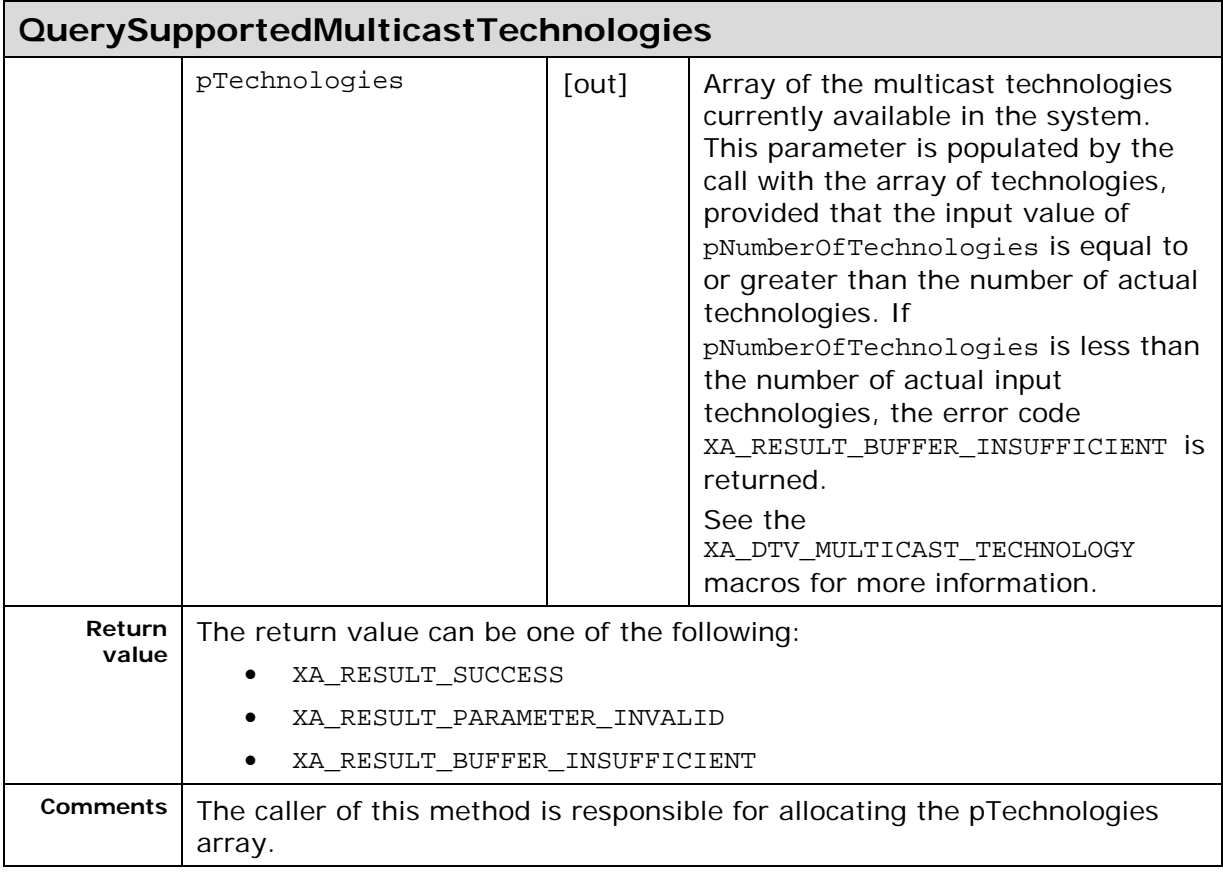

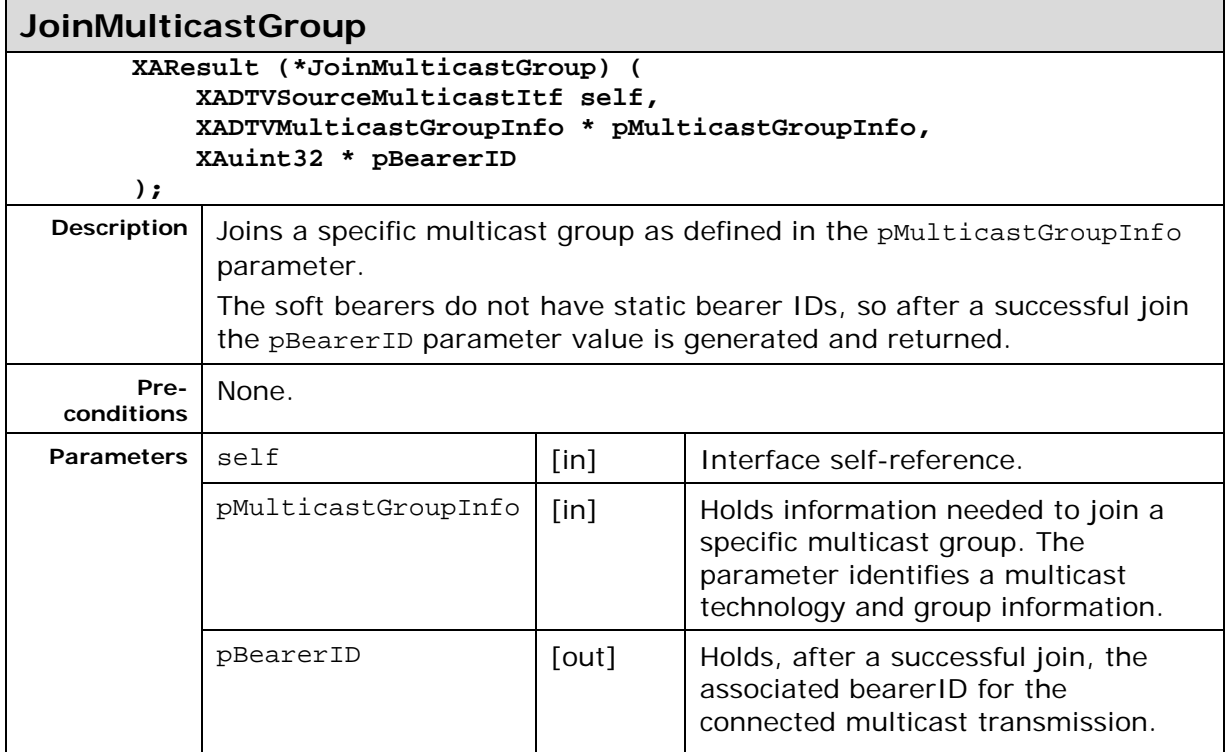

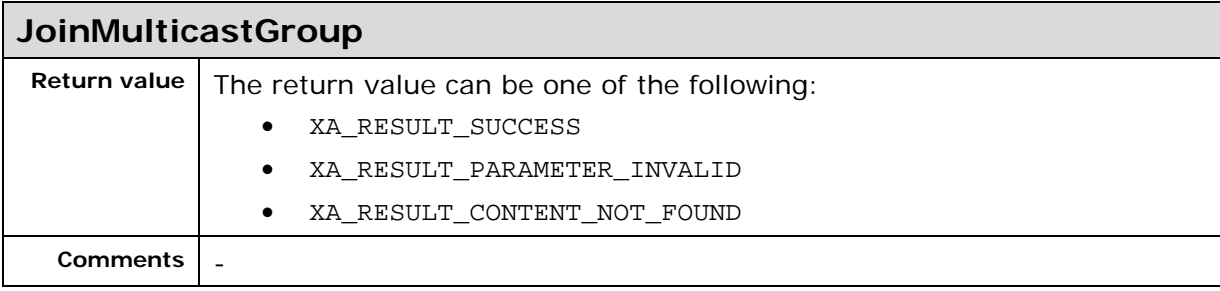

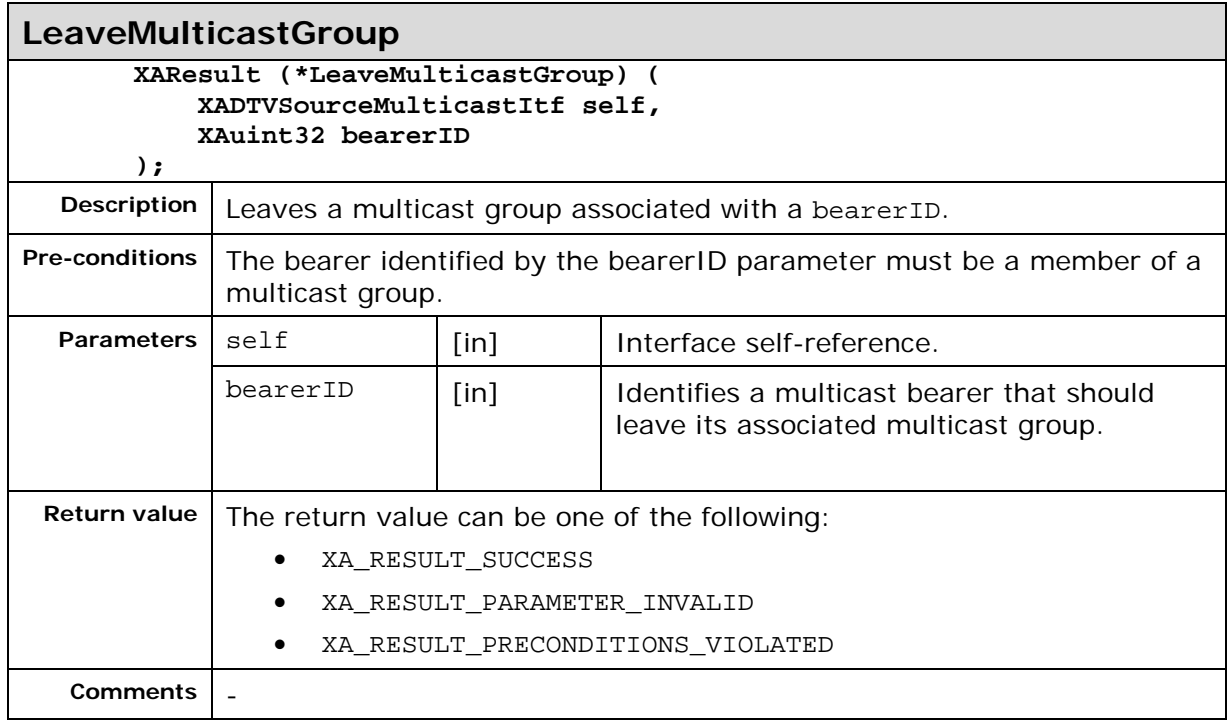

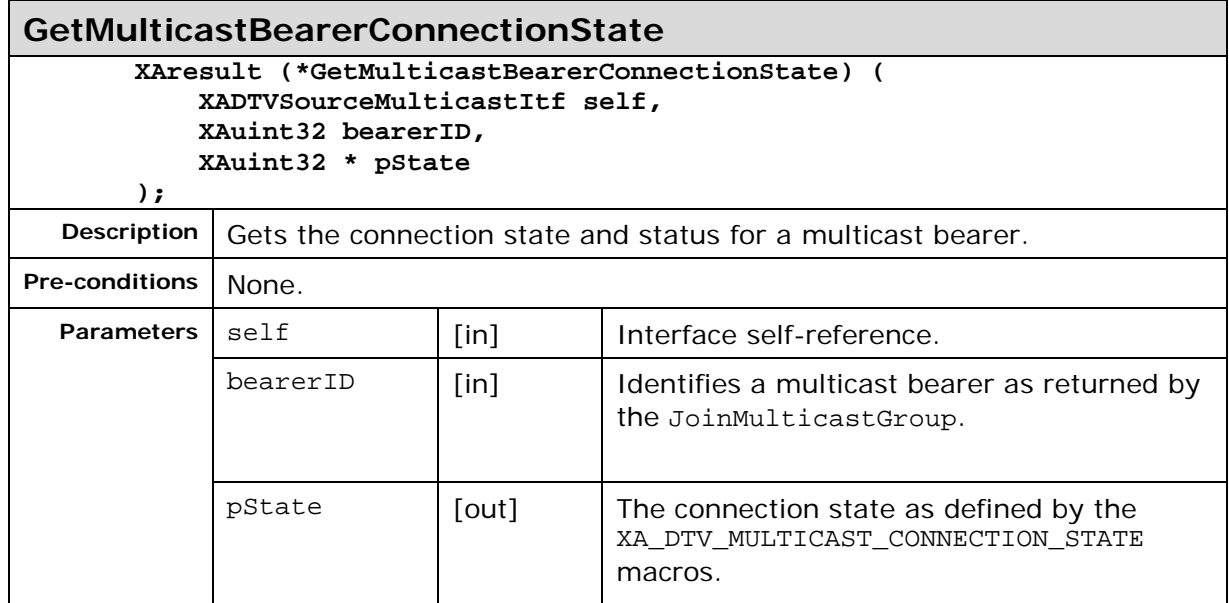

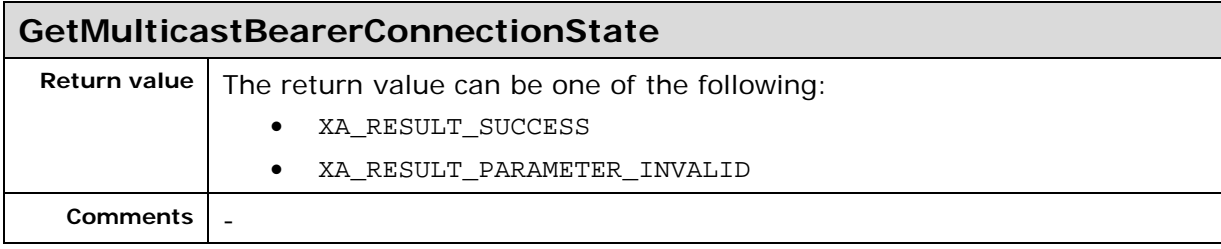
## **7.13. XADTVSourceUnicastItf**

#### **Description**

This interface represents bearers that rely on IP unicast delivery.

Examples of such bearers are RTSP or HTTP transmissions. This interface holds methods specific to the unicast family.

This interface is a mandated interface on the DTVSource (See section [0\)](#page-28-0) object. If one bearer technology is supported all other bearer technology interfaces (XADTVSourceBroadcastItf, XADTVSourceLocalItf, XADTVSourceMulticastItf and XADTVSourceUnicastItf) are optional to support.

### **Prototype**

```
XA_API extern const XAInterfaceID XA_IID_DTVSOURCEUNICAST;
```

```
struct XADTVSourceUnicastItf_;
typedef const struct XADTVSourceUnicastItf * const * 
XADTVSourceUnicastItf;
struct XADTVSourceUnicastItf_ {
     XAResult (*QuerySupportedUnicastTechnologies) (
         XADTVSourceUnicastItf self,
         XAuint32 * pNumberOfTechnologies,
         XAuint32 * pTechnologies
     );
     XAResult (*Connect) (
         XADTVSourceUnicastItf self,
         XADTVUnicastConnectInfo * pUnicastConnectInfo,
         XAuint32 * pBearerID
     );
     XAResult (*Disconnect) (
         XADTVSourceUnicastItf self,
         XAuint32 bearerID
     );
     XAresult (*GetUnicastBearerConnectionState) (
         XADTVSourceUnicastItf self,
         XAuint32 bearerID,
         XAuint32 * pState
     );
     XAresult (*RegisterUnicastConnectionStateChangedCallback) (
         XADTVSourceUnicastItf self,
         xaDTVUnicastConnectionStateChangedCallback Callback,
         void * pContext
     );
};
```
#### **Interface ID**

e89cabec-9007-433b-9a57-4db4ade04ed3

## **Callbacks**

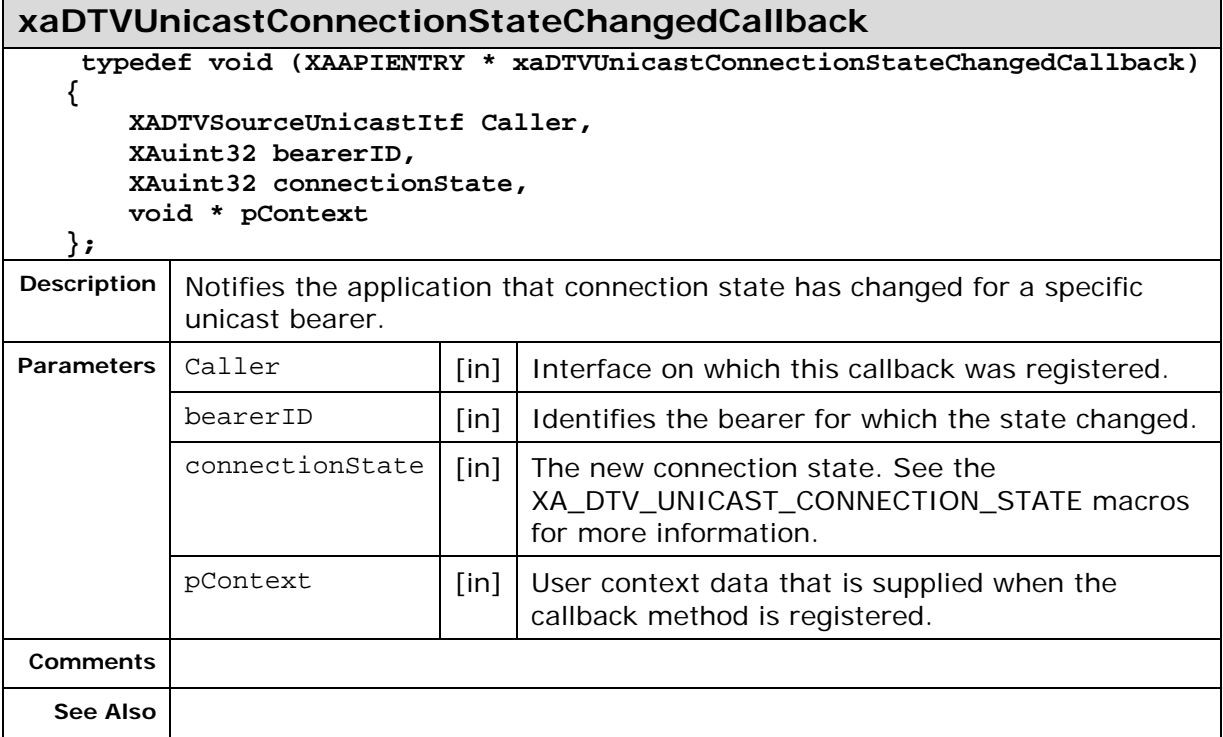

## **Methods**

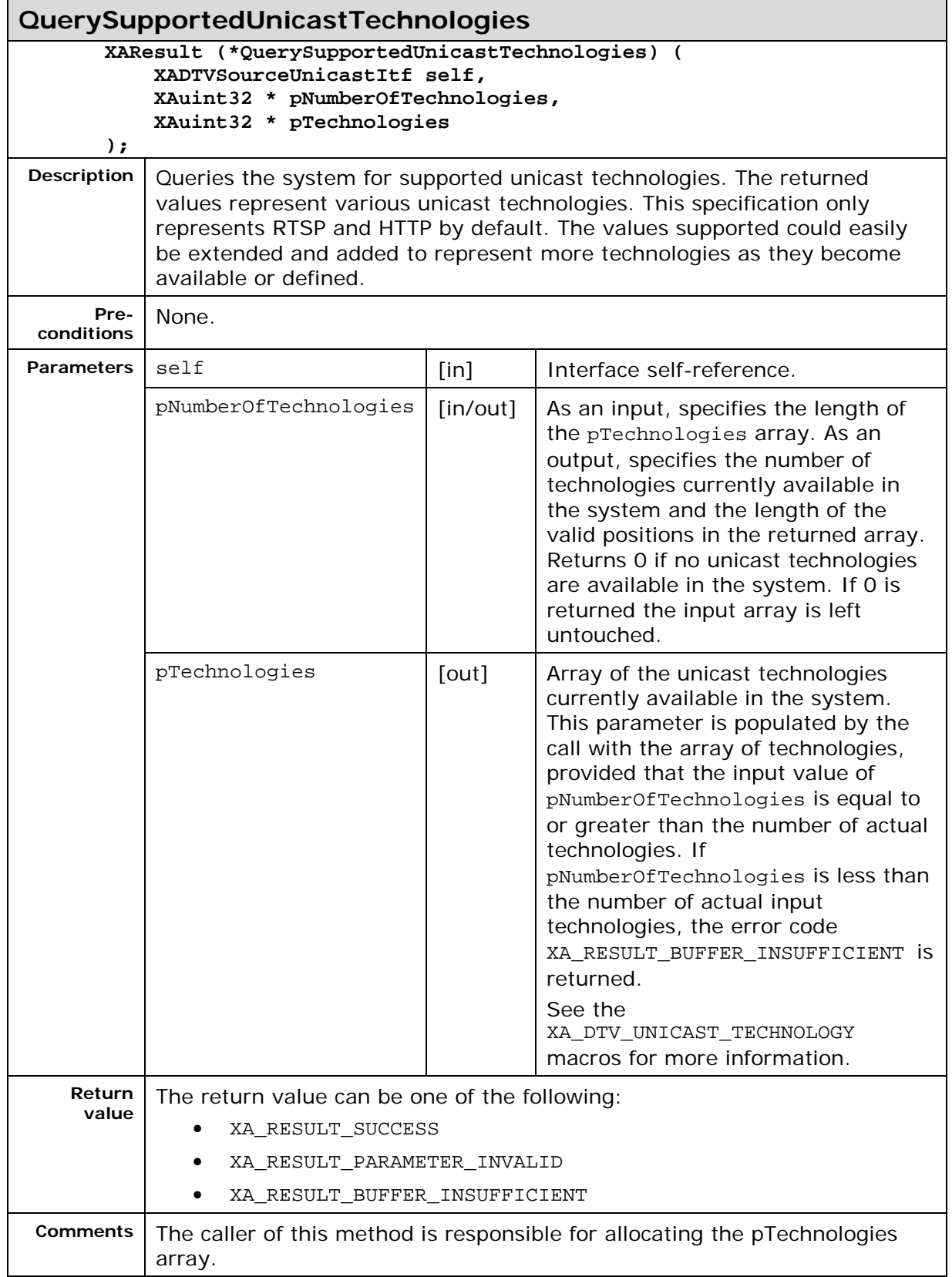

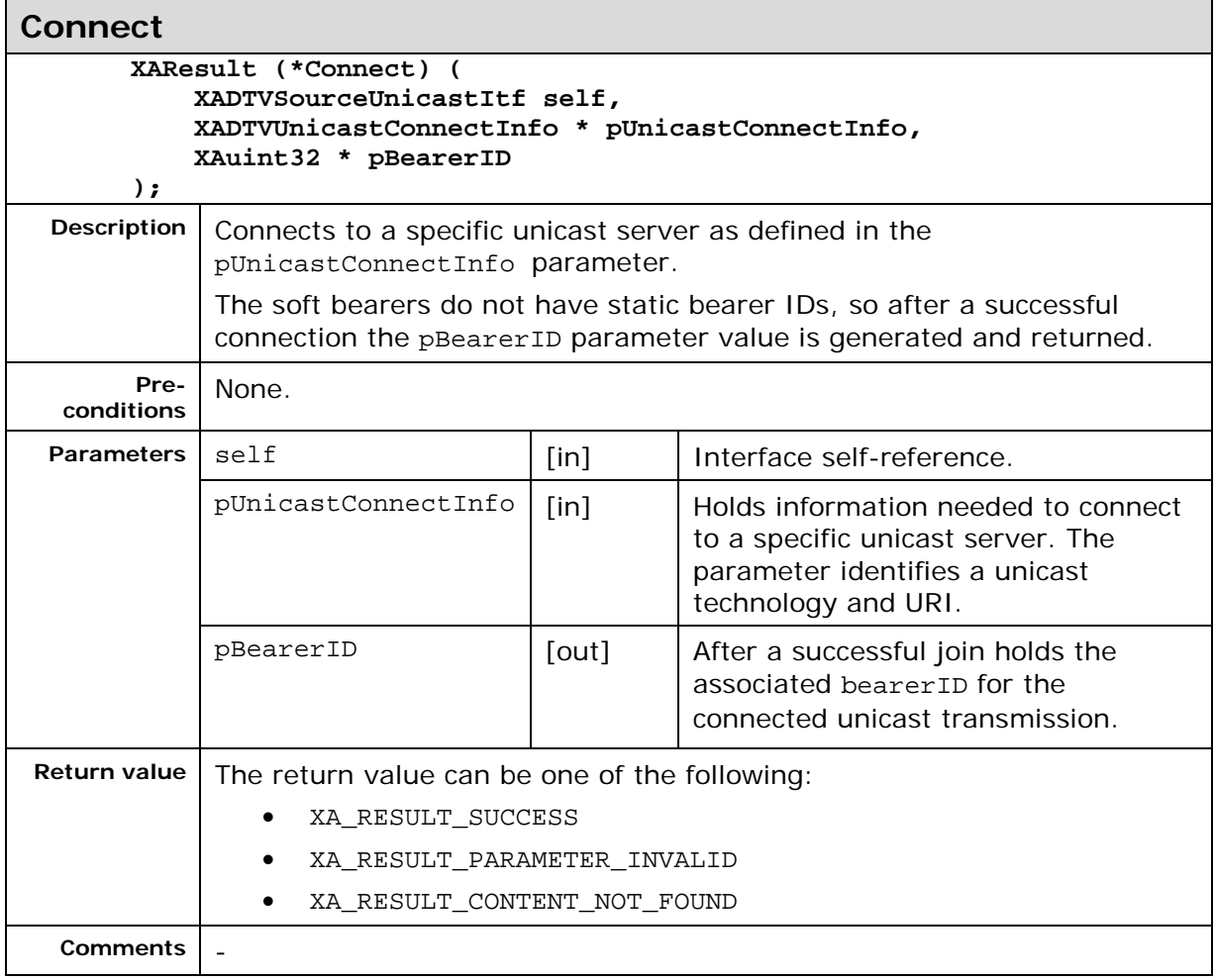

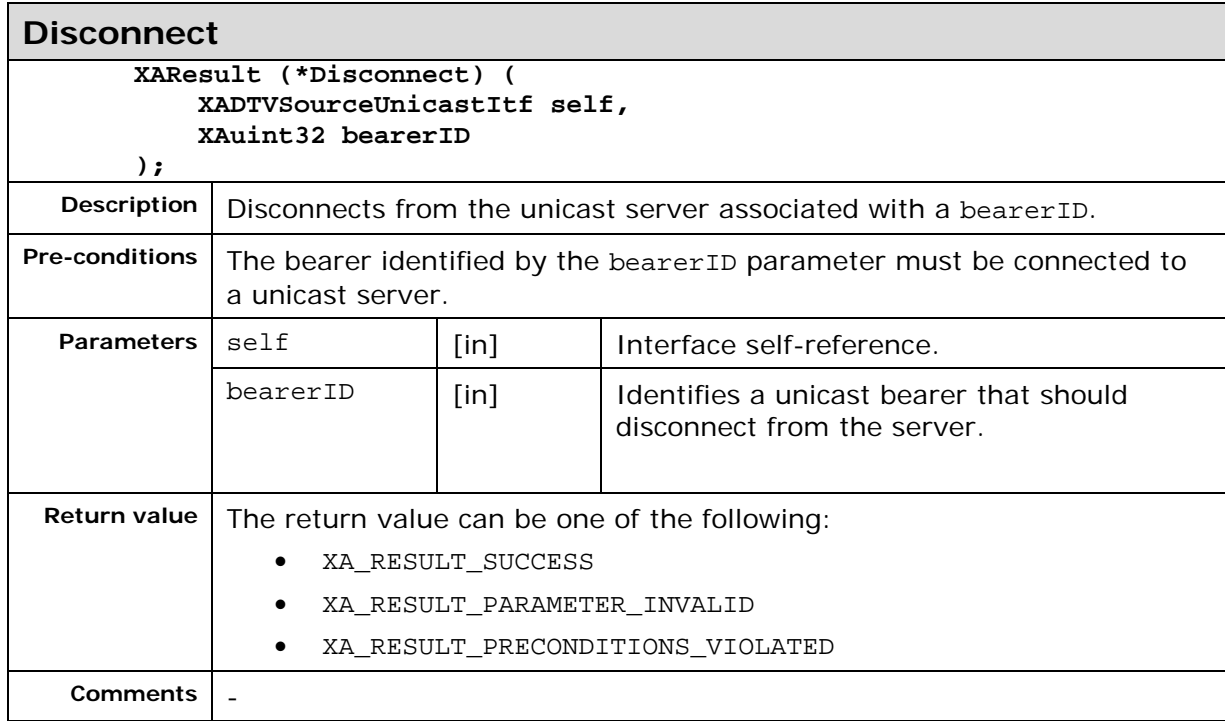

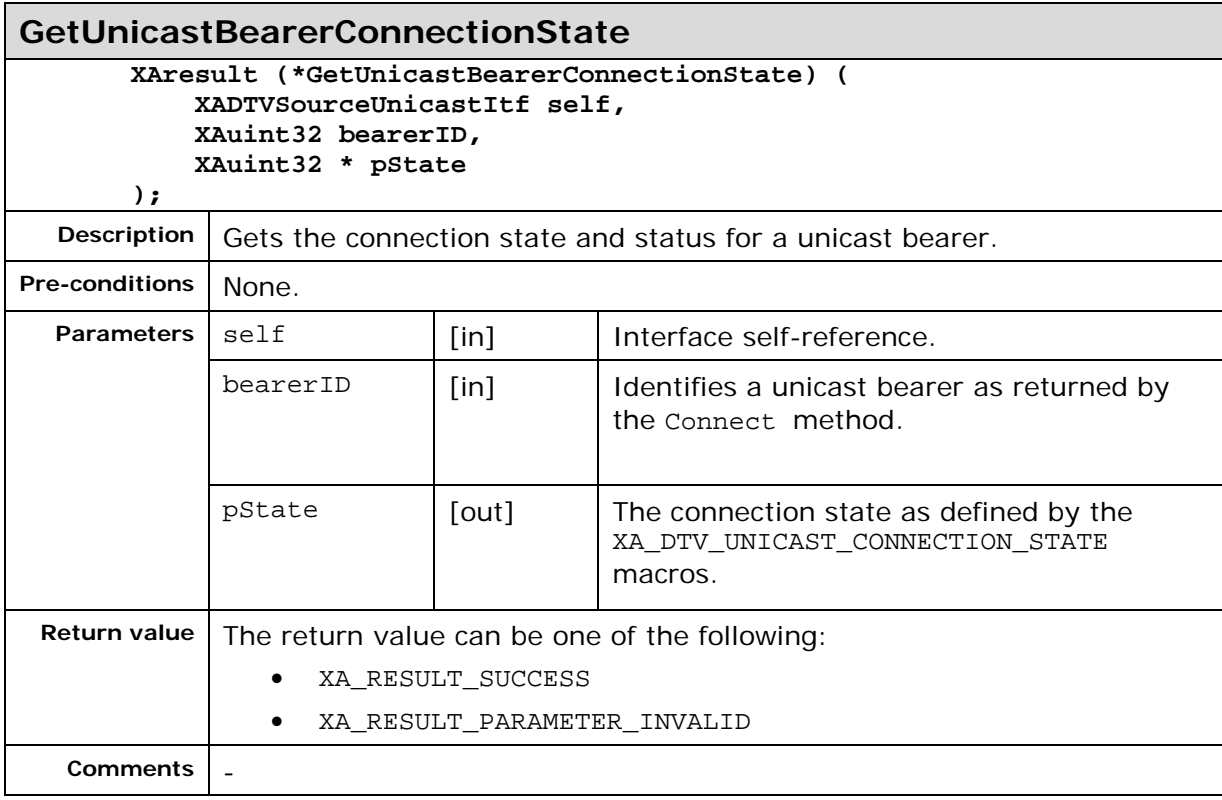

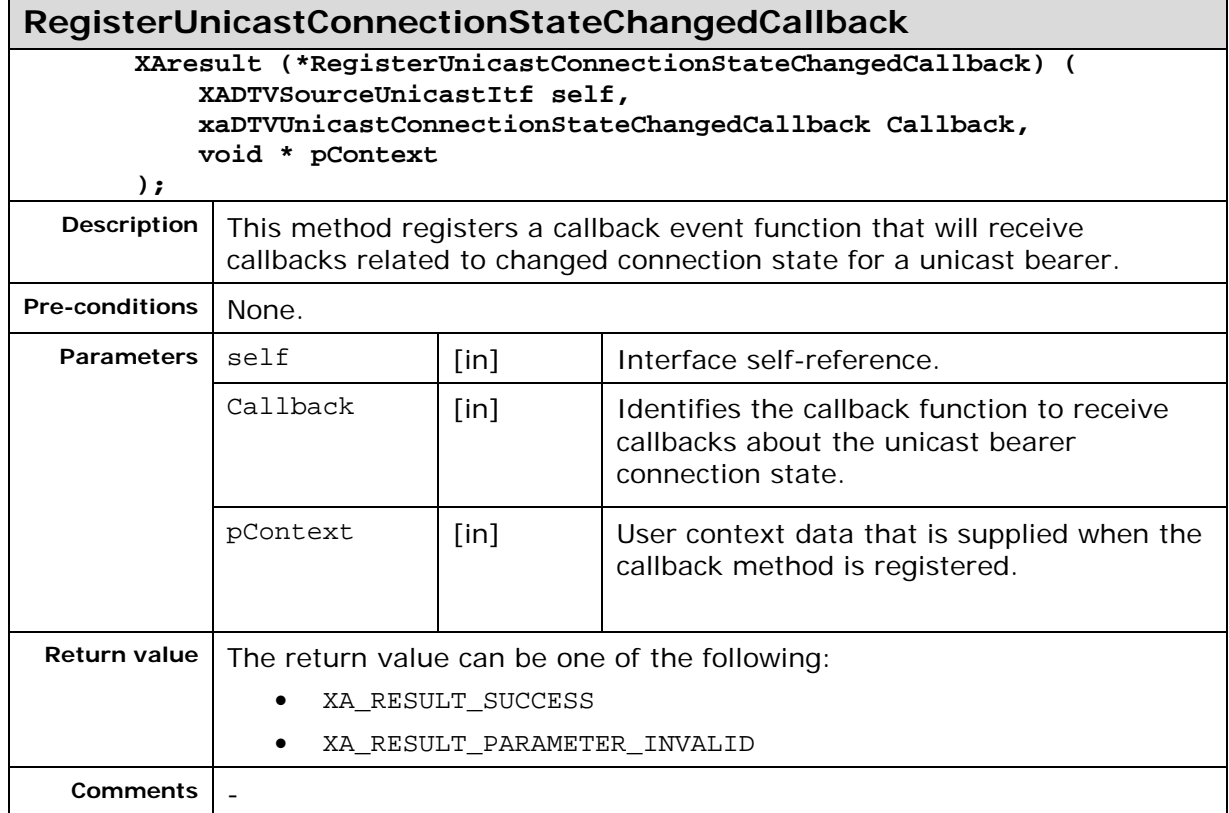

# **7.14. XADTVSourceUtilitiesItf**

### **Description**

**XADTVSourceUtilitiesItf** is used to query and control the bearers.

This interface is a mandated interface on the DTVSource (See section [0\)](#page-28-0) object.

#### **Prototype**

```
XA_API extern const XAInterfaceID XA_IID_DTVSOURCEUTILITIES;
struct XADTVSourceUtilitiesItf_;
typedef const struct XADTVSourceUtilitiesItf_ * const * 
XADTVSourceUtilitiesItf;
struct XADTVSourceUtilitiesItf_ {
     XAresult (*GetNumberAvailableStaticBearers) (
         XADTVSourceUtilitiesItf self,
         XAuint32 * pNumberOfStaticBearers,
         XAuint32 * pBearerIDs
     );
     XAresult (*GetBearerInformation) (
         XADTVSourceUtilitiesItf self,
         XAuint32 bearerID,
         XADTVSourceBearerInfo * pBearerInformation
     );
     XAresult (*SetBearerState) {
         XADTVSourceUtilitiesItf self,
         XAuint32 bearerID,
         XAuint32 powerState
     };
     XAresult (*GetSignalStrength) (
         XADTVSourceUtilitiesItf self,
         XAuint32 bearerID,
         XApermille SignalStrength
     );
     XAresult (*GetNetworkTime) (
         XADTVSourceUtilitiesItf self,
         XAuint32 bearerID,
         XAtime * pTime
     );
     XAresult (*GetBearerState) (
         XADTVSourceUtilitiesItf self,
         XAuint32 bearerID,
         XAuint32 powerState
     );
     XAresult (*QueryInternetConnections) (
         XADTVSourceUtilitiesItf self,
         XAuint32 * pNumberOfInternetConnections
         XADTVInternetConnectionInfo * pInternetConnections
     );
     XAresult (*RegisterBearerChangeCallback) (
         XADTVSourceUtilitiesItf self,
         xaDTVSourceBearerChangeCallback Callback,
         void * pContext
     );
};
```
#### **Interface ID**

362515a0-c463-11de-8a39-0800200c9a66

### **Callbacks**

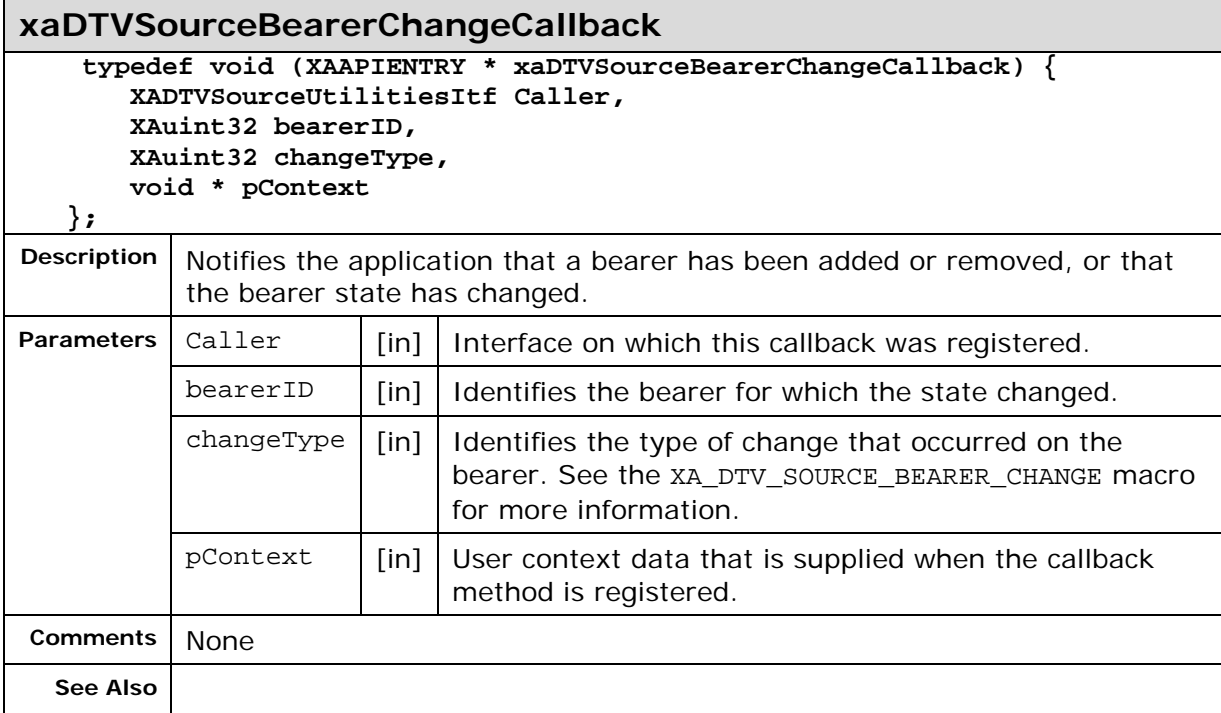

### **Methods**

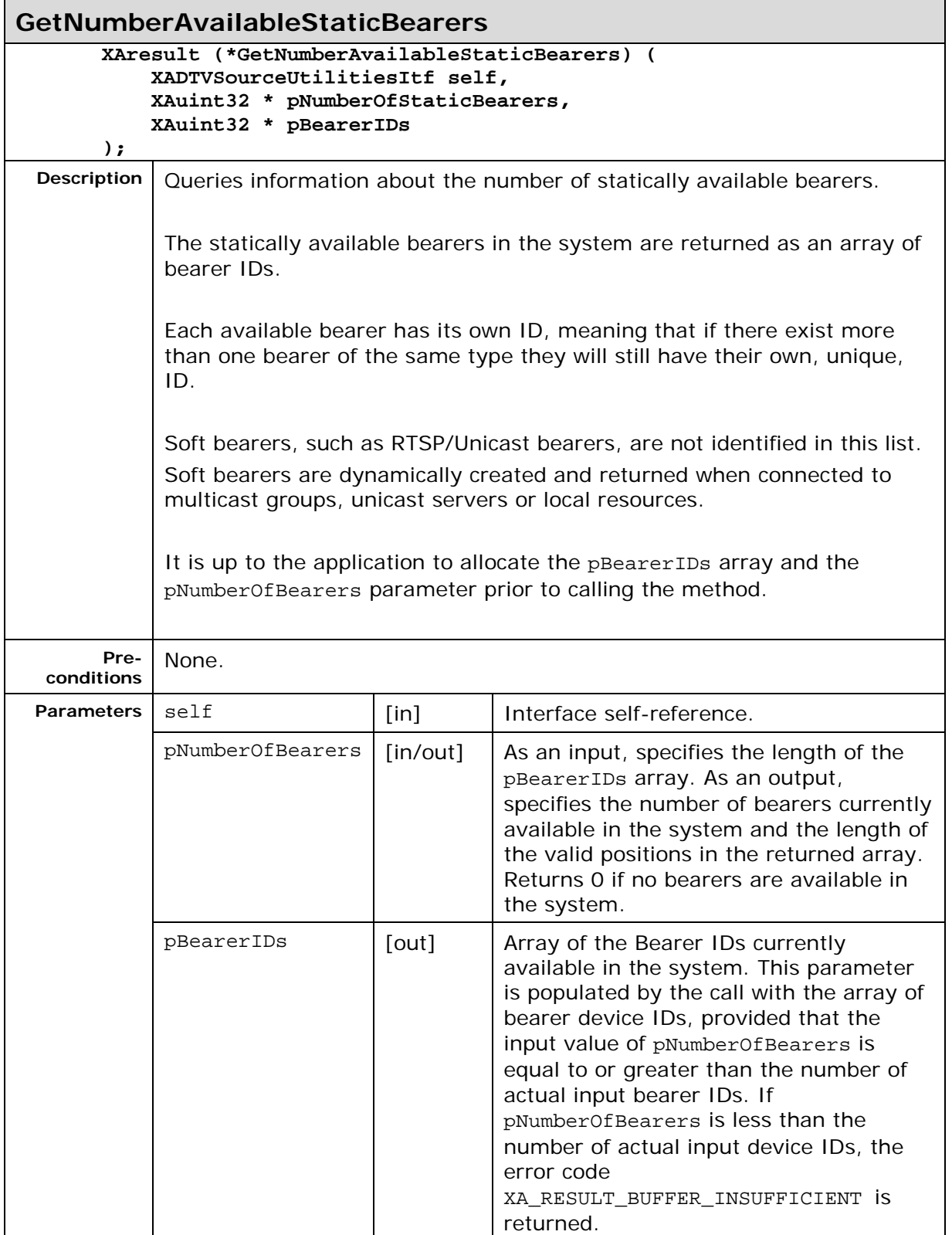

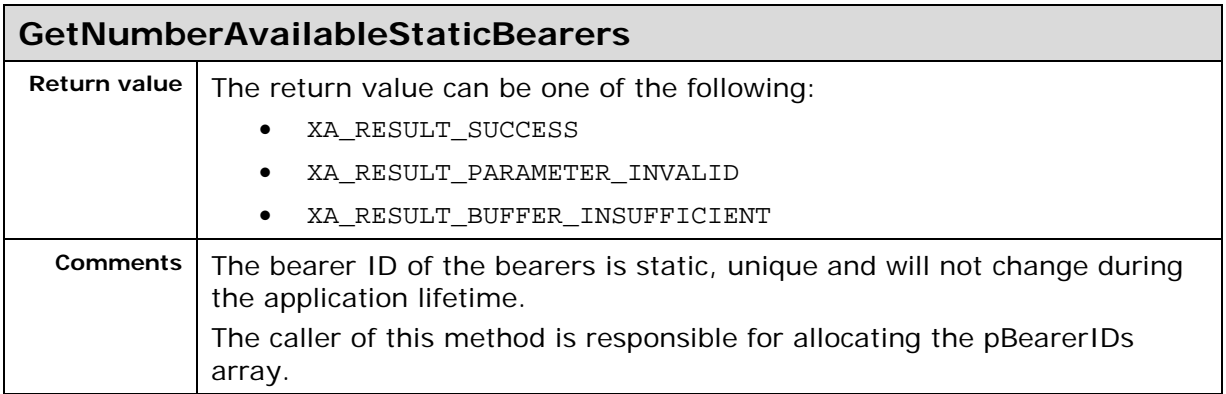

Е

 $\blacksquare$ 

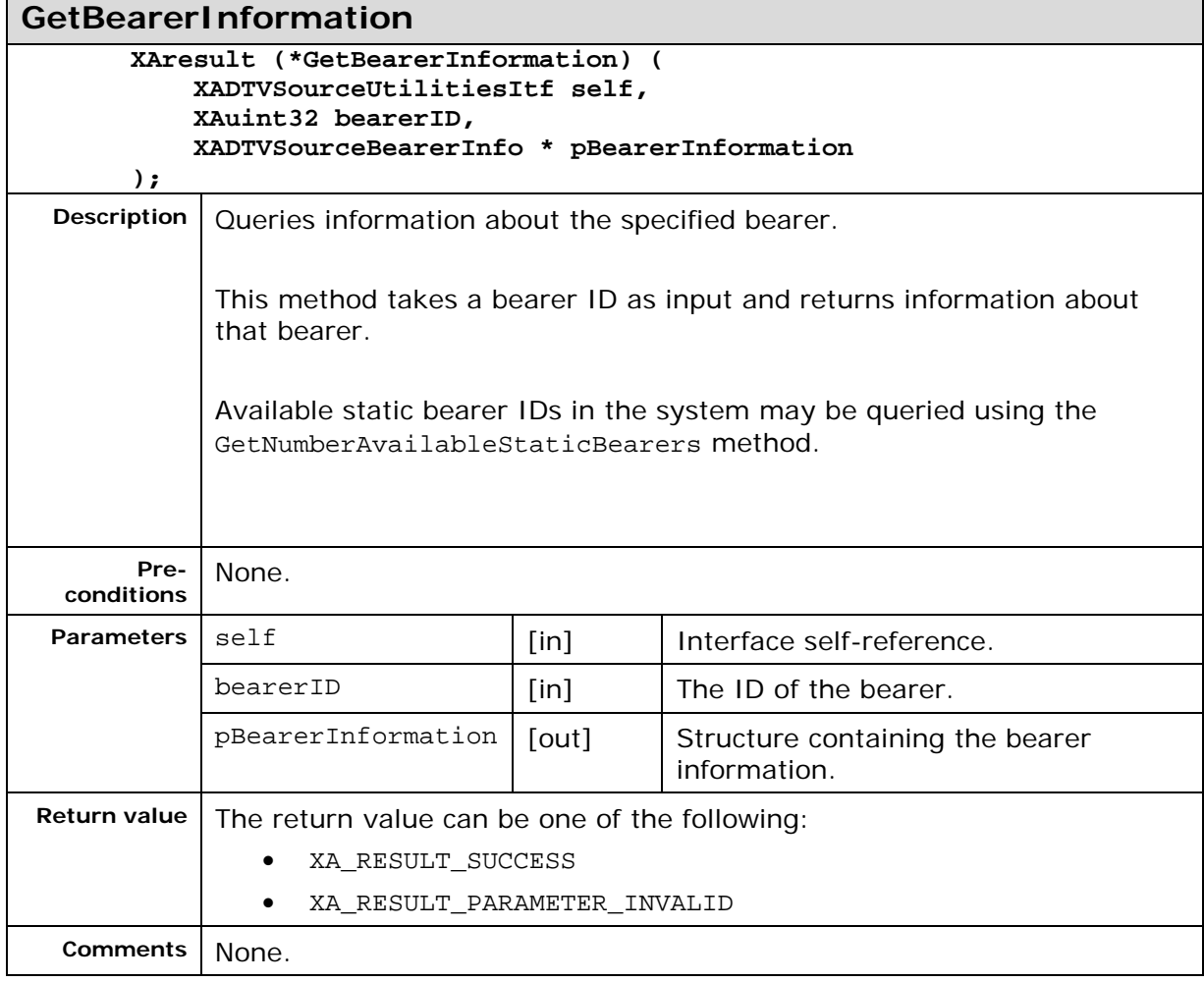

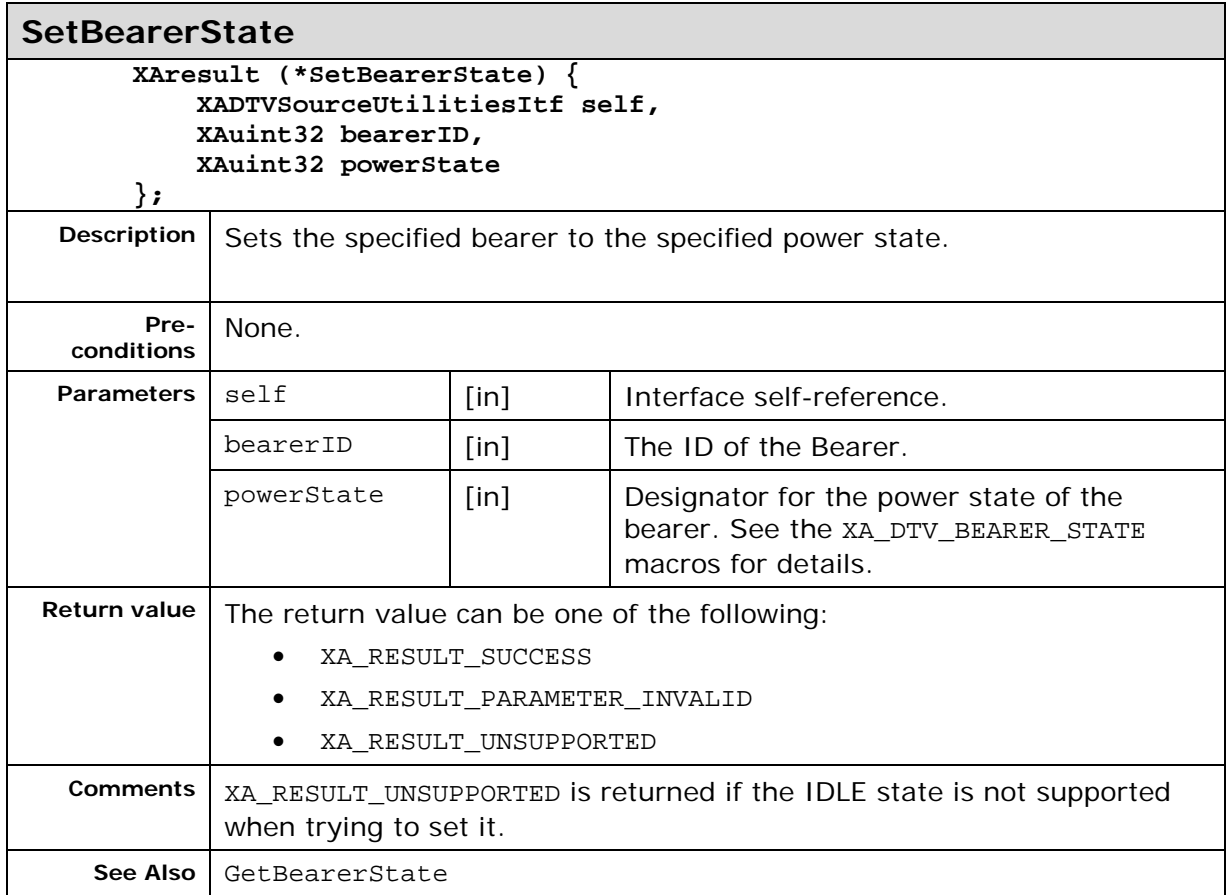

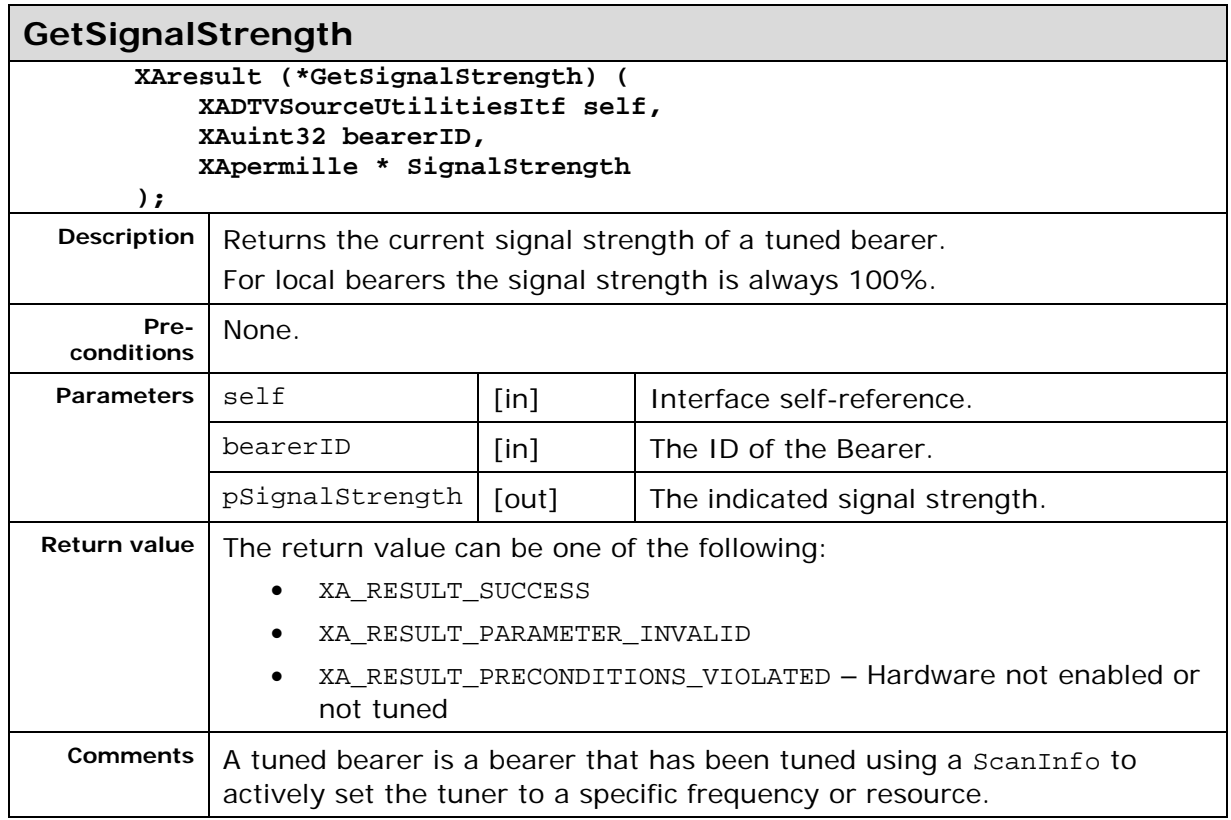

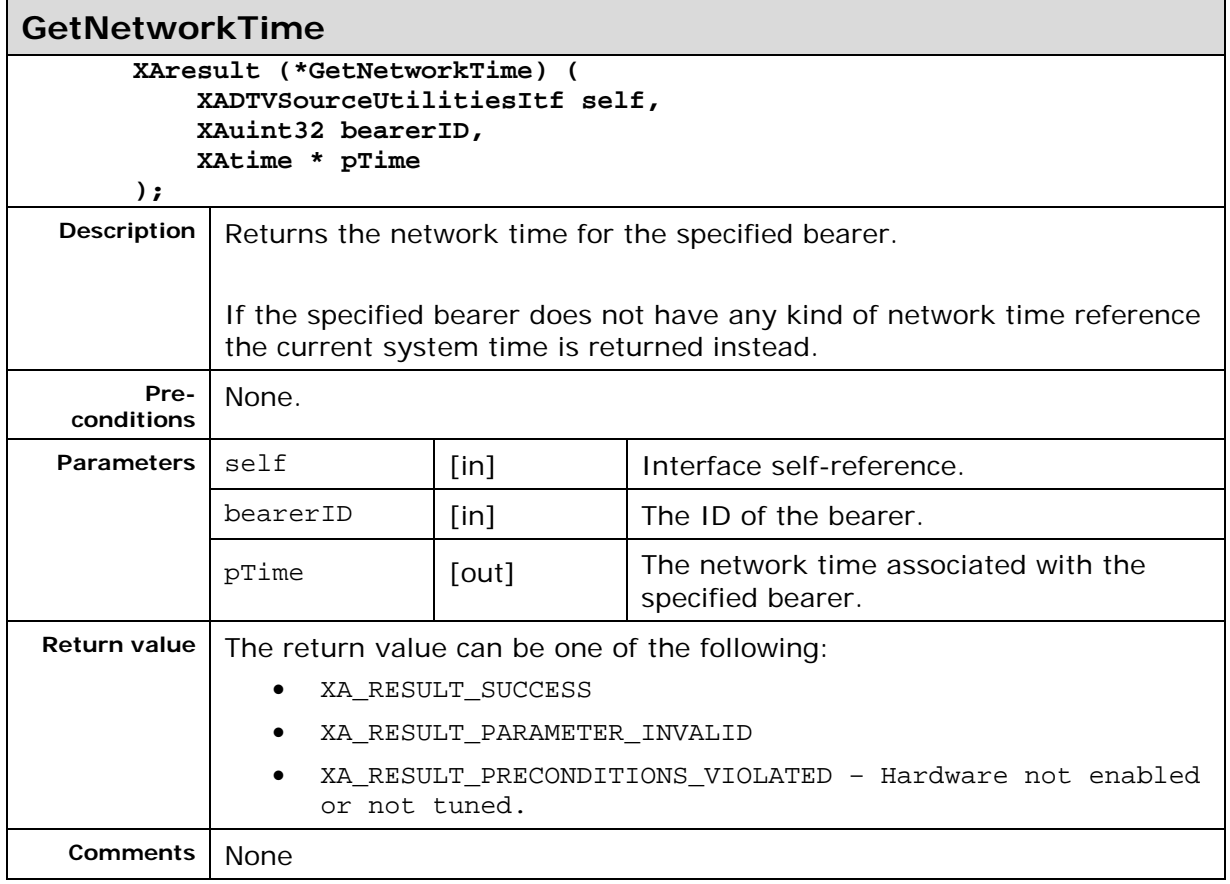

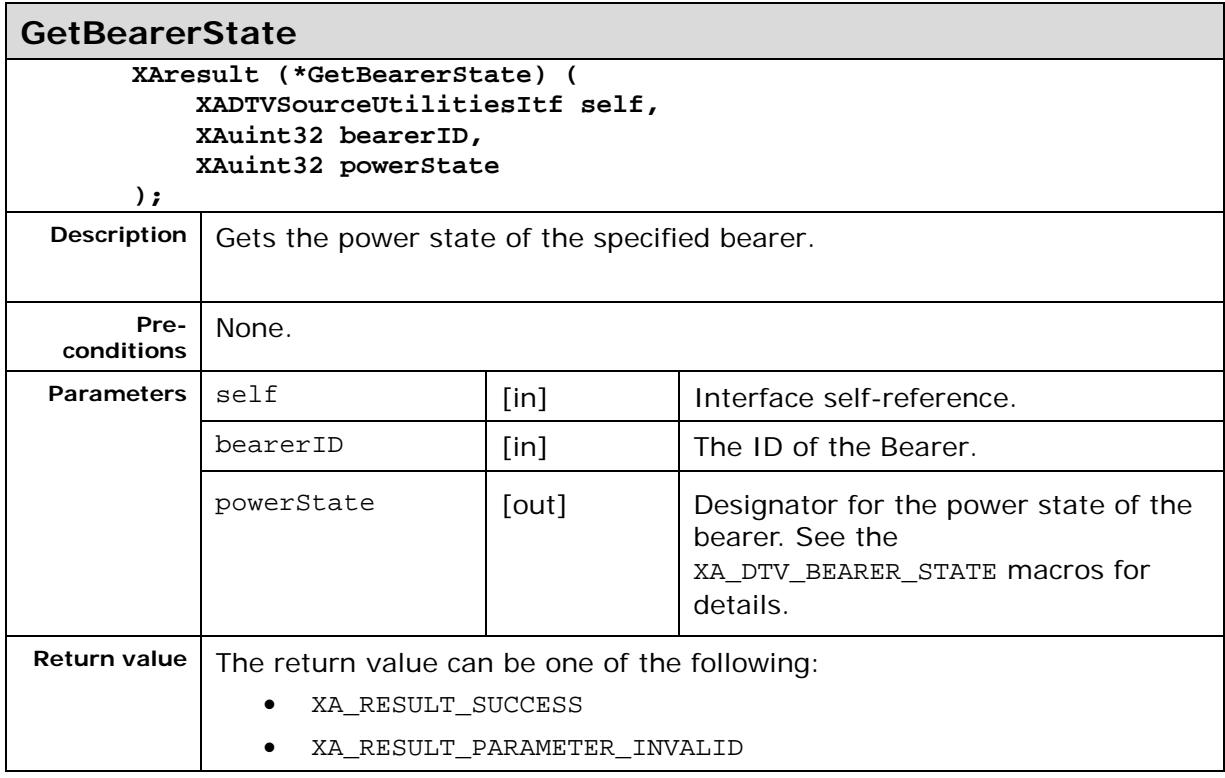

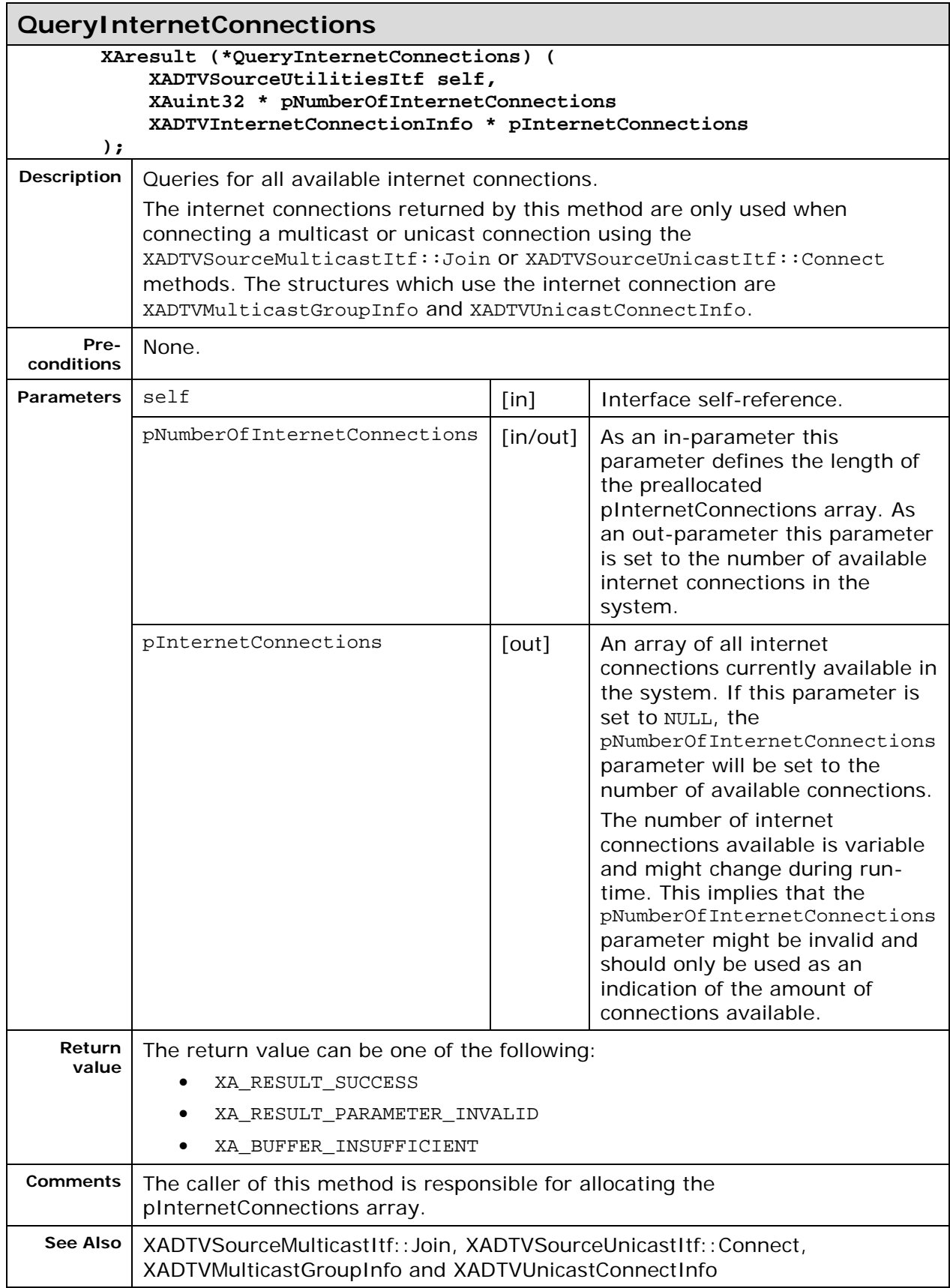

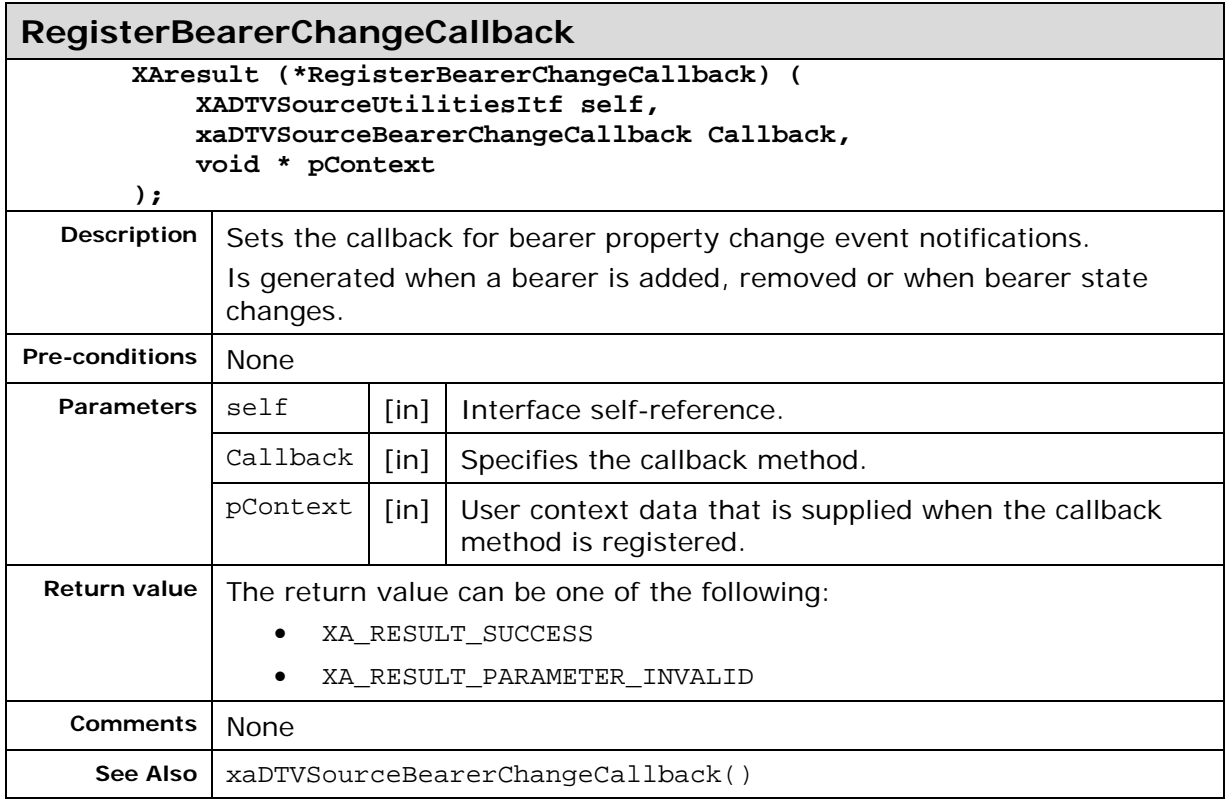

# **8. Macros and Typedefs**

### **8.1. Structures**

#### **8.1.1. XADataLocator\_DTVService**

```
typedef struct XADataLocator_DTVService_ {
  XAuint32 locatorType,
  XAObjectItf service
} XADataLocator_DTVService;
```
Fields include:

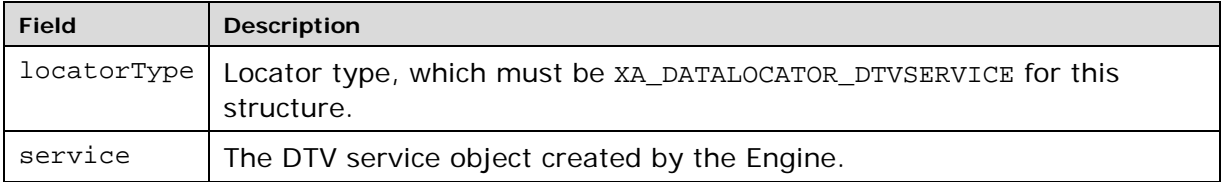

#### **8.1.2. XADTVContentProtectionInfo**

**typedef struct XADTVContentProtectionInfo\_ {**

```
XAchar * pUri,
```

```
XAuint32 reason,
```

```
 XAuint32 streamIndex
```
**} XADTVContentProtectionInfo;**

This structure is used for reporting a decryption error due to missing rights.

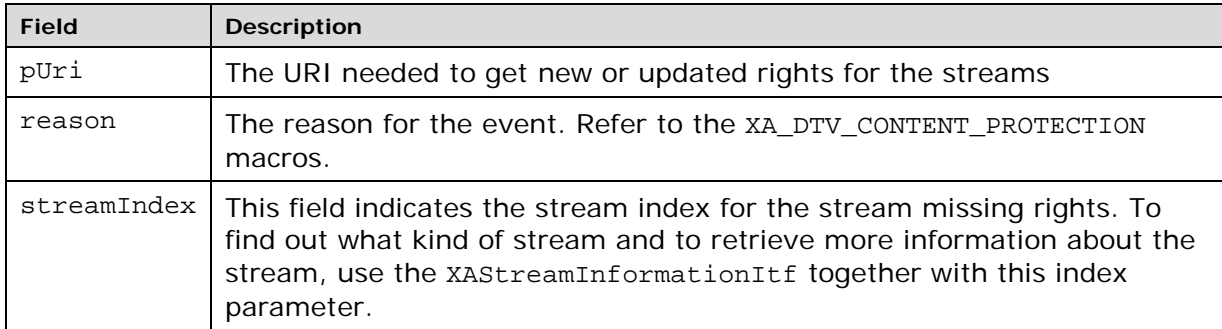

#### **8.1.3. XADTVInternetConnectionInfo**

**typedef struct XADTVInternetConnectionInfo\_ { XAchar connectionName[256], void \* pInternetConnection**

**} XADTVInternetConnectionInfo;**

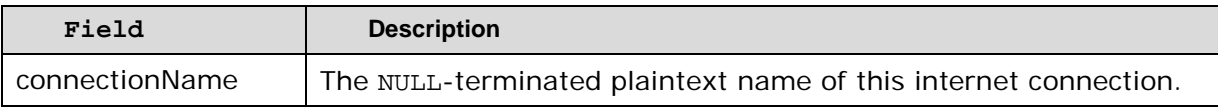

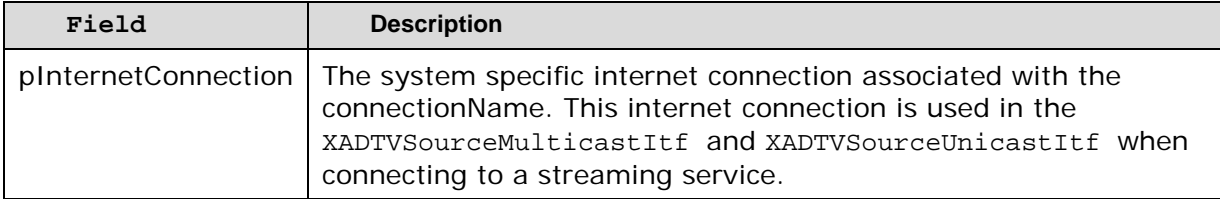

#### **8.1.4. XADTVLocalAssociateInfo**

- **typedef struct XADTVLocalAssociateInfo\_ {**
- **XAchar uri[256];**

```
} XADTVLocalAssociateInfo;
```
XADTVLocalAssociateInfo represents a local association URI.

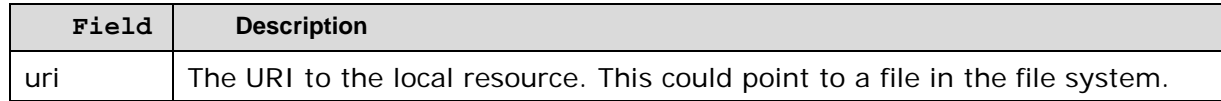

### **8.1.5. XADTVMulticastGroupInfo**

```
typedef struct XADTVMulticastGroupInfo_ {
     XAuint32 technologyIdentifier;
     void * pInternetConnection;
     XAchar multicastGroupURL[256];
} XADTVMulticastGroupInfo;
```
XADTVMulticastGroupInfo represents a multicast group to join.

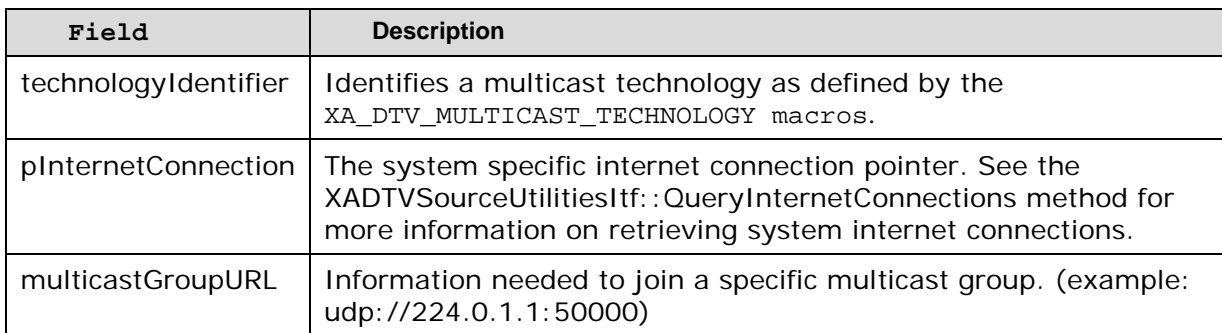

The multicastGroupURL member holds the multicast connection information needed to join a specific multicast group.

### **8.1.6. XADTVServiceConnectionInfo**

```
typedef struct XADTVServiceConnectionInfo_ {
         XAchar serviceName[256],
         XAuint32 IDType,
         XAuint32 ID,
         void * pConnectionData
```
**} XADTVServiceConnectionInfo;**

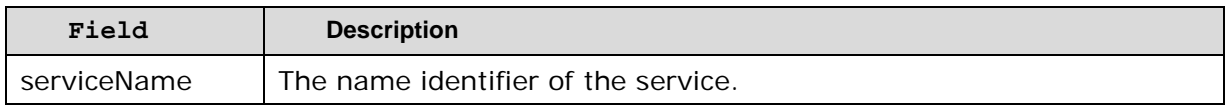

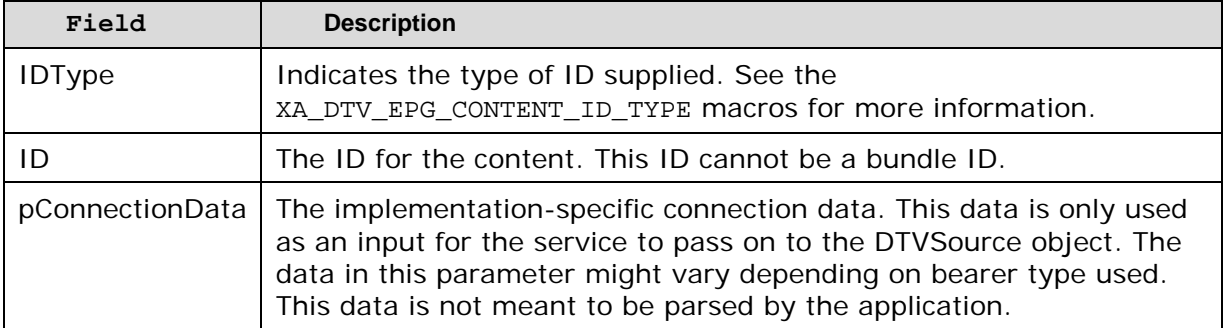

#### **8.1.7. XADTVServiceDataDeliveryFileDescriptor**

```
typedef struct XADTVServiceDataDeliveryFileDescriptor_ {
```

```
 XAchar * pFileName,
     XAuint32 Version,
     XAuint32 FileLength,
     XAchar * pMIMEType 
} XADTVServiceDataDeliveryFileDescriptor;
```
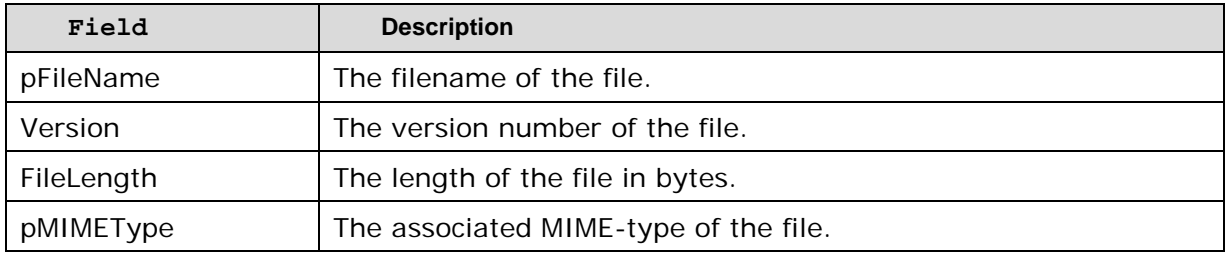

#### **8.1.8. XADTVServiceTimeShiftInfo**

#### **typedef struct XADTVServiceTimeShiftInfo\_ {**

- XAtime DataStartTime;
- XAtime DataEndTime;
- XAuint32 BufferBytesUsed;
- XAuint32 BufferBytesAvailable;
- XAuint32 BufferSecondsUsed;
- XAuint32 BufferSecondsAvailable;
- } XADTVServiceTimeShiftInfo;

This structure is used for reporting time shift information.

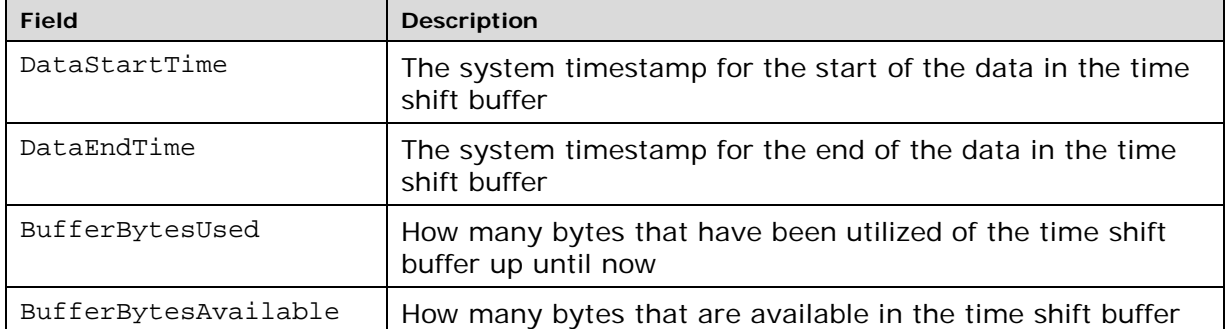

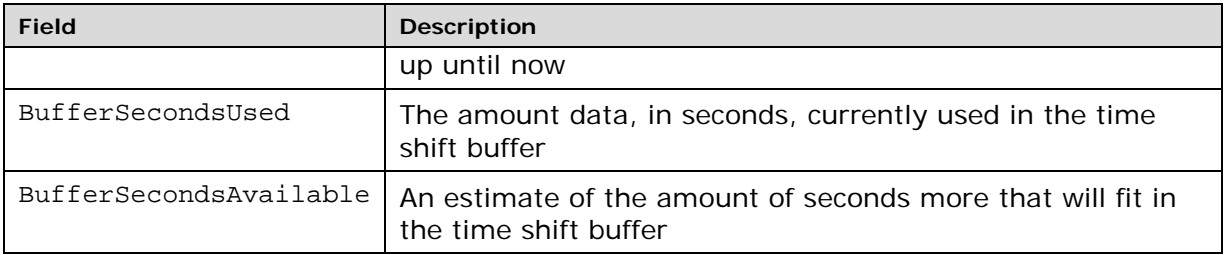

#### **8.1.9. XADTVSourceBearerInfo**

**typedef struct XADTVSourceBearerInfo\_ {**

XAuint32 bearerId,

XAchar bearerName[256],

XAuint32 bearerTechnology,

XAuint32 bearerFamily,

XAuint32 bearerType,

XAuint32 bearerVersion,

XAboolean bearerLocked

} XADTVSourceBearerInfo;

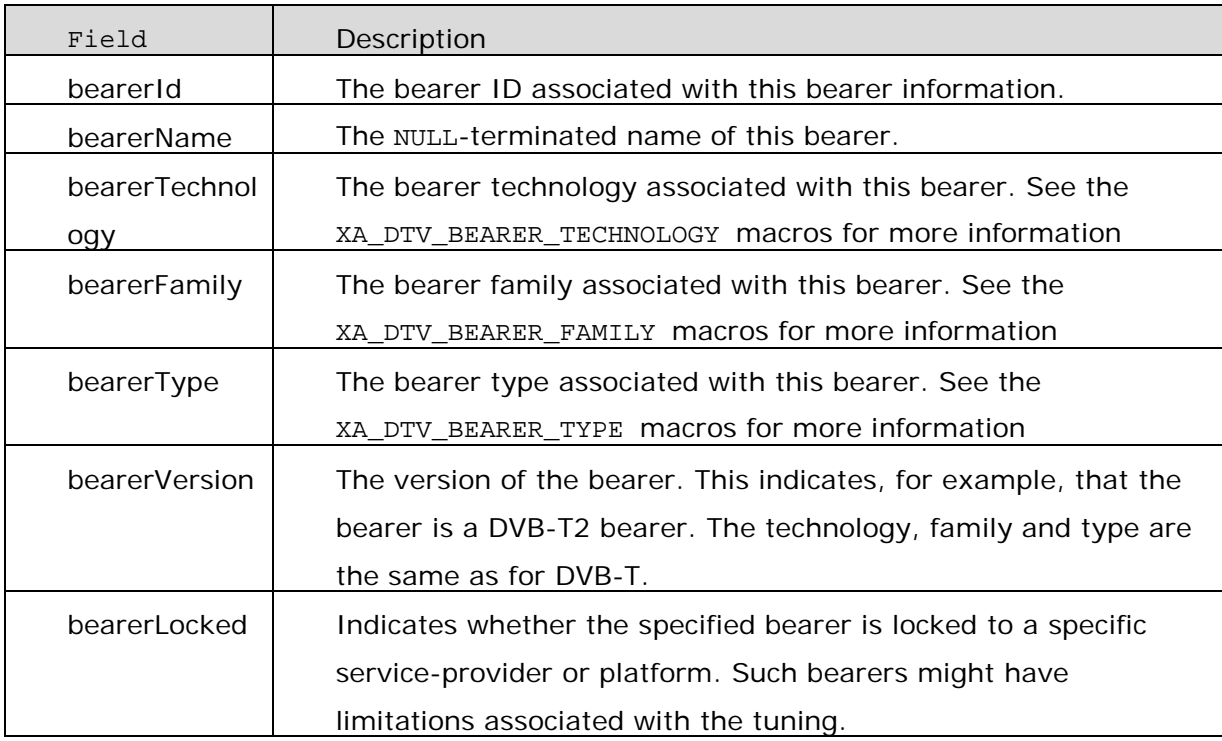

### **8.1.10. XADTVSourceScanInfo**

typedef struct XADTVSourceScanInfo\_ {

XAuint32 bearerId,

XAchar \* pScanName,

XAuint32 scanNameLength,

XAboolean singleService,

Xachar \* pMultiplexMIMEType,

Xauint32 multiplexMIMETypeLength,

void \* pBearerSpecificScanData

} XADTVSourceScanInfo;

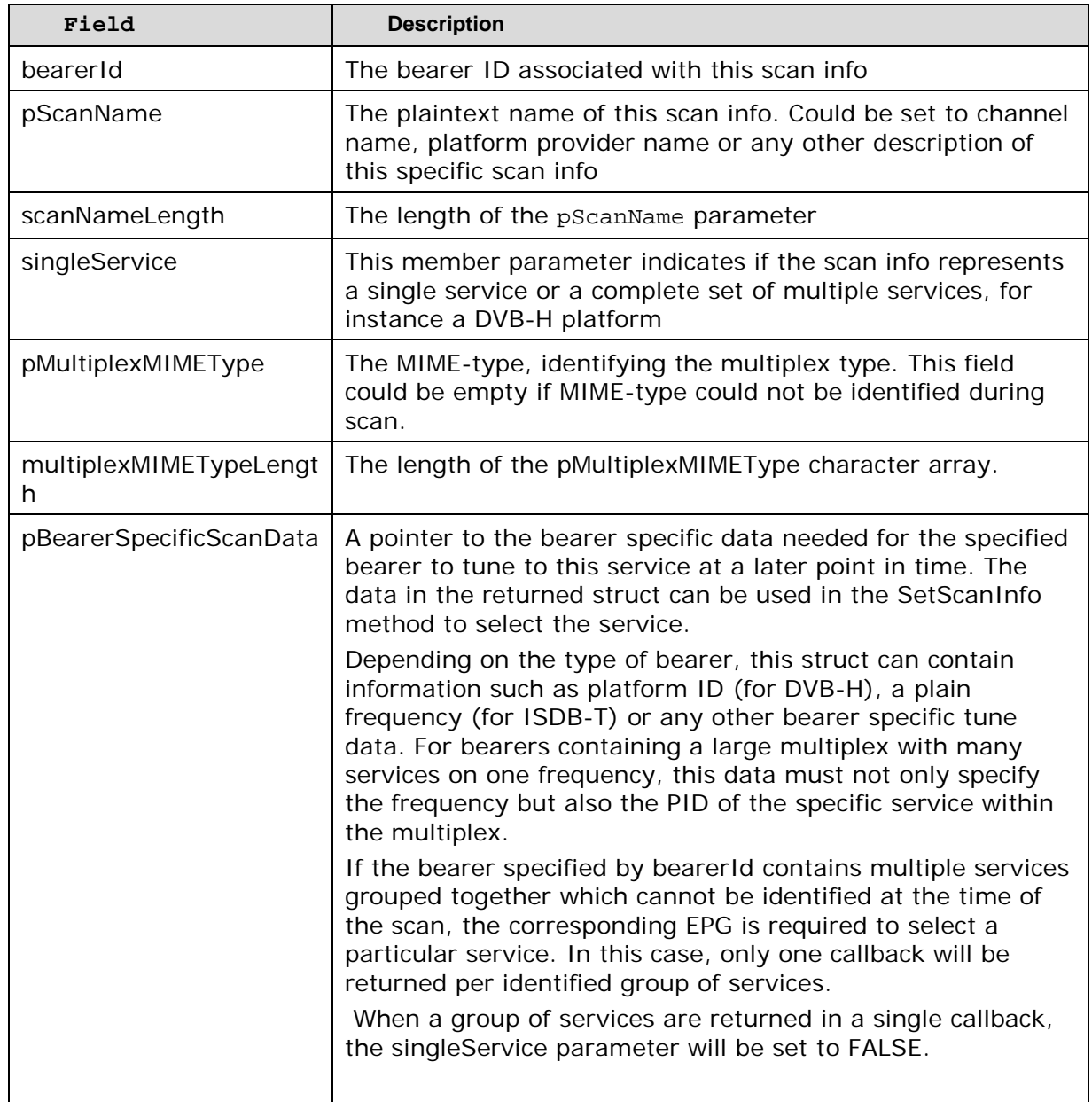

### **8.1.11. XADTVUnicastConnectInfo**

typedef struct XADTVUnicastConnectInfo\_ {

XAuint32 technologyIdentifier;

#### void \* pInternetConnection;

#### XAchar unicastURL[256];

#### } XADTVUnicastConnectInfo;

XADTVUnicastConnectInfo represents a unicast server and technology.

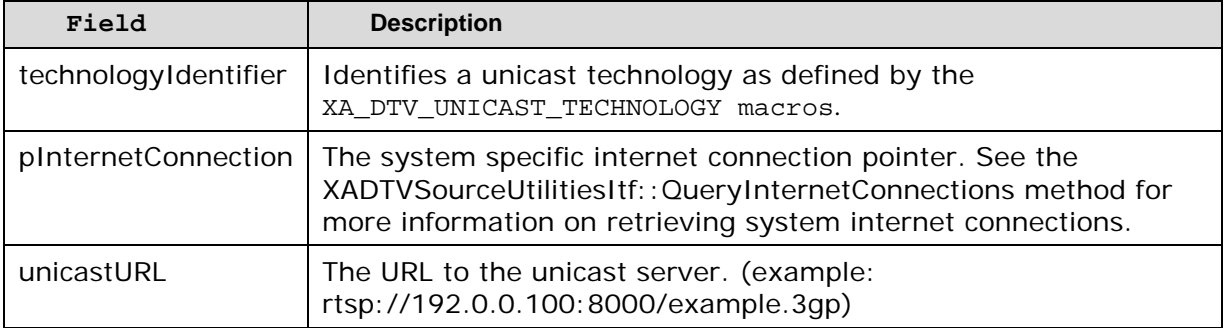

### **8.2. Macros**

#### **8.2.1. XA\_DTV\_EPG\_ATTR\_INT**

#define XA\_DTV\_EPG\_ATTR\_INT\_PERMISSION ((XAuint32) 0x00000006) #define XA\_DTV\_EPG\_ATTR\_INT\_SERVICE\_TYPE ((XAuint32) 0x00000020)

The macros are defined for integer attribute operations.

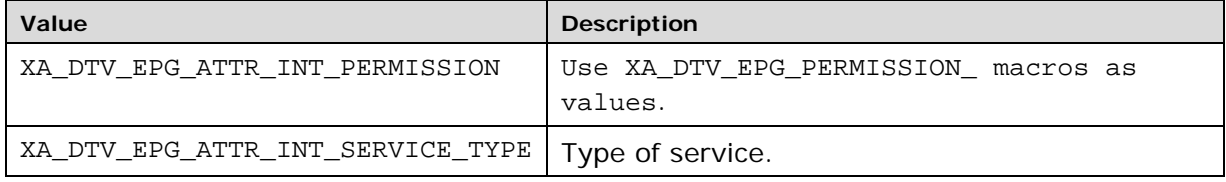

### **8.2.2. XA\_DTV\_EPG\_ATTR\_INT\_PRICE**

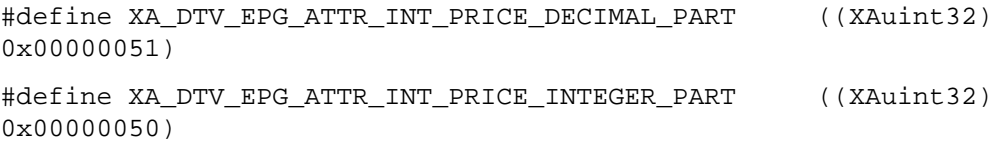

The macros are defined for additional integer attributes for purchase bundles.

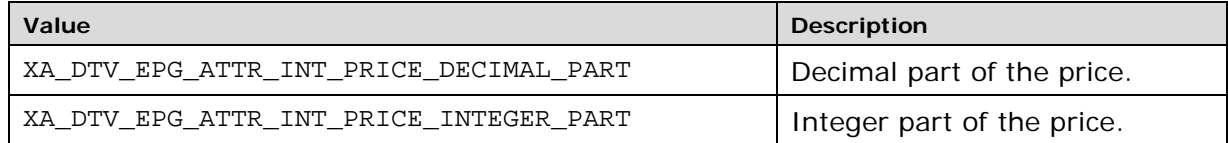

#### **8.2.3. XA\_DTV\_EPG\_ATTR\_STR**

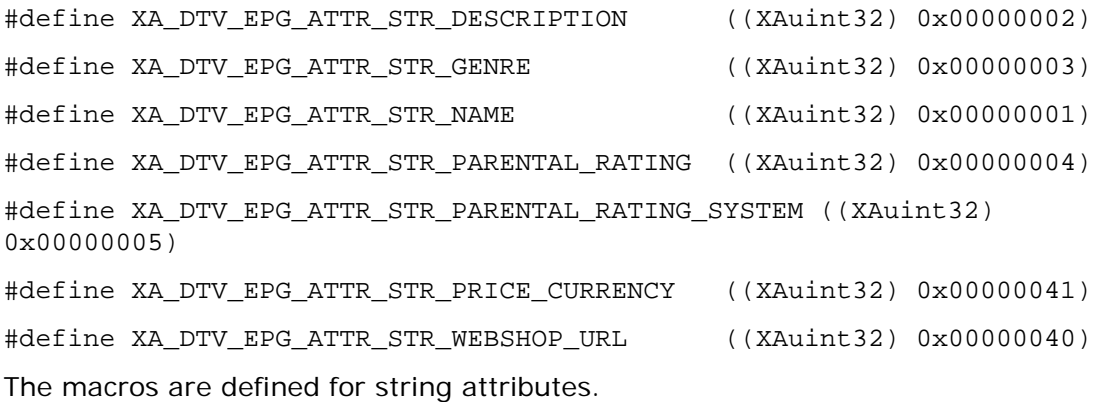

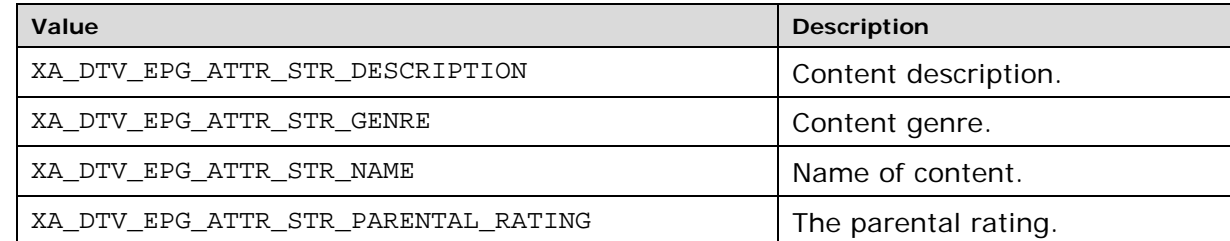

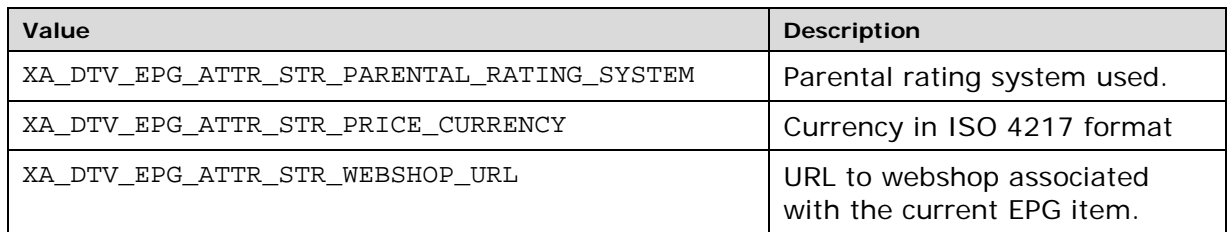

#### **8.2.4. XA\_DTV\_EPG\_ATTR\_TIME**

#define XA\_DTV\_EPG\_ATTR\_TIME\_END ((XAuint32) 0x00000011)

#define XA\_DTV\_EPG\_ATTR\_TIME\_START ((XAuint32) 0x00000010)

The macros are defined for time attributes (only for contents and purchase bundles).

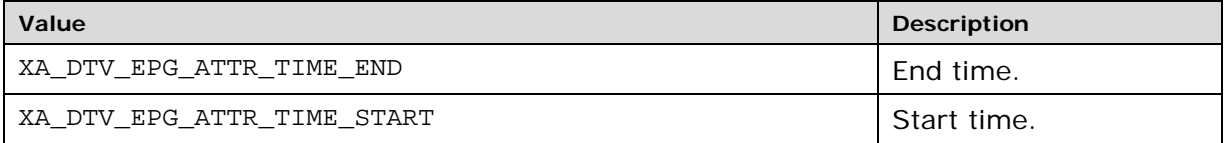

#### **8.2.5. XA\_DTV\_EPG\_OPR\_COMP**

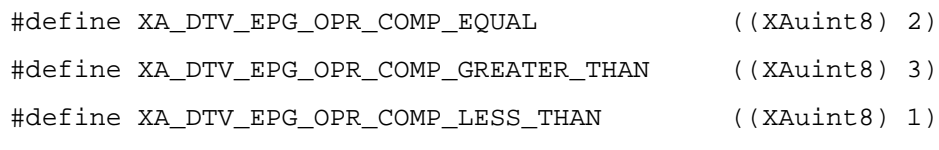

The macros are defined for comparison operations.

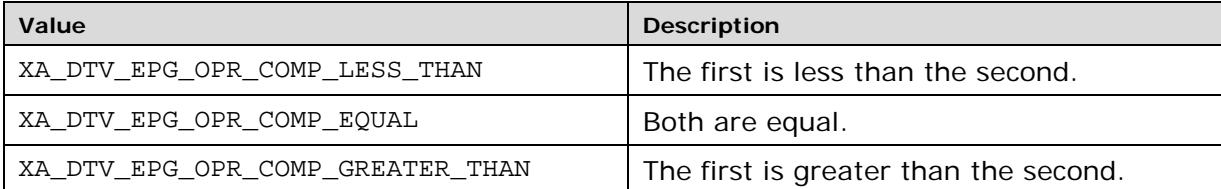

### **8.2.6. XA\_DTV\_EPG\_PERMISSION**

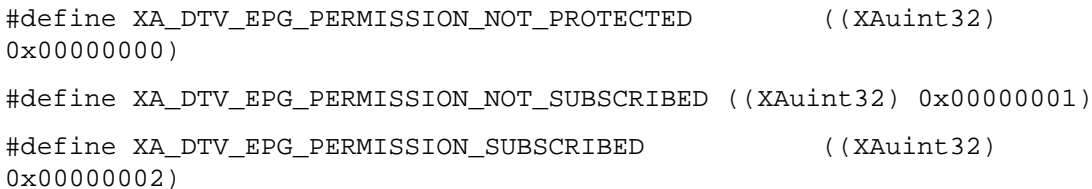

The macros are defined for permissions.

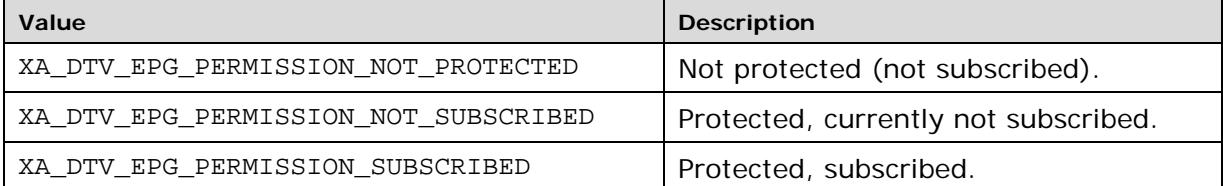

### **8.2.7. XA\_DTV\_BEARER\_FAMILY**

#define XA\_DTV\_BEARER\_FAMILY\_DVB ((XAuint32) 0) #define XA\_DTV\_BEARER\_FAMILY\_ATSC ((XAuint32) 1) #define XA\_DTV\_BEARER\_FAMILY\_ISDB ((XAuint32) 2) #define XA\_DTV\_BEARER\_FAMILY\_IMB ((XAuint32) 3) #define XA\_DTV\_BEARER\_FAMILY\_DMB ((XAuint32) 4) #define XA\_DTV\_BEARER\_FAMILY\_CMMB ((XAuint32) 5) #define XA\_DTV\_BEARER\_FAMILY\_MBMS ((XAuint32) 6) #define XA\_DTV\_BEARER\_FAMILY\_RTSP ((XAuint32) 7) #define XA\_DTV\_BEARER\_FAMILY\_HTTP ((XAuint32) 8) #define XA\_DTV\_BEARER\_FAMILY\_FILE ((XAuint32) 9)

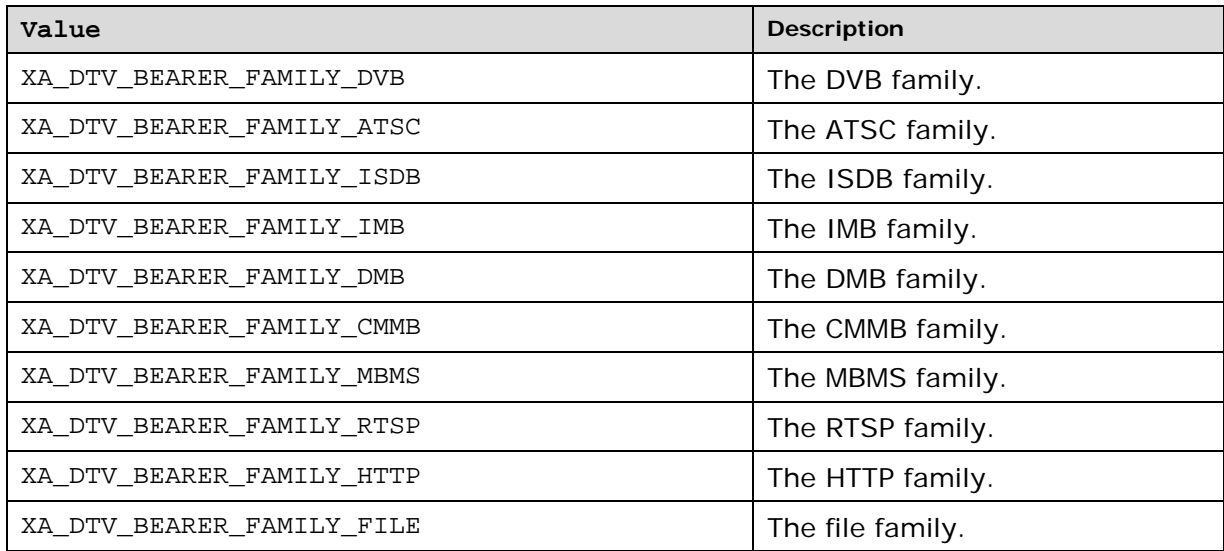

The "soft" bearers RTSP, HTTP, FILE and the multicast bearers are higher level protocols. They exist as dynamically allocated bearers.

#### **8.2.8. XA\_DTV\_BEARER\_STATE**

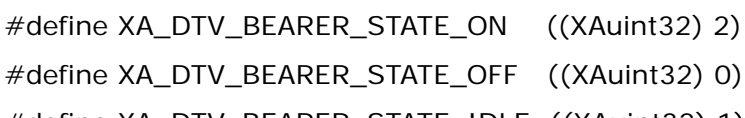

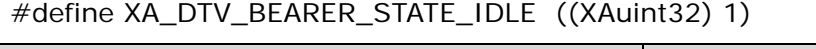

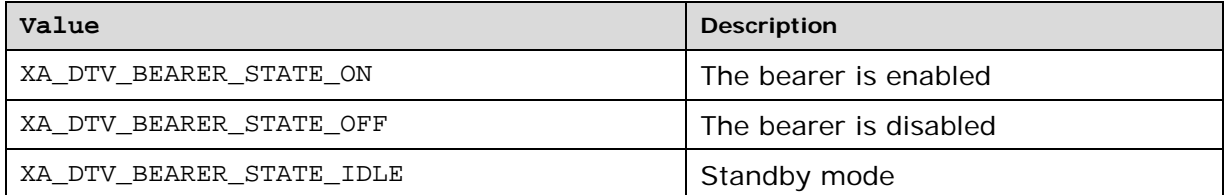

### **8.2.9. XA\_DTV\_BEARER\_TECHNOLOGY**

#define XA\_DTV\_BEARER\_TECHNOLOGY\_BROADCAST ((XAuint32) 0x00000000)

#define XA\_DTV\_BEARER\_TECHNOLOGY\_UNICAST ((XAuint32) 0x00000001) #define XA\_DTV\_BEARER\_TECHNOLOGY\_MULTICAST ((XAuint32) 0x00000002) #define XA\_DTV\_BEARER\_TECHNOLOGY\_LOCAL ((XAuint32) 0x00000003)

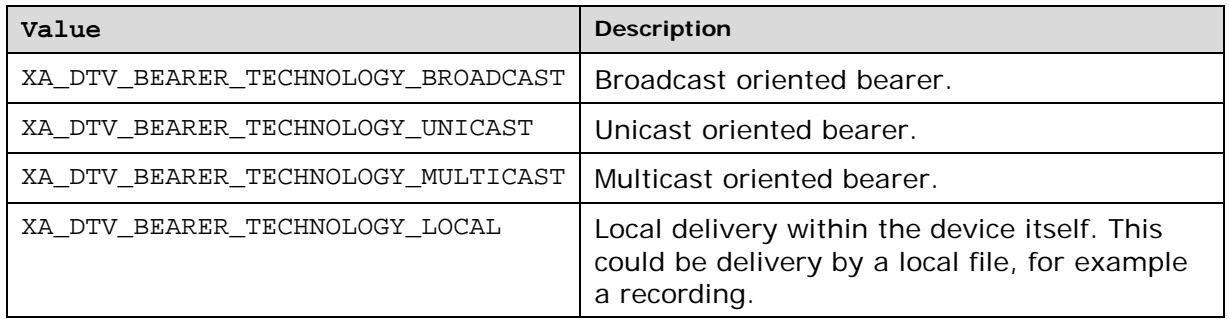

#### **8.2.10. XA\_DTV\_BEARER\_TYPE**

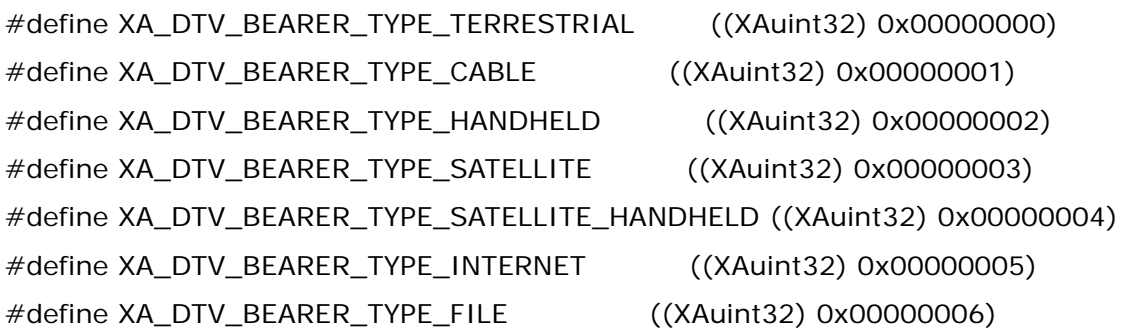

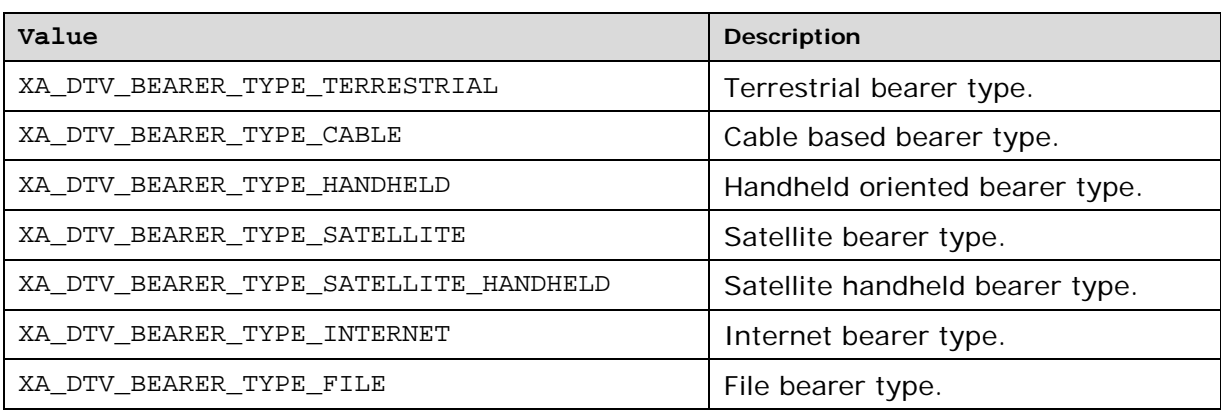

### **8.2.11. XA\_DTV\_CONTENT\_PROTECTION**

#define XA\_DTV\_CONTENT\_PROTECTION\_MISSING\_RIGHTS ((XAuint32) 0x00000001)

#define XA\_DTV\_CONTENT\_PROTECTION\_EXPIRED\_RIGHTS ((XAuint32) 0x00000002)

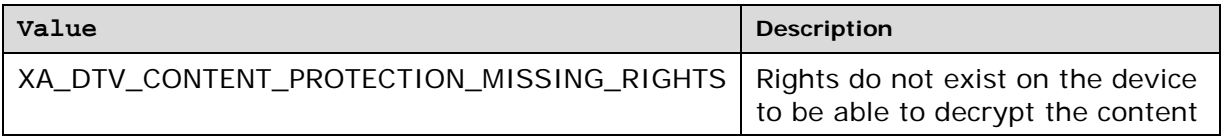

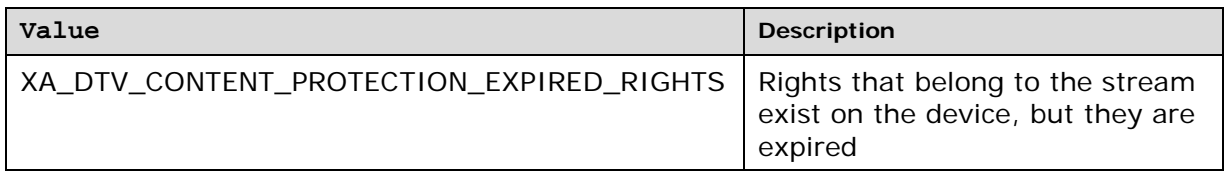

#### **8.2.12. XA\_DTV\_EPG\_CONTENT\_ID\_TYPE**

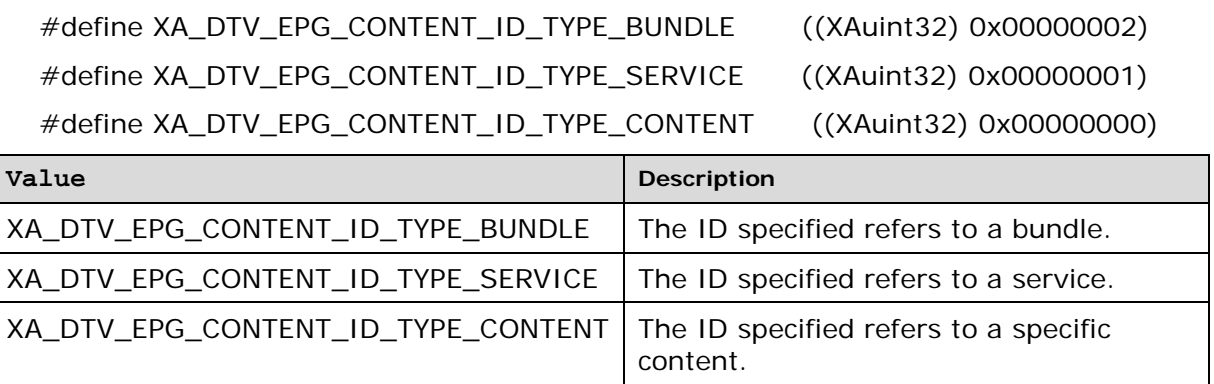

### **8.2.13. XA\_DTV\_MULTICAST\_CONNECTION\_STATE**

#define XA\_DTV\_MULTICAST\_CONNECTION\_STATE\_CONNECTED ((XAuint32) 0x00000001)

#define XA\_DTV\_MULTICAST\_CONNECTION\_STATE\_CONNECTED\_RECEIVING ((XAuint32) 0x00000002)

#define XA\_DTV\_MULTICAST\_CONNECTION\_STATE\_DISCONNECTED ((XAuint32) 0x00000003)

The macros are defined to identify connection state of a multicast bearer.

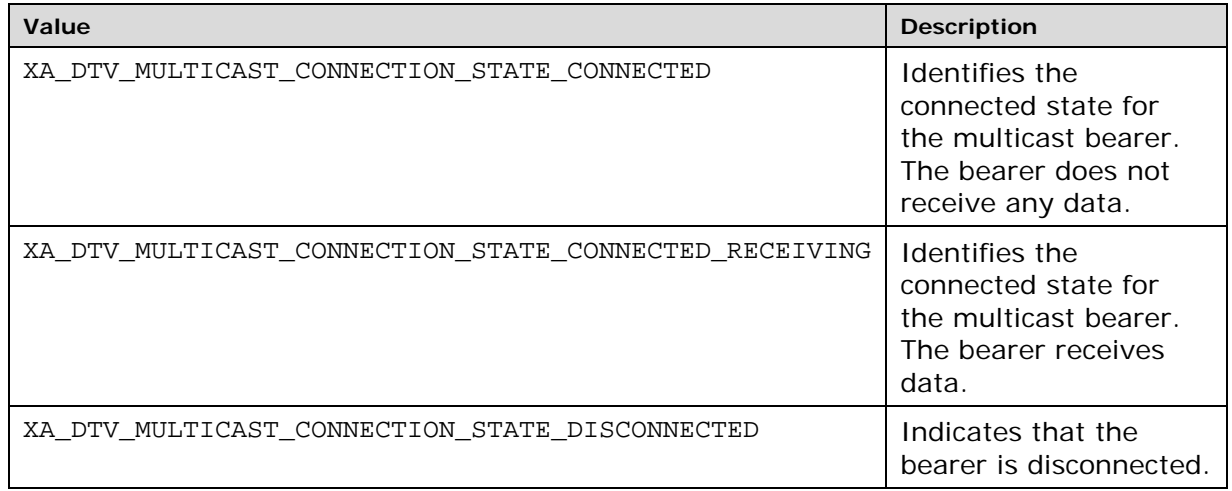

## **8.2.14. XA\_DTV\_MULTICAST\_TECHNOLOGY**

#define XA\_DTV\_MULTICAST\_TECHNOLOGY\_IPTV ((XAuint32) 0x00000001)

#define XA\_DTV\_MULTICAST\_TECHNOLOGY\_MBMS ((XAuint32) 0x00000002)

The macros are defined to identify supported multicast technologies.

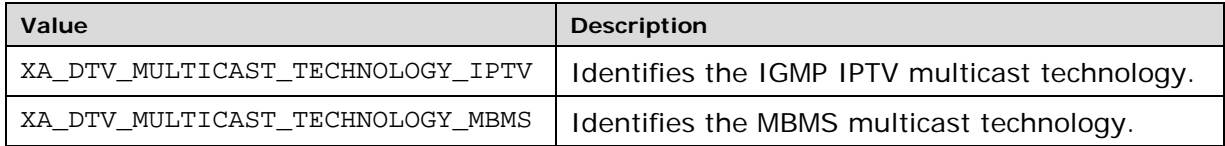

### **8.2.15. XA\_DTV\_PLAYER\_TIMED\_OBJECTS**

#define XA\_DTV\_PLAYER\_TIMED\_OBJECTS\_TEXT ((XAuint32) 0x00000001) #define XA\_DTV\_PLAYER\_TIMED\_OBJECTS\_GRAPHICS ((XAuint32) 0x00000002) #define XA\_DTV\_PLAYER\_TIMED\_OBJECTS\_HTML ((XAuint32) 0x00000004) #define XA\_DTV\_PLAYER\_TIMED\_OBJECTS\_ALL ((XAuint32) 0xFFFFFFFF)

#define XA\_DTV\_PLAYER\_TIMED\_OBJECTS\_NONE ((XAuint32) 0x00000000)

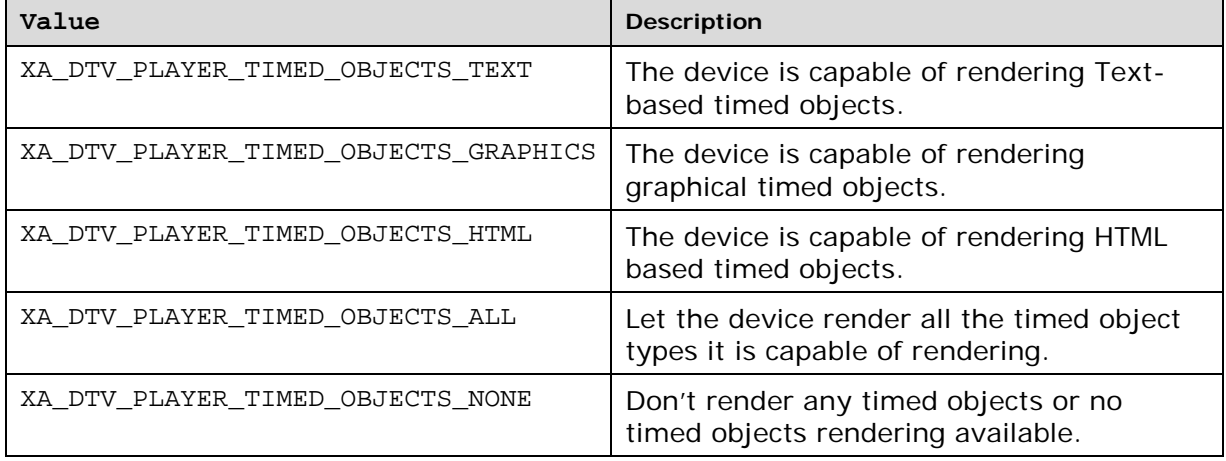

### **8.2.16. XA\_DTV\_RECORDER\_MODE**

#define XA\_DTV\_RECORDER\_MODE\_ALL\_STREAMS ((XAuint32) 0x00000001)

#define XA\_DTV\_RECORDER\_MODE\_ACTIVE\_STREAMS ((XAuint32) 0x00000002)

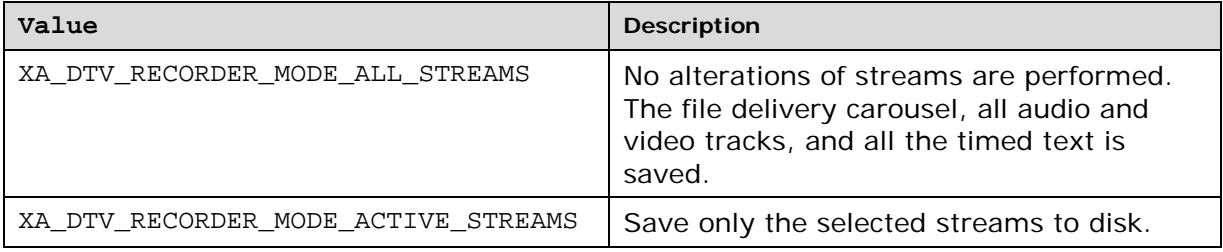

#### **8.2.17. XA\_DTV\_SERVICE\_FILE\_DL\_PROGRESS**

#define XA\_DTV\_SERVICE\_FILE\_DL\_PROGRESS\_DOWNLOADING ((XAuint32) 0x00000001)

#define XA\_DTV\_SERVICE\_FILE\_DL\_PROGRESS\_FINISHED ((XAuint32) 0x00000002)

#define XA\_DTV\_SERVICE\_FILE\_DL\_PROGRESS\_ABORTED ((XAuint32) 0x00000003)

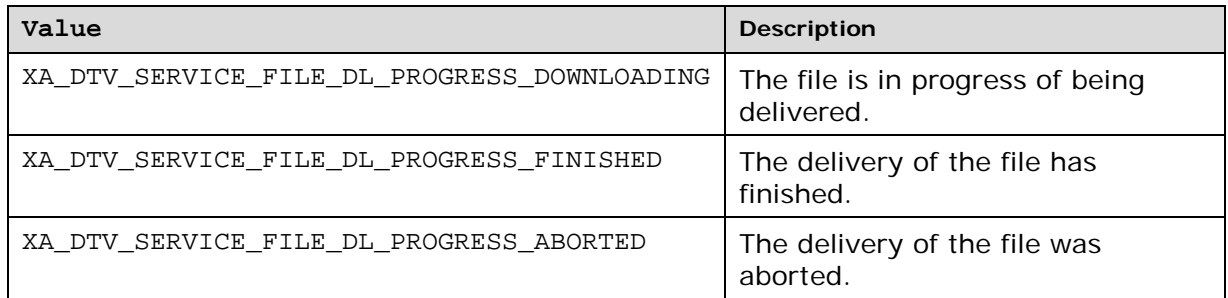

### **8.2.18. XA\_DTV\_SERVICE\_FILE\_DESCRIPTION**

#define XA\_DTV\_SERVICE\_FILE\_DESCRIPTION\_NEW ((XAuint32) 0x00000001)

#define XA\_DTV\_SERVICE\_FILE\_DESCRIPTION\_UPDATED ((XAuint32) 0x00000002)

#define XA\_DTV\_SERVICE\_FILE\_DESCRIPTION\_REMOVED ((XAuint32) 0x00000003)

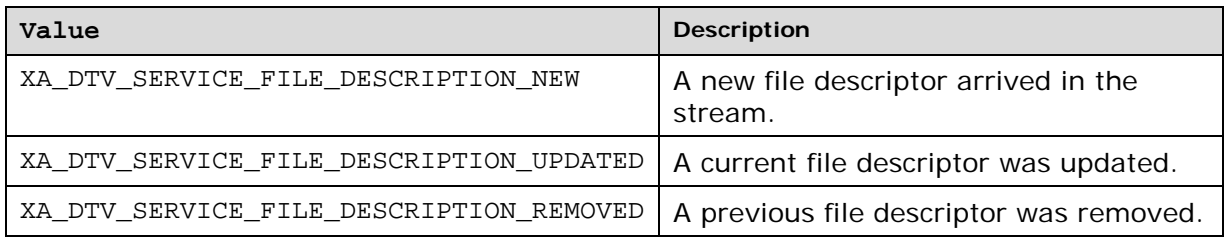

### **8.2.19. XA\_DTV\_SERVICE\_TYPE**

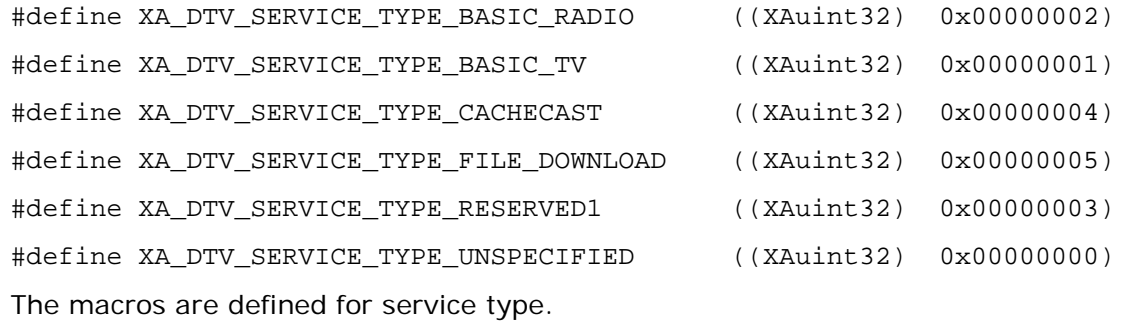

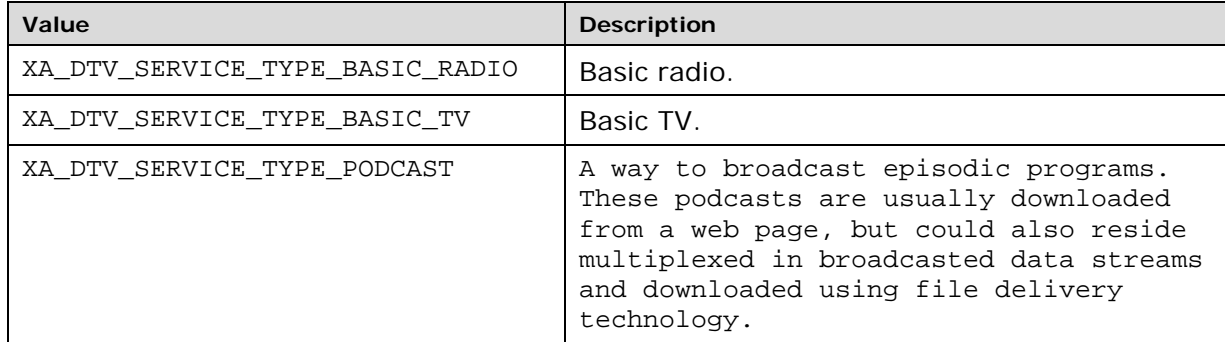

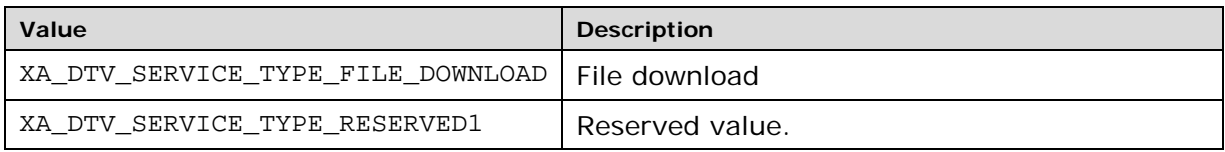

#### **8.2.20. XA\_DTV\_SOURCE\_BEARER\_CHANGE**

#define XA\_DTV\_SOURCE\_BEARER\_CHANGE\_ADDED ((XAuint32) 0x00000001) #define XA\_DTV\_SOURCE\_BEARER\_CHANGE\_REMOVED ((XAuint32) 0x00000002) #define XA\_DTV\_SOURCE\_BEARER\_CHANGE\_STATE ((XAuint32) 0x00000003)

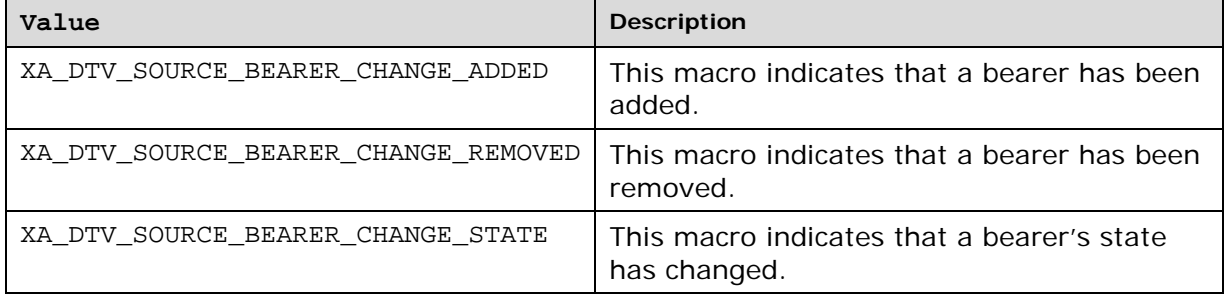

### **8.2.21. XA\_DTV\_UNICAST\_CONNECTION\_STATE**

#define XA\_DTV\_UNICAST\_CONNECTION\_STATE\_CONNECTED ((XAuint32) 0x00000001)

#define XA\_DTV\_UNICAST\_CONNECTION\_STATE\_CONNECTED\_RECEIVING ((XAuint32) 0x00000002)

#define XA\_DTV\_UNICAST\_CONNECTION\_STATE\_DISCONNECTED ((XAuint32) 0x00000003)

The macros are defined to identify the connection state.

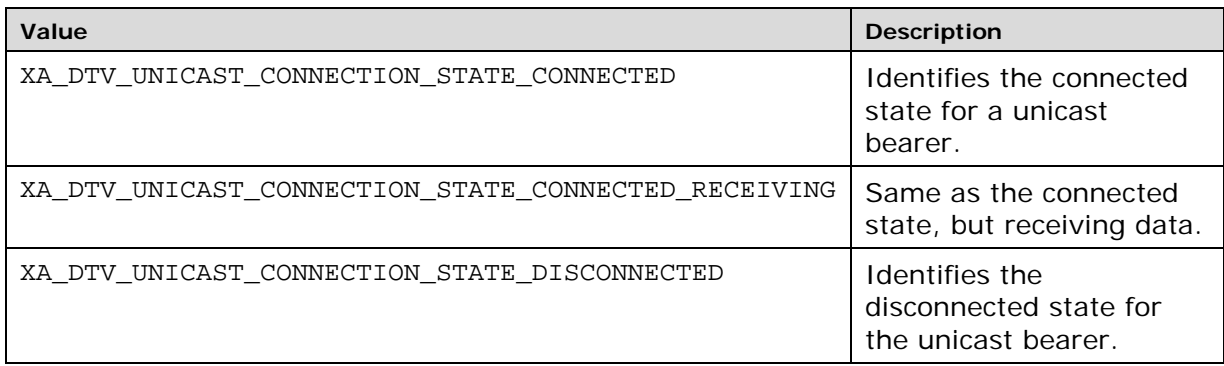

### **8.2.22. XA\_DTV\_UNICAST\_TECHNOLOGY**

#define XA\_DTV\_UNICAST\_TECHNOLOGY\_RTSP ((XAuint32) 0x00000001) #define XA\_DTV\_UNICAST\_TECHNOLOGY\_HTTP ((XAuint32) 0x00000002) The macros are defined to identify supported unicast technologies.

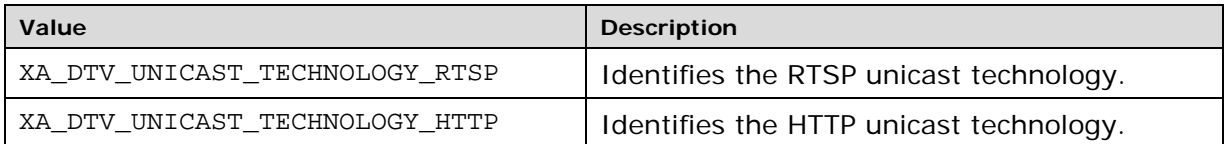

**Part 3: Appendices**

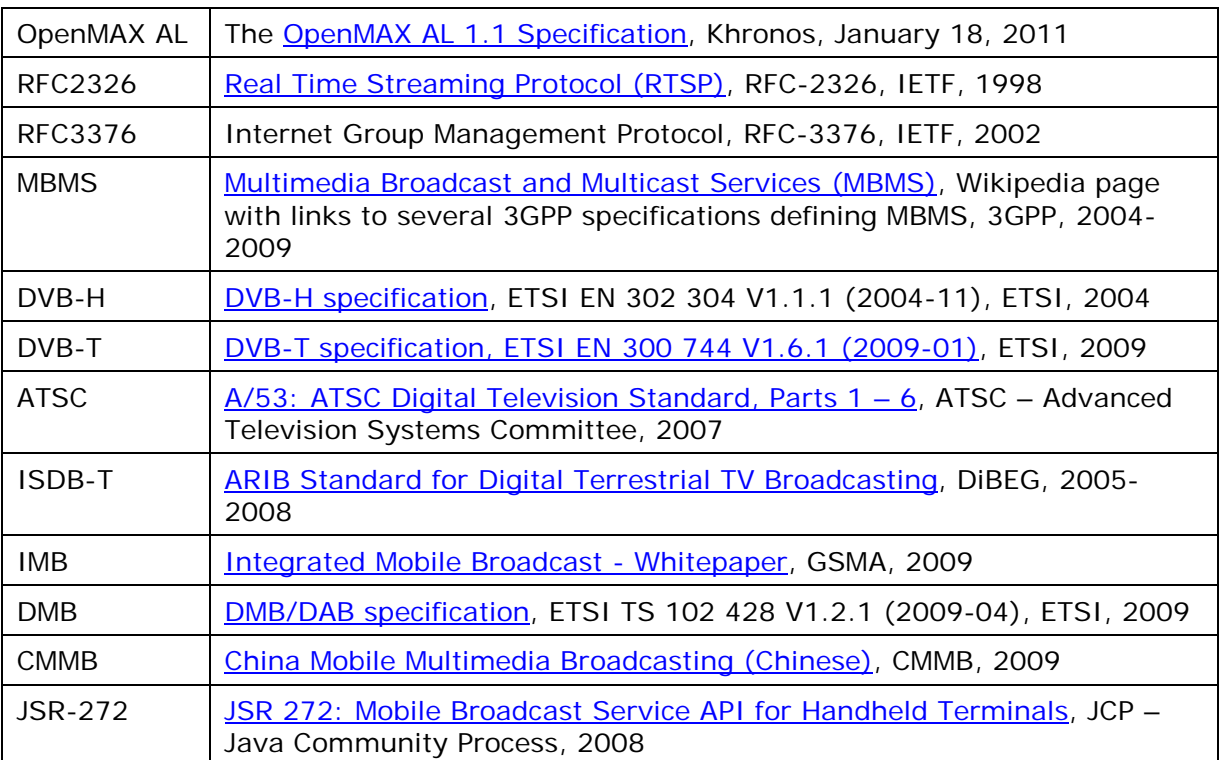

# **Appendix A: References**

# **Appendix B: OpenMAX AL Profile-Object Mapping**

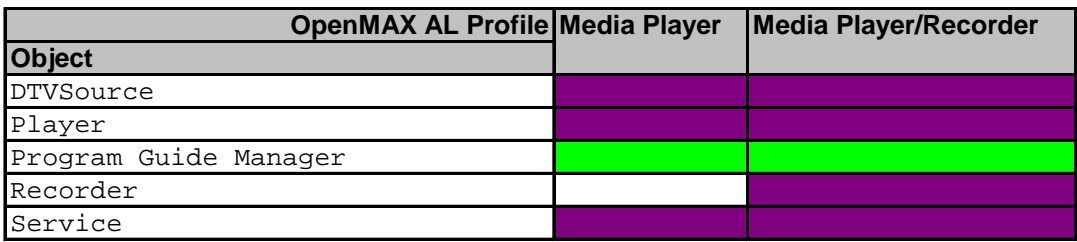

Legend:

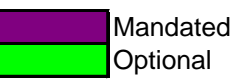

# **Appendix C: Object-Interface Mapping**

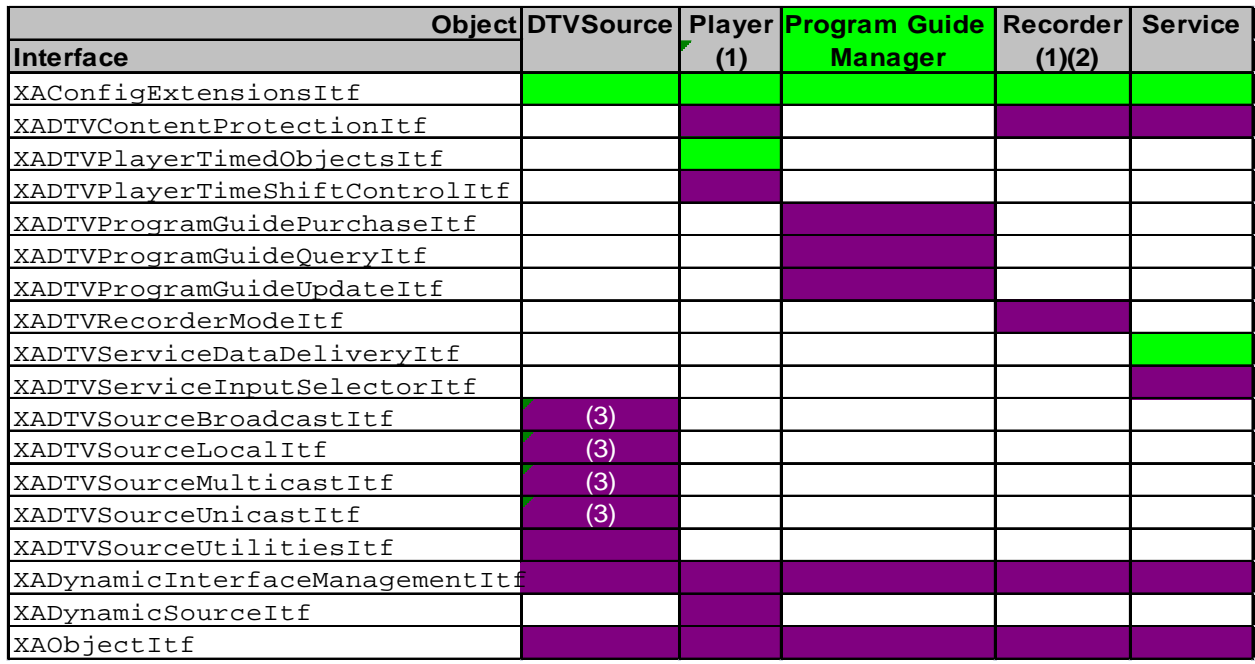

Legend:

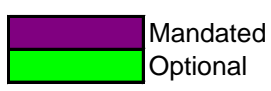

Only the directly used interfaces are shown in the Player and Recorder objects in this table. For a full list of mandated and optional interfaces on these objects, please refer to the OpenMAX AL 1.1 Specification Object-Interface Mapping table.

(1), (2): The recorder object is optional if recording is not supported in the underlying OpenMAX AL implementation. The Recorder object follows the mandating rules from the OpenMAX AL specification. If the Media Player/Recorder Profile is implemented in OpenMAX AL, then the Recorder object is mandated.

(3) Only one of the interfaces marked is mandated. If one of them is implemented, the other ones become optional.

Please refer to section [7](#page-33-0) in this specification and the OpenMAX AL 1.1 specification for complete definitions of the interfaces in the table.